# INTRODUCCIÓN A LA

Dr. Pablo E. Rosi

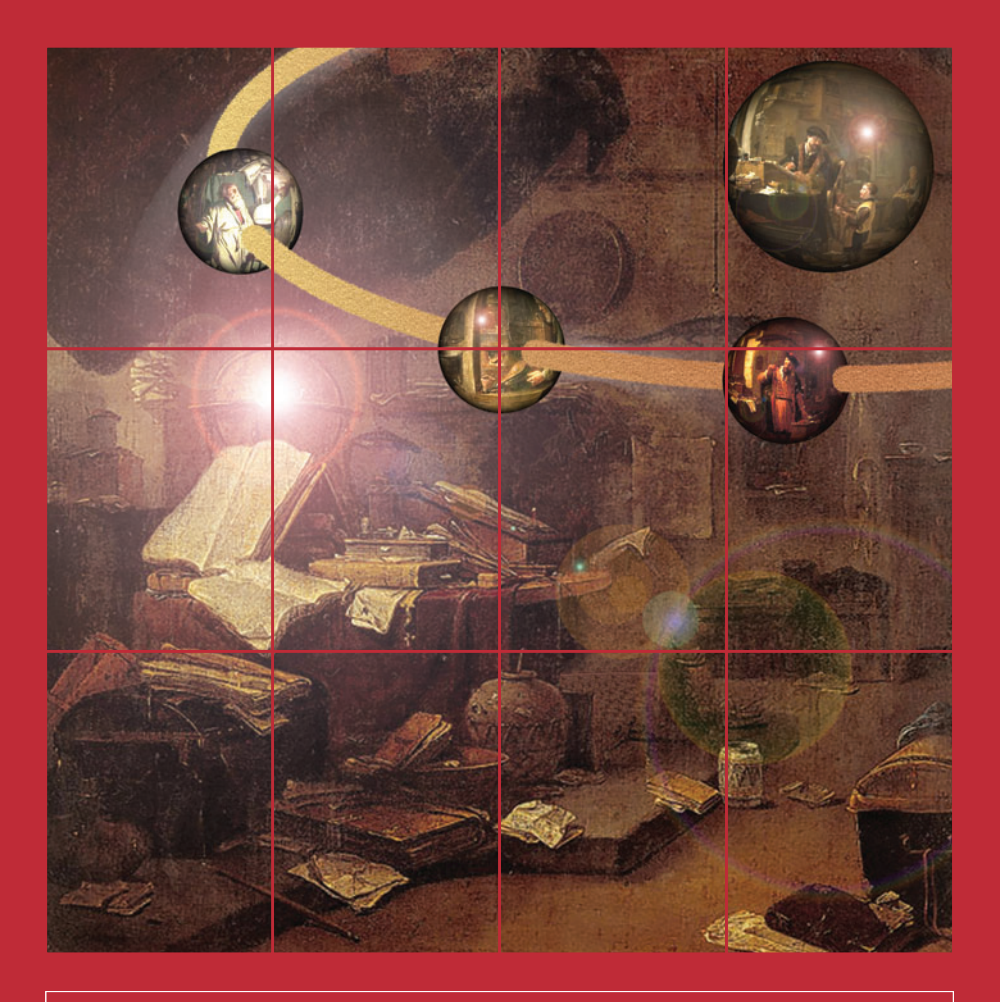

Colección: LAS CIENCIAS NATURALES Y LA MATEMÁTICA

Colección: LAS CIENCIAS NATURALES Y LA MATEMÁTICA

# **INTRODUCCIÓN A LA** REPRESENTACIÓN MOLECULAR

Dr. Pablo E. Rosi

#### **ADVERTENCIA**

La habilitación de las direcciones electrónicas y dominios de la web asociados, citados en este libro, debe ser considerada vigente para su acceso, a la fecha de edición de la presente publicación. Los eventuales cambios, en razón de la caducidad, transferencia de dominio, modificaciones y/o alteraciones de contenidos y su uso para otros propósitos, queda fuera de las previsiones de la presente edición -Por lo tanto, las direcciones electrónicas mencionadas en este libro, deben ser descartadas o consideradas, en este contexto-.

Distribución de carácter gratuito.

#### **a u t o r i d a d e s**

PRESIDENTE DE LA NACIóN **Dra. Cristina Fernández de Kirchner**

MINISTRo DE EDuCACIóN **Dr. Alberto E. Sileoni**

SECRETARIA DE EDuCACIóN **Prof. María Inés Abrile de Vollmer**

DIRECToRA EjECuTIvA DEL INSTITuTo NACIoNAL DE EDuCACIóN TECNoLógICA **Lic. María Rosa Almandoz**

DIRECToR NACIoNAL DEL CENTRo NACIoNAL DE EDuCACIóN TECNoLógICA **Lic. Juan Manuel Kirschenbaum**

DIRECToR NACIoNAL DE EDuCACIóN TéCNICo PRofESIoNAL y OCUPACIONAL **Ing. Roberto Díaz**

Ministerio de Educación. Instituto Nacional de Educación Tecnológica. Saavedra 789. C1229ACE. Ciudad Autónoma de Buenos Aires. República Argentina. 2010

# **INTRODUCCIÓN A LA** REPRESENTACIÓN MOLECULAR

Dr. Pahlo F. Rosi

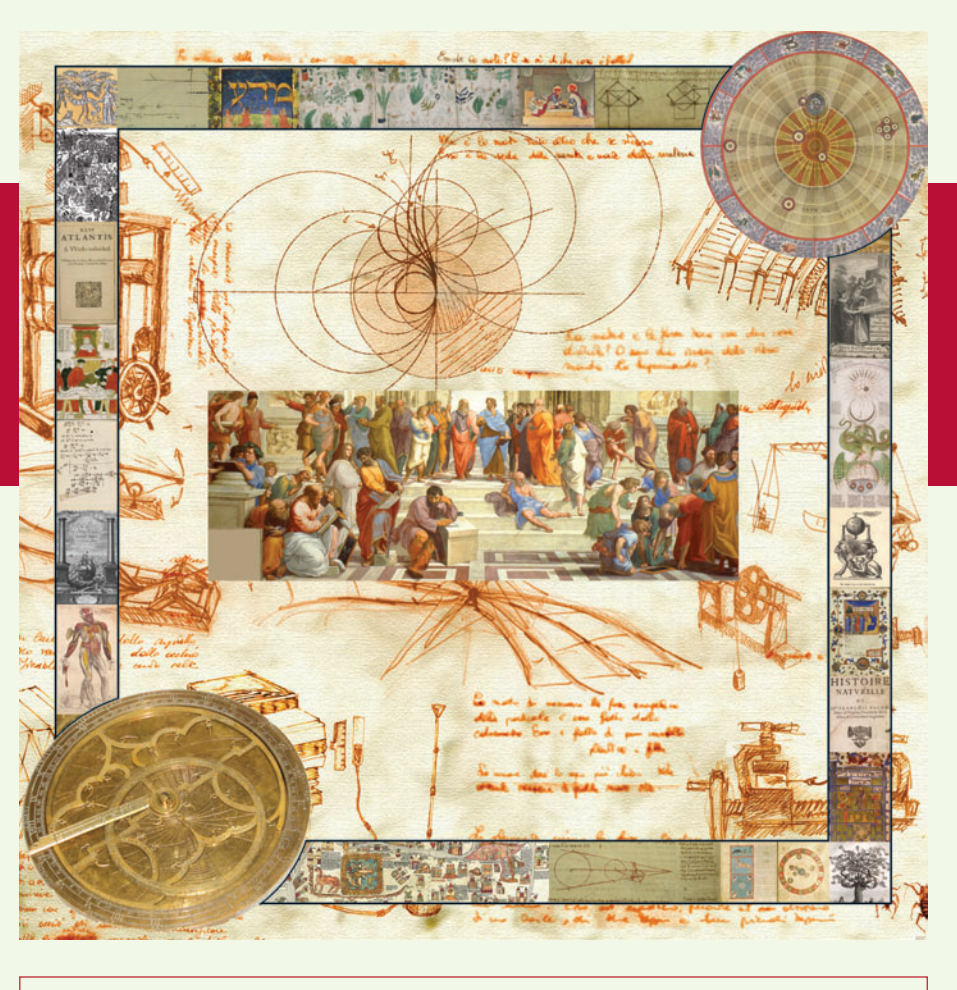

Colección: LAS CIENCIAS NATURALES Y LA MATEMÁTICA

Colección "Las Ciencias Naturales y la Matemática". Director de la Colección: Juan Manuel Kirschenbaum Coordinadora general de la Colección: Haydeé Noceti.

Queda hecho el depósito que previene la ley N° 11.723. © Todos los derechos reservados por el Ministerio de Educación - Instituto Nacional de Educación Tecnológica.

La reproducción total o parcial, en forma idéntica o modificada por cualquier medio mecánico o electrónico incluyendo fotocopia, grabación o cualquier sistema de almacenamiento y recuperación de información no autorizada en forma expresa por el editor, viola derechos reservados.

Industria Argentina

ISBN 978-950-00-0752-8

**Director de la Colección:** Lic. juan Manuel Kirschenbaum **Coordinadora general y académica de la Colección:** Prof. Ing. Haydeé Noceti **Diseño didáctico y corrección de estilo:** Lic. María Inés Narvaja Ing. Alejandra Santos **Coordinación y producción gráfica:** Tomás Ahumada **Diseño gráfico:** Augusto Bastons federico Timerman **Ilustraciones:** federico Timerman **Retoques fotográficos:** Roberto Sobrado **Diseño de tapa:** Tomás Ahumada **Administración**: Néstor Hergenrether **Colaboración:** Téc. op. en Psic. Soc. Cecilia L. vazquez Dra. Stella Maris Quiroga

Nuestro agradecimiento al personal Tecnológica por su colaboración. Rosi, Pablo Introducción a la representación molecular / Pablo Rosi; dirigido por Juan Manuel Kirschenbaum.

- 1a ed. - Buenos Aires: Ministerio de Educación de la Nación. Instituto Nacional de Educación Tecnológica, 2010.

188 p.: il.; 24x19 cm. (Las ciencias naturales y la matemática / juan Manuel Kirschenbaum.)

ISBN 978-950-00-0752-8

1. Química. 2. Enseñanza Secundaria. I. Título

#### CDD 540.712

fecha de catalogación: 19/01/2010

Impreso en Anselmo L. Morvillo S. A., Av. francisco Pienovi 317 (B1868DRg), Avellaneda, Pcia. de Buenos Aires, Argentina.

Tirada de esta edición: 100.000 ejemplares

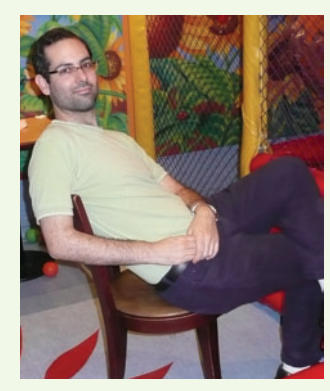

*Dr. Pablo E. Rosi*

#### *El Autor*

Pablo Eduardo Rosi es Doctor en Química Biorgánica, y Licenciado en Ciencias Biológicas (facultad de Ciencias Exactas y Naturales, Universidad de Buenos Aires). Posee un postgrado como Especialista en Aplicaciones Tecnológicas de la Energía Nuclear (Instituto Balseiro, facultad de Ingeniería -UBA-, Comisión Nacional de Energía Atómica). Se desempeña como docente de física e Introducción a la Biofísica (Ciclo Básico Común – UBA) y es Instructor del área Bioquímica (Universidad Nacional de Quilmes).

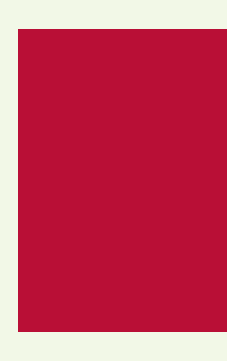

# ÍNDICE<sup>I</sup>

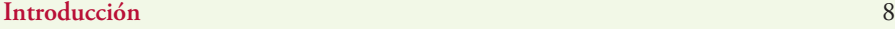

#### **Capítulo 1**

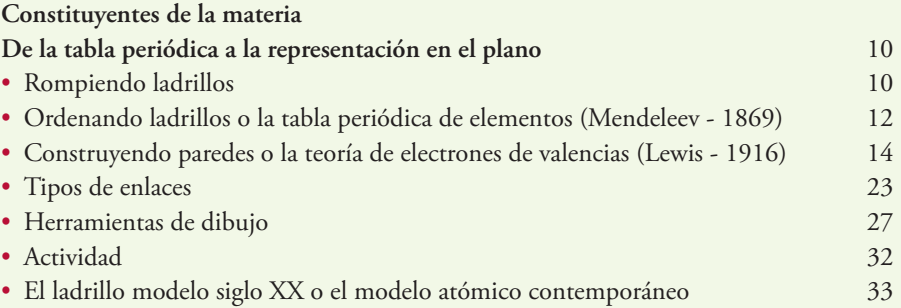

#### **Capítulo 2**

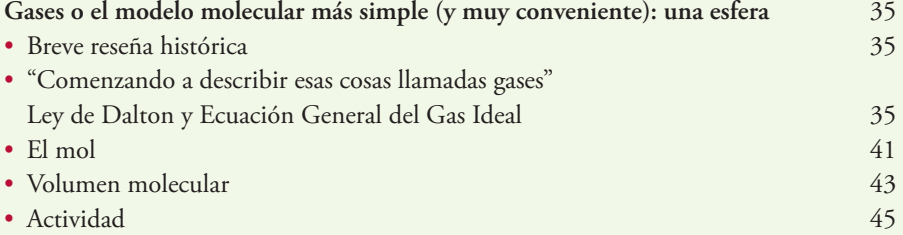

#### **Capítulo 3**

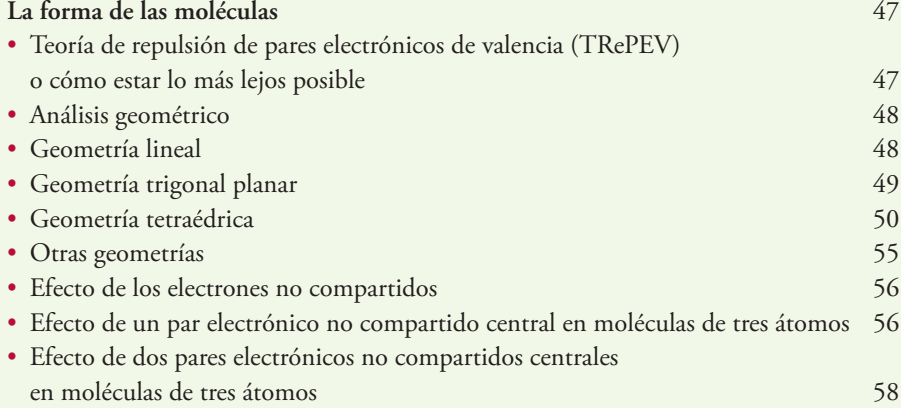

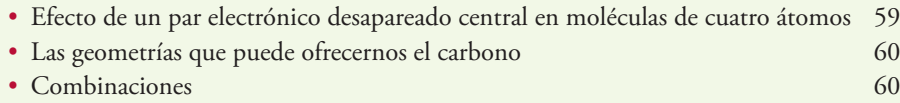

#### **Capítulo 4**

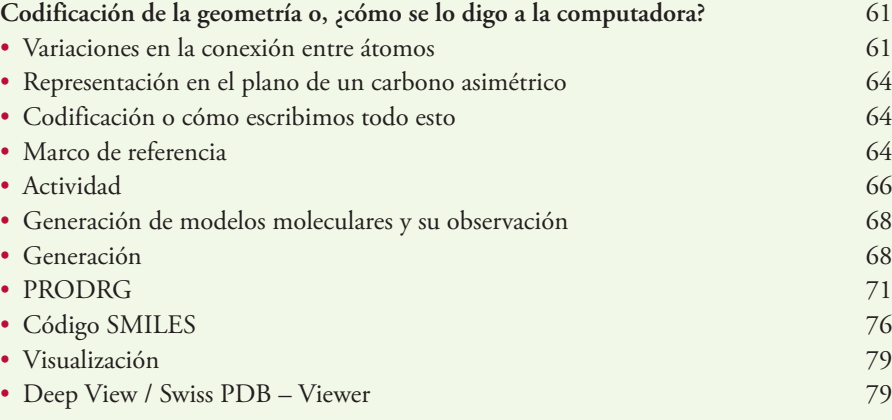

#### **Capítulo 5**

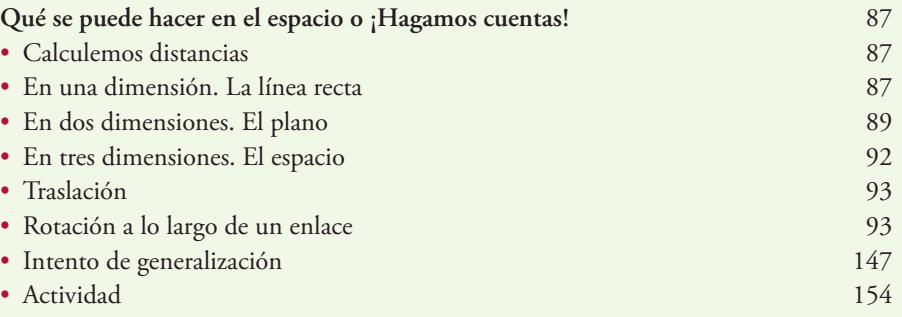

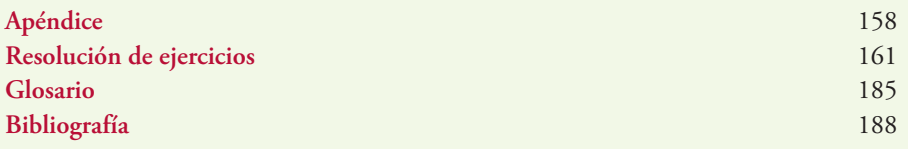

Introducción al estudio de la Física 7

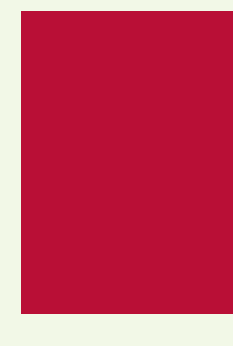

# **Introducción**

Esta obra se propone como un recorrido por los conceptos: el de átomo y molécula y sus representaciones, sus implicancias y sus limitaciones.

Comenzaremos por lo más pequeño e iremos hacia lo más grande asimilando los conceptos mediante ejercicios prácticos de aplicación.

Fijaremos nuestro punto de partida en el concepto de átomo.

Nadie en su experiencia cotidiana puede observar un átomo o una molécula. Sin embargo, toda la materia que vemos y tocamos, golpeamos y moldeamos está hecha de estos objetos. Es difícil pensar que aquello que observamos como un objeto continuo, sólido y sin fisuras, como por ejemplo, los objetos de metal, la hoja de un cuchillo, el vástago de un destornillador, un cable de electricidad, están hechos de partículas individuales. Incluso los objetos más pequeños que podemos observar con el ojo desnudo, una lupa o un microscopio, por ejemplo un grano de sal de mesa está compuesto por miles de millones de átomos. Miles de millones es un orden de magnitud muy grande para contar personas, la población actual planetaria es de aproximadamente 6.500.000.000 de personas. Supongamos que pudiéramos encoger a todas las personas y ponerlas al lado de un átomo de un grano de sal. No nos alcanzaría la población mundial para que cada átomo tuviera su pareja, es más, no nos alcanzarían ni diez, ni cien ni mil veces esta cantidad, sino que necesitaríamos unos cuantos millones de veces la población mundial para formar las parejas. Y toda esa inmensa cantidad está contenida en un grano de sal. La contracara de esto es necesariamente que los átomos son increíblemente pequeños.

Estudiar un objeto tan pequeño ha sido el principal destino de la ciencia occidental de los últimos doscientos años y se ha logrado con bastante esfuerzo, ingenio y dinero.

En la gran mayoría de los casos los átomos se encuentran combinados con otros de igual o distinto tipo formando lo que se conoce como molécula.

En este libro encontrará explicados los conceptos introductorios relacionados con la representación de moléculas.

Al final del libro podremos definir si una molécula es posible o no, y si lo es, cuál o cuáles pueden ser sus formas espaciales.

Muchos de los aspectos de la vida cotidiana están basados en la comprensión de las propiedades de los átomos y moléculas.

Mencionaré algunos: la conducción de energía eléctrica, los medicamentos, la agricultura moderna.

Conocer las propiedades eléctricas de los átomos y moléculas condujo a la creación de materiales que hacen posible la transmisión eficiente de energía eléctrica desde donde se colecta hasta donde se necesita, haciendo posible, por ejemplo el alumbrado público. Pero también ha dado lugar a la creación de infinidad de artefactos eléctricos, desde los electrodomésticos hasta las computadoras.

Conocer las formas moleculares, esto es la disposición de los átomos en el espacio ha dado lugar (y cada vez más) al desarrollo de moléculas útiles en el tratamiento de enfermedades.

Por supuesto que existían los medicamentos antes de que se concibiera siquiera el concepto de molécula, en estos casos el proceso fue inverso. El conocimiento de las propiedades atómicas y moleculares llevó a identificar la molécula responsable del efecto terapéutico conocido. En muchos casos esto sirvió para mejorar y crear nuevos fármacos.

En el campo de la agricultura el impacto de las moléculas tiene dos aspectos. Por un lado fue posible proveer de nutrientes a los suelos pobres y hacerlos aptos para cultivos y por el otro el uso de plaguicidas elimina la competencia natural que tendría el cultivo. Pero más adelante en el camino de la elaboración de alimentos, los conservantes y otras moléculas útiles cumplen un papel sumamente importante.

Estos son apenas algunos de los aspectos en los que ha influido el conocimiento del átomo y las moléculas.

Si bien la solución a los problemas globales que enfrenta la humanidad no es en esencia técnica, el conocimiento del impacto objetivo de la producción humana es necesario para hacernos más responsables de nuestros actos. Este libro aspira a ser un grano de arena en ese sentido.

**NOTA**

- **1 - El \* que aparece en las operaciones matemáticas corresponde al signo de multiplicación.**
- **2 - En la transcripción de las pantallas de los programas aparecen los números con puntos en lugar de coma; por ejemplo 9.8268 significa 9,8268**

# **Constituyentes de la materia** De la tabla periódica a la representación en el plano

# **Rompiendo ladrillos**

**Supongamos que ante nosotros tenemos una pared. Esta pared es lisa y blanca.** Si se nos preguntara ¿de qué material está hecha? nuestra respuesta no podría ser bien fundada con sólo observarla, de este hecho sólo podríamos responder por su color y, eventualmente, por sus dimensiones. Pero si deseáramos observar sus constituyentes deberíamos, necesariamente, intervenir en su estructura, en palabras de todos los días, deberíamos tomar un cortafierro y una masa y pegarle tan fuerte como podamos.

Podría suceder lo siguiente, explorando una pequeña zona descubierta obtenemos datos que nos permitirán conjeturar características de una zona más amplia de la pared o de toda la pared misma. Como vemos a continuación, podemos decir cómo es una zona próxima a la zona descubierta (1). O podemos decir que se trata de una pared construida en forma si-

métrica, por lo tanto, la zona roja es el corazón y las capas que fuimos encontrando se repetirán en orden inverso al atravesar el corazón de la pared, tal como si fuera un sándwich (2). Finalmente, podríamos decir que toda la pared tiene esa estructura (3) **(Figura 1)**.

**Introducción a la Representación Molecular** | Constituyentes de la materia | **10**

Introducción a la Representación Molecular | Constituyentes de la materia | 10

Podríamos detenernos en este punto y contentarnos con una hipótesis que explica todo el objeto (hipótesis 3), pero podríamos preguntarnos tranquilamente¿es cierta

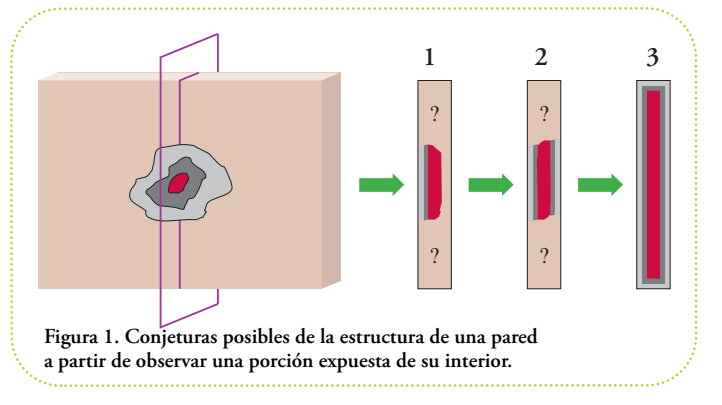

esa hipótesis? Para testearla debemos obtener una consecuencia, una predicción detal hipótesis y comprobarla. En este caso una predicción dela hipótesis 3, que describe a toda la pared como

una especie desándwich con un relleno rojo y dos capas grises, es que si picáramos la pared en otra zona deberíamos obtener el mismo resultado que donde comenzamos.

Imaginemos que hacemos eso mismo. Comenzamos a los golpes de cortafierro un poco más arriba y nos encontramos con otros colores al retirar una cantidad similar de material **(Figura 2)**.

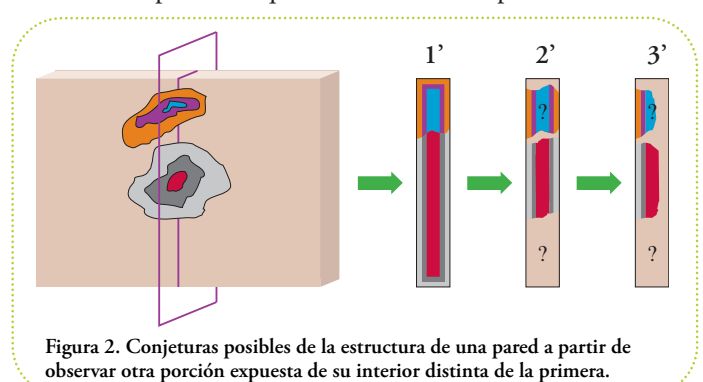

Podríamos conjeturar que el modelo de sandwich sigue valiendo pero, hay un cambio de color súbito del relleno y las capas que lo recubren (1'). Pero también, podemos cuestionar tal cambio súbito, ¿y si hubiera zonas con otros colores en el medio de ambas zonas, o en otras porciones de la pared? (2'). Finalmente, podríamos cuestionarnos el modelo de sandwich mismo y poner en duda la simetría de la secuencia de colores (3'). El proceso puede recomenzar refinando aún más la hipótesis.

El límite para este proceso es un cierto balance arbitrario en términos de costo de una indagación más profunda y beneficios, supuestos de antemano, de un determinado resultado positivo para nuestros fines.

La búsqueda de la estructura de la materia ha procedido de la misma forma.

La pared fue llamada molécula y se encontró que no estaba hecha de un solo tipo de sustancia, un relleno uniforme, como en nuestro esquema, sino, más bien, de ladrillos, y de los más variados. Pero dado el tamaño, generalmente, minúsculo de las moléculas no es posible observar, directamente, lo que sucede cuando picamos una pared. Más bien se han hecho conjeturas sobre la pared a partir de los trozos resultantes, luego de pegarle con fuerzas de distinta intensidad, a la superficie de la pared **(Figura 3)**.

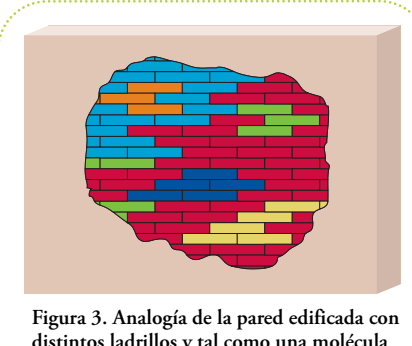

**distintos ladrillos y tal como una molécula se compone de distintos átomos.**

Estos ladrillos son los que llamamos átomos y se encontró que, no hay unos pocos sino que hay, aproximadamente, una centena de tipos distintos de átomos. Solemos llamar elementos, a estos tipos de átomos.

En química orgánica el elemento central es el carbono (hablaremos de él en detalle más adelante), junto al carbono están los elementos: hidrógeno, oxígeno, nitrógeno, fósforo y azufre, como los más representados en los constituyentes de la materia orgánica. De todos ellos nos ocuparemos a lo largo de este libro.

Pero, como indica el título de este apartado se trata de romper ladrillos. A pesar de que la palabra átomo proviene del idioma griego y significa "que no se puede dividir" y se usó esta característica de indivisibilidad como fundamento para la teoría atómico-molecular (1869), se probó que esta entidad tenía partes. Es decir, se le pudo pegar con suficiente fuerza a los ladrillos como para romperlos y poder, así, estudiar qué aparecía. Como primera aproximación, podemos decir que, los primeros estudios de la estructura atómica**<sup>1</sup>** , distinguieron dos regiones:

- una región central que concentra más del 99% de la masa total del átomo y que tiene carga positiva,
- y otra región, periférica que contiene el resto de la masa y tiene carga negativa.

A esta última región se asignó la presencia de partículas cargadas negativamente, los electrones. A la región central se le asignaron las partículas llamadas protones cargadas positivamente y las partículas llamadas neutrones sin carga, es decir neutras.

**<sup>1</sup>** Son muy difundidos los experimentos pioneros de Joseph.J. Thomson (1897) con gases bajo tensión eléctrica y de Ernest Rutherford (1909) del estudio estadístico de la difusión de partículas alfa por una lámina de oro.

Estudios posteriores generaron las hipótesis que, a su vez, este conjunto de tres partículas, no explicaban todos los fenómenos de interacción de la materia consigo misma y los campos eléctricos y magnéticos y, entonces, la familia se amplió.

Por sorprendente que parezca la historia no ha acabado aún, ya que existen fuertes evidencias de que estas partículas subatómicas son el resultado de la suma de otras partículas aún más elementales.

## **Ordenando ladrillos o la tabla periódica de elementos (Mendeleev - 1869)**

Frente a la multiplicidad de elementos químicos, se hicieron varios intentos de ordenamiento de acuerdo a algún criterio.

El ordenamiento que resultó más útil y fructífero fue el propuesto por Dmitri Mendeleev (1869) y el resultado de su trabajo fue la primara tabla periódica de elementos.

*¿Cuál fue el criterio utilizado para ordenar los elementos conocidos hasta el momento?*

Los datos que Mendeleev conocía en ese momento eran, básicamente, los siguientes: se habían estimado los pesos atómicos relativos de muchos elementos y, por otra parte, se tenía un conocimiento de las propiedades químicas de dichos elementos.

- 1. El primer aspecto, el del **peso atómico relativo**, se entiende de la siguiente manera: supongamos que pudiéramos tomar los átomos de a uno y los pudiéramos situar en los platillos de una balanza, tal como si fueran pesas. Podríamos encontrar combinaciones que la equilibren. Bien, haciendo uso de esta "balanza atómica", encontraríamos que la pesa más liviana es la del hidrógeno y que, para casi todos lo elementos, es posible equilibrarla en presencia de un átomo de un lado y un número entero de átomos de hidrógeno del otro.
- 2. Por otra parte, la misma **propiedad química**, es decir, el resultado que se observaba luego de determinado experimento o proceso, estaba presente en más de un elemento. Y si se ordenaban los pesos atómicos en forma creciente, esta propiedad química reaparecía luego de contar ocho posiciones, aunque no siempre. Así, Mendeleev priorizó las propiedades químicas que debían aparecer en períodos de ocho posiciones por encima del peso atómico

para definir un elemento inmediatamente siguiente. De aquí quese pueda hablar de una verdadera tabla, que permite observar, claramente, el criterio de ordenamiento, y no de un mero agrupamiento de nombres en líneas y/o columnas.

*Tal fue la prioridad que le dio Mendeleev a la periodicidad de las propiedades químicas que estableció que ésta se debía cumplir a toda costa, aún si había que suponer que había elementos sin descubrir todavía. De este hecho se desprendían predicciones acerca del peso atómico y propiedades que tendrían que tener los elementos desconocidos.*

La gran mayoría de las predicciones fueron acertadas.

Los originales 8 grupos, señalados simplemente del 1 al 8, fueron dando lugar a subgrupos

que, finalmente, se convirtieron en 18 grupos por disposición de la Unión Internacional de Química Pura y Aplicada (IUPAC, por sus siglas en inglés) **2** .

*Actualmente la tabla periódica de elementos ha sido refinada y los elementos no son ordenados por sus pesos atómicos relativos sino por su número atómico (Z) el cual indica la cantidad de protones presentes en su núcleo. Este número (Z) es igual que el número de electrones cuando el átomo se encuentra en su forma neutra. Esta corrección conceptual explicó las pocas excepciones al ordenamiento de Mendeleev de los pesos atómicos crecientes.*

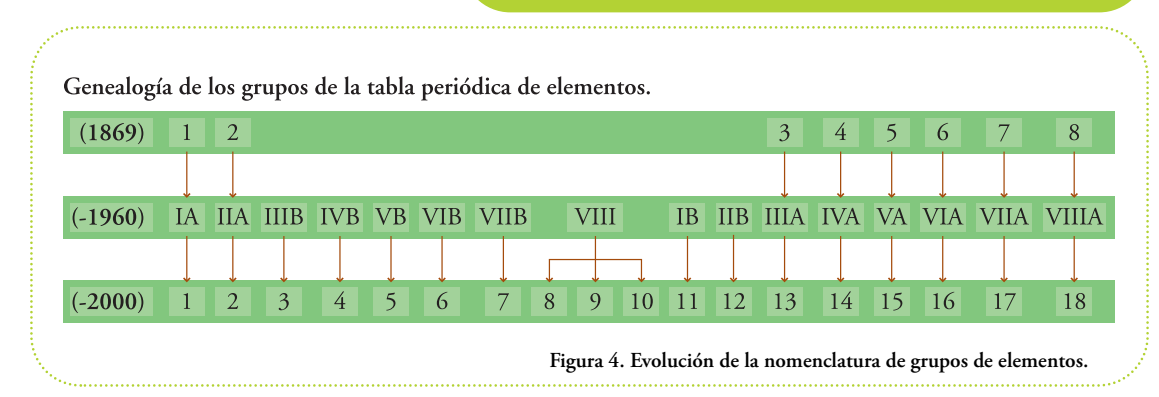

En la actualidad es posible encontrar ediciones de la tabla periódica donde la nomenclatura está hecha en números romanos y letras (para identificar a los subgrupos). La **figura 4** es una buena ayuda para "traducirla" a la nomenclatura actual (grupos del 1 al 18).

Una excelente versión compendiada de la tabla periódica de elementos, se encuentra disponible, aunque en idioma inglés, en http://www.webelements.com/ **<sup>3</sup> (Figura 5)**.

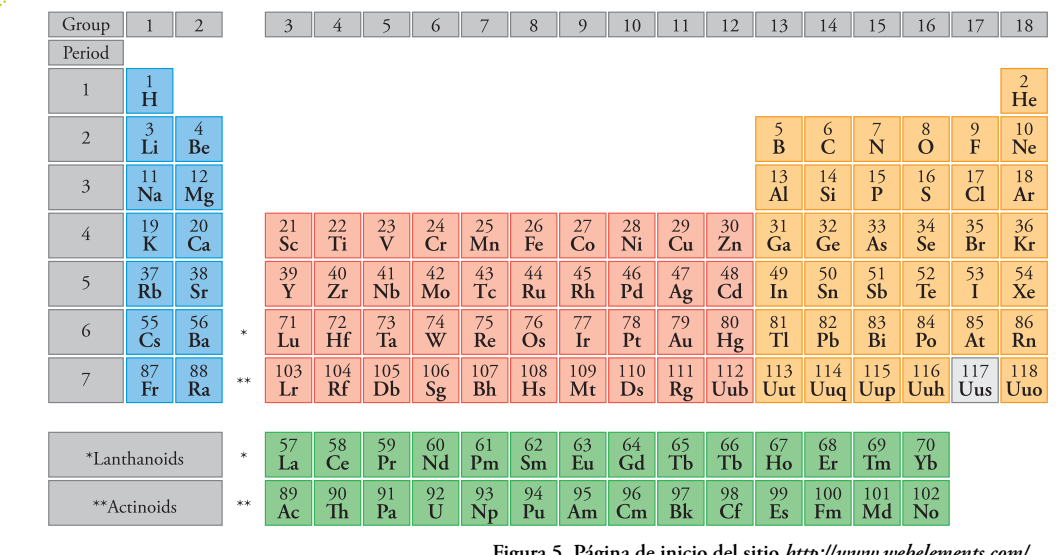

**Figura 5. Página de inicio del sitio** *http://www.webelements.com/*

**<sup>2</sup>** Internacional Union of Pure and Applied Chemistry (www.iupac.org) **<sup>3</sup>** Página de inicio, sitio mantenido por el Dr. Mark Winter (Universidad de Sheffild, Reino Unido). Reproducida aquí con su permiso.

Pero para nuestros fines nos servirá tener noción de la ubicación de los grupos (en inglés groups) y los períodos (en inglés period) y el número de orden de cada elemento, el cual es sinónimo de su número atómico, es decir, de la cantidad de protones que tiene su núcleo y la cantidad de electrones que hay en cada átomo en su forma neutra.

## **Construyendo paredes o la teoría de electrones de valencias(Lewis - 1916)**

El período de ocho elementos se convirtió en un aspecto muy importante a tener en cuenta por cualquier teoría que pretendiera predecir la unión entre átomos para formar moléculas. Así lo hizo Gilbert N. Lewis quien propuso, basándose en las primeras versiones de la tabla periódica, un método para explicar y predecir la unión interatómica.

Cabe aclarar que, si bien su teoría no explica todas las uniones conocidas entre átomos, es una excelente aproximación (y lo sigue siendo aún hoy) para tratar los elementos más frecuentes en química orgánica e inorgánica. Estos elementos son, desde luego, el carbono (C), el hidrógeno (H), el oxígeno (O), el nitrógeno (N), el azufre (S) y el fósforo (P) y los llamados halógenos (que forman sales), el flúor (F), el cloro (Cl), el bromo (Br) y el yodo (I). Estos elementos pertenecen a los períodos 1, 2 ó 3 del ordenamiento de la tabla periódica actual, salvo el Br y el I que pertenecen a los períodos 4 y 5, respectivamente.

El objetivo era presentar una forma práctica de predecir la composición molecular.

Lewis estableció que, según el grupo al que pertenezca el elemento, éste presentará una determinada cantidad de electrones que puede compartir con otro elemento a fin de que la cantidad de electrones totales contando los compartidos sume 8.

A continuación presentamos la correspondencia entre el grupo, según las distintas nomenclaturas que han tenido y los electrones que puede compartir el elemento (X representa cualquier elemento del grupo considerado)

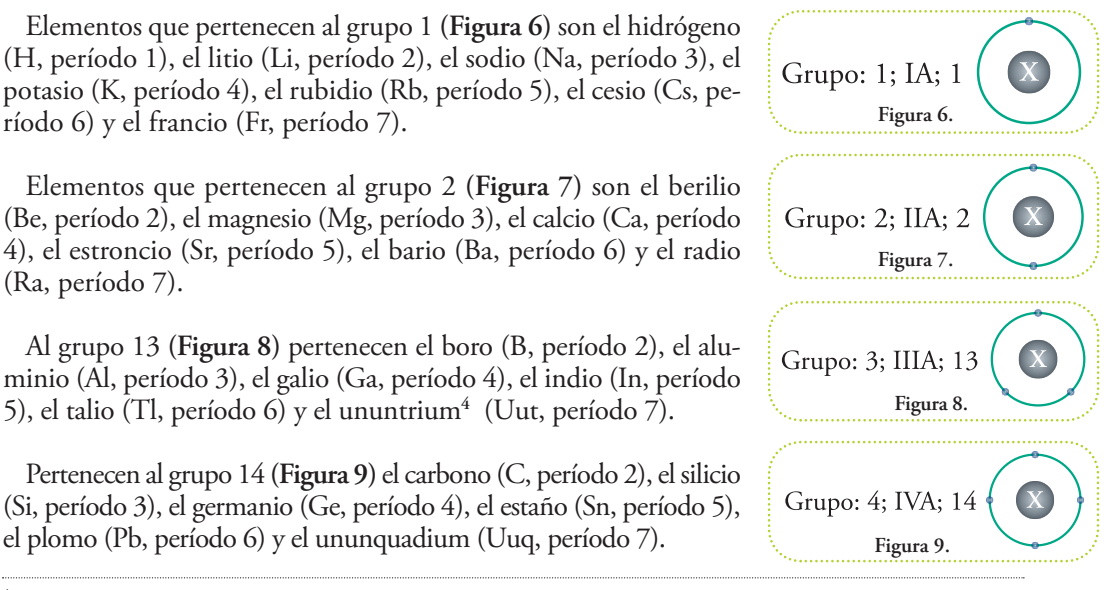

**<sup>4</sup>** Todos los elementos que comienzan con el prefijo Unun… son elementos que se han detectado en condiciones muy especiales y representan las vacancias actuales, una vez identificados en laboratorios independientes recibirán de la IUPAC su nombre oficial.

Tienen esta configuración (grupo 15) **(Figura 10)** los elementos nitrógeno (N, período 2), fósforo (P, período 3), arsénico (As, período 4), antimonio (Sb, período 5), el bismuto (Bi, período 6) y el ununpentium (Uup, período 7).

Los elementos que pertenecen al grupo 16 **(Figura 11)** son el oxígeno (O, período 2), el azufre (S, período 3), el selenio (Se, período 4), el telurio (Te, período 5), el polonio (Po, período 6) y el ununhexium (Uuh, período 7).

Los elementos pertenecientes al grupo 17 **(Figura12)** son el flúor (F, período 2), el cloro (período 3), el bromo (Br, período 4), el yodo (I, período 5), el astato (At, período 6) y el ununseptium (Uus, período 7).

Finalmente, nos queda el último grupo (el 18) **(Figura 13)**, los elementos que pertenecen a este grupo son considerados no reactivos (inertes) en un amplio rango de condiciones.

Son también llamados gases nobles y son el helio (He, período 1), el neón (Ne, período 2), el argón (Ar, período 3), el kriptón (Kr, período 4), el xenón (Xe, período 5), el radón (Rn, período 6) y ununoctium (Uuo, período7).

En su trabajo original, Lewis presentaba la ubicación de los electrones no en un círculo sino en los vértices de un cubo**<sup>5</sup> (Figura 14)**, para el segundo período:

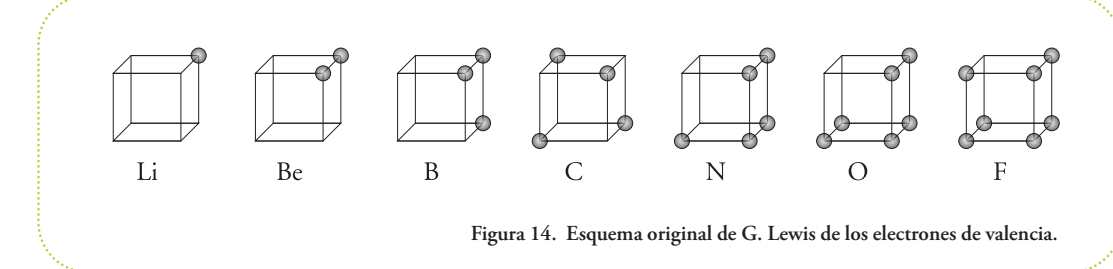

El modelo atómico en aquellos años estaba en pleno desarrollo y a estos electrones se los indicaba como electrones de valencia y selos ubicaba en la capa másexterna, alrededor del núcleo, los demás electrones necesarios para equilibrar las cargas positivas de los protones del núcleo, se ubicaban en capas interiores y no intervenían en la formación de enlaces químicos.

De las ocho posibles capas<sup>6</sup> externas que presentamos, sólo el último caso no interviene en enlaces químicos, es decir la capa de los elementos del grupo 18. Esta última configuración es el punto de llegada de los átomos al combinarse entre sí.

<sup>5</sup> "The Atom and the Molecule" Journal of the American Chemical Society, volumen 38, año 1916, páginas 762 a 786.<br><sup>6</sup> Aunque el modelo atómico actual no considera que los electrones se encuentren formando capas utilizarem operar con la representación de Lewis (la palabra en inglés es "shell", utilizada por Lewis en su trabajo de 1916).

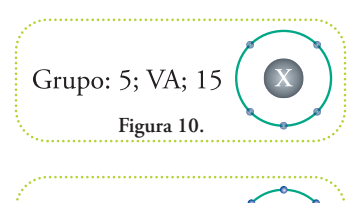

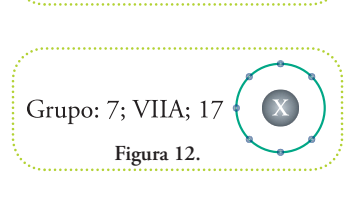

**Figura 11.**

Grupo: 6; VIA; 16

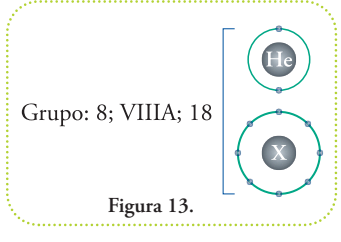

*De todo esto se suele concluir: los átomos de los distintos grupos tienen su configuración electrónica externa incompleta y se combinan con otros que, igualmente, tienen su configuración electrónica incompleta, para compartir electrones de forma tal, que la cantidad de electrones de cada elemento más los electrones compartidos con el otro sume 8.*

Ejemplo: supongamos que tenemos dos átomos pertenecientes al grupo 16 **(Figura 15)**, le corresponde tener 6 electrones en su capa externa. Representaremos los electrones en cajas para enfatizar que estamos trabajando con las cantidades y no con su disposición.

Átomo 1 Átomo 2 (grupo 6; VIA, 16) (grupo 6; VIA, 16) 6 electrones 6 electrones **Figura 15.**  $6 + 1$  electrones  $6 + 1$  electrones **Figura 16.** Átomo 1 Átomo 2 (grupo 6; VIA, 16) (grupo 6; VIA, 16) 7 electrones 7 electrones **Figura 17.**  $6 + 2$  electrones  $6 + 2$  electrones **Figura 18.** Átomo 1 Átomo 2 (grupo 6; VIA, 16) (grupo 6; VIA, 16) 8 electrones 8 electrones **Figura 19.**  $6 + 2$  electrones  $6 + 2$  electrones

**Figura 20.**

Podemos intersecar las cajas para obtener la cantidad suficiente de electrones para cada átomo. Cada átomo debe compartir la misma cantidad de electrones.

Supongamos que compartieran 1 electrón cada uno **(Figura 16)**.

El número final para cada uno sería 7 **(Figura 17)**.

Esta situación es incorrecta.

La intersección que satisface el octeto (8 electrones en la capa externa) es la que se muestra en la **figura 18**.

Podemos contar 8 electrones para cada átomo **(Figura 19)**.

Esta es la **única** forma de combinar 2 átomos del grupo 16. Los electrones, en un amplio rango de condiciones energéticas, se encuentran apareados, es decir, formando pares, que los podemos señalar así **(Figura 20)**.

Podemos establecer que, tanto el átomo 1 como el átomo 2, tienen dos pares de electrones no compartidos, es decir, no comprometidos en enlaces y, por otra parte, podemos decir que ambos forman un enlace doble, es decir, tienen comprometidos dos pares de electrones en su unión.

La forma esquemática de ilustrar esta unión es la siguiente:

#### **A1=A2**

A1 y A2 representan los átomos 1 y 2, el cual se señalará con su símbolo en la tabla periódica, y cada guión (-) representa un par de electrones involucrado en la unión. Los pares de electrones no compartidos no se explicitan. Podemos deducir cuántos hay de estos últimos ya que con el símbolo del elemento recurrimos a la tabla periódica y averiguamos el grupo al cual pertenece, y le restamos, o bien la cantidad de enlaces o bien la mitad de los electrones totales involucrados en la unión.

El ejemplo más típico de esta combinación es el del oxígeno molecular, es decir, dos átomos de oxígeno unidos entre sí: **O=O**

Podemos decir que cada átomo tiene 2 pares de electrones no compartidos haciendo el siguiente razonamiento:

- **1.** el oxígeno pertenece al grupo 16,
- **2.** por lo tanto, tiene 6 electrones en su capa externa,
- **3.** dado un átomo de oxígeno de esta molécula, establece un enlace doble,
- 4. por lo tanto tiene  $6 2 = 4$  electrones no compartidos,
- **5.** estos forman 2 pares de electrones no compartidos.

Como veremos, conocer la cantidad de pares electrónicos no compartidos nos ayudará a comprender la forma molecular.

En los esquemas presentados tenemos que acomodar 8 electrones, 6 corresponde ubicarlos en una capa externa y los dos restantes en una capa interna, por lo tanton el oxígeno molecular se representará así **(Figura 21)**.

A partir de ahora usaremos nuestros esquemas que incluyen más información de la configuración electrónica, datos desconocidos en la época de los trabajos de Lewis ya que se desarrollaron a la par del desarrollo de la mecánica cuántica. Esa rama de la física explicó la siguiente excepción al octeto: los elementos del grupo 1 completan su capa externa de electrones, no con 8, sino con 2 electrones.

**Veamos ejemplos de uniones entre átomos del grupo 1.**

El hidrógeno molecular está compuesto por dos átomos unidos por un enlace simple, es decir: **H–H.**

Como se trata del primer elemento, tiene número atómico 1, su núcleo está formado sólo por un protón, por lo tanto para formar un átomo neutro necesita un solo electrón.  $\blacksquare$ 

Se forma la molécula de hidrógeno dibujando con puntos y cruces los electrones de cada elemento, a fin de facilitar la cuenta de verificación de la cantidad de electrones involucrados en el enlace.

Luego se dibujan superpuestas las curvas que contienen a cada electrón y se a los electrones apareados para contar la cantidad de enlaces que tendrá la molécula.Como estamostratando con lamoléculamássencilla que podemos construir, el resultado es inmediato, un único par electrónico compartido.

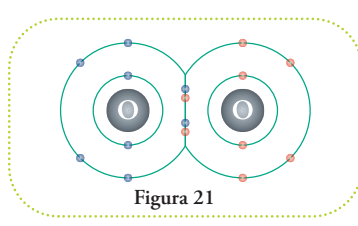

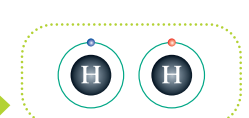

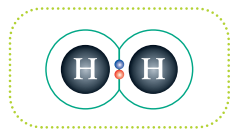

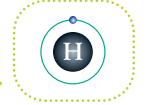

El siguiente elemento del grupo 1 es el litio (Li, período 2) de número atómico 3, por lo tanto las tres cargas positivas se compensan con 3 electrones. La mecánica cuántica explica el porqué se completa la primera capa con dos electrones y el tercero se ubica en una segunda capa, que va a ser la externa y que se considera completa con un solo electrón compartido.

Un compuesto conocido es el hidruro de litio (LiH), que lo representaríamos así:

No profundizaremos en el comportamiento del grupo 1 más allá del período 2. Nos bastará recordar el comportamiento del hidrógeno ya que se trata de un elemento fundamental presente en la mayoría de las moléculas orgánicas.

#### **Unión del carbono consigo mismo**

Hasta ahora hemos visto ejemplos de moléculas diatómicas, pero la fortaleza mayor del sistema presentado por Lewis es su capacidad de explicar complicados arreglos moleculares, tal como suelen ser las moléculas orgánicas de cinco o más átomos.

Veamosel caso del metano, cuatro átomos de hidrógeno por cada átomo de carbono. Éstas son las configuraciones electrónicas.

El carbono es el sexto elemento por lo tanto  $Z = 6$  (6 protones en su núcleo) y para que sea electroneutro (sin carga eléctrica) debe ubicar 6 electrones, 2 en la capa interna y 4 en la externa.

La única forma de combinar cuatro átomos de hidrógeno satisfaciendo la regla del octeto y la configuración del hidrógeno es la que se muestra en el esquema. ⊪

En el gráfico están representados con cruces los electrones de cada hidrógeno, sólo a los fines didácticos, pero de ninguna manera los electrones tienen identidad, es decir, que no se los puede distinguir en cuanto a su origen.

Podemos representar los pares electrónicos compartidos de esta molécula como sigue, un guión por cada par (si hubiera electrones no compartidos se los obvia en el esquema).

Veamos otro ejemplo, la molécula de etano que consta de 2 átomos de carbono y 6 de hidrógeno. Bien, ésta es la única forma de enlazar los átomos de forma tal que a ningún átomo le sobre o le falten electrones.

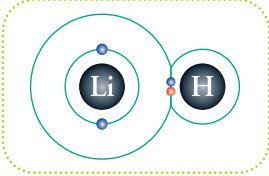

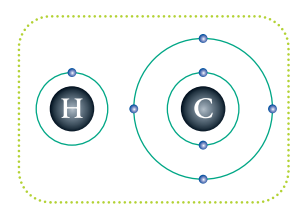

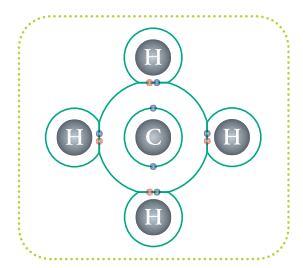

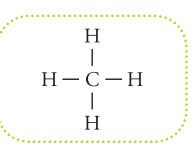

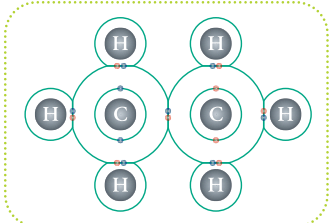

Nuevamente podemos representar los pares electrónicos compartidos de esta molécula como se visualiza en el esquema.  $\blacksquare$ 

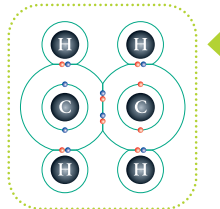

Existe una molécula llamada eteno que consta de dos átomos de carbono y 4 de hidrógeno, éste es su diagrama de Lewis.

Como ahora hay dos pares de electrones compartidos entre los carbonos la representación en líneas será:

Como ejemplo del último caso del carbono combinado consigo mismo, está la molécula llamada acetileno o etino que contiene dos átomos de carbono y dos de hidrógeno.

Ahora hay tres pares de electrones compartidos entre los carbonos, la representación en líneas será: IID

En resumen, el elemento carbono puede unirse de tres formas distintas consigo mismo. Esta característica lo convierte en el "ladrillo" central de toda molécula orgánica.

#### **Unión del carbono con el oxígeno**

Esta unión presenta dos casos. El del enlace simple, sólo un par de electrones compartidos y el del enlace doble, con dos pares de electrones compartidos.

#### **Con un enlace simple**

Podemos representar en forma general el primer caso así:  $\blacksquare$ 

Observemos que al carbono le faltan 3 electrones para completar su octeto y al oxígeno le falta 1, esto quiere decir que el carbono se puede unir, como máximo, a tres elementos más y que el oxígeno se puede unir a un elemento más.

Ejemplos de este tipo de enlace entre el carbono y el oxígeno son los grupos funcionales **<sup>7</sup>** alcohol (cuando el oxígeno se une a un hidrógeno), peróxido (cuando el oxígeno a otro oxígeno) y éter (cuando el oxígeno se une a otro carbono).

Un ejemplo de alcohol es el metanol:  $-O-H$ Un ejemplo de peróxido, es el **ID**  $\bullet$  $\bullet$ Ĥ dimetilperóxido:  $\bullet$  $\bullet$  $\left( \bullet \right)$  $H \cdot$ **C** Œ  $\blacksquare$ 

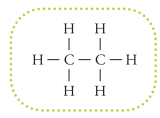

 $\dot{C} = \dot{C}$ 

 $H$  H

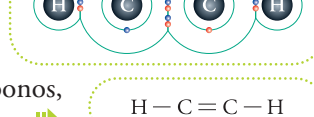

**C** 

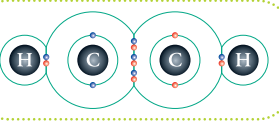

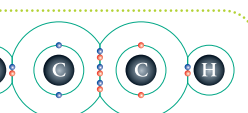

**<sup>7</sup>** Llamamos grupo funcional a un grupo de átomos que, unidos siempre de una misma manera, puede considerársele como un módulo que puede estar presente en distintas moléculas, en general, con propiedades químicas similares.

Un ejemplo de la función química éter es el dietileter o conocido también como éter etílico:

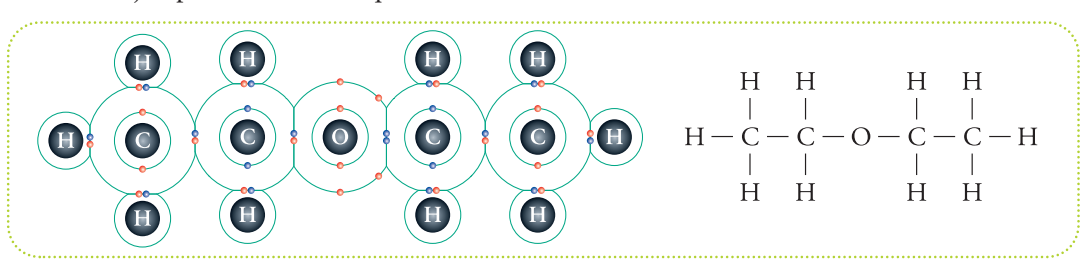

**Con un enlace doble**

La otra forma en que el oxígeno puede satisfacer su octeto es compartiendo dos electrones con un átomo de carbono, en forma general.

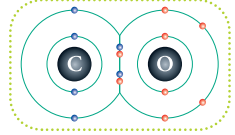

Esa forma de enlace entre el carbono y el oxígeno se conoce con el nombre de carbonilo en el caso de que el carbono establezca además dos enlaces simples. Se suele mencionar al carbono de este grupo funcional como "carbono carbonílico" y al oxígeno, como "oxígeno carbonílico".

Notemos que, solo, el carbono puede formar enlaces, es decir, debe completar su octeto. Como tiene dos electrones para compartir puede formar dos enlaces simples o un enlace doble. De este último caso tenemos una molécula muy importante y de la que seguramente hemos oído hablar mucho en torno del calentamiento global por ser responsable de incre-

mentar el efecto invernadero de la atmósfera. Se trata del dióxido de carbono, su nombre indica que por cada átomo de carbono hay dos de oxígeno. Cabe recordar que, como el carbono está formando de dos dobles enlaces, no es considerado como un carbono carbonílico. Bien, esta es la representación de Lewis del dióxido de carbono:

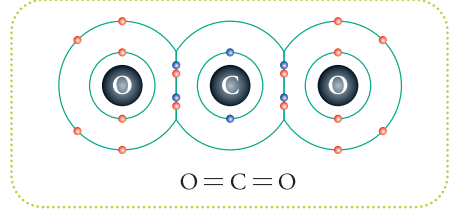

Por otra parte, el grupo carbonilo es uno de los grupos funcionales más importantes de la química orgánica y ofrece una variabilidad de propiedades química de acuerdo a cuáles átomos estén unidos al carbono. Para cada combinación se hablará de un grupo funcional nuevo.

Estas son las variantes más usuales del grupo carbonilo (dado que ya hemos visto todas las formas en que se puede combinar el átomo de carbono, representaremos todos lo grupos funcionales en esquemas de líneas). Se suele utilizar la letra R para representar cualquier grupo de átomos que se una por un carbono al átomo al que está unida esta letra. Obviamos escribir el símbolo del carbono a fin de resaltar los distintos elementos que pueden unirse a éste.

Grupo funcional aldehído, consta de un enlace a carbono y otro a hidrógeno.  $\blacksquare$ 

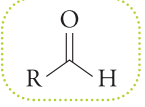

Grupo funcional cetona, consta de dos enlaces a carbono. Grupo funcional ácido carboxílico, un enlace a carbono y otro a oxígeno,

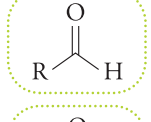

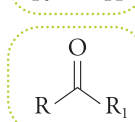

unido éste a un hidrógeno.

 $\blacksquare$ 

Grupo funcional éster, un enlace a carbono y otro a oxígeno, unido este último a otro carbono.  $\blacksquare$ 

Grupo funcional anhídrido, un enlace a carbono y otro a oxígeno, unido este último a otro carbono carbonílico. II)

Grupo funcional halogenuro de acilo (o también halogenuro de ácido), un enlace a carbono y otro a un átomo del grupo 17, que se los llama también halógenos (que en griego significa "que genera sal"), se los señala genéricamente con una X.  $\blacksquare$ 

Grupo funcional amida, un enlace a carbono y otro a nitrógeno, puede o no estar unido a carbonos.  $\blacksquare$ 

Hay moléculas que constan del grupo carbonilo, pero ninguno de los dos átomos unidos al carbono carbonílico es un carbono.

Por ejemplo: Formaldehído.

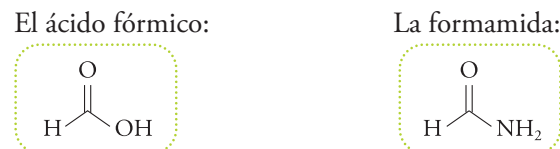

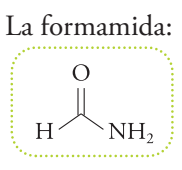

€ NH,  $N_2H$ 

La urea: El ácido carbónico: €

Todos estos grupos funcionales pueden ser interpretados por el sistema de Lewis.

#### **Unión del carbono con el nitrógeno**

El nitrógeno pertenece al grupo 15 y es el séptimo elemento (Z=7), por lo tanto, su configuración electrónica en nuestra representación del sistema de Lewis es:  $\blacksquare$ 

Antes de pasar a entender la unión del carbono con el nitrógeno, mencionaremos que el nitrógeno se puede combinar consigo mismo para formar

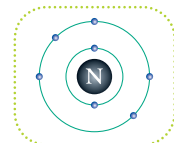

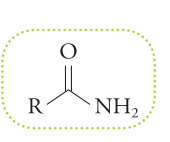

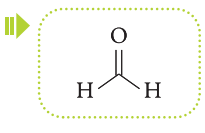

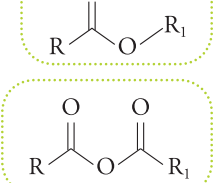

el nitrógeno molecular compartiendo tres electrones de la capa externa y formando un enlace triple:

 $N = N$ 

N

 $-C-N$ 

H

Este constituye el 78 % de la atmósfera y, por lo tanto, del aire que respiramos.

Dado que el nitrógeno puede formar hasta tres enlaces simples y el carbono hasta cuatro enlaces simples, existen tres casos posibles de unión entre el carbono y el nitrógeno.

#### **Enlace triple**

Un átomo de carbono unido a un átomo de nitrógeno por un enlace triple constituye el grupo funcional nitrilo.

La molécula más sencilla que podemos armar con un grupo nitrilo es uniendo un hidrógeno al carbono, se trata del cianuro de hidrógeno, una sustancia sumamente peligrosa:

Este grupo funcional está presente en numerosas moléculas orgánicas de importancia industrial, por ejemplo, está presente en el material polimérico con el que se confecciona la goma

de nitrilo, o nitrilo a secas, utilizada para fabricar desde aros para sellos de juntas (O-rings) hasta guantes descartables.

Otra sustancia importante que contiene este grupo funcional es el acetonitrilo:

Se trata de un solvente menos polar<sup>8</sup> que el agua y miscible, es decir que se

puede mezclar con ésta en toda proporción. Es muy utilizado en la técnica de cromatografía para separar moléculas con distintos grados de hidrofobicidad, es decir con distintos grados de afinidad por el agua, a mayor afinidad por el agua, menor hidrofobicidad y viceversa.

#### **Enlace doble**

La siguiente posibilidad de combinarse el carbono con el nitrógeno es compartiendo dos electrones cada átomo. El grupo funcional resultante es llamado imina.

Podemos observar que el carbono puede formar dos enlaces al compartir los dos electrones que le quedan libres en la capa externa. Por su parte, el nitrógeno puede establecer un enlace al compartir un electrón con un átomo vecino.

#### **Simple enlace**

La última forma en la cual el nitrógeno se pude combinar con el carbono es a través de un

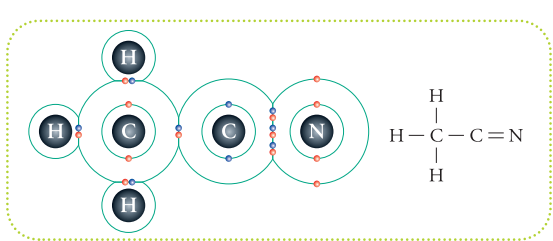

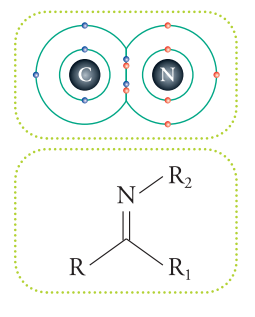

**<sup>8</sup>** La polaridad es una propiedad de las moléculas que se relaciona con la distribución de cargas que presenta. A mayor asimetría en la distribución de cargas mayor polaridad, y viceversa. Como consecuencia se entiende que moléculas estructuralmente distintas sean afines si tienen el mismo grado de polaridad.

enlace simple. Este grupo funcional se llama amina. Como el nitrógeno tiene otros dos electrones para compartir hay tres tipos de aminas.

**Las aminas primarias:** los 2 electrones están compartidos por hidrógenos. **Las aminas secundarias:** uno de los 2 electrones está compartido con otro carbono. **Las aminas terciarias:** los 2 electrones están compartidos con carbonos.

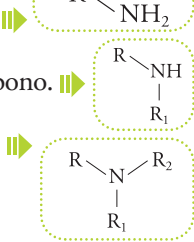

# **Tipos de enlaces**

Hasta ahora hemos visto unos cuantos ejemplos de enlaces entre carbono y distintos elementos. Nos hemos hecho una idea de las formas de combinar los átomos para formar moléculas. Si bien no vamos a ver enlaces de otros tipos vale aclarar que todos los enlaces que presentamos son de carácter *covalente*.

#### **¿Qué quiere decir esto?**

Bien, si observamos con detenimiento la regla del octeto, inclusive considerando la excepción del hidrógeno, implica quelos átomos lleguen a la configuración del grupo 18, o sea delos gases nobles cuya reactividad es nula<sup>9</sup> comparada con el resto de los elementos. Recordemos que los *gases nobles* tienen en su capa externa de electrones 8 electrones, excepto el helio que tiene 2.

Como regla, más o menos general, podemos decir que, aquellos elementos que están muy cerca de alcanzar la configuración electrónica de un gas noble cediendo un electrón, son pobremente electronegativos, por el contrario aquellos que al aceptar un electrón acceden a la configuración electrónica de un gas noble son elementos altamente electronegativos. El elemento más electronegativo es el flúor (F), por el contrario, el menos electronegativo es el francio (Fr). Esta propiedad (la electronegatividad) fue cuantificada por diversos métodos y con diversos criterios y se estableció una clasificación de las uniones químicas según sea el valor de la diferencia de electronegatividades entre los átomos involucrados en la unión.

Como guía general, podemos decir que las uniones conocidas como uniones iónicas se pro-

ducen cuando las electronegatividades de los átomos son muy diferentes, una muy alta y la otra muy baja, por ejemplo para la sal de mesa, el cloruro de sodio (NaCl), la diferencia entre las electronegatividades es tan marcada que produce que los átomos se encuentren cargados10 (el sodio positivo -Na1+- y el cloro negativo -Cl 1- -) y no se puede hablar, estrictamente, de una molécula ya que estos pares se disponen en el espacio formando redes tridimensionales que alternan una carga positiva con otra negativa. En la **figura 22** las esferas violetas representan los iones sodio y las verdes los iones cloro.

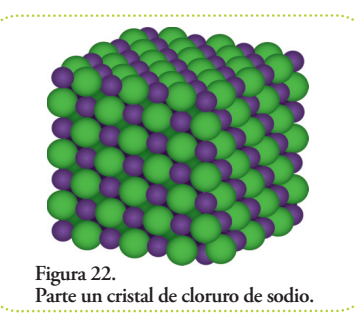

Para el caso de electronegatividades similares y bajas, tenemos lo que se llama la unión

**<sup>9</sup>** Se han hecho reaccionar a los gases xenón (se ha obtenido el tetrafluoruro de xenón –XeF4–), el kriptón (se ha obtenido el tetrafluoruro de

radón (se logrado preparar el difluoruro de radón –RnF<sub>2</sub>-), pero en todos los casos bajo condiciones extremas.<br><sup>10</sup> Cuando un átomo se encuentra cargado, por exceso o defecto de electrones, se lo llama ion. Si el ion tien catión, si tiene carga negativa se lo suele llamar anión. Se puede indicar esta situación al agregar al símbolo del elemento un superíndice con la magnitud de la carga y su signo, por ejemplo, Mg<sup>2+</sup> .

metálica, por ejemplo en el caso del zinc  $(Zn, Z = 30, \text{ grupo } 12, \text{ período } 4)$  o el oro (Au, Z = 79, grupo 11, período 6). Los átomos se encuentran unidos también en redes cristalinas llamadas granos, formando fuertes enlaces entre sí y conformando una masa única, lo que explica sus propiedades de conductividad (fácil movimiento de electrones) y ductilidad (deformación sin fractura).

Finalmente, tenemos el caso de electronegatividades altas y similares. Se trata de todos los casos que presentamos y presentaremos. Los electrones no son atraídos por ningún núcleo con mayor fuerza que su núcleo vecino y son, por lo tanto, compartidos en la región intermedia entre ellos.

#### **Antes de Lewis**

Antes de que Gilbert N. Lewis publicara su método la atomicidad era lo único que se conocía de algunas moléculas.

#### **¿A qué llamamos atomicidad?**

La atomicidad es la cantidad de átomos de un determinado elemento presente en una molécula. Este dato se lo puede escribir de la siguiente manera: se escribe el símbolo del elemento y se le agrega un subíndice (que es un número entero, mayor o igual a 2) que representa la cantidad de átomos de ese elemento que están presentes en la molécula considerada. Si no tiene subíndice se entiende que la atomicidad de ese elemento es 1. El resultado de describir de esta manera a la molécula se la llama fórmula molecular del compuesto que se trate. La fórmula molecular del etano:  $C_2H_6$  corresponde a esta estructura:

La fórmula molecular del eteno: C<sub>2</sub>H<sub>4</sub> corresponde a:

 $H$   $H$  $H - C - C - H$  $H$   $H$ 

 $H$  H  $\dot{C} = \dot{C}$  $\mathbb{R}$  $\sim$  1  $H$  $H$ 

La fórmula molecular del etino:  $C_2H_2$  corresponde a:  $H - C = C - H$ 

Podemos observar que no podemos obtener la topología, es decir, la forma en que se conectan los átomos a partir de la fórmula molecular.

Gracias al trabajo de Gilbert N. Lewis sí podemos hacerlo para todas las moléculas orgánicas que admiten una única posibilidad de combinación y, para las que admiten más de una combinación, podemos decir exactamente cuáles son.

Por ejemplo, si tenemos la siguiente fórmula molecular:  $C_2OH_6$ , dos átomos de carbono, uno de oxígeno y seis de hidrógeno, existen sólo dos formas de combinar estos átomos:

1) Dimetil éter cuyo grupo funcional distintivo, y único, es el éter:  $\blacksquare$ 

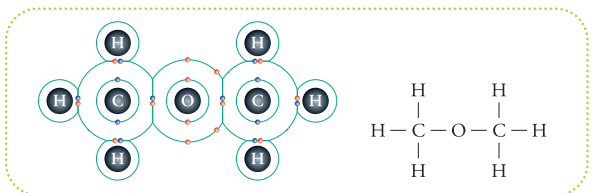

2) Etanol o alcohol etílico cuyo grupo funcional distintivo, y único, es el alcohol.

La forma de distinguir estos casos por sus características macroscópicas, es decir, por aquellas propiedades que podemos medir

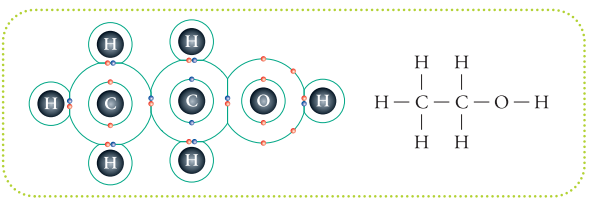

utilizando una porción apreciable de materia. En este caso el dimetiléter es un gas a temperatura ambiente y el etanol es líquido, este hecho los hace claramente distinguibles.

Durante una investigación real, la situación suele darse en sentido inverso. Dos sustancias muy distintas del punto de vista de sus propiedades químicas resultan con una fórmula molecular idéntica. Y también se da el caso en que sustancias muy similares de acuerdo a un grupo de propiedades resultan muy diferentes en sus fórmulas moleculares.

Ambos casos suelen encontrar explicación cuando se dilucida en detalle las estructuras moleculares.

Un segundo ejemplo, es el caso de la siguiente fórmula molecular:  $C_3OH_6$ . Presenta cuatro formas de conectar estos átomos en forma lineal y una en forma cíclica. Nombraremos las moléculas, las lineales son:

- 1) propanal o propionaldehído,
- 2) propanona o acetona,
- 3) 1 propenol,
- 4) 2 propenol,

y la cíclica:

5) epoxipropano. **11**

Debemos explicar una última excepción a la regla del octeto, se trata del enlace dativo.

**Enlace covalente dativo**

Los enlaces covalentes dativos o de coordinación se los utiliza para explicar enlaces entre átomos que ya completaron su octeto.

Con lo que presentamos hasta ahora no podríamos explicar la existencia de esta *Por ejemplo, en caso del monóxido de carbono (CO), molécula tristemente conocida por causar la muerte por asfixia al unirse a la hemoglobina con mayor afinidad que el oxígeno.*

molécula si no fuera por que el oxígeno comparte un par de electrones que habríamos señalado como no compartido. **II)** 

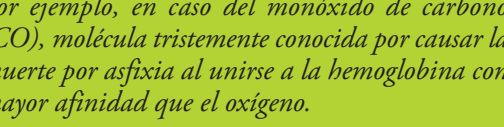

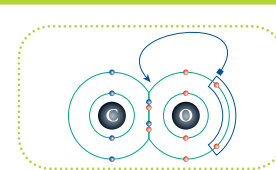

**<sup>11</sup>** Explicaremos más adelante el uso de un programa de computación, especialmente, diseñado para dibujar modelos moleculares, con él dibujaremos estas moléculas.

El resultado es que el monóxido de carbono resulta de un triple enlace entre el carbono y el oxígeno y cada átomo conserva un par de electrones no compartidos.

Como esta situación es excepcional, el enlace dativo puede representarse con una flecha que apunta al aceptor del par electrónico, en este caso el carbono:  $C \equiv O$ 

Otro caso similar al de un enlace dativo, es el que permite explicar la existencia del óxido nítrico (NO). Esta es una molécula sumamente importante en fisiología ya que cumple el rol de regulador de la vasodilatación, pero también en la actividad neuronal e inmunológica.

Lo curioso para una molécula con un rol fisiológico, tan importante, es que se trate de un gas.

Se entiende la unión entre un átomo de oxígeno y uno de nitrógeno de la siguiente manera: si el oxígeno compartiera un par de electrones no compartidos, como en el caso del monóxido de carbono, el nitrógeno tendría su octeto completo con un electrón en exceso.  $\blacksquare$ 

Por lo tanto, hay un solo electrón compartido:

 $\mathbb N$  $\blacksquare$ 

Esta situación exige una nueva representación, si una línea llena

representa un par de electrones compartidos, una línea de guiones representa un único electrón compartido:  $N = 0$ 

#### **¿De qué otro elemento esperaríamos que tenga un comportamiento similar, es decir, que forme enlaces covalentes dativos?**

Recordemos el criterio que perduró en la clasificación de los elementos, el que D. Mendeleev propuso en su primera tabla periódica deelementosen 1869: fueel de agrupar loselementos por propiedades químicas, así que es de esperar que, de modo similar al oxígeno, deberían comportarse loselementos del grupo al cual pertenece. Así sucede con el azufre, muchos delos compuestos que forma se explican por formación de enlaces covalentes dativos.

Para comprender la estructura electrónica del azufre hay que recordar que es el decimosexto elemento ( $Z = 16$ ), por lo tanto, su núcleo tiene 16 protones que compensan sus cargas con 16 electrones. Estos se ubican con la siguiente distribución: 2 y 8 en capas internas y 6 en la capa más externa. ⊪

Por ejemplo, el compuesto monóxido de azufre $(SO)$ es perfectamente explicable sólo con enlaces covalentes, un enlace doble con el oxígeno.

Pero para explicar el compuesto dióxido de azufre (SO<sub>2</sub>) debe-<br>os considerar un enlace covalente dativo: mos considerar un enlace covalente dativo:

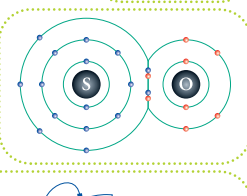

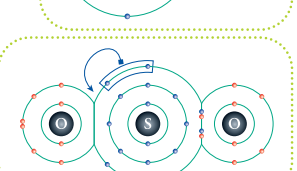

Por lo tanto, el átomo de azufre establece un enlace dativo con el átomo de la izquierda y un enlace covalente doble con el de la derecha y queda con un par de electrones no compartidos.

Finalmente, consideraremos casos en los cuales el

nitrógeno comparte su par de electrones desapareado. Por ejemplo, en el caso del óxido nitroso  $(N<sub>2</sub>O)$ , esta molécula que bien podría dibujarse como cíclica, es en realidad lineal. El nitrógeno establece un doble enlace con el oxígeno y un enlace simple con el otro nitrógeno. El octeto se completa con un enlace covalente dativo.

Finalmente, quedan los octetos completos de la siguiente forma:

*Hay que notar que el sistema de Lewis nos permite predecir estructuras en las que no hay enlaces covalentes dativos, éste último nos sirve para explicar datos experimentales que no concuerdan con el sistema de Lewis.*

## **Herramientas de dibujo**

Como podemos observar, cuantos más átomos tiene nuestra fórmula molecular, tanto mayor será el número de estructuras que la satisfacen.

Para agilizar el trabajo presentaremos algunas funciones de un programa de computación, disponible en forma gratuita, diseñado especialmente para ayudar en la tarea de dibujar fórmulas.

Se trata del programa de generación de modelos moleculares de acceso gratuito ACD/ChemSketch (Freeware)**<sup>12</sup>** .

Invitamos al lector a instalarlo en una computadora para poder practicar su uso y sacarle el mejor provecho a la hora de resolver los ejercicios del final del capítulo. Una vez instalado, lo ejecutaremos y ésta es la pantalla de inicio, lo primero que vemos es una hoja con el menú de herramientas.

Pulsamos el botón izquierdo del ratón sobre este botón:

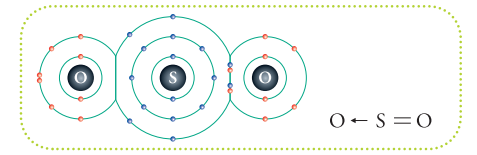

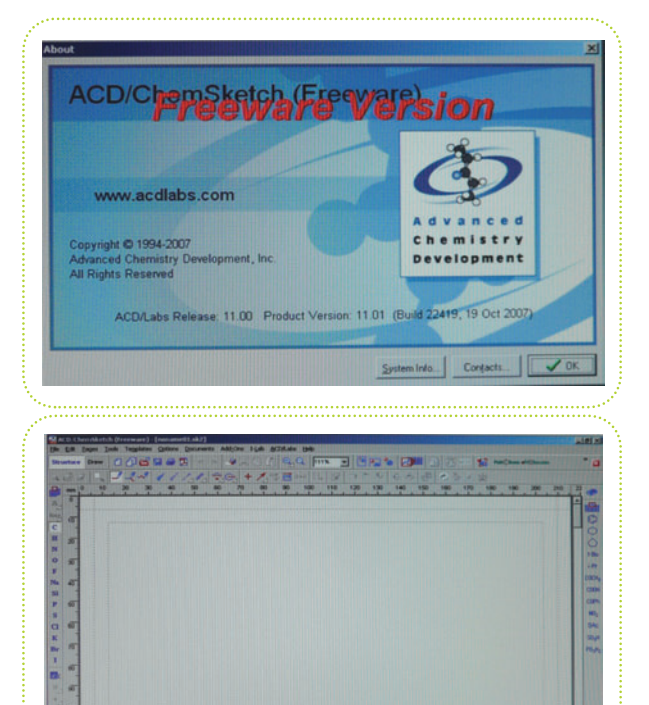

**HERE I** LEEDER

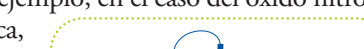

Nos permitirá dibujar una cadena carbonada, del largo que deseemos, moviendo el ratón y manteniendo el botón izquierdo apretado (esto se llama arrastrar el puntero):

Por ejemplo, en este caso nos indica que la cadena que dibujará si soltamos el botón será de 6 carbonos. Nosotros necesitamos una cadena de 3 carbonos ya que dibujaremos el propanal o propionaldehído cuya atomicidad para el carbono es 3, retrocedemos el puntero y soltamos el botón para dibujar:

Esteesel primer resultado parcial de nuestro dibujo. La molécula representada esel propano. Debemos notar que el dibujo tiene menos símbolos que los que hemos hecho hasta ahora.

Así debe entenderse: cada vértice representa el grupo metileno, constituido por un carbono unido a dos hidrógenos (- $CH_2$ -). Esta representación se suele llamar representación de esqueleto, ya que se dibuja lo mínimo necesario para señalar las partes carbonadas de la molécula, esto es usando un punto y dos líneas. En los extremos, se señalan a los hidrógenos con un solo símbolo del elemento y un subíndice que señala, justamente, su atomicidad. Esta es la equivalencia entre las representaciones detalladas que veníamos haciendo y el resultado obtenido: IID

A continuación, pulsamos el botón que nos permitirá agregar un oxígeno a nuestro dibujo, se encuentra en el marco izquierdo de la pantalla: II)

Luego apretamos el botón de enlace simple para que dibuje sólo un oxígeno y no una cadena: II)

Apretamos el botón izquierdo donde queremos ubicar el oxígeno. Automáticamente, se dibuja una molécula de agua, pero, sin soltar el botón, arrastramos el puntero hacia el carbono que deseamos unir al oxígeno:  $\blacksquare$ 

Y lo soltamos. Este es el resultado:

 $\mathbb H$  $\mathbf H$  $\begin{array}{c|c} 1 & 1 & 1 & 1 \\ 1 & 1 & 1 & 1 \\ 1 & 1 & 1 & 1 \\ 1 & 1 & 1 & 1 \\ \end{array}$ 

 $C = Q$ 

 $H$ 

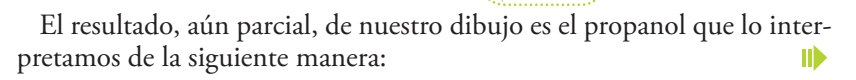

**II** Finalmente, nos ubicamos con el puntero sobre le enlace entre el carbono y el oxígeno y apretamos el botón izquierdo, el enlace pasará de simple a doble y el hidrógeno del grupo alcohol será suprimido.

Este es nuestro resultado buscado, el propanal  $(C_3OH_6)$ :  $\blacksquare$ 

Esta es la interpretación en términos de la fórmula estructural.

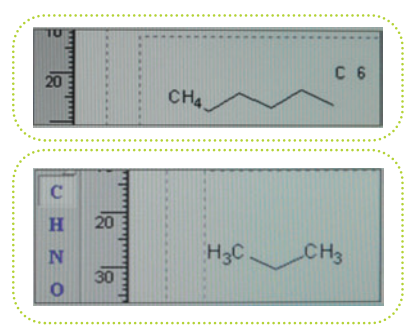

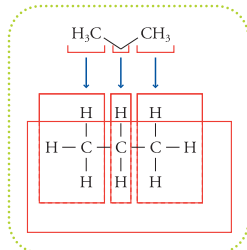

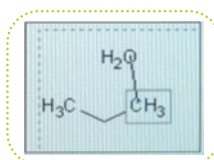

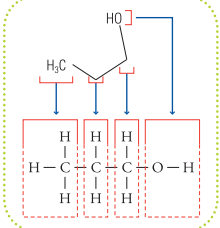

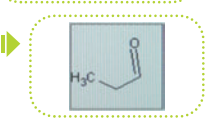

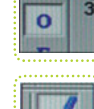

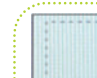

Ahora dibujemos la siguiente molécula, la propanona o acetona. Repetiremos el procedimiento, pero uniremos el oxígeno al carbono central:

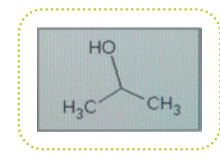

El resultado es el isobutanol o alcohol isopropílico.

Nuevamente, convertimos el enlace carbono-oxígeno en doble, pulsando una vez, sobre él. Tenemos la acetona  $(C_3OH_6)$ :  $\blacksquare$ 

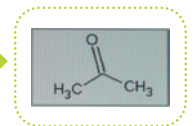

Ahora dibujaremos el 1-propenol. Tenemos dos formas de dibujarlo:

**1)** la primera forma es repetir el procedimiento que hicimos para el propanal, pero ubicar el doble enlace (pulsando una vez sobre el enlace simple) entre el carbono del grupo alcohol

y el siguiente, así:

Este es el resultado:

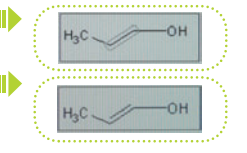

**2)** la segunda forma es hacer una cadena de cuatro carbonos y transformar el último en un oxígeno y luego ubicar el doble enlace como lo hicimos antes.

Primero dibujamos:

 $H_2C$ CH.

Esta molécula se llama butano. Luego apretamos los botones:

Ubicamos el oxígeno en un extremo:

Apretamos el botón izquierdo del ratón:

Y, finalmente, como antes, ubicamos el doble enlace para obtener el 1-propenol  $(C_3OH_6)$ :

Para dibujar el 2-propenol, podemos utilizar cualquiera de los caminos anteriores, la única diferencia es que, la ubicación del doble enlace, en este caso, será entre  $H_2C \simeq$  $-OH$ el carbono del medio y el último:

Finalmente, dibujamos el epoxipropano; comenzamos por dibujar la cadena de tres carbonos y luego agregamos el oxígeno en la posición media entre dos carbonos,

donde deseamos que aparezca el vértice de un ciclo de tres miembros, así: Il

Luego arrastramos el puntero desde el oxígeno hasta el carbono central:

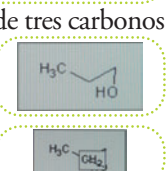

TD

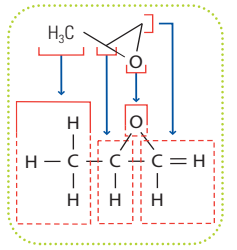

Al soltar le botón del ratón obtenemos nuestra molécula, el epoxipropano  $(C_3OH_6)$ :

Entendemos esta molécula de la siguiente manera.

*Con lo que hemos aprendido, al dibujar todas las estructuras posibles que tienen la fórmula molecular C3OH6 podemos dibujar, fácilmente, otras familias de moléculas que compartan la misma fórmula mínima.*

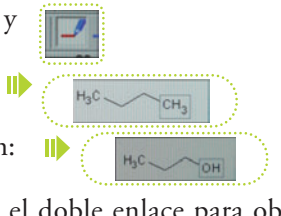

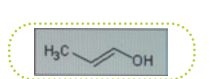

Antes de continuar quisiera que notáramos que esta última molécula forma un ciclo de tres miembros. Los arreglos cíclicos son muy importantes ya que se encuentran presentes en muchísimas moléculas de interés biológico como ser, por mencionar sólo un grupo de ellas, los *nucleótidos* que forman la macromolécula de ADN.

Uno de los arreglos cíclicos más famosos y, muy probablemente, el primero en ser propuesto, fue el de la *molécula de benceno*.

Esta molécula tiene su fórmula molecular  $C_6H_6$ , la única forma de ubicarlos de forma tal que todos los átomos de carbono estén completando su octeto es alternando enlaces dobles con simples y uniendo el último con el primero. El químico alemán *August Kekulé* fue quien

propuso la estructura cíclica del benceno en el año 1865, desde luego, no lo hizo en los términos químicos que nosotros manejamos en la actualidad. El sistema de Lewis de 1916 debería poder explicar los datos experimentales del benceno y lo hace: ID

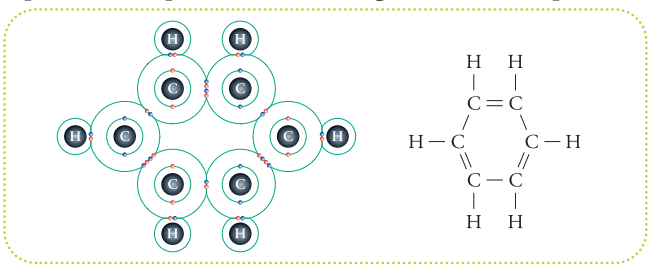

En el programa ACD/ChemSketch (Freeware) tiene una base de datos de plantillas de estructuras utilizadas frecuentemente, podemos ver todas las plantillas apretando el botón.

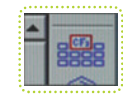

Se abrirá la siguiente ventana que lleva por título en inglés Table of Radicals que quiere decir, simplemente, tabla de radicales. Se llama radical a toda porción de una estructura, no importa cuán compleja sea esta porción.

En esta tabla se agrupan los radicales, más frecuentemente usados, que el programa tiene predibujados:

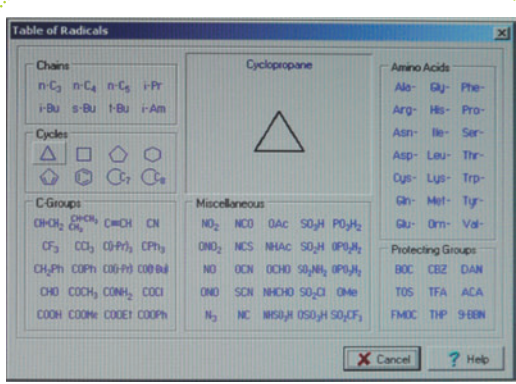

Ahora nos interesa comprender las representaciones de los ciclos (en inglés "cycles"). Observemos este grupo:

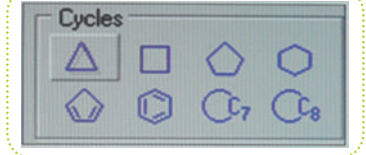

Los primeros cuatro símbolos representan ciclos saturados, es decir, con la cantidad máxima de hidrógenos que puede unir cada carbono, en el caso de ciclos, como cada carbono está unido

a otros dos por un enlace simple, sólo puede compartir 2 electrones y como el hidrógeno sólo necesita 1 para completar su capa externa (recordemos que los elementos del grupo 1 completan su capa externa con 2 electrones en vez de 8) la única forma de que el carbono complete su octeto es uniendo 2 hidrógenos.

Los mencionamos de izquierda a derecha: ciclopropano, ciclobutano, ciclopentano y cichohexano.

Los dos primeros ciclos de la segunda fila:  $\blacksquare$ 

Son ciclos insaturados, ya que cada carbono tiene una cantidad menor de hidrógenos que la cantidad máxima de hidrógenos que podría unir, sin tener que desvincular ningún carbono. En el caso del ciclo de cinco miembros, el ciclopentadieno, sólo un carbono se encuentra uniendo dos hidrógenos, los otros cuatro carbonos están unidos a un hidrógeno.

m

El ciclo de seis miembros es el benceno que ya hemos dibujado e interpretado en el sistema de Lewis.

Los otros dos ciclos son de 7 y 8 miembros, pero no sabemos si tienen o no instauraciones (dobles enlaces entre carbonos).

Para observar la estructura tenemos una ventana que nos muestra, automáticamente, el dibujo que corresponde a cada botón.

En la parte superior de la ventana, figura el nombre del radical, se trata de dos moléculas saturadas, el cicloheptano y el ciclooctano.

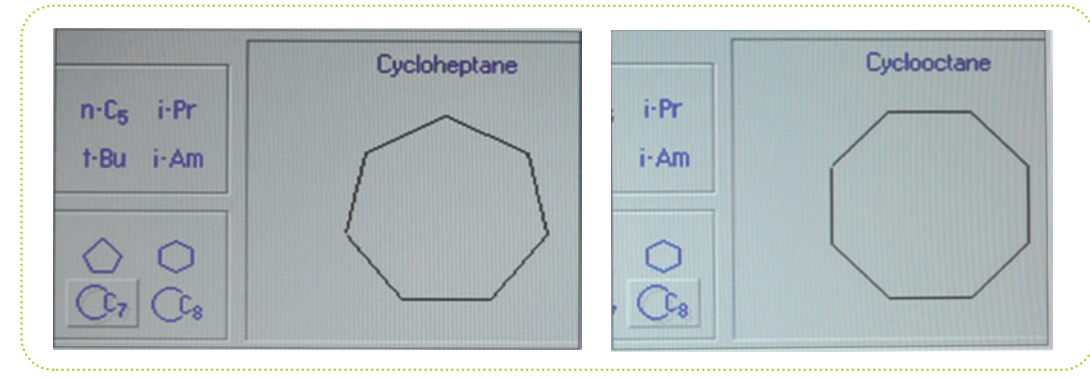

Tener en cuenta los arreglos cíclicos nos ayudará a resolver, en muchos casos, la estructura molecular a partir de su fórmula.

Por último, veamos cómo podemos ilustrar la variabilidad de estructuras que ofrece la fórmula molecular  $C_4O_2H_{10}$ :

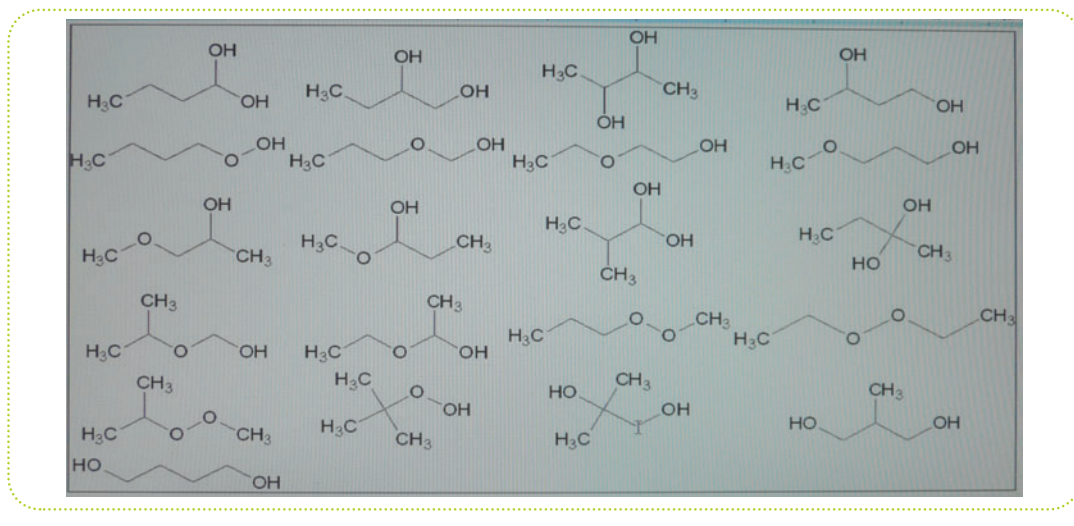

Ya tenemos los conceptos y las herramientas para resolver los ejercicios.

### **Actividad**

- **1)** Esquematizar en el sistema de Lewis los siguientes elementos: helio (He, Z=2), berilio (Be, Z=4), boro (B, Z=5), fluor (F, Z=9), cloro (Cl, Z=17). Señale los electrones que no participan en los enlaces químicos.
- **2)** Esquematice siguiendo el sistema de Lewis las siguientes moléculas, considerando utilizar enlaces covalentes dativos si fuera necesario: agua  $(H_2O)$ , amoníaco  $(NH_3)$ , ácido nítrico  $(HNO<sub>3</sub>)$ , ácido carbónico  $(H<sub>2</sub>CO<sub>3</sub>)$ .
- **3)** Presentar 12 estructuras moleculares que puedan tener la fórmula molecular  $C_3H_7NO$ de las cuales, por lo menos, 3 sean estructuras cíclicas de cuatro miembros y haya 2 de tres miembros.
- **4)** Modifique la siguiente estructura quitando o agregando hidrógenos y enlaces, tal que haya dos carbonos con dos enlaces simples y uno doble, dos carbonos con cuatro enlaces simples.  $\blacksquare$

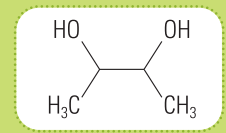

 $HO$ 

- **5)** Corte enlaces y agregue hidrógenos en la siguiente molécula  $(C_{12}H_{19}NO_3)$  tal que el resultado sea: 3 moléculas cuyas fórmulas mo-<br>leculares sean C<sub>2</sub>H<sub>0</sub>O, C<sub>4</sub>H<sub>0</sub>O y C<sub>5</sub>H<sub>0</sub>NO. leculares sean  $C_3H_8O$ ,  $C_4H_8O$  y  $C_5H_9NO$ .
- **6)** Dibuje e informe la fórmula molecular de las siguientes moléculas descriptas, sólo por la relación entre sus carbonos, complete con los hidrógenos que sean necesarios:
	- Molécula 1: un carbono central unido a la máxima cantidad de carbonos que se pueden unir directamente.
	- Molécula 2: un núcleo de benceno unido por un enlace simple a otro núcleo de benceno.
	- Molécula 3: un núcleo formado por dos bencenos que comparten un enlace, con 4 metilos unidos (un carbono unido a tres hidrógenos).
	- Molécula 4: un ciclo de siete miembros a cual se le une una cadena de tres carbonos de forma tal que en el punto de unión esta cadena está ramificada; no contiene dobles enlaces.

Molécula 5: a la molécula 1 se une una segunda "capa" de carbonos.

- Molécula 6: a la molécula 2 se une un tercer núcleo de benceno de forma tal que quedan formadas 4 moléculas de benceno vecinas.
- 7) Presente 12 estructuras que cumplan la siguiente fórmula molecular:  $C_{10}H_{12}O$  y que siempre tengan 6 carbonos formando un núcleo bencénico.

# **El ladrillo modelo siglo XX o el modelo atómico contemporáneo**

El modelo atómico contemporáneo es bastante más complejo que el propuesto a comienzos de siglo XX por Gilbert Lewis. Para hacernos una idea de lo complejo que ha resultado la constitución de un modelo atómico que dé cuenta de todas las observaciones experimentales, mencionaremos, brevemente, algunos hechos claves en esta historia.

Si bien el concepto de átomo es sumamente antiguo, se lo puede rastrear hasta la antigua Grecia, en las obras de Demócrito y Leucipo de siglo V a.C. El inicio de los intentos

de describir fenómenos cuantitativos basados en la hipótesis de que la materia está constituida por piezas indivisibles está marcado por los trabajos de John Dalton de 1801. El primer modelo de átomo fue, simplemente, una esfera. Por cada elemento, había un tipo de esfera. Algunas de ellas se podían combinar en proporciones definidas por números enteros y formar moléculas.

Experimentos con electricidad y gases a baja presión (enrarecidos, como se les llamaba), sugirieron que había partículas cargadas que portaban carga eléctrica negativa. También fueron muy difundidos los experimentos con soluciones en vez de gases que probaron que había también partículas con carga positiva.

Los resultados de estos experimentos fueron sintetizados por *John J. Thomson* en su modelo del átomo, conocido como modelo de budín con pasas. Estas últimas eran las partículas cargadas negativamente, los electrones –término acuñado por él– y el resto, la masa, estaba cargada positivamente de forma tal, de compensar la carga electrónica.

Este modelo, claramente formulado, pudo ser puesto a prueba. El recordado experimento de *Ernest Rutherford* consistió, fundamentalmente, en el estudio estadístico de la dispersión de partículas alfa13 debido a la interposición de una lámina delgada de oro.

La conclusión más sorprendente fue que la mayor parte del volumen del átomo estaba vacía. La masa se concentraba en una diminuta región central cargada positivamente, a la que se llamó núcleo y los electrones se encontraban en movimiento alrededor de éste. A partir de estos experimentos es que comenzó a hablarse de que el átomo sería como un sistema solar en miniatura, donde un cuerpo masivo central gobierna el movimiento de aquellos que lo orbitan.

A la luz de mayor número de datos experimentales, el modelo de sistema solar fue refinándose lo suficiente como para dar cuenta del comportamiento del gas de hidrógeno. Este modelo incluyó a la *teoría de la relatividad* presentada por *Albert Einstein* en 1905. Se lo conoce, también, como modelo del átomo de hidrógeno de Niels Bohr.

#### **<sup>13</sup>** Estas partículas son producidas por algunas sustancias que presentan radiactividad. Las partículas alfa no son otra cosa que núcleos de helio, sin electrones, por lo tanto, tienen carga eléctrica positiva 2+.

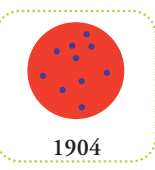

**1801**

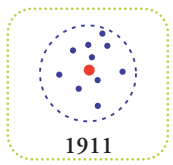

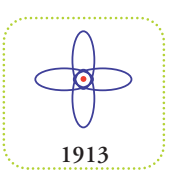

Este modelo *mecánico corpuscular* o modelo clásico, mostró grandes éxitos pero sucesivos fracasos para explicar determinados fenómenos; resultaron escollos insalvables y fue necesario plantear radicales cambios en la formulación del modelo atómico y de concebir un límite objetivo a la determinación de la posición y la velocidad de una partícula**<sup>14</sup>** .

El modelo que actualmente manejamos (o intentamos manejar), es fruto de una rama de la física llamada *mecánica cuántica*. Describe, no la posición de un electrón en torno de su

núcleo, sí una región del espacio en la cual el electrón se encuentra con una determinada probabilidad definida por el investigador. A estas regiones del espacio se las llama orbitales. Típicamente, un orbital se define como la región del espacio donde es posible hallar a un electrón en movimiento con una probabilidad del 90% al 99%. Nótese que hay un margen (del 10% al 1%) de incertidumbre sobre su posición.

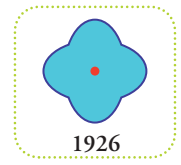

Gracias a esta teoría en las tablas periódicas de mediados del siglo XX en adelante, se puede entender el ordenamiento de los elementos, no sólo, por su número atómico (Z), es decir, la cantidad de protones que tiene su núcleo sino, también, comprender cómo se van ordenando, en número creciente, los electrones que tiene cada elemento a medida que aumenta Z.

El camino de la investigación de la estructura del núcleo se ha desarrollado en paralelo a la investigación de la región electrónica. Ha dado como fruto el conocimiento de que hay partículas, aún más elementales, que constituyen los núcleos. Pero aún siendo los protones y los neutrones partículas muy pequeñas, éstas están constituidas por partículas aún más pequeñas. Cuanto mayor detalle se desea tener del conocimiento del núcleo, tanto mayor es la energía necesaria para llevar a cabo los experimentos o sea la ruptura de partículas en otras más pequeñas. Y tanto lo es, que son necesarios consorcios internacionales para coordinar los esfuerzos monetarios para construir las máquinas que sean capaces de golpear los núcleos, de tal forma, que les hagan mostrar lo que tienen dentro.

Un método bastante conocido por los chicos chiquitos, aplicado infinidad de veces en juguetes que tienen, por ejemplo, una fuente de sonido oculta en su interior.

Un excelente relato de estos desarrollos científicos fue hecho por Max Born en su libro El Universo Inquieto**15**.

**<sup>14</sup>** Esto se conoce como principio de incertidumbre y establece un límite a la precisión con que puede hacerse una determinación de la velocidad y la posición de un objeto en simultáneo.

**<sup>15</sup>** Max Born, EUDEBA, 1974.

# **Capítulo 2**

# **Gases o el modelo molecular más simple (y muy conveniente): una esfera**

# **Breve reseña histórica**

Históricamente, los trabajos científicos orientados al conocimiento de la materia, comenzaron con el estudio de los gases. La teoría atómico-molecular tiene su punto de partida con los estudios de *John Dalton* a comienzos del siglo XIX. A partir de sus trabajos y desarrollos ulteriores que tomaron como punto de partida las ideas de éste, es que tenemos la imagen de que los gases están compuestos por partículas en continua agitación y, por ende, chocando entre sí y con las paredes del recipiente que los contiene. Si no existiera tal recipiente continuarían moviéndose hasta que encontraran un obstáculo que las detuviera.

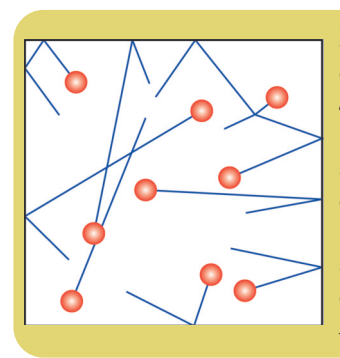

**Figura 23.** *Se representan en rojo las partículas que componen un gas confinado y en azul sus trayectorias. Como dijimos al final del capítulo anterior, el modelo que usó Dalton fue el de esferas que rebotan como bolas de billar unas con otras. Esta teoría explica, satisfactoriamente, las observaciones recopiladas en torno del comportamiento de los gases en un amplio rango de condiciones experimentales. Gracias a esta concepción de la materia, distintos aspectos medibles de los gases como presión, temperatura y volumen pudieron ser reunidos, coherentemente, en una formulación cuantitativa. Esta teoría es conocida como teoría cinética de los gases.*

# **"Comenzando a describir esas cosas llamadas gases "** Ley de Dalton y Ecuación General del Gas Ideal

Una de las conclusiones más importantes de los experimentos con gases fue la ley que se enuncia, modernamente, como Ley de Dalton o Ley de las Presiones Parciales (1801); la cual establece que la presión total medida, en un ambiente confinado debida a la presencia de una mezcla de gases, es la suma de las presiones que ejercería cada componente de dicha mezcla si se encontrara solo.

En términos matemáticos:  $P_t = P_1 + P_2 + ... + P_n$ 

Donde  $P_t$  representa la presión total medida y  $P_1$  la presión del componente 1,  $P_2$  la presión del componente 2 y, así, siguiendo hasta contabilizar **n** componentes.

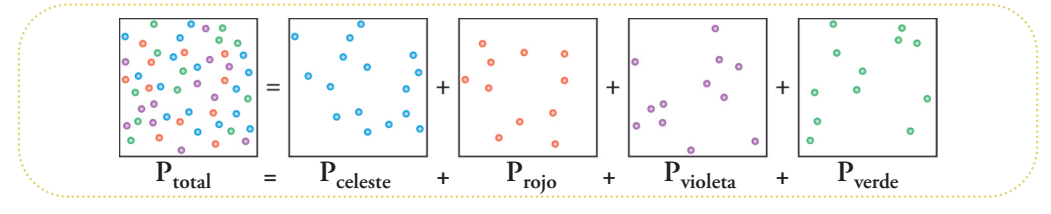
Si bien aquí distinguimos con colores a cada sustancia, desde el punto de vista de la presión todas las partículas son iguales a la hora de chocar con las paredes del recipiente.

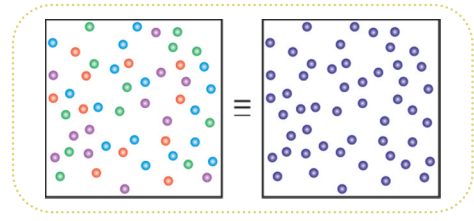

El hecho de poder generalizar observaciones en una expresión matemáticamente sencilla y general significó que fuera tomada como ley universal y, como tal, utilizada en distintas situaciones sin necesi*Esto lo podemos entender con una analogía física. Supongamos que nos pesamos en una balanza, esta marca un valor o sea nuestro peso (palabra "peso" está usada en sentido coloquial, para ser correctos, la balanza nos da un valor de nuestra masa entendida ésta como cantidad de materia). Si ahora subimos a la misma balanza junto con otra persona marcará un valor mayor que el primero, por supuesto. Podemos predecir el valor que marcará la balanza en el caso de que nuestro compañero suba solo. Lo calculamos como la resta del valor cuando subimos solos, al valor observado cuando subimos juntos. Podemos decir, en general, que si sabemos los pesos de cada persona podemos saber el peso de cualquier conjunto de personas que se pesen juntas. La ley de Dalton dice lo mismo, pero para presiones de gases en vez de personas y recipientes cerrados en vez de balanzas.*

dad de verificar su validez para el caso particular de que se trate. Es decir, que podemos predecir la presión de una mezcla conocida de gases.

*Tratemos de aplicar la ley de Dalton a un caso particular. Se desea conocer la presión total que ejercerá un mezcla de gases con la siguiente composición: nitrógeno 5 gramos, oxígeno 4 gramos e hidrógeno 1 gramo. Aquí aplicamos la ley de Dalton, es decir, sin necesidad de realizar, efectivamente, la mezcla de gases y medir la presión, podemos conocerla de antemano.*

*Pero ¿están todos los datos presentes en la situación propuesta para dar una respuesta?, ¿será lo mismo que esta mezcla la realice en una botella de dos litros o en un tanque de 10 metros cúbicos?*

*No, no da lo mismo el volumen donde se realice la mezcla. Tanto como no da lo mismo fumar en un ambiente cerrado y pequeño como hacerlo en un estadio cubierto. En el primer caso todo el humo del cigarrillo se reparte por el ambiente, pero seguimos detectando su presencia visualmente, en el segundo caso el humo se reparte en un espacio tan grande que nadie lo detecta.*

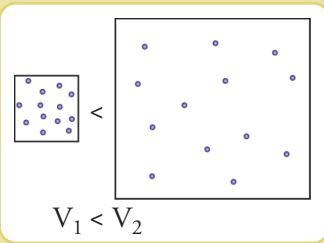

*Elijamos un volumen en el cual realizar nuestra mezcla, supongamos un tanque rígido de acero de un compresor industrial de 3 metros cúbicos, el cual, mediante algún sistema (bomba de vacío, por ejemplo), hemos evacuado, es decir, hemos retirado toda la materia de su interior, todo el aire.*

*Preguntamos nuevamente, supongamos que hemos realizado nuestra mezcla, con respecto a la presión que mediremos,*

> *¿será lo mismo si este tanque se encuentra a mediodía expuesto a la radiación solar que si se encuentra a la sombra?*

*No, no da lo mismo la temperatura del recipiente donde se realice la mezcla. Pensemos en un globo de cumpleaños, lo hemos inflado a la sombra y tiene un volumen determinado, si lo expo-*

*nemos al sol éste se hinchará e incluso podría explotar luego de un tiempo. Bien, podemos decir que el gas en su interior se ha expandido a expensas del calor recibido. Las partículas que forman el gas han ganado energía y se mueven más rápido y al chocar con la membrana del globo la deforman más.*

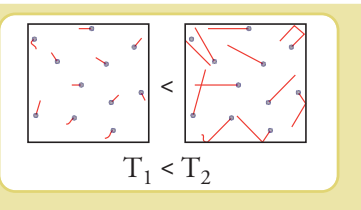

Es decir que, por ahora, tenemos que: *un conjunto de partículas que forman un gas pueden expandirse conforme aumentamos su temperatura y se expandirá tanto como para llenar, completamente, el recipiente que lo contiene*.

Siendo la presión la magnitud que da cuenta de la interacción de las partículas del gas con el recipiente y siendo esta interacción choques elásticos con las paredes, podemos enunciar que la presión:

- *1. aumenta con el aumento de la cantidad de partículas, sin importar el tipo, todas valen lo mismo, se señala esto con la letra "n".*
- *2. aumenta con el aumento de la velocidad de las partículas, por lo tanto aumenta la frecuencia de rebotes, esto está representado por la temperatura (T).*
- *3. aumenta con la disminución del volumen del recipiente o a la inversa, si aumenta el volumen disminuye la presión.*

En términos matemáticos:  $P = \frac{n * T}{r}$ **V**

Para homogeneizar las unidades de medida de la temperatura (medida en la escala absoluta de Kelvin –K–), volumen (metro cúbico –m<sup>3</sup>–) y número de partículas (mol) esta ecuación, que se conoce como Ecuación General del Gas Ideal, se escribe así: **<sup>P</sup> <sup>=</sup> <sup>n</sup> \* <sup>T</sup> \* <sup>R</sup> V**

O más frecuentemente se la expresa sólo con multiplicaciones: **P \* V= n \* T \* R**

Donde R es una constante de proporcionalidad entre los productos P \* V y n \* T al ser expresados en la unidades de medida mencionadas. Esta constante es llamada constante universal de los gases. Su valor expresado en unidades: para presión atmósfera (atm), para volumen decímetro cúbico (dm<sup>3</sup>), la cantidad de partículas siempre se mide en moles y la temperatura siempre en la escala absoluta de Kelvin<sup>1</sup> (K), es:

#### $R = 0.082$  dm<sup>3</sup>  $*$ </sup> atm  $\ell$  mol $*$  K.

Con esta ecuación podemos resolver nuestro problema de encontrar la presión que ejercerán los 5 gramos de nitrógeno, 4 gramos de oxígeno y 1 gramo de hidrógeno si especificamos las circunstancias en las cuales se encuentran, esto es si fijamos el volumen y la temperatura en el cual se encontrarán.

Para simplificar las cuentas determinaremos que el volumen sea 1 metro cúbico, o escrito en forma abreviada 1 m<sup>3</sup> y la temperatura es de 25 grados centígrados, o escrito en forma

<sup>&</sup>lt;sup>1</sup> La escala absoluta de temperatura es, en el fondo, una medida de la agitación molecular. Se dice que es absoluta porque en 0 K no hay mo-<br>vimiento alguno de las moléculas, por lo tanto, a diferencia de las escalas de t siones con signo negativo.

abreviada 25 °C. Antes de reemplazar los datos en la ecuación y despejar la incógnita (la presión –P–), debemos expresar la temperatura en la escala absoluta de Kelvin. Afortunadamente esto es muy sencillo ya que una temperatura en ºC se expresa en la escala absoluta (K) sumando 273,15, pero para nuestros fines usaremos números redondos, o sea 273. Es decir que en nuestro ejemplo 25 °C =  $(25 + 273)$  K = 298 K.

Bien, parecería que tenemos todo listo para resolver el problema de predecir la presión a la que se encontrará nuestra mezcla de gases, pero

#### **¿cuántas partículas representan estas masas de gases?, es decir ¿cuánto vale "n"?**

Éste es un verdadero problema ya que no sabemos, hasta ahora, relacionar la masa de una sustancia con la cantidad de partículas que la forman, si supiéramos la masa de una de estas partículas, el cociente entre la masa total y la masa de una partícula única nos daría la cantidad de partículas que forman dicha masa total.

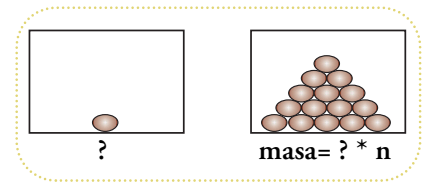

Aquí no profundizaremos en las investigaciones que llevaron a la formulación de un concepto capital de la química. Se trata del concepto de masa molar. Este concepto se enuncia de la siguiente manera, la masa molar de una sustancia es la masa de un mol de partículas de esa sustancia, sus unidades son gramos/mol. Un mol es un número con nombre propio por razones históricas, pero nada más complicado que entender que  $\Pi = 3,1415...$ , en este caso, mol representa el siguiente número: 6,022\*1023 , es decir 602.200.000.000.000.000.000.000, el cual se lee "seiscientos dos mil doscientos trillones".

La cantidad de partículas de gas (n) que interactúa con el recipiente es la cantidad total de moléculas. Como vimos en el capítulo 1, la molécula de nitrógeno (N<sub>2</sub>) en el sistema de Lewis se representa como en la **figura A**, la molécula de oxígeno **(O2)** serepresenta como en la **figura B** y la molécula de hidrógeno **(H2)** se representa como en la **figura C**.

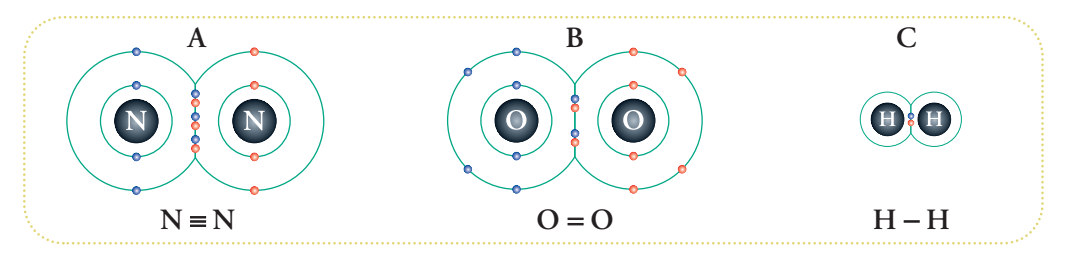

Estudios extensivos de las masas atómicas han sido realizados desde la época de *John J. Thomson*<sup>2</sup> a comienzo del siglo XX. Es posible encontrar los valores de masas atómicas como parte de la información de cada elemento de la tabla periódica.

En estos casos cada partícula de gas, o sea, cada molécula está formada por dos átomos del elemento correspondiente. Así la masa molar del nitrógeno molecular  $(N_2)$  es 28 g/mol ya que es dos veces la masa del átomo de nitrógeno (14 g/mol), del oxígeno molecular (O<sub>2</sub>) es 32 g/mol ya que es dos veces la masa del átomo de oxígeno (16 g/mol) y del hidrógeno molecular (H<sub>2</sub>) es 2 g/mol ya que es dos veces la masa del átomo de hidrógeno (1 g/mol).

<sup>2</sup> Sus trabajos fueron pioneros en explorar las masas atómicas utilizando la espectrometría de masa, es decir, la deflexión de haces moleculares por campos eléctricos y magnéticos.

Ahora, sí podemos despejar nuestro último valor desconocido; "n" es la suma de la cantidad de moléculas de cada gas.

Para el nitrógeno  $(N_2)$ :

n <sub>moléculas de nitrógeno</sub> = 5 g  $*$  (mol/28 g) = 0,1786 mol.

Si bien hemos calculado una cantidad de partículas, dejaremos el resultado expresado de esta forma aunque, fácilmente, podemos calcular qué cantidad de moléculas de nitrógeno representa:

 $0,1786$  mol =  $0,1786 * 6,022 * 10^{23} = 1,0755 * 10^{23}$ 

Para el caso del oxígeno  $(O_2)$ :

n moléculas de oxígeno = 4 g \*(mol/32 g) = 0,1250 mol de moléculas de oxígeno.

Podemos averiguar la cantidad total de moléculas de oxígeno como antes:

 $0,1250 \text{ mol} = 0,1250 \times 6,022 \times 10^{23} = 0.7528 \times 10^{23}$ 

Para el caso del hidrógeno (H2):

n moléculas de hidrógeno = 1 g \* (mol/2 g) = 0,5 mol de moléculas de hidrógeno o sea:

 $0,5 \text{ mol} = 0.5 * 6,022 * 10^{23} = 3,011 * 10^{23}$ 

Si aplicamos la Ecuación General del Gas Ideal en las condiciones de volumen y temperatura que fijamos (1 m<sup>3</sup> y 298 K) a cada uno de los conjuntos de partículas (moléculas de nitrógeno, oxígeno e hidrógeno) obtendremos la presión que ejercerá cada uno, si a este conjunto de resultados los tratamos bajo la ley de las presiones parciales (o Ley de Dalton) obtendremos, finalmente, nuestra respuesta.

Entonces, calculamos la presión que aporta el nitrógeno:

 $P_{Nitrógeno} * V = n * R * T$  $P_{Nitrógeno}^{o} = (n * R * T)/V$  $P_{Nitrógeno} = (0,1786 \text{ mol} * 0,082 \text{ (dm}^3 * \text{ atm / mol} * \text{K}) * 298 \text{ K})/1 \text{ m}^3$  $P_{Nitrógeno} = (0,1786 \text{ mol} * 0,082 \text{ (dm}^3 * \text{ atm / mol} * \text{K}) * 298 \text{ K})/1000 \text{ dm}^3$  $P_{Nitrógeno} = 0,0044$  atm

Calculamos la presión que aporta el oxígeno:

 $P_{Oxígeno} * V = n * R * T$ 

 $P_{Oxígeno} = (n * R * T)/V$  $P_{\text{Oxígeno}} = (0,1250 \text{ mol} * 0,082 \text{ (dm}^3 * \text{ atm} / \text{ mol} * \text{K}) * 298 \text{ K})/1 \text{ m}^3$  $P_{\text{Oxígeno}} = (0,1250 \text{ mol} * 0,082 \text{ (dm}^3 * \text{ atm / mol} * \text{K}) * 298 \text{ K})/1000 \text{ dm}^3$  $P_{Oxígeno} = 0,0031$  atm

Y calculamos la presión que aporta el hidrógeno:

P  $Hidrógeno * V = n * R * T$  $P_{\text{Hidrógeno}} = (n * R * T)/V$  $P_{\text{Hidrógeno}} = (0.5 \text{ mol} * 0.082 \text{ (dm}^3 * \text{ atm} / \text{ mol} * \text{K}) * 298 \text{ K})/1 \text{ m}^3$  $P_{\rm Hidrógeno}$  = (0,5 mol \* 0,082 (dm $^3$  \* atm / mol \* K) \* 298 K)/1.000 dm $^3$  $P_{\text{Hidrógeno}}^{\text{mungeno}} = 0,0122 \text{ atm}$ 

Aplicando la ley de presiones parciales, tenemos:

$$
P_{Total} = P_{Nitrógeno} + P_{Oxígeno} + P_{Hidrógeno}
$$
  

$$
P_{Total} = 0,0044 atm + 0,0031 atm + 0,0122 atm = 0,0197 atm
$$

La unidad de presión atm equivale a 1013 hPa (hecto Pascales), que es considerada la presión atmosférica normal a nivel del mar. De esta forma la presión calculada corresponde a casi el 2% de la presión atmosférica.

Si abriéramos la válvula que conecta nuestro recipiente, habría muchas más moléculas que entrarían que las que saldrían y observaríamos que, el medidor de presión, indicaría un incremento de presión hasta llegar a 1 atm ya que nuestro recipiente se llenó de partículas que estaban presentes en el exterior, o sea se llenó de aire.

Notemos que podemos verificar el resultado si aplicamos la Ecuación General del Gas Ideal y utilizamos como "n" la cantidad total de moléculas:

 $P_{\text{Total}} * V = n * R * T$  $= (n * R * T)/V$  $=$  ((n moléculas de nitrógeno + n moléculas de oxígeno + n moléculas de hidrógeno) \* R \* T)/V  $= ((0,1786 \text{ mol} + 0,1250 \text{ mol} + 0.5 \text{ mol}) * R * T)/V$  $=(0,8036 \text{ mol} \times \text{R} \times \text{T})/V$  $=(0,8036 \text{ mol} * 0,082 \text{ (dm}^3 * \text{ atm} / \text{ mol} * \text{K}) * 298 \text{ K})/1 \text{ m}^3$  $=(0,8036 \text{ mol} * 0.082 \text{ (dm}^3 * \text{ atm} / \text{mol} * \text{K}) * 298 \text{ K})/1.000 \text{ dm}^3$  $= 0,0196$  atm

Para resolver este problema no hemos utilizado ninguna representación especial de las moléculas de nitrógeno, oxígeno e hidrógeno, es decir no las hemos distinguido. Vale decir que fueron tratadas como partículas puntuales que sólo interactuarán con las paredes del recipiente que propusimos como contenedor de las mismas.

# **El mol**

Sería bueno tener una idea lo más clara posible de la magnitud de la cantidad que representa un *mol*.

Supongamos que tenemos una cancha de fútbol a disposición y muchas, muchas, pero muchas pelotas de fútbol para trabajar, o sea, exactamente un mol de pelotas. La idea es la siguiente, comenzaremos por ubicar una pelota en un corner, al lado otra y así sucesivamente hasta llegar al otro corner, luego continuamos como se muestra en la **figura 24**. La cantidad de pelotas utilizadas dependerá de las dimensiones del

campo de juego. Nuestra cancha de fútbol es la más grande que el reglamento permite. La distancia entre corners es de 90 metros y la distancia entre arcos es de 120 metros.

Una pelota de fútbol profesional tiene 22 centímetros de diámetro.

Con esta forma de ubicar las pelotas cubriremos la superficie con un rectángulo de:

9.000 cm / 22 cm = 409 pelotas en su lado menor y

12.000 cm / 22 cm = 546 en su lado mayor.

Toda la superficie será cubierta por apenas:

 $409 * 546 = 223.314$  pelotas.

Las pelotas que aún no hemos ubicado debemos ponerlas encima.

Debemos conseguir cercos con la altura adecuada para transformar a nuestra cancha de fútbol en una gigantesca caja donde pondremos, capa tras capa (de 223.314 pelotas), todo el mol de balones. Cada capa tiene por supuesto 22 cm de alto o sea que si dividimos a  $6,022 * 10^{23}$  por la cantidad de pelotas que tiene una capa obtendremos la cantidad de capas que tendremos que formar para ubicar un mol de pelotas. Entonces:

 $6,022 * 10^{23}$  / 223.314 = 2.696.651.351.908.075.624 capas.

Este resultado se lee dos trillones seiscientos noventa y seis mil seiscientos cincuenta y un billones trescientos cincuenta y un mil novecientos ocho millones setenta y cinco mil seiscientos veinticuatro capas de pelotas.

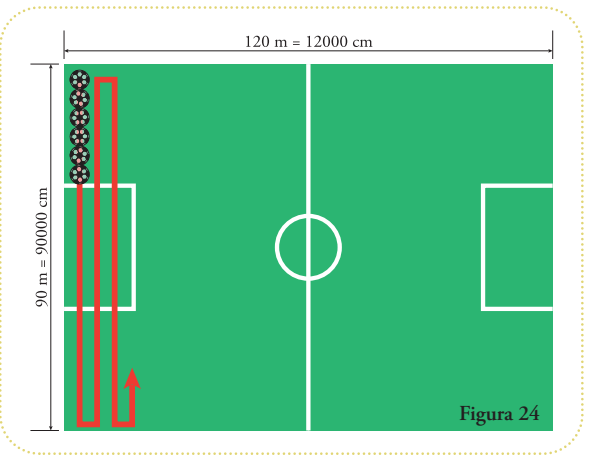

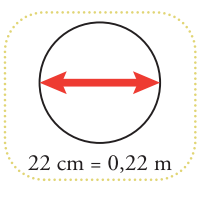

Cada capa tiene un espesor del diámetro de una pelota, o sea 22 cm, esto da que el alto de las caras de la caja que deseamos construir es de:

Altura =  $2.696.651.351.908.075.624 * 22$  cm  $= 2.696.651.351.908.075.624 * 22 cm * (1 m / 100 cm)$  $= 2.696.651.351.908.075.624 * 0.22 \text{ m} * (1 \text{ km} / 1.000 \text{ m})$  $= 2.696.651.351.908.075.624 * 0.00022$  km  $= 2.593.263.297.419.776$  km

Es decir, dos mil quinientos noventa y tres billones doscientos sesenta y tres mil doscientos noventa y siete millones cuatrocientos diecinueve mil setecientos setenta y seis kilómetros de alto. Muchos kilómetros.

*La distancia de la Tierra al Sol son apenas 149.600.000 kilómetros. Esta distancia es conocida como Unidad Astronómica (UA). O sea que la altura de esta pila de pelotas en unidades astronómicas sería de 17.334.647,7 UA.*

*Es bastante conocida la velocidad de la luz, son 300.000 km por segundo. Y para distancias tan gigantesca se suele usar como unidad el año-luz (al) que equivale a la distancia recorrida por la luz en un año.*

*Un minuto está formado por 60 segundos, la luz recorrerá 60 \* 300.000 km = 18.000.000 km.*

*Una hora son 60 minutos de 60 segundos cada uno, o sea 3.600 segundos. Un día son 24 horas o 24 \* 3.600 segundos = 86.400 segundos. En un día la luz recorre 86.400 \* 300.000 km= = 2,592 \* 1010 km = 25.920.000.000 o veinticinco mil novecientos veinte millones de kilómetros.*

*Un año está compuesto de 365 días de 86.400 segundos, o sea 365 \* 86.400 segundos = = 31.536.000 segundos. O sea que en un año la luz recorre 31.536.000 \* 300.000 km = = 9,4608 \* 1012 km = 9.460.800.000.000 km o nueve billones cuatrocientos sesenta mil ochocientos millones de kilómetros, o sea:*

#### *1 al = 9.460.800.000.000 km*

Si hacemos el cociente entre la altura de nuestra pila y la distancia de un 1 *al*, expresado en kilómetros, obtenemos que la altura es de 274,1 *al*, aunque estaríamos bastante lejos del centro de la Vía Láctea que se encuentra, aproximadamente, 26.000 *al*.

La estrella más cercana al Sol es Próxima Centaury y se encuentra a 4,22 *al* de distancia.

Bien, fue bastante exagerado utilizar pelotas de fútbol como modelo de moléculas, por más que sean esferas que rebotan.

Seguro que obtendremos cosas más razonables si tratamos de cubrir la cancha de fútbol con granos de arena fina. El grano más pequeño de arena tiene un diámetro promedio de 0,0625 mm. Con 16 granitos puestos en fila cubrimos la distancia entre dos rayitas de una regla o sea 1 milímetro.

Si repetimos las cuentas tenemos que la superficie de la cancha la cubriríamos con el respetable número de 2,7648  $*$  10<sup>12</sup> = 2,764.800.000.000 o sea dos billones setecientos sesenta y cuatro mil ochocientos millones de granitos de arena, apenas una capa de polvo.

Ahora debemos agregar capas de esta cantidad de granitos de arena para juntar un mol de granitos y poder medir las tapas de la caja. Como antes cada capa tiene el espesor del diámetro de objeto que estamos agrupando, en el caso de la pelota de fútbol era de 22 cm, en este caso es de sólo 0,0625 mm. Si dividimos la cantidad que representa un mol por la cantidad de granitos de una capa, tendremos la cantidad de capas que necesitaremos agregar para ubicar un mol de granitos de arena en una cancha de fútbol.

Bien, entonces  $\frac{6,022 \times 10^{23}}{2,7648 \times 10^{12}}$  = 217.809.606.482

o sea doscientos diecisiete mil ochocientos nueve millones seiscientos seis mil cuatrocientos ochenta y dos capas, cada una con un espesor de 0,0625 mm. Multiplicamos el diámetro de un grano de arena por este número gigantesco y listo.

#### **¿A qué altura llegará la pila?**

¡Si pudiéramos juntar la cantidad de arena necesaria la pila llegaría a los 13.600 km! **<sup>3</sup>**

Es decir, que el grano de arena más pequeño, casi invisible a simple vista, resulta gigantesco comparado con las dimensiones moleculares.

Así, resulta increíble la cantidad de moléculas que manejamos todos los días, por ejemplo: al tomar un vaso de agua, aproximadamente, estamos tomando un quinto de litro, unos 200 mililitros. Dado que la densidad del agua es 1 gramo por mililitro, estamos ingiriendo 200 gramos de agua. Un mol de moléculas de agua pesan (la expresión correcta debería ser "tienen una masa de") 18 gramos. O sea, que estamos ingiriendo unos 11 moles de moléculas de agua (200 g / 18 g).

A la luz de estas magnitudes el dominio de los fenómenos atómicos y moleculares tiene totalmente justificado el nombre de microcosmos.

### **Volumen molecular**

La contracara de la cantidad infinitamente gigantesca que representa un mol es lo infinitamente pequeño y liviano que resulta un átomo.

Por ejemplo:

masa de un átomo de hidrógeno = masa molar del átomo de hidrógeno / mol

 $= 1$  g  $/ 1$  mol  $= 1$  g / 6,022  $*$  10<sup>23</sup>  $= 0,1661 * 10^{-23}$  g

Hemos visto en la presentación de la Ecuación General del Gas Ideal que el tamaño de la molécula no es tenido en cuenta y son tratados por igual el hidrógeno  $(H_2)$  (M = 2 g/mol) o ciclohexano ( $C_6H_{12}$ ), 42 veces más pesado (M = 84 g/mol). Entonces, para consideraciones macroscópicas como la presión, temperatura y volumen de un gas es muy sensato no considerar el tamaño de las partículas y dado lo diminuto del tamaño sería bastante difícil hacerlo.

<sup>3</sup> Representa el 3.5 % de la distancia de la Tierra a la Luna.

Sin embargo, en la década de 1870 los trabajos de *Johannes Diderik Van der Waals* sentaron las bases que permitieron estimar a partir de distintos procedimientos experimentales (como propiedades mecánicas de los gases o análisis de difracción de rayos x) los radios atómicos de varios elementos.

Van der Waals planteó una modificación a la Ecuación General del Gas Ideal que tenía en cuenta la dimensión e interacción de los constituyentes de un gas.

Como el modelo molecular que se utiliza en gases es una esfera sólida y rígida, un solo valor es necesario para describirla. Este valor es el radio, es la única distancia característica que se necesita para definir una esfera ya que las demás, como circunferencia, diámetro, superficie y volumen son el resultado de operaciones sobre éste **(Figura 25)**.

Estos son los valores consensuados para los radios de los átomos de los elementos más frecuentes en moléculas orgánicas (los valores están presentados en picómetros –pm–; 1 pm = 10-12 m):

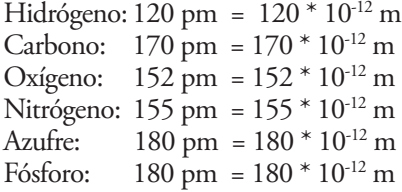

*Por tal contribución J. van der Waals recibió en 1910 un premio que había sido creado nueve años antes, el premio Nobel de Física.* **4**

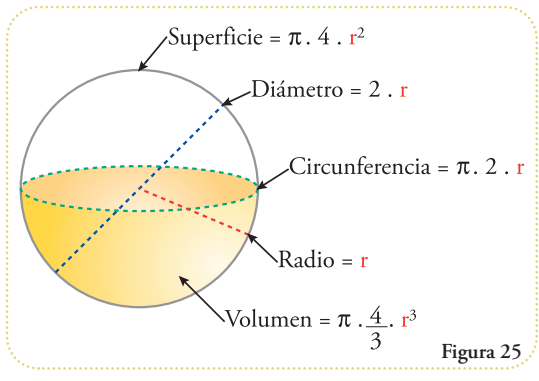

Estos valores representan los radios atómicos de los átomos libres y se los llama radios de Van der Waals.

La profundización en los estudios de la estructura molecular produjeron resultados que indican que, cuando dos elementos están formando un enlace covalente, la distancia entre sus núcleos es menor que la suma de sus radios de Van der Waals. Fue necesario definir lo que se llama radio covalente. En principio se puede estimar como la mitad de la distancia entre átomos de la misma clase, por ejemplo para el átomo hidrógeno se considera la mitad de la distancia entre los núcleos de la molécula H2. Se puede hacer lo mismo para nitrógeno y el oxígeno. El método más utilizado para determinar los radios covalentes es la difracción de rayos x debido a que las formas cristalinas permiten obtener valores mucho más exactos de las distancias entre átomos.

Estos son los valores de radios covalentes para los mismos átomos que antes 5 :

Hidrógeno: 37 pm = 37 \* 10-12 m Carbono, formando un enlace simple: 76 pm = 76  $*$  10<sup>-12</sup> m

Otra fuente interesante de información recopilada y ordenada para cada elemento es: http://periodictable.com/Properties/A/CovalentRadius.v.html

<sup>4</sup> Como lo obtuvieron también Ernest Rutherford (1908) y Niels Bohr (1922).

<sup>5</sup> Tomado de Beatriz Cordero, Verónica Gómez, Ana E. Platero-Prats, Marc Revés, Jorge Echeverría, Eduard Cremades, Flavia Barragán and Santiago Alvarez. Covalent radii revisited. Dalton Trans., 2008, 2832-2838.

ntroducción a la Representación Molecular | Gases o el modelo molecular más simple: una esfera | 45 **Introducción a la Representación Molecular** | Gases o el modelo molecular más simple: una esfera | **45**

Carbono, formando un enlace doble: 73 pm = 73 \* 10-12 m Carbono, formando un enlace triple:  $69 \text{ pm} = 69 \times 10^{-12} \text{ m}$ Oxígeno: 66 pm =  $66 * 10^{-12}$  m Nitrógeno: 71 pm = 71 \* 10-12 m Azufre:  $105 \text{ pm} = 105 * 10^{-12} \text{ m}$ Fósforo:  $107 \text{ pm} = 107 * 10^{-12} \text{ m}$ 

Se puede apreciar, claramente, que estos nuevos radios modelan a cada átomo como una esfera con un radio menor que el radio de Van der Waals ( $r_{\rm c}$ : radio covalente,  $r_{\rm w}$ : radio de Van der Waals):

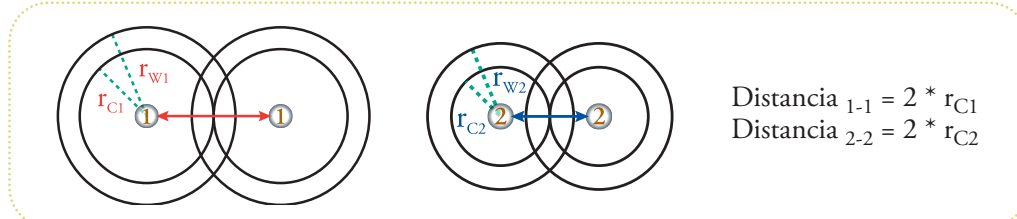

Es posible estimar la longitud de un enlace covalente entre dos átomos distintos utilizando los radios covalentes de cada uno.

Como vimos al final del capítulo anterior, el modelo atómico contemporáneo describe la región que alberga la carga negativa como una región en el espacio donde la probabilidad de encontrar a un electrón es del 90% al 99%. Cuando

se forma el enlace covalente estas regiones deben superponerse para poder compartir los electrones. Tal como lo contempla el modelo de Lewis de 1916. Como consecuencia de tal superposición es que los núcleos se acercan más que si, solamente, fueran puestos los átomos unos al lado de los otros. La mecánica cuántica explica también cómo esta superposición de orbitales genera orbitales híbridos de formas distintas a las que tenían los orbitales antes de que se produzca el enlace.

Sobre la forma molecular tridimensional hablaremos en el próximo capítulo.

# **Actividad**

En todos los casos utilizar R =  $0.082$  (dm<sup>3</sup> \* atm / mol \* K)

- **1)** Calcule la presión a la que se encuentra una mezcla de 10 gramos de oxígeno y 1 gramo de hidrógeno en 10 m<sup>3</sup> a una temperatura de 35ºC. Datos:  $M_{Oxígeno} = 32$  g/mol,  $M_{Hidrógeno} = 2$  g/mol
- **2)** Calcule el volumen que deberá tener un contenedor de 15 gramos de etano en un ambiente, cuya temperatura es 15ºC para que la presión sobre las paredes no sea mayor a las 2 atmósferas. Datos: la fórmula molecular del etano es  $C_2H_6$ .

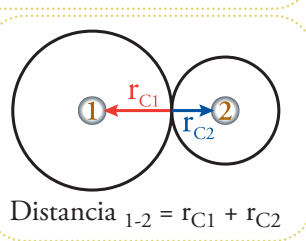

- 3) Calcule la temperatura que debe tener un recipiente de 1 m<sup>3</sup> que contiene 1 kilogramo de nitrógeno para que la presión sea exactamente una atmósfera.
- **4)** Calcule la masa de nitrógeno que debe agregarse a la siguiente mezcla: 6 gramos de oxígeno, 3 moles de hidrógeno y el contenido de un recipiente de 1 m3 de propano a 25ºC a 1 atmósfera inyectado completamente junto a las otras dos sustancias, para que la presión se duplique, cuando la temperatura del tanque de 4 m<sup>3</sup> es de 0°C. Datos:

 $M_{Oxígeno} = 32g / mol, M_{Hidrógeno} = 2g / mol, M_{Nitrógeno} = 28g / mol, Fórmula molecular$ del propano:  $C_3H_8$ 

- **5)** Se presenta la siguiente situación: se inyectan 3 moles de la sustancia A en presencia de 5 moles de la sustancia B. Se produce la siguiente reacción:  $A + 2B \rightarrow AB_2$ . La temperatura final de la mezcla es 60°C y el recipiente en el que transcurre la reacción es de 1 m<sup>3</sup>. ¿Cuántos moles quedan de A, B y AB2? ¿Cuál es la presión final? ¿Qué porcentaje de esta presión se debe a las partículas  $AB_2$ ?
- **6)** Se cuenta con el siguiente dispositivo: un recipiente rígido cilíndrico con una de sus tapas deslizante, con rozamiento despreciable y sin fugas por las juntas. La sección del cilindro es de 0,25 m². Calcule la distancia que se moverá la tapa si en un volumen inicial de un  $1m<sup>3</sup>$  se produce la reacción completa de ruptura de A en dos partículas  $B + C a$ partir de 5 gramos de A. ¿Cuántos moles de partículas quedan al final de la reacción? El cilindro se encuentra a 70°C y M<sub>A</sub> = 79 g/mol.
- 7) Una vez resuelto el problema 6, si  $M_B = 44$ , ¿cuánta masa se obtiene de C?
- **8)** Calcule la cantidad de moléculas de agua que pasan al aire luego de la combustión de un 1 kilogramo de madera. Considerar la siguiente aproximación: 90% de la masa de un trozo de madera es celulosa, un polímero de moléculas de glucosa. Estas últimas con moléculas de las familia de las hexosas, con la siguiente fórmula química:  $(H-C-OH)<sub>6</sub>$ , es decir que,  $M<sub>plucosa</sub> = (2 * 6 * 1 + 1 * 6 * 16 + 1 * 6 * 12)$  g/mol = 180 g/mol. La combustión es la siguiente reacción: (H-C-OH)<sub>n</sub> + n O<sub>2</sub> →n CO<sub>2</sub> + n H<sub>2</sub>O.
- **9)** El nitrógeno en condiciones naturales en la corteza terrestre permanece en estado gaseoso. El nitrógeno es el 78,08% de la atmósfera medido en moles/unidad de volumen. Si realizáramos el siguiente experimento: considerando el aire de una habitación de 7 m x 3 m x 2,5 m a presión de una atmósfera y una temperatura de 20ºC, si pudiéramos condensar sólo el nitrógeno ¿qué volumen ocuparía este? Datos: la temperatura de condensación (pasaje de una sustancia del estado gaseoso al líquido) es de -196ºC, la densidad del nitrógeno líquido es de 0,707 g/ml.
- **10)**Una vez resuelto el problema 9, calcule cuál sería la nueva presión dentro de la habitación debida a la mezcla empobrecida en nitrógeno si la temperatura no varió.

# **La forma de las moléculas**

En los dos capítulos anteriores vimos cómo se combinan los átomos para formar moléculas. A partir de conocer los átomos involucrados en una determinada molécula podemos proponer una posible estructura con el sistema propuesto por Gilbert Lewis (la regla del octeto de electrones externos).

Por otro lado, el estudio de los gases condujo a conocer las dimensiones atómicas, descriptas por el radio de Van der Waals y conocer la distancia entre átomos que forman una moléculas, descriptos estos por los radios covalentes.

Resumiendo, tenemos la forma de conectar los átomos y la distancia que se separan unos de otros. Resta conocer la forma en que estos átomos se distribuyen en el espacio.

# **Teoría de repulsión de pares electrónicos de valencia (TRePEV) o cómo estar lo más lejos posible**

#### **¿De qué están hechos los enlaces químicos?**

El sistema de Lewis nos dice, claramente, queestán hechos deelectrones compartidos, o mejor dicho, en vez de compartidos sería más acertado decir que se encuentran bajo la influencia de las

cargas positivas de los núcleos que están en los extremos del enlace. Es un hecho conocido por todos y desde hace milenios que cargas de igual signo se repelen y de signo contrario se atraen:

Esto también le sucede a los electrones, que forman parte de la capa externa del átomo. A pesar de que las dimensiones de

las cercanías de los átomos son, sumamente, pequeñas y que, con esta sencilla observación de interacción de cargas no podamos dar cuenta del porqué hay capas de electrones y la capa externa tiene 8 electrones y no 7, 6 ó 9, podemos sí aplicarla a la geometría molecular.

#### **¿De qué forma?**

Dado que los enlaces químicos están formados por electrones, estos se repelerán tanto como les sea posible. Así los enlaces se ubicarán de forma tal que los ángulos que forman sean los máximos posibles.

En 1957 dos investigadores, Ronald Gillespie y Ronald Nyholm, propusieron una teoría para explicar y predecir la forma molecular quetenía a la repulsión electrónica como concepto central, se trataba de laTeoría de Repulsión de Pares Electrónicos de Valencia (TRePEV), que establece:

*1)Los pares electrónicos se ubican en el espacio de forma tal de maximizar la distancia entre ellos. 2)Los pares electrónicos no compartidos se repelen entre sí más que los pares electrónicos compartidos. 3)Los enlaces dobles o triples son geométricamente equivalentes a los enlaces simples.*

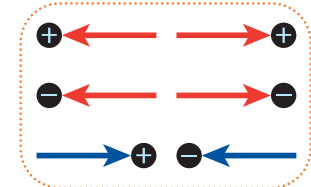

Esta teoría fue ampliamente corroborada y es uno de los pilares del modelado molecular.

# **Análisis geométrico1**

Teniendo en cuenta la Teoría de Repulsión de Pares Electrónicos de Valencia (TRePEV) podemos hallar las geometrías moleculares típicas. Una forma equivalente de entender el punto 1) es plantear que para un átomo dado, los elementos unidos a él deben estar lo más alejados posible de él y estos, a su vez, deben estar lo más alejados posible entre sí.

A continuación veremos algunos casos sencillos.

# **Geometría lineal**

Dióxido de carbono  $(CO<sub>2</sub>)$ 

Seguramente han oído hablar de esta molécula, se la indica como responsable del incremento del efecto invernadero. Consiste en dos átomos de oxígeno unidos a un carbono central.

La unión de cada oxígeno al carbono es un doble enlace que podemos escribir así: **O=C=O** Corresponde a la estructura de Lewis:

El carbono comparte sus cuatro electrones externos, dos con cada átomo de oxígeno. Para la TRe-PEV no existen diferencias entre enlaces simples, dobles o triples.

La forma en que estos tres átomos pueden disponerse en el espacio lo más distanciados posible, unos de otros, es que se encuentren sobre la misma recta. Señalamos con S1 y S2 a las posiciones de los sustituyentes del carbono para presentar una estructura general: ⊪

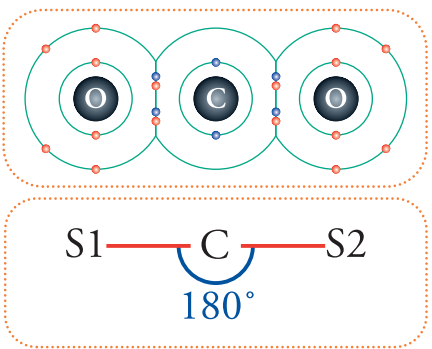

Esta disposición espacial recibe el nombre de geometría linear. El valor de 180° no se modifica en los casos en los cuales los sustituyentes sean distintos. Lo que sí se modifica es la distancia entre los núcleos de los sustituyentes y el carbono, ya que al cambiar de elemento, cambia el radio covalente, por ejemplo, como se ve en la siguiente tabla, en el caso del HCN (cianuro de hidrógeno).

|                 | S <sub>1</sub> | C | S <sub>2</sub> | Longitud<br>enlace S1-C<br>(pm) | Longitud<br>enlace C-S2<br>(pm) |
|-----------------|----------------|---|----------------|---------------------------------|---------------------------------|
| CO <sub>2</sub> | 0              |   |                |                                 |                                 |
| Radio covalente | 73             |   | 73             | 150                             | 150                             |
| <b>HNC</b>      | Η              | C | N              |                                 |                                 |
| Radio covalente | 37             |   | 75             | 114                             | 152                             |

<sup>1</sup> Al final del libro se pueden encontrar los apéndices que explican los conceptos geométricos necesarios para comprender el desarrollo de este apartado.

# **Geometría trigonal planar**

Pasemos ahora a la siguiente geometría. Supongamos que ahora tengo un átomo central que se vincula, no a dos, sino a tres sustituyentes, como por ejemplo el trifluoruro de boro  $(BF_3)$ . Corresponde a la estructura de Lewis:

#### **¿Cuál será el ángulo que formen los enlaces entre sí?**

Veamos, primero podemos asegurar que los tres sustituyentes van a definir un plano, el cual incluirá al átomo central ya que esto maximiza la distancia entre los tres sustituyentes y, entonces, el ángulo entre los enlaces será 360° / 3 = 120°. Cualquier ángulo mayor ubicaría a cada sustituyente a una distancia menor a la que se encuentran cuando el ángulo entre los enlaces es de 120°. En este caso, si los sustituyentes fueran distintos se modificarían las distancias y los ángulos se desviarían del valor ideal de 120°.

Esta geometría se llama trigonal planar (es decir tres líneas – enlaces – en un plano). El ejemplo que presentamos es el del trifluoruro de boro  $(BF_3)$  que es un gas corrosivo que se utiliza para sintetizar compuestos borados más complejos.

Es fácil deducir que el ángulo entre dos enlaces es de 120°.

Primero podemos observar que, si sumamos los ángulos internos de cualquier triángulo, podemos formar un ángulo de 180°.

Siempre es posible dibujar cualquier triángulo, sea este equilátero (los tres lados iguales), isósceles (dos lados iguales y uno distinto) o escaleno (todos sus lados distintos) con el lado mayor horizontal y trazar una paralela a éste que pase por el vértice opuesto (en verde) y prolongar los lados menores de forma tal que formamos la siguiente figura:

Es posible plantear la siguiente ecuación:  $2 * (\alpha + \beta + \gamma) = 360$  °

De aquí es inmediato obtener que la suma de los ángulos internos de cualquier triángulo sea 180°:

$$
\alpha + \beta + \gamma = \frac{360^{\circ}}{2}
$$

$$
= 180^{\circ}
$$

A continuación, en una representación de una molécula de geometría trigonal planar, podemos plantear el siguiente esquema ya que de la igualdad de sustituyentes resultan enlaces de igual longitud y, por lo tanto, el triángulo que definen es equilátero:

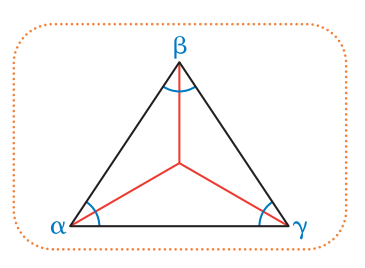

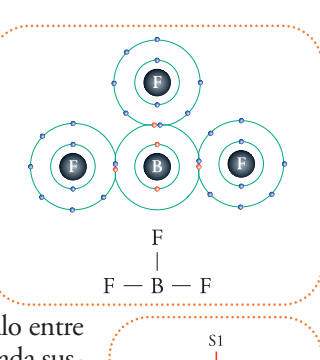

De la igualdad de ángulos obtenemos su amplitud:  $\alpha = \beta = \gamma = 180^{\circ}$  / 3 = 60° Podemos definir el siguiente triángulo (en verde):  $\blacksquare$ Si lo analizamos por separado:  $\equiv$ 

Nuevamente vale el resultado general de la sumatoria de ángulos internos igual a 180º, y entonces despejamos  $\alpha'$ :

 $\alpha / 2 + \alpha' + 90^{\circ} = 180^{\circ}$  $60^{\circ}$  / 2 +  $\alpha'$  + 90 $^{\circ}$  = 180 $^{\circ}$  $30^{\circ} + \alpha' + 90^{\circ} = 180^{\circ}$  $\alpha' + 120^{\circ} = 180^{\circ}$  $\alpha' = 180^\circ - 120^\circ$  $\alpha' = 60^\circ$ 

Como el ángulo entre los enlaces es el doble de  $\alpha'$ , tenemos entonces que:  $2 * \alpha' = 120^\circ$ 

Es importante notar que este resultado se obtiene sabiendo que la longitud de los tres enlaces es la misma, sin necesidad de especificar qué valor tienen, y que se encuentran lo más separados posible unos de otros.

# **Geometría tetraédrica**

La geometría tetraédrica está caracterizada por un único ángulo pero éste es un poco más difícil de deducir, aunque vale la pena hacerlo ya que su resultado es un valor ampliamente utilizado y citado a lo largo de toda la literatura química.

Ejemplos de moléculas con esta geometría es el metano  $(CH<sub>4</sub>)$  que es un gas y es el principal componente del gas natural. Su estructura de Lewis es:

El tetracloruro de carbono  $(CCl<sub>4</sub>)$ , también tiene esta estructura espacial. Es un líquido incoloro que fue utilizado como extintor de incendios y que, debido a su toxicidad comprobada posteriormente, su uso ha quedado reducido a servir como solvente o reactivo en síntesis orgánica. Su estructura de Lewis es:  $\blacksquare$ 

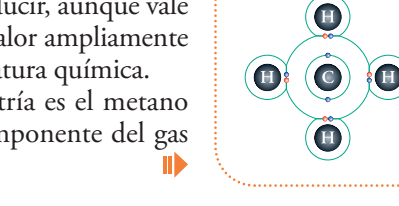

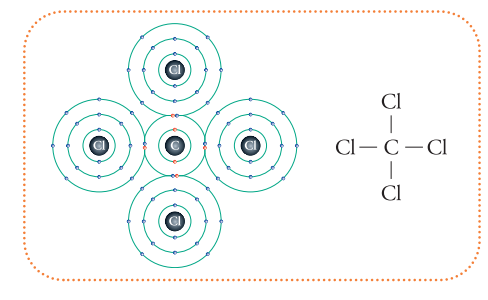

 $H$ 

 $H$ 

 $H$ 

 $C-H$ 

A continuación seguiremos la deducción del ángulo característico de la geometría tetraédrica.

Supongamos que partimos de una geometría trigonal planar: Al carbono central le agregamos un sustituyente más, que se eleva del plano tanto como sea necesario para que la distancia **entre los cuatro sustituyentes** sea la misma, queda así formado un tetraedro (poliedro perfecto más pequeño, de cuatro caras triangulares equiláteras): IID

Esta distribución espacial de los cinco átomos no es aceptable, ya que aparecen claras asimetrías en la longitud de los enlaces y a igualdad de átomos que intervienen en un enlace igualdad de distancias porque los radios covalentes son constantes.

Los enlaces que unen al carbono con los sustituyentes S1, S2 y S3 forman ángulos de 120°, mientras que con el enlace carbono-S4 forman ángulos de 90°.

Esta configuración no es estable. La forma de estabilizarla, es decir, de hacerla más simétrica, másequilibrada, sin variar la distancia entre los sustituyentes, es elevar el carbono. Esto producirá un incremento de los ángulos de 90° y una disminución de la amplitud de los ángulos de 120°.

La elevación que produzca que todos los ángulos tengan la misma amplitud será la posición de equilibrio:

Se puede ver que:  $120^{\circ} > \alpha > 90^{\circ}$ 

Hasta aquí hemos planteado el problema. Ahora debemos intentar una solución. Planteemos un esquema geométrico de la situación:

Las letras a, b, c, d y o representan vértices y L representa la longitud de los lados ad, ab, ac, bd, bc y cd.

Proyectemos los enlaces ob, oc y od sobre la cara inferior<sup>2</sup>, definida por los vértices b, c, d:

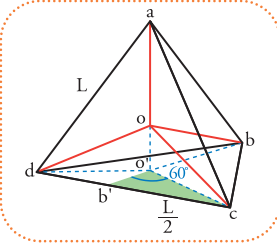

Podemos definir el triángulo rectángulo con cateto menor oo', cateto mayor o'c e hipotenusa oc:

Hay otros triángulos que podemos definir a partir del vértice c:

El punto b' representa el punto medio entre c y d. La amplitud del ángulo b'o'c es la mitad del ángulo obtenido en el análisis de la geometría trigonal planar, por lo tanto,

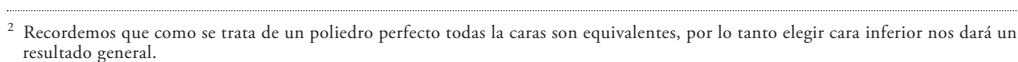

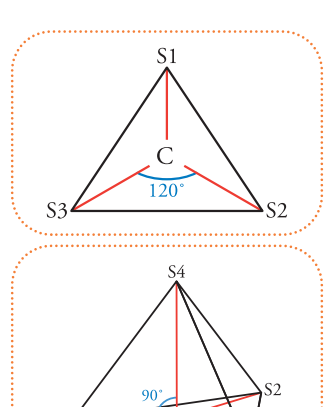

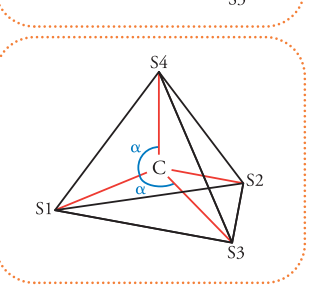

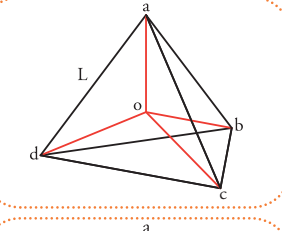

II)

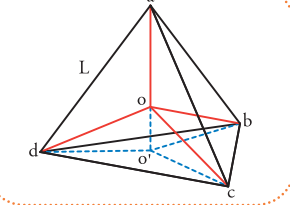

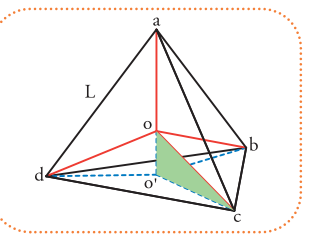

podemos asegurar, inmediatamente, que vale 60°. Otro triángulo que podemos definir es:

Aquí señalamos  $\beta$  ya que su amplitud es la mitad de la amplitud que estamos buscando ( $\alpha$ ), por lo tanto:  $\alpha = 2 * \beta$ 

De este triángulo sabemos que el cateto mayor b'c vale L/2 o sea la mitad del lado L. Si supiéramos qué fracción de L corresponde a ob' podríamos plantear la función trigonométrica tangente para el ángulo  $β$  y despejar su amplitud.

También podemos definir el siguiente triángulo:

El triángulo b'o'o es equivalente al triángulo c'o'o ya que se obtiene, simplemente, rebatiendo el triángulo b'o'o sobre la recta que definen o'c:

> A partir del triángulo c'o'o podemos prolongar el lado c'o hasta que se interseque con el lado ac.

Es sencillo de ver que la distancia ak es igual que ck ya que el lado prolongado no es ni más ni menos que la bisectriz del ángulo ac'c.

ШЪ

Así la longitud de los lados ak y ck es L/2. Podemos analizar la relación entre estos dos triángulos:

> Los triángulos c'o'o y c'kc son equivalentes ya que tienen los tres ángulos iguales. Esto es sumamente útil ya que las funciones trigonométricas tienen los mismos resultados en ambas figuras.

A partir de este punto comenzaremos a utilizar funciones trigonométricas en todos los triángulos que hemos presentado con el objetivo de obtener  $\beta$ . Si el lector quisiera recordar las

definiciones de las funciones trigonométricas puede consultar el apéndice dedicado a ellas al final del libro.

El objetivo de las ecuaciones que escribiremos hasta el final del apartado apuntarán a describir las relaciones geométricas entre ángulos y segmentos expresados en función de la longitud L.

Recordemos que para obtener  $\beta$  nos bastaría saber la longitud b'o, esta longitud es igual a c'o:

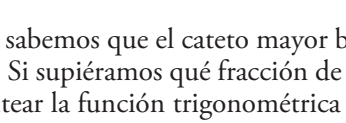

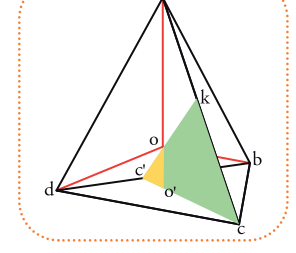

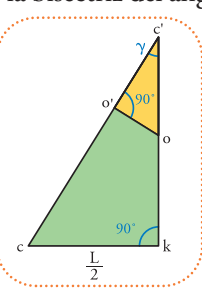

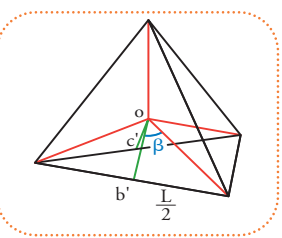

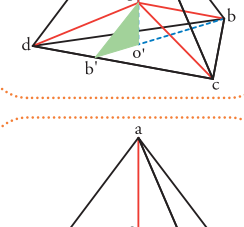

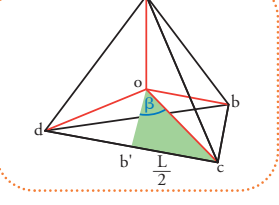

IID

 $\blacksquare$ 

a

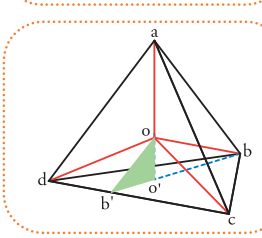

Podemos plantear las siguientes ecuaciones para y. Si observamos el triángulo c'o'o (en amarillo):

$$
\cos \gamma = \frac{\text{cateto adyacente a }\gamma}{\text{hipotenusa}} = \frac{\text{c'o'}}{\text{oc'}}
$$

Si observamos el triángulo c'ck (en verde):  $\operatorname{sen} \gamma = \frac{\operatorname{cateto} \operatorname{opuesto} a \gamma}{\operatorname{hipotenusa}} = \frac{\operatorname{ck}}{\operatorname{cc'}} = \frac{\operatorname{ck}}{\operatorname{co'} + \operatorname{o'c'}}$ 

Hasta ahora hemos involucrado tres segmentos que debemos expresar en función de la longitud L (son los segmentos c'o', c'o, ck).

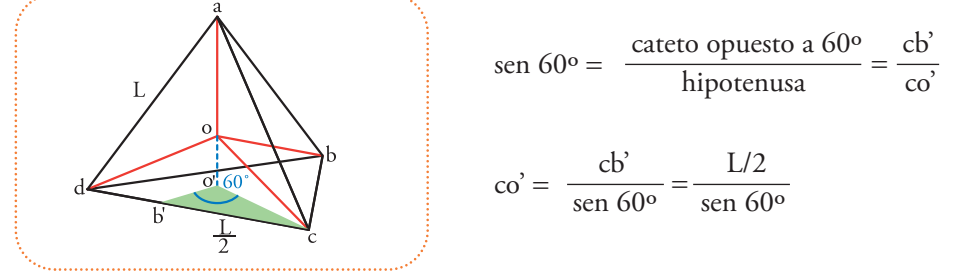

Bien, ahora podemos expresar co' a partir del triángulo o'b'c

Sabemos que c'o' es igual a b'o' ya que proviene del rebatimiento de este segmento sobre la recta que definen co', por lo tanto para el mismo triángulo podemos plantear:

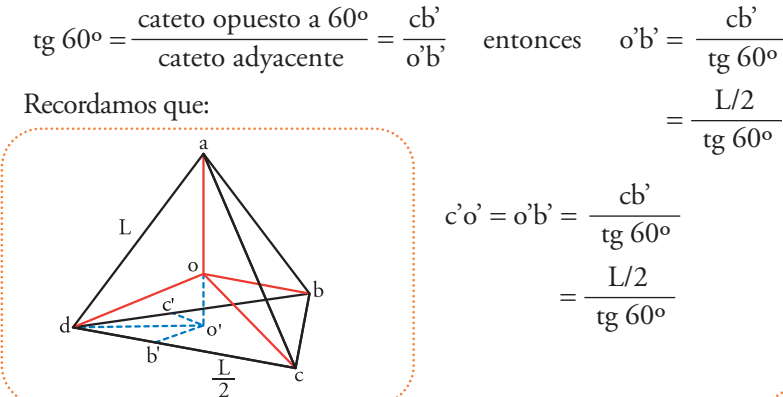

Éste es un resultado importante que nos permitirá encontrar la longitud del segmento oc' a partir de poder definir  $\gamma$  en función de L ya que si observamos los triángulos c'o'o (en amarillo) y c'kc (en verde):

La hipotenusa cc' es la suma de co' + o'c' y ambos segmentos los hemos expresado en función de L, para encontrar una expresión de  $\gamma$  en función de L debemos utilizar la inversa de la función seno, el arcoseno:

> sen  $\gamma$  = cateto opuesto / hipotenusa  $\sin \gamma = \frac{c}{c}$  $\text{sen } \gamma = \text{ck } / \left( \vec{c} \vec{o} + \vec{o} \vec{c} \right)$

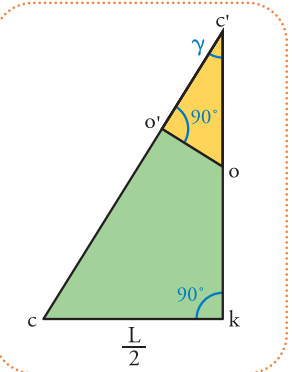

$$
\gamma = \arcsen\left(\frac{ck}{co' + c'o'}\right)
$$
  
=  $\arcsen\left(\frac{L/2}{\text{sen }60^\circ} + \frac{L/2}{\text{te }60^\circ}\right)$   
=  $\arcsen\left(\frac{L/2}{L/2} + \frac{L/2}{\text{sen }60^\circ} + \frac{1}{\text{te }60^\circ}\right)$   
=  $\arcsen\left(\frac{1}{\text{sen }60^\circ} + \frac{1}{\text{te }60^\circ}\right)$ 

Ahora que tenemos una expresión para y c'o' podemos plantear una expresión para oc', lo cual es nuestro objetivo ya que es igual a ob':  $\overline{\bullet}$  Si observamos la ubicación de  $\beta$ :

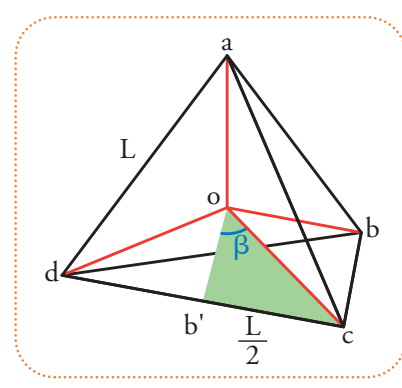

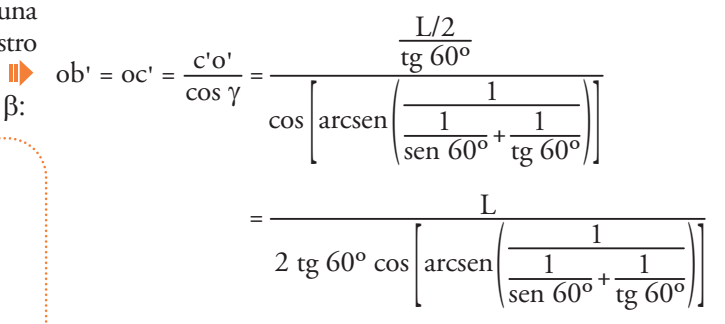

Podemos plantear la ecuación de la función tangente de  $\beta$  y despejarlo, utilizando la función trigonométrica inversa, la función arcotangente (arctg):

$$
tg \beta = \frac{\text{cateto opuesto a } \beta}{\text{cateto adyacente a } \beta} = \frac{\text{cb}^2}{\text{ob}^2}
$$

Los valores de las funciones trigonométricas se encuentran precalculados en las memorias de cualquier calculadora científica o, como en épocas anteriores a la computación, en tablas impresas.

Entonces sí, podemos calcular  $\beta$  planteando la inversa de la función tangente:

$$
\beta = \arctg = \left(\frac{cb'}{ob'}\right) = \arctg \left(\frac{L/2}{2 \text{ tg } 60^{\circ} \cos \left(\arcsin \left(\frac{1}{\text{sen } 60^{\circ}} + \frac{1}{\text{tg } 60^{\circ}}\right)\right)}\right)
$$

Simplificamos L/2 ya que aparece multiplicando y dividiendo (arriba y debajo de la línea de fracción) y tenemos:

$$
\beta = \arctg \left\{ \text{tg } 60^{\circ} \cos \left[ \arcsin \left( \frac{1}{\text{sen } 60^{\circ}} + \frac{1}{\text{tg } 60^{\circ}} \right) \right] \right\}
$$

Resolvemos las funciones trigonométricas seno y tangente para el ángulo de 60°:

$$
\beta = \arctg\left\{1,7321\cos\left[\arcsin\left(\frac{1}{\frac{1}{0,8660} + \frac{1}{1,7321}}\right)\right]\right\}
$$

$$
= \arctg\left\{1,7321\cos\left[\arcsin\left(\frac{1,5}{2,5981}\right)\right]\right\}
$$

$$
= \arctg\left[1,7321\cos\left(35,264^{\circ}\right)\right] = \arctg\left(1,4143\right) = 54,74^{\circ}
$$

Como habíamos planteado al principio:

$$
\alpha = 2 * \beta
$$
  
= 2 \* 54,74°  
= 109,48°

Este valor se suele informar como redondeado a la primera cifra decimal, o sea 109,5°.

Éste es un resultado muy importante ya que establece un valor de referencia respecto del cual se pueden medir desviaciones ya sean medidas experimentalmente o sobre un modelo propuesto.

### **Otras geometrías**

Las tres formas geométricas presentadas son las más importantes en la química orgánica, aunque hay otras estructuras que se presentan en compuestos inorgánicos.

Existen compuestos con un átomo central con 5 sustituyentes, el sólido que describe la distribución es la bipirámide triangular.  $\blacksquare$ 

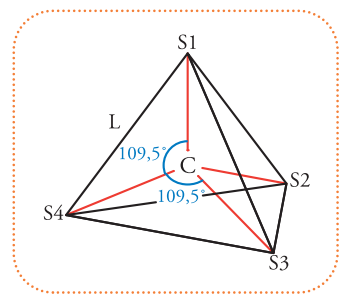

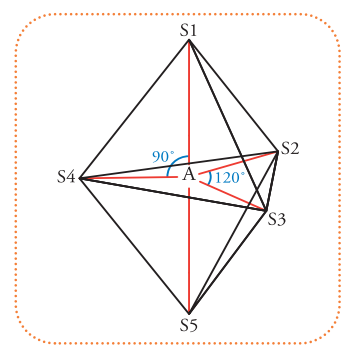

Dos ángulos son necesarios para describir esta geometría, 90° forma el eje central con el plano de los sustituyentes ecuatoriales y los enlaces de estos con el átomo central están determinando un ángulo de 120°.

Compuestos que presentan esta forma son: el pentafloruro de fósforo  $(PF_5)$ , el pentacloruro de fósforo (PCl<sub>5</sub>) y el pentafluoruro de astato (AsF<sub>5</sub>).

Seis sustituyentes alrededor de un átomo central se disponen en una geometría llamada octaédrica. II)

Con un único ángulo de 90° podemos describir esta geometría. Un compuesto que presenta esta forma es el hexafloruro de azufre  $(SF<sub>c</sub>)$ .

Por último hay evidencia de la existencia de la geometría piramidal pentagonal que puede ubicar seis sustituyentes en una pirámide de base pentagonal, corresponde a la geometría del compuesto hexafluoruro de xenón  $(XeF_6)$ .

La geometría bipiramidal pentagonal, que permite organizar siete sustituyentes vinculados a un átomo central, se conoce para el compuesto heptafluoruro de yodo  $(\text{IF}_7)$ .

# **Efecto de los electrones no compartidos**

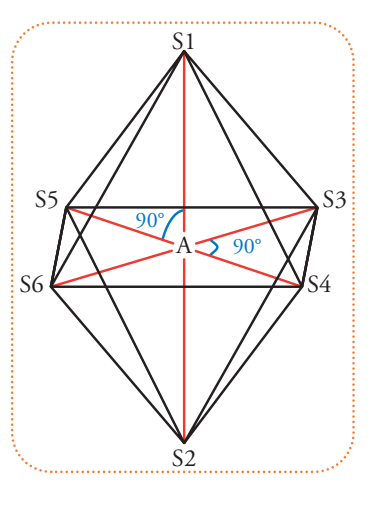

Como establece la Teoría de Repulsión de Pares Electrónicos de Valencia (TRePEV), los pares electrónicos que no intervienen en enlaces se repelen entre sí, más que los pares electrónico compartidos. Por lo tanto, la geometría que resulte de ubicar en el espacio a todos los pares electrónicos, se verá deformada cuando existan pares electrónicos desapareados.

El efecto de tal deformación lo veremos en las tres geometrías que vimos en detalle: la lineal, la trigonal planar y la tetraédrica.

### **Efecto de un par electrónico no compartido central en moléculas de tres átomos**

Predeciremos la geometría de una molécula con tres átomos.

Para analizar las situaciones que veremos a continuación conviene que el lector tenga totalmente claro el sistema de Lewis y que pueda distinguir correctamente el concepto de electrón compartido y no compartido.

Observemos el átomo central.

Si hay un par electrónico no compartido en este átomo quiere decir que el octeto se formó compartiendo la mitad de los electrones que restan, pero ¿cuántos son?

Es decir, si:

Octeto = pares no compartidos + pares compartidos

Expresamos esto en número de electrones:

Octeto = pares no compartidos + pares compartidos

8 electrones =  $(2 *$  pares no compartidos) son los electrones no compartidos +  $(2 *$  pares compartidos) son los electrones compartidos 8 electrones =  $(2 * 1)$  son los electrones no compartidos +  $(2 * 3)$  son los electrones compartidos 8 electrones = 2 electrones no compartidos + 6 electrones compartidos

Los pares compartidos se forman con el aporte de un electrón de cada núcleo que forma el enlace, por lo tanto, el átomo central aportó 3 electrones (6 electrones compartidos / 2)

Estos tres electrones tienen que intervenir en la unión a dos átomos, es decir, que se formarán necesariamente un enlace doble y uno simple.

Así, la capa externa de los elementos que puedan ocupar la posición central deberá tener 5 electrones. Los elementos que tienen esta característica son los que pertenecen al grupo 15 de la tabla periódica, son el nitrógeno (N), fósforo (P), arsénico (As), antimonio (Sb), bismuto (Bi) y el ununpentium (Uup)3 . Representamos, sólo, la capa externa de electrones.

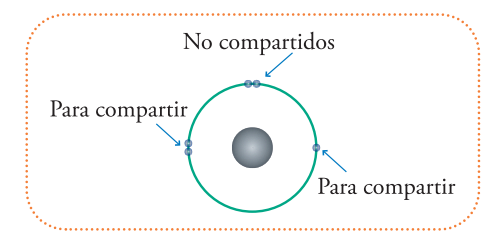

Los elementos a los que se une este átomo central deben cumplir su octeto compartiendo dos electrones uno y un electrón el otro.

Quiere decir que, el elemento que estableció dos enlaces con el átomo central completará su octeto con dos electrones que comparta, o sea, que su capa externa antes de formar la unión contiene 6 electrones (8 electrones del octeto formado – 2 electrones que le compartió el átomo central). Los elementos que tienen esta característica son los que pertenecen al grupo 16 de la tabla periódica, son el oxígeno (O), el azufre (S), el selenio (Se), el telurio (Te), el polonio (Po) y el ununhexium (Uuh).

Por otro lado, el otro elemento debe compartir un electrón para completar su octeto (o dueto en el caso del grupo 1), por lo tanto, o bien pertenece al grupo 1 (hidrógeno (H), litio (Li), sodio (Na), potasio (K), rubidio (Rb), cesio (Cs) o francio (Fr)), o bien, pertenece al grupo 17 (flúor (F), cloro (Cl), bromo (Br), yodo (I), astato (At) y ununseptium (Uus)<sup>4</sup>.

Es posible armar 468 moléculas distintas<sup>5</sup> siguiendo las reglas de Lewis (considerando solamente enlaces covalentes) y utilizando todos los elementos de cada grupo.

Se ha verificado la existencia de:

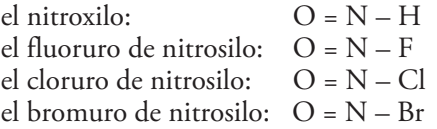

Como establece la TRePEV la repulsión de los pares electrónicos involucrados en enlaces es menor que la repulsión entre pares electrónicos no compartidos (o desapareados), por lo tanto el ángulo que forman los enlaces es menor que 120°.

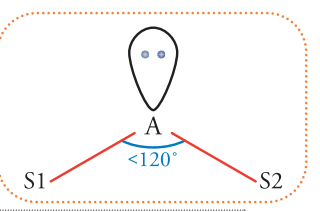

<sup>3</sup> Los elementos de más de 100 protones en su núcleo descubiertos en los últimos años se encuentran sólo en tablas periódicas modernas como en http://www.webelements.com/.

<sup>4</sup> A diferencia de todos los elementos comprendidos entre ununbium (Z = 112) al ununoctium (Z = 118), el ununseptium (Z = 117) es el único

elemento que representa una verdadera vacancia, a la fecha no existen reportes aún de su existencia.<br><sup>5</sup> El número total de moléculas distintas se halla multiplicando la cantidad de elementos que pueden ocupar cada posició central hay 6 elementos del grupo 15, para la posición que forma un enlace doble hay 6 elementos del grupo 16 y para la posición que forma un enlace simple hay 7 elementos del grupo 1 más 6 elementos del grupo 17. Por lo tanto:  $6 * (6 * 7) = 468$ .

Como en el caso de las moléculas listadas los sustituyentes son distintos y, por lo tanto, las longitudes de sus enlaces diferirán, el resultado es que la forma molecular es un triángulo escaleno.

Esta geometría se puede verificar en los casos donde, además de haber enlaces covalentes simples o dobles, intervienen enlaces covalentes dativos.

Una molécula muy conocida que tiene esta geometría es la molécula de ozono  $(O_3)$ . **III** 

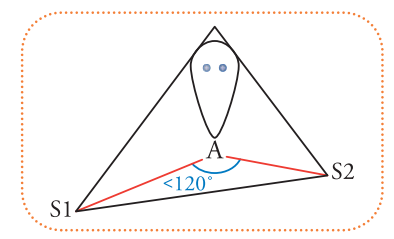

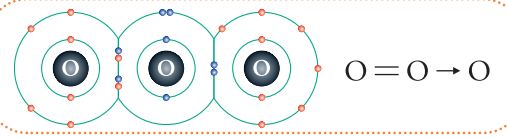

Su forma molecular es la de un triángulo isósceles.  $\blacksquare$ 

# **Efecto de dos pares electrónicos no compartidos centrales en moléculas de tres átomos**

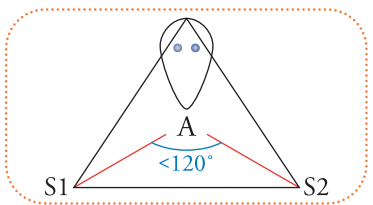

Nuevamente haremos un análisis como en el caso anterior para deducir cuáles moléculas pueden tener esta geometría.

Si hay dos pares electrónicos no compartidos en el átomo central quiere decir que el octeto se formó compartiendo la mitad de los electrones que restan, o sea:

Octeto = pares no compartidos + pares compartidos

8 electrones =  $(2 *$  pares no compartidos) son los electrones no compartidos +  $(2 *$  pares compartidos) son los electrones compartidos 8 electrones =  $(2 * 2)$  son los electrones no compartidos +  $(2 * 2)$  son los electrones compartidos

8 electrones = 4 electrones no compartidos + 4 electrones compartidos

Como los pares de electrones compartidos se forman con un electrón de cada núcleo los electrones que comparte el átomo central son 2 (4 electrones compartidos / 2).

La capa externa del átomo central tiene entonces 6 electrones, lo cual sucede en elementos del grupo 16 (oxígeno (O), etc.). ⊪

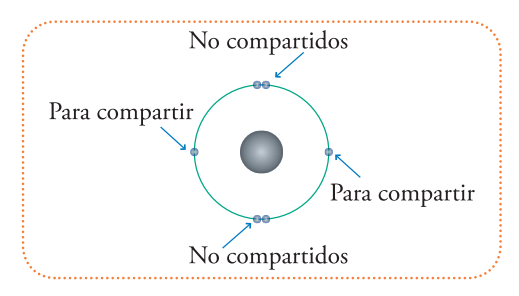

Los elementos a los que se une este átomo central deben cumplir su octeto compartiendo un electrón cada uno.

Los elementos deben compartir un electrón para completar su octeto (o dueto en el caso del grupo 1) o bien pertenecen al grupo 1 (hidrógeno (H), etc.) o bien pertenecen al grupo 17 (flúor (F), etc.).

Es posible armar 1.014 moléculas distintas<sup>6</sup> siguiendo las reglas de Lewis (considerando solamente enlaces covalentes) y utilizando todos los elementos de cada grupo. Desde luego que no todas las moléculas que es posible armar han sido observadas.

## **Efecto de un par electrónico desapareado central en moléculas de cuatro átomos**

Si hay un par electrónico no compartidos en el átomo central quiere decir que el octeto se formó compartiendo la mitad de los electrones que restan. El caso es, exactamente, igual al primero que analizamos, o sea que la capa externa debe tener 5 electrones. Los elementos con esta característica son los que pertenecen al grupo 15 dela tabla periódica, (nitrógeno (N), etc.).

Como el átomo central está unido a tres sustituyentes la única opción es que cada electrón compartido se encuentre formando parte de un enlace simple.

Como en el segundo caso, los elementos deben compartir un electrón para completar su octeto (o dueto en el caso del grupo 1), o bien pertenecen al grupo 1 (hidrógeno (H),

etc.), o bien, pertenecen al grupo 17 (flúor (F), etc.). Por lo tanto, hay 13.182 moléculas distintas7 que podemos armar siguiendo las reglas de Lewis.

Un caso muy importante son los compuestos de nitrógeno, por ejemplo, el amoníaco  $(NH_3)$ , también se pueden mencionar la trifluoruro de fósforo (PF<sub>3</sub>), el tricloruro de fósforo (PCl<sub>3</sub>) y al trihidruro de fósforo (conocido también como fosfina) ( $PH_3$ ).

El tetraedro se deforma y los sustituyentes se acercan. Los enlaces forman un ángulo menor a 109,5° entre sí, pero mayor a ese valor con respecto al eje del par electrónico no compartido.

Este caso es llamado de geometría piramidal (considerando sólo los núcleos de los elementos unidos).

# **Las geometrías que puede ofrecernos el carbono**

Recordemos que, de los elementos más abundantes en la química orgánica, es el carbono el que ofrece la mayor plasticidad en cuanto a la formación de distintas geometrías. Esto lo convierte en el elemento básico de cualquier molécula orgánica.

#### *Ejemplos de este tipo son:*

*el agua (H2O), el sulfuro de hidrógeno (H2S) y el cloruro de azufre (SCl2) cuya geometría es un tetraedro deformado al considerar que los orbitales ocupan dos vértices:*

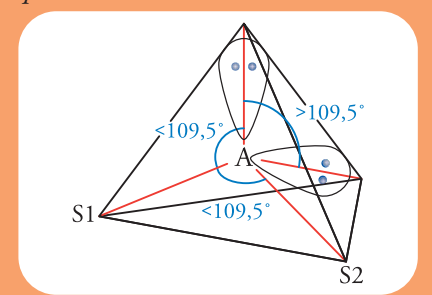

*El resultado de la interacción con los pares electrónicos no compartidos es que los enlaces forman un ángulo menor a 109,5° (valor que dedujimos de suponer que el tetraedro era perfectamente simétrico).*

*Los dos casos que describimos son llamados casos de geometría angular ya que sólo se tienen en cuenta los núcleos de los elementos enlazados.*

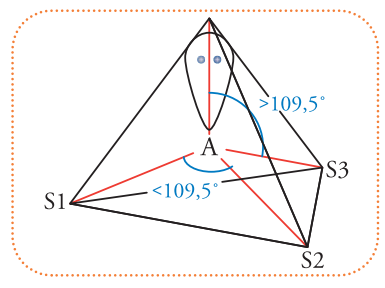

El número total de moléculas distintas se halla multiplicando la cantidad de elementos que pueden ocupar cada posición. Para la posición central hay 6 elementos del grupo 1 más 6 elementos del grupo 1 más 6 elementos del

<sup>7</sup> Para la posición central hay 6 elementos del grupo 15, para cada posición que forma un enlace simple hay 7 elementos del grupo 1 más 6 ele-mentos del grupo 17. Por lo tanto: 6 \* (6 + 7) \* (6 + 7) \* (6 + 7) = 13.182.

Puede presentar una geometría lineal, llamada *sp1* . Este nombre proviene del ámbito de la mecánica cuántica e indica que esta conformación se obtiene dela hibridación de un orbital llamado "*s*" con un orbital llamado "*p*". Esto es lo que sucede en la molécula de etino.  $\blacksquare$ 

Cada carbono presenta una hibridación de orbitales de tipo *sp1* que hace que la geometría de cada uno sea lineal.

También pueden hibridarse un orbital *s* con dos orbitales *p* dando lugar a la hibridación de orbitales de tipo *sp2* .

Esto es lo que sucede en la molécula de eteno.

Cada carbono da lugar a una geometría trigonal planar. Finalmente, es posible que se hibriden un orbital *s* con tres orbitales

*p*, para formar la hibridación *sp3* , como en el caso del metano. En este caso la geometría resultante es la tetraédrica.

### **Combinaciones**

Todas estas formas geométricas se pueden combinar para explicar la forma molecular de una entidad cuya cantidad de átomos sea arbitraria.

Porejemplo, la siguiente molécula dibujada con el ACD/ChemSketch (Freeware) consta desiete

carbonos cada uno con su hibridación correspondiente. De izquierda a derecha podemos ir mencionando los tipos de hibridación del carbono, cada una cumplirá la distribución geométrica que indica la TRePEV.

Los carbonos 1 y 2 tienen hibridación  $sp^{\scriptscriptstyle 3}$ , los carbonos 3 y 4 tienen hibridación  $sp^{\scriptscriptstyle 2}$ , el carbono 5 es *sp3* y los carbonos 6 y 7 son *sp1* .

Dado que la geometría de los carbonos 6 y 7 es lineal, podemos calcular la distancia entre el hidrógeno del carbono 7 y el núcleo del carbono 5. Simplemente, tenemos que sumar los radios covalentes que separan a los núcleos de hidrógeno del núcleo del carbono 5.

Comencemos por el carbono 5, como está hibridado en *sp3* , le corresponde el radio covalente de 76 picómetros (76 \* 10-12 m), luego cuatro veces el radio covalente de un carbono hibridado como *sp1* , o sea 4 \* 69 pm = 276 pm, finalmente debemos sumarle el radio covalente del hidrógeno que es de 37 pm.

La distancia total es:

76 pm + 276 pm + 37 pm = 389 pm.

Si bien no sabemos la distancia en una molécula real, podemos estar seguros de que va a estar muy cerca de este valor.

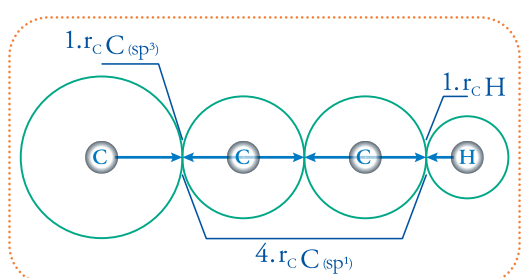

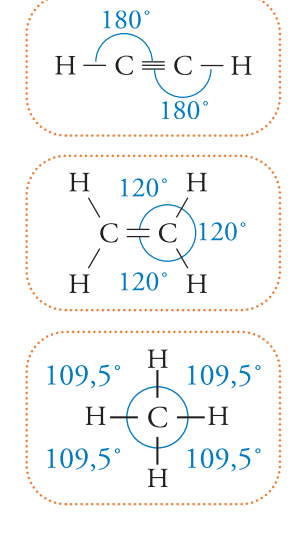

 $\blacksquare$ 

 $\blacksquare$ 

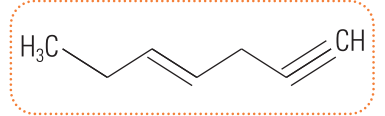

# **Capítulo 4**

# **Codificación de la geometría o ¿cómo se lo digo a la computadora?**

Con la información que hemos desarrollado a lo largo de los capítulos anteriores tenemos todos los datos necesarios para crear una gran variedad de modelos de moléculas importantes, o incluso crear moléculas que nunca antes han sido sintetizadas o descriptas.

La receta es sencilla.

- **1. ¿Ingredientes?** Los que indique la fórmula molecular. Podemos elegir la cantidad de átomos de carbono, de oxígeno, hidrógeno, etc.
- **2. ¿De qué forma los conecto?** Elegimos una de todas las posibles combinaciones que permite el sistema de Lewis.
- **3. ¿A qué distancia se encontrará un elemento del vecino inmediato?** Aquellos átomos que se encuentran ligados estarán a la distancia que indiquen sus respectivos radios covalentes.
- **4. ¿Cuál será la distancia mínima entre los átomos que no están unidos directamente?** No podrán estar a una distancia menor que la suma de sus radios de Van der Waals.
- **5. ¿Cómo se dispondrán en el espacio los enlaces formados?** Lo harán según lo marque la TRePEV.

Ésta es una receta muy completa, pero podemos tener algunas dudas a la hora de terminar la molécula. Se trata de lo que vimos en la parte final del capítulo anterior. En una molécula de más de cinco átomos las geometrías deben combinarse. Esto quiere decir que cada átomo de carbono, nitrógeno, etc. presentará su hibridación que tendrá su orientación particular con respecto a su átomo vecino según sea el tipo de hibridación que presenten. También la forma de conectar los átomos a cada carbono presenta alternativas que hay que considerar.

### **Variaciones en la conexión entre átomos**

#### **Hibridación sp1**

Esta hibridación de orbitales (un orbital *s* con un orbital *p*), permite que el átomo de carbono forme un enlace simple y un enlace triple que la TRePEV nos indica que forman un ángulo de 180°. ⊪

Por razones de mecánica cuántica, que describe en detalle cómo es la hibridación de tipo *sp1* , el enlace triple impide que el sustituyente S2 rote. Por su parte, el sustituyente S1 puede rotar, libremente, teniendo como eje el enlace al carbono. A cada posición que podamos distinguir del sustituyente S1 decimos de la molécula que se trata de un confórmero. Para el

uso práctico de los modelos moleculares es necesario definir la cantidad de confórmeros. Por ejemplo, analicemos el caso del modelo de propinol o también conocido como alcohol propergílico. II)

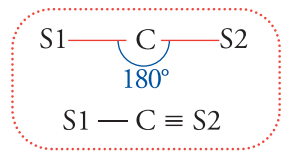

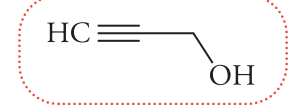

El carbono unido al oxidrilo (-OH) se encuentra unido por un enlace simple al carbono *sp1* , por lo tanto, el grupo oxidrilo puede rotar libremente, pero como el resto de la molécula es lineal y, por ello, no presenta asimetría, cualquier rotación a lo largo del eje carbono *sp3* carbono *sp1* será indistinguible una de la otra, por lo tanto, tendrá una única conformación (si consideramos al oxidrilo como un único grupo). Si por el contrario lo consideramos como un grupo compuesto por un oxígeno<sup>1</sup> unido por un enlace simple a un hidrógeno, entonces éste puede rotar libremente y tenemos infinitas posibles conformaciones.

#### **Hibridación** *sp***<sup>2</sup>**

Este caso es similar al anterior ya que de la hibridación de un orbital *s* y dos orbitales *p* resultan dos enlaces simples y un enlace doble que impide que los átomos roten uno respecto del otro. La TRePEV establece que estos tres enlaces formarán un ángulo de 120° cada uno con su vecino. IID

Nuevamente, los sustituyentes que se encuentran unidos por un enlace simple sí pueden rotar.

Ahora nos interesa conocer las formas en que se puede presentar la unión de dos carbonos con hibridación *sp2* . Veamos el n-2-buteno.

Éstas son las dos formas en que podemos dibujar a esta molécula. Si los sustituyentes se encuentran para el mismo lado del doble enlaces se habla del isómero<sup>2</sup> *cis*, cuando se trata del otro caso se habla del isómero *trans*.

#### **Hibridación** *sp 3*

 $S<sub>1</sub>$ 

109,5

**S4** 

En este caso el carbono presenta una geometría tetraédrica producto de la hibridación de un orbital *s* con tres orbitales *p*. Cada sustituyente se encuentra unido al carbono central por un simple enlace.  $\blacksquare$ 

Cada sustituyente puede girar, libremente, dando lugar a infinitos confórmeros. Si observamos cualquier carbono con esta hibridación y con cuatro sustituyentes distintos a lo largo de un enlace, por ejemplo, poniendo el sustituyente S4 por detrás del carbono, podemos reconocer un sentido de giro marcado por el orden de los sustituyentes (de S1 a S3).

> Podríamos haber dibujado nuestro tetraedro de la siguiente forma.

> Lo que observamos si volvemos a poner el sustituyente S4 detrás del carbono es lo siguiente (yendo se S1 a S3).

- El átomo de oxígeno tiene dos pares de electrones no compartidos por lo tanto presenta una configuración lineal angular, con un ángulo definido por los enlaces < 109.5°.
- nido por los enlaces <sup>&</sup>lt; 109.5°. <sup>2</sup> Isómero: la diferencia entre este concepto <sup>y</sup> el de confórmero es que para pasar de un isómero al otro, <sup>a</sup> diferencia de los confórmeros, hay que romper y volver a formar enlaces.

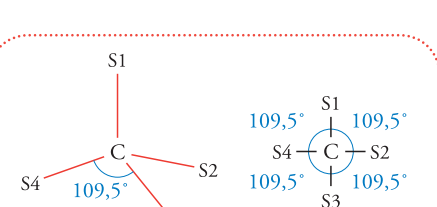

 $\overline{\mathsf{S}3}$ 

 $H_3C$ 

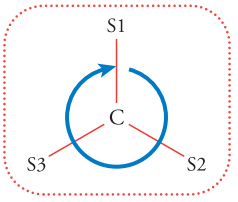

CH.

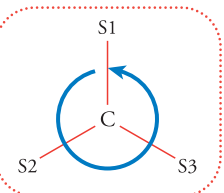

62

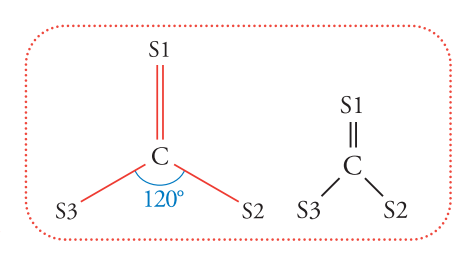

El primer giro fue en el sentido de las agujas del reloj (se dice sentido dextrógiro) y, el segundo, en el sentido opuesto (se dice sentido levógiro).

Si ponemos estas dos representaciones una al lado de la otra, observaremos que una es la imagen especular de la otra, es decir la imagen que veríamos si pusiéramos el modelo molecular delante de un espejo.

Para pasar de un modelo al otro, necesariamente, hay que romper enlaces y volver a formarlos; por lo tanto, son isómeros, en particular se los llama enantiómeros. Sólo los carbonos que tienen cuatros sustituyentes distintos pueden presentar esta característica: se los llama carbonos quirales. Los carbonos con hibridación *sp3* que no tienen esta característica, es decir

que tienen hasta dos sustituyentes distintos, se los llama carbonos aquirales. En estos casos, la imagen especular puede hacerse coincidir con la molécula que le dio origen por una simple rotación.

Si el carbono presenta una secuencia dextrógira se lo llama R, si por el contrario es levógira es S. IID

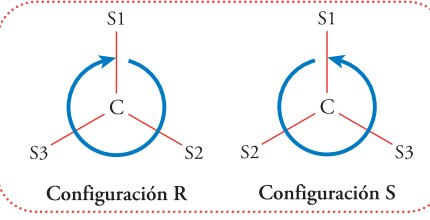

En 1966 tres investigadores, Robert Sidney Cahn, Christopher Kelk Ingold yVladimir Prelog, publicaron un trabajo<sup>3</sup> en el que establecían la reglas para determinar, sin ambigüedades, la configuración de un carbono quiral. Las reglas CIP (por las iniciales de los autores) establecen la asignación de prioridades a los sustituyentes con un simple criterio. Sele asignará prioridad 1 al sustituyente de mayor número atómico, o sea de mayor Z, se le asignará prioridad 2 al sustituyente que tenga un Z, inmediatamente menor que el Z del sustituyente con prioridad 1. Así, siguiendo hasta asignar la prioridad 4. Si hay empate, se consideran los elementos a los que éstos están unidos. Luego observamos el carbono de la molécula poniendo el sustituyente con prioridad 4 detrás del carbono quiral y observamos en qué sentido gira el recorrido de mayor prioridad a menor prioridad (prioridad  $1 \rightarrow$  prioridad  $2 \rightarrow$  prioridad 3).

Por supuesto que hay casos especiales que no discutiremos aquí pero estas sencillas reglas nos permiten determinar la configuración de la gran mayoría de los carbonos quirales o asimétricos.

Las reglas CIP también establecen criterios para determinar si un doble enlace es un isómero *cis* (Z) o *trans* (E) (al considerar los dos sustituyentes de mayor prioridad en cada carbono).

Por último, con estas reglas, es posible distinguir los lados o caras de un carbono *sp2* si los sustituyentes unidos por los en-

laces simples son distintos. Se dice que la cara es "cara Re" si, luego de asignar las prioridades, la secuencia gira en el sentido de las agujas del reloj (dextrógira), si la secuencia gira en el sentido contrario al de las agujas del reloj (levógira) se dice que la cara es la "cara Si". Es inmediato que, una vez determinado el tipo de cara que estamos observando, la otra cara tiene la configuración opuesta.  $\blacksquare$ 

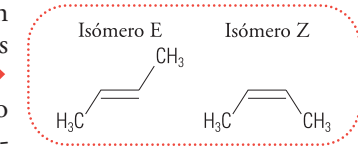

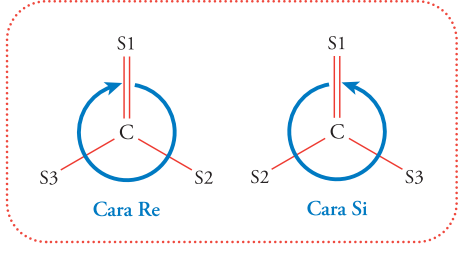

<sup>3</sup> "Specification of Molecular Chirality". Angewandte Chemie International Edition 5 (4): 385–415.

#### **Representación en el plano de un carbono asimétrico**

Para poder representar correctamente un carbono asimétrico debemos adicionar dos símbolos más para representar enlaces simples. Se trata de la representación por medio de cuñas, llena y guionada. Ambas cuñas indican con su lado ancho que se apartan del plano que determinan el carbono central y los otros dos enlaces (representados por líneas de trazo uni-

forme). Se conviene que la cuña llena se acerca hacia el observador, es decir, sobresale del plano del papel, y que la cuña guionada se aleja del observador, es decir penetra el plano del papel.

Con todo esto es posible armar correctamente una cantidad sumamente grande de moléculas. Pero **;cómo** lo codifica**mos?**

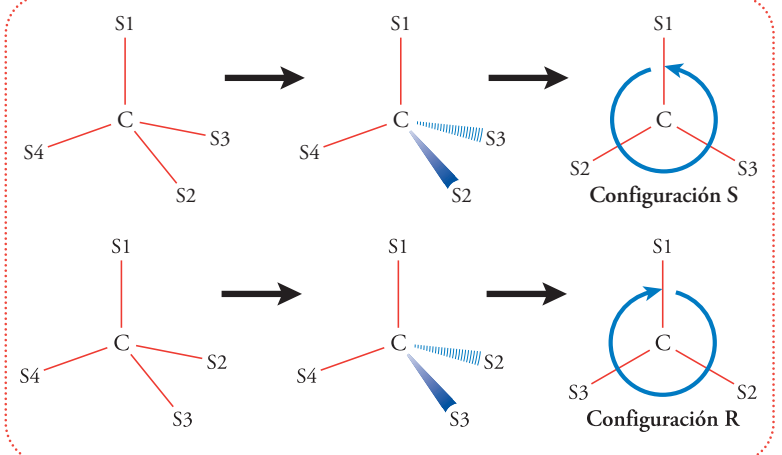

### **Codificación o cómo escribimos todo esto**

Como hemos visto, la forma de conectar cada sustituyente a cada carbono varía según el caso de hibridación que presenten y la orientación que les demos a unos con respecto a los otros. Pero una vez determinado todo lo anterior, es necesario escribirlo de forma tal que los programas dedicados a representar modelos moleculares lo entiendan. A continuación presentaremos en forma general en qué consiste codificar un modelo molecular tridimensional ya que cada programa tiene sus propias variantes.

#### **Marco de referencia**

Antes de comenzar a representar una molécula en el espacio, es necesario describir este espacio. **¿Cómo se hace esto?** Es bastante sencillo pero debemos comenzar por establecer un marco de referencia, éste consiste en un trío de ejes perpendiculares **(Figura 26)** que nos permitirá describir la posición de un punto, muy fácilmente.

Veamos.

 $\blacksquare$ 

Cada eje es una recta que se interseca con las otras dos. Tomadas de a pares siempre forman un ángulo de 90°.

Los valores que figuran entre paréntesis - $x_1, y_1, z_1$ - se denominan coordenadas espaciales. Son números reales que repre-

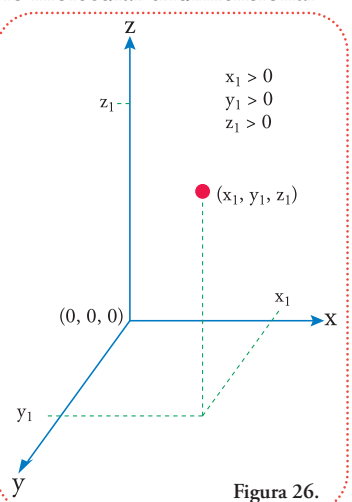

senta la posición del punto con respecto a cada eje. En general no tienen unidades los ejes. Es muy habitual que los valores de las coordenadas se interpreten en Ångstroms (Å) cuya equivalencia con el metro y dos de sus submúltiplos (el nanó-

metro y el picómetro) es la siguiente:

$$
1 \text{ Å} = 1 * 10^{-10} \text{ m}
$$
  
= 0,1 \* 10<sup>-9</sup> m  
= 0,1 nm (una décima de nanómetro)  
= 100 \* 10<sup>-12</sup> m  
= 100 pm (cien picómetros)

En el caso que observamos en la **figura 26**, las tres coordenadas son positivas.

Observemos que el punto, a partir de donde comenzamos a medir la posición, es el 0 (cero) para los tres ejes, por lo tanto, lo anotamos así "(0, 0, 0)", a este punto se lo llama origen de coordenadas.

Analicemos el efecto de modificar el valor de las coordenadas. Si tuviéramos un caso en el cual la coordenada en el eje x fuera menor que cero **(Figura 27)** y las otras dos no se modificaran, tendríamos que el punto ahora se encuentra a izquierda del origen de coordenadas del eje x.

Si volviéramos a la situación inicial y pusiéramos la coordenada en el eje y negativa **(Figura 28)** obtenemos:

Y si lo hacemos para el eje z tenemos lo siguiente **(Figura 29)**.

Cada punto que agreguemos a este marco de referencia corresponderá a un núcleo atómico. Todos los puntos incorporados estarán a la distancia que corresponda a la suma de sus radios covalentes (si están ligados) o a una distancia mayor o igual a la suma de los radios de Van der Waals (si no estuvieran ligados directamente).

El resultado de posicionar todos los núcleos es una nube de puntos, cada uno de los cuales tiene su terna de coordenadas  $(\mathrm{x_i}, \mathrm{y_i}, \mathrm{z_i},$ donde i representa el número de identificación del átomo). Para completar el objeto tridimensional hace falta explicitar la conectividad de la nube de puntos, es decir proveer la información que establece cuál átomo se conecta con cuál.

Una vez provista esta información tenemos codificado todo lo necesario para transmitir nuestro modelo molecularen forma detexto y, por lo tanto, en forma de ceros y unos (código binario) que es el código que utilizan los programas para comunicarse y ejecutar una tarea.Todo esto se agrupa en un objeto que se llama archivo.

En el próximo capítulo podremos trabajar con archivos reales de modelos reales.

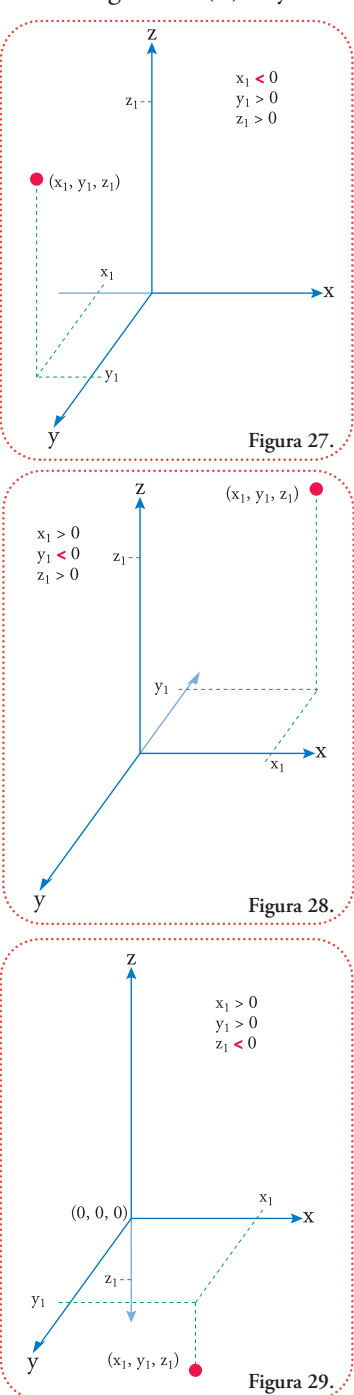

# **Actividad**

Para fijar estos conceptos respondamos las siguientes preguntas sobre un modelo molecular arbitrario de cuatro puntos (A, B, C y D). Obsérvelo detenidamente y responda las consignas, las repuestas correctas las encontrará al final del libro.

#### **Consigna I**

Observe la **figura 30** e indique si cada una de las siguientes proposiciones son verdaderas (V) o falsas (F).

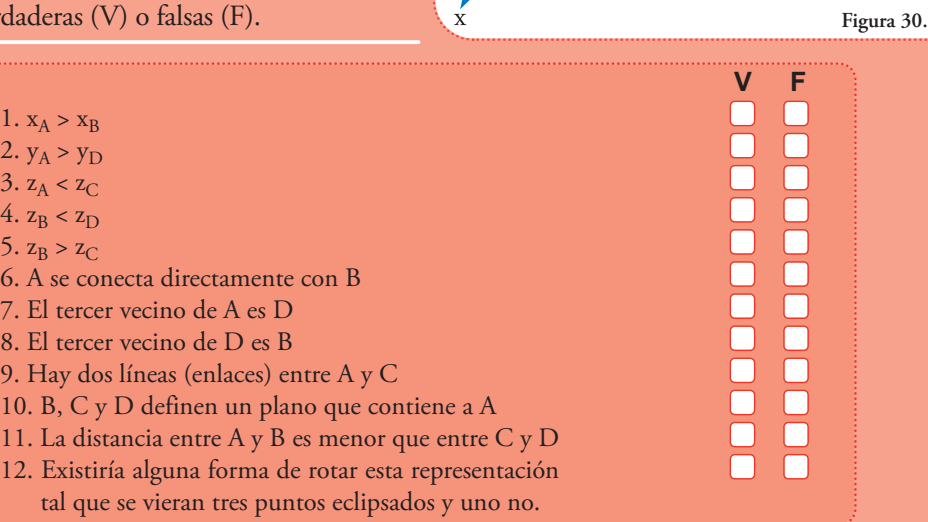

 $Z_B$ 

 $z_A$ 

 $x_{F}$  $x_{D}$ 

D  $z_{\rm F}$ 

#### **Consigna II**

Dibuje una molécula que concuerde con el esquema de la **figura 30**, bajo la siguiente convención: los puntos A, B, C, D pueden ser cualquierelemento y losenlaces pueden ser simples (dobles o triples). No importa la geometría que presenta el esquema.

#### **Consigna III**

Suponga que debe inventar un código para describir este objeto en el espacio y comunicarlo por correo electrónico a un amigo (que tiene el mismo sistema de referencia), de tal forma que pueda reproducir el esquema de la figura por sí solo. Usted decide establecer las siguientes pautas de trabajo y comunicárselas.

**1)** Se definirá una línea (oración) para cada punto, la cual comenzará nombrándolo y luego

le seguirán su coordenada x (valor con respecto al origen del eje x), luego coordenada en y y, finalmente, su coordenada en z.

**2)** Luego se escribirán líneas que comiencen con la palabra "CONECTAR" y luego el nombre de los dos puntos que deben ser conectados.

Éste sería el resultado:

 $A x_A y_A z_A$  $B x_B y_B z_B$  $C$   $X_C$   $Y_C$   $Z_C$  $D x_D y_D z_D$ CONECTAR A B CONECTAR B C CONECTAR C D

a) Dibujar a escala y en hoja cuadriculada (para ayudarse mejor en la perspectiva) el siguiente objeto definido con la misma convención y utilizar el marco de referencia del esquema:

A 2 3 3 B 2 3 5 C 2 4 4 CONECTAR A B CONECTAR A C

b) ¿Cómo cambiaría el dibujo anterior si el código fuera el siguiente?

A 3 3 3 B 2 3 5 C 2 4 5 CONECTAR A B CONECTAR C B

#### **Consigna IV**

¿Podría completar el código del objeto que se muestra en la **figura 31**?

> $A$ <sub>---</sub>  $B \quad 6$  $C_{---}$ CONECTAR \_ \_ CONECTAR \_ C

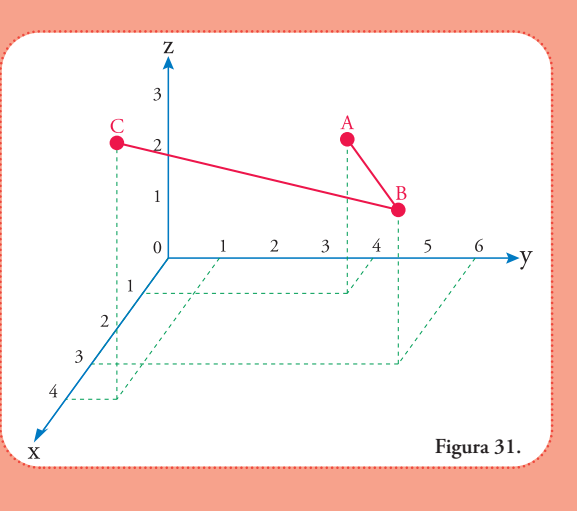

Si ha logrado responder todas las consignas puede ver las respuestas para chequearlas.

#### **Generación de modelos moleculares y su observación**

Tenemos a disposición herramientas que nos permiten dibujar las moléculas en dos dimensiones y nos generan un modelo en tres dimensiones, el cuál es posible observarlo en un programa de visualización **(Figura 32)**.

La primera etapa la llevamos a cabo con todos los conceptos que hemos aprendido en los capítulos anteriores.

La etapa de generación de coordenadas x, y, z y su conectividad es sumamente compleja para escribir el archivo nosotros mismos, aunque es posible. Aquí entran en juego los programas dedicados a tal fin. Estos programas no hacen otra cosa que seguir la receta que presentamos al comienzo del capítulo.

- Diseñamos nuestra molécula de interés en el papel Generador de coordenadas x, y, z + Conectividad entre los puntos Visualizador **Figura 32.**
- 1. Poseen una base de datos que le permite asignar a cada átomo su radio covalente y determinar la longitud de los enlaces.
- 2. Una base de datos de configuraciones de carbonos, para determinar los ángulos de los enlaces.
- 3. Codificación de las reglas del sistema de Lewis que nos impedirá equivocarnos en la conectividad de los átomos.
- 4. Están incorporadas las reglas CIP para poder determinar la configuración de los carbonos quirales a partir de un dibujo en dos dimensiones.

Finalmente, los programas visualizadores permiten interpretar los archivos generados por los programas anteriores para ofrecernos una visualización completa de la molécula. En general, los programas dedicados a la visualización suelen tener funciones que permiten hacer mediciones entre los átomos del modelo.

Por último, suele haber estructuras demasiado

*Los programas de generación de coordenadas suelen tener funciones de visualización del modelo terminado, pero pueden no tener las herramientas necesarias para profundizar en los detalles de la estructura.*

complejas, con muchos átomos que suelen ser representadas con un detalle menor en cuanto el número de átomos, pero que permite entender la molécula a un nivel estructural superior. Este suele ser el caso de las proteínas, los ácidos nucleicos y los azúcares. De este último grupo de moléculas no generaremos coordenadas espaciales, sólo observaremos su estructura.

### **Generación**

Comenzaremos por generar un modelo de una molécula sencilla en ACD/ChemSketch (Freeware), disponible en http://www.acdlabs.com/download/, y observaremos el modelo tridimensional que nos ofrece.

Trabajaremos con una molécula que tenga todos los tipos de carbonos y varios elementos, aunque ignoremos su existencia real, nos interesa observar el proceso de creación de sus coordenadas y su modelo tridimensional.

Ésta es nuestra molécula **(Figura 33)**,

Podemos observar, en la parte inferior de la pantalla, la fórmula molecular y, al lado, la masa molar (FW quiere decir en inglés: "Formula Weigth" que significa "peso de la fórmula") **(Figura 34)**. **ts: 1 C20H24CFNOxPS FW: 475.8984252** 

Para observar el modelo molecular tridimensional apretamos el botón que lo indica  $\blacksquare$ **(Figura 35)**:

Este botón ("3D Optimization", que quiere decir Optimización en tres dimensiones) asignará, a cada carbono, sus propiedades estructurales. En el caso de la quiralidad aplicará por defecto un criterio que podremos cambiar si lo deseamos. Este es el resultado que veremos **(Figura 36)**. Шħ

Los hidrógenos ahora son explícitos y, en esta orientación, los vemos superpuestos a algunos enlaces. Para ver en detalle la estructura, apretamos el botón ("3D Viewer" que quiere decir Visualizador en 3D) **(Figura 37)**.

Ejecutará la función de visualización en tres dimensiones y nos dará la oportunidad de girar la molécula como deseemos a fin de observar sus distintos detalles, desde cualquier ángulo.

Esta es la primera imagen que obtenemos, básicamente la misma, pero en colores y sin letras. Cada color representa un elemento que se puede comprender al observar la estructura en dos dimensiones **(Figura 38)**.  $\blacksquare$ 

Conviene ver en detalle algunos botones en la barra superior (Figura 39).

 $\times$ b

**Sticks** 

El botón que se encuentra seleccionado indica que la representación que estamos viendo es la denominada representación en alambre ("Wireframe") que produce **(Figura 39)**.

Luego está la representación de barras ("Sticks") **(Figura 40)** Esta es la representación que produce seleccionar este botón **(Figura 41)**.

Se pueden apreciar mejor los distintos elementos y las formas de los enlaces.

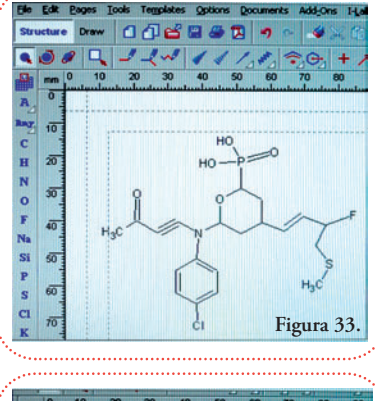

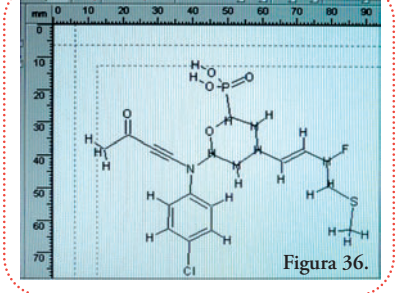

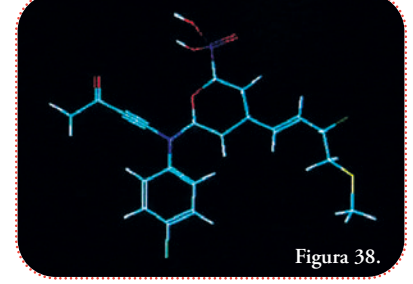

**XXXXX** 

**240 240** 

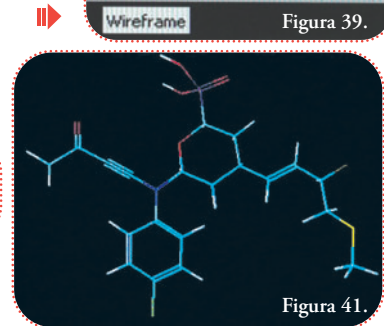

$$
\begin{array}{c}\n \begin{array}{c}\n \text{Figure 37.} \\
\hline\n \end{array}\n \end{array}
$$

3D Viewer

**Figura 40.**

**Figura 34. Figura 35.**

13D Optimization 0

 $\blacksquare$ 

A continuación activaremos el botón que se encuentra a la derecha, el que corresponde a la representación de bolas y barras ("Balls and Sticks") **(Figura 42)**.  $\blacksquare$ 

Produce una representación similar a la anterior y le agrega esferas a los elementos de radio menor, pero proporcional, al radio covalente de cada elemento **(Figura 43)**.

> Continuamos con el botón de esferas sólidas de radio de Van der Waal ("Spacefill") **(Figura 44)**.

**Figura 44.**

Spacefill

 $\left\langle \right\rangle$  of out out that

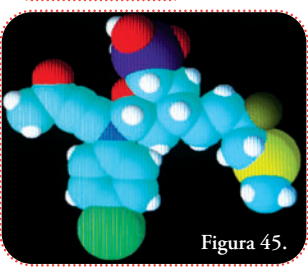

Claramente se observa cómo las esferas se superponen unas con otras, sólo en el caso de que se trate de átomos unidos directamente **(Figura 45)**.

**Figura 43.**

Una variante de la representación que tiene en cuenta el radio de Van der Waals, es el botón que representa las esferas, no lisas, sino como una superficie de puntos ("Dots Only") y como discos ("Disks") **(Figuras 46 a 49)**.

Es posible combinar la representación de alambre, barras y bolas y barras con la representación de puntos para mejorar la visualización de la forma molecular y la superficie determinada por las esferas deradios deVan derWaals de cada elemento. Debemos seleccionar el botón "con puntos" ("with Dots") **(Figura 50)**.

Mostramos, sólo, el resultado de combinar la represtación de bolas y barras con puntos **(Figura 51)**.

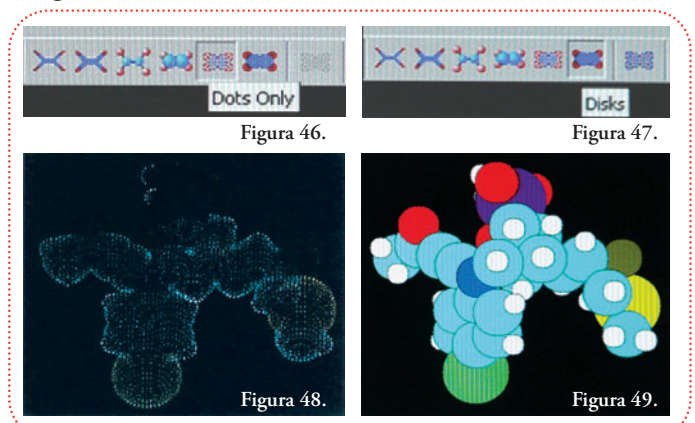

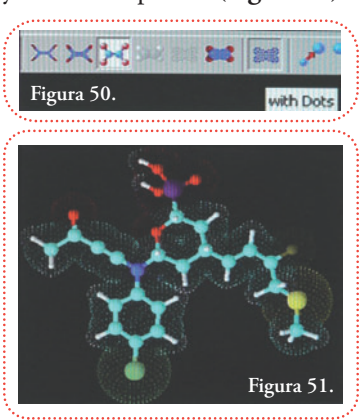

Esta representación es bastante completa y la usaremos para observarestemodelo desde distintos ángulos**(Figuras 52 a 54)**:

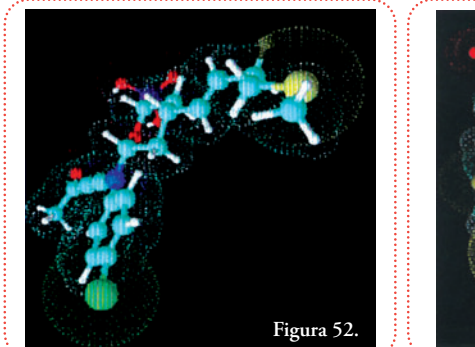

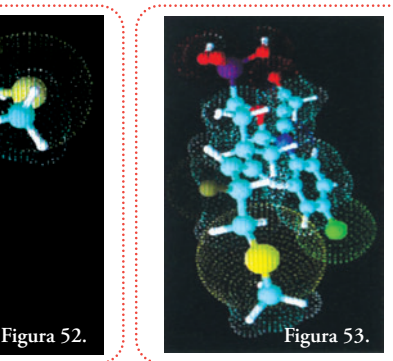

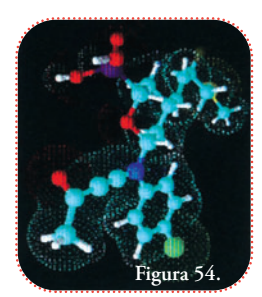

Más adelante observaremos en forma detallada el formato MDL molfile. Por ahora continuaremos con otro programa generador de coordenadas y conectividad.

# **PRODRG**

Este programa es un servicio en línea de acceso gratuito, se ejecuta desde el sitio <u>http://davapc1.bioch.dundee.ac.uk/prodrg/</u><sup>4</sup> (está en idioma inglés) y fue desarrollado, especialmente, para generar modelos de coordenadas

tridimensionales y archivos asociados (que describen con mayor detallela molécula en términos de cargas parciales, tensión de los enlaces, etc.). Esta información, contenida en estos últimos archivos, es necesaria para realizar estudios sumamente interesantes de movimiento molecular; esta rama de la química, fusionada a la tecnología de la computación, se llama dinámica mo-

lecular. Justamente, se encar-ga de describir el movimien- to molecular en relación a las interacciones intermoleculares. Dependiendo de la complejidad del sistema es posible lograr resultados que predicen interacciones y ayudar en el diseño molecular.

#### *Por ejemplo, en el diseño de fármacos inhibidores de enzimas.*

La página de inicio es la que se visualiza en la figura 55.

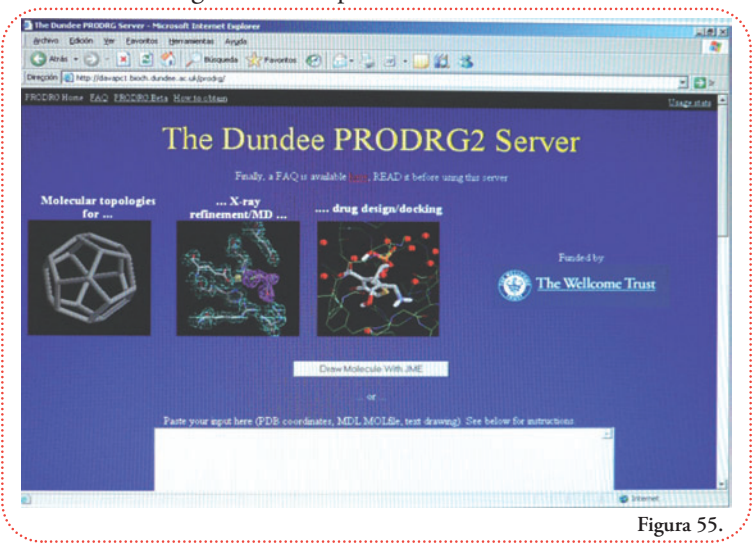

La información para la generación del modelo molecular es un texto que dibuja una suerte de modelo en dos dimensiones.

Tiene **reglas muy sencillas de construcción**:

- **1.** los átomos se nombran con letras mayúsculas;
- **2.** los signos que se utilizan para indicar los enlaces son:
	- a. simples: (si es horizontal), | (si es vertical),
	- b. dobles: = (si es horizontal), " (si es vertical),
	- c. triples: # (en cualquier caso);
- **3.** no se permiten conexiones en diagonal;
- **4.** la longitud de los enlaces no está restringida, se extienden por agregación del signo correspondiente;
- **5.** la quiralidad se puede invertir usando la tipografía minúscula;

<sup>4</sup> A. W. Schuettelkopf and D. M. F. van Aalten (2004). PRODRG - a tool for high-throughput crystallography of protein-ligand complexes. Acta Crystallographica D60, 1355--1363.
- **6.** sólo son interpretados los átomos de nitrógeno (N), carbono (C), oxígeno (O), azufre (S), fósforo (P), cloro (Cl), yodo (I), bromo (Br), flúor (F), a este conjunto de átomos se lo suele llamar conjunto de átomos orgánicos;
- **7.** no es necesario explicitar los hidrógenos ya que el programa los completará automáticamente.

Por ejemplo, podemos dibujar, directamente, en la ventana el ciclo hexano, así:

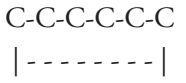

También, se puede hacer en un procesador de texto y luego "cortar y pegar" el texto en la ventana en blanco que se presenta en la primera página del sitio.

Podemos dibujar nuestra molécula del apartado anterior, pero como hacerlo manualmente puede ser un poco complicado, es posible generarlo a partir de una ventana de dibujo, similar

al ACD/ChemSketch (Freeware), seleccionando el botón ("Draw Molecule With JME", que quiere decir Dibujar la Molécula Con JME) **(Figura 56)**:  $\blacksquare$ 

**Figura 58.**

**Figura 59.**

w Molecule With JME **Figura 56.**

Abre la siguiente ventana que tiene todas las herramientas que utilizamos en el ACD/ChemSketch (Freeware) para dibujar nuestra molécula **(Figura 57)**.

Primero dibujamos toda la molécula con carbonos, usamos la plantilla para un anillo fenólico, la del ciclohexano y la de enlaces simples para construir el esqueleto **(Figuras 58 a 60)**.

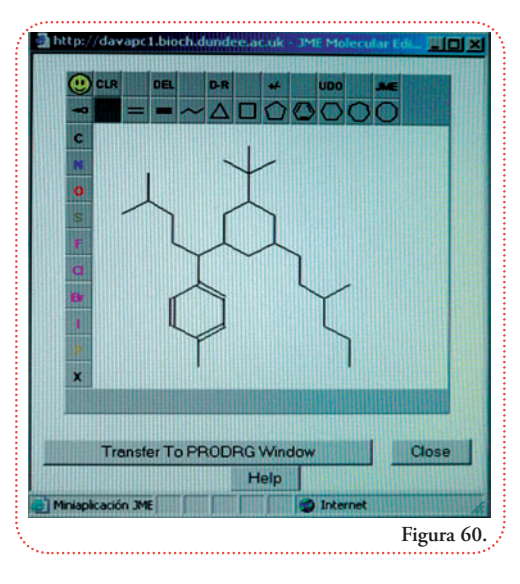

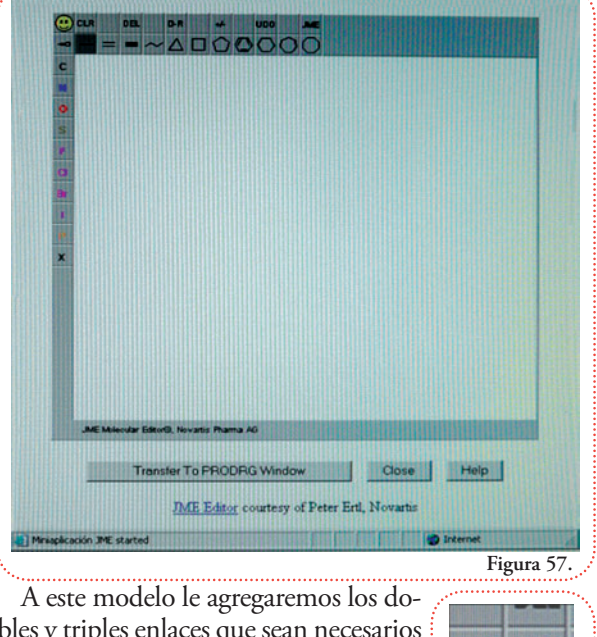

bles y triples enlaces que sean necesarios con los botones **(Figura 61)**.

Si lo quisiéramos, podríamos observar la quiralidad que le asignó el ACD/ChemSketch ("Freeware") para repetirla agregando la representación en cuña con el botón correspondiente **(Figura 62)**. Si la seleccionamos una vez la cuña será llena, si lo hacemos dos veces la cuña será guionada **(Figuras 63 y 64)**:

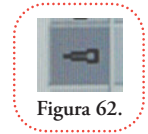

**Figura 65.**

**Figura 66.**

 $12000$ 

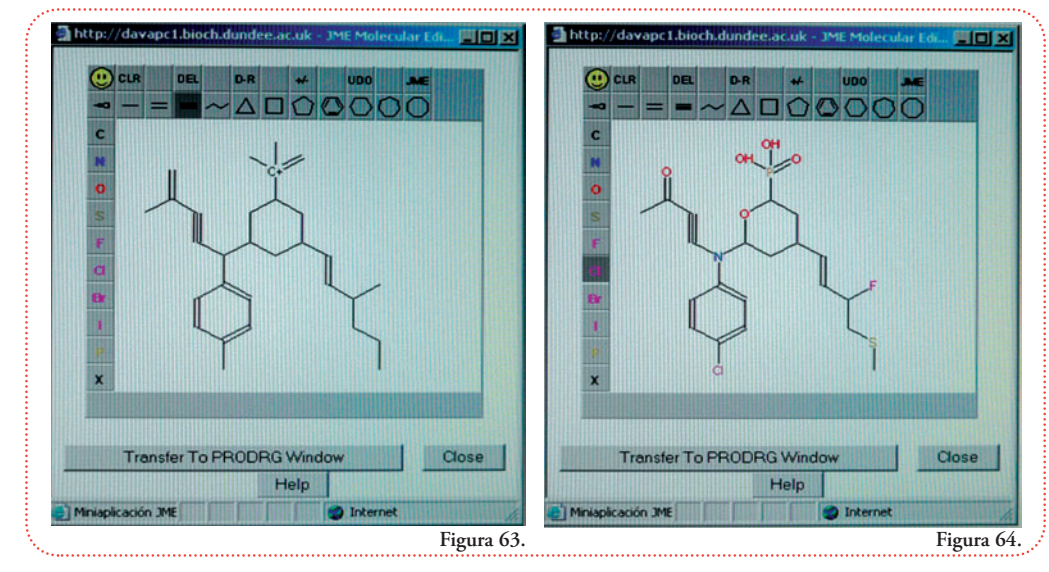

Con la barra de elementos que se ubican a la izquierda, podemos reemplazar los carbonos por los elementos correspondientes en: **Transfer To PRODRG Window** 

Al seleccionar el botón **(Figura 65)**.

Que indica "Transfer To PRODRG Window", que quiere decir "transferir a la ventana de PRODRG", obtenemos **(Figura 66)**:

En el primer renglón observamos la molécula codificada en SMILES, que veremos en el siguiente apartado. El segundo renglón indica la fecha y la hora en que fue realizado el modelo, luego un renglón en blanco.

A continuación se indican la cantidad de átomos de la molécula, sin contar los hidrógenos

(30) y la cantidad de enlaces (31). V2.000 indica el modelo de código MDL molfile. Recordemos que este código de representación de modelos moleculares en tres dimensiones provee primero las posiciones y luego las conexiones.

A continuación se provee la coordenada del primer átomo, un carbono; en la siguiente

línea están las coordenadas del siguiente átomo, que es otro carbono y, así, se completan las coordenadas de todos los átomos que forman la molécula en 30 renglones. Notemos que la tercera coordenada es 0,0000 para todos los elementos, es decir que todos están en el mismo plano, lo cual es correcto ya que proviene de una representación en dos dimensiones o sea plana.

Luego viene la descripción de los enlaces **(Figura 67)**.

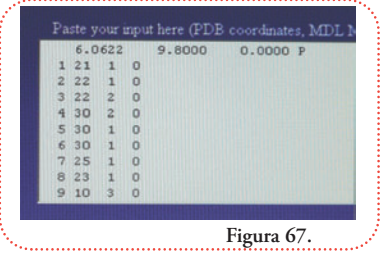

SCC(F)C=CC2CC(N(C#CC(C)=0)c1ccc(C1)cc1)OC(P(=0)(0)0)<br>HE 2002.05 Tue Jan 27 13:15:05 ARST 2009

 $0.0000c$ 

 $0.0000c$ 

 $0.00000$ 

 $0,0000$   $0$ 

 $0.00000$ 

 $0.0000$ 

ME 2002.05 Tue Jan 27

 $0.0000$ 

7.7000

9.8000

10,5000

11.2000

10.500

 $30.31$ 

10.9119

 $0.0000$ 

1.2124

7.2746

6.0622

4.8497

 $73$ 

Luego de la última línea de coordenadas espaciales, que corresponde al fósforo, se describen la conectividad de la molécula.

El primer enlace descripto es el que une al átomo 1 (o sea el elemento cuyas coordenadas están en el primer renglón del conjunto de líneas de coordenadas) con el átomo 21 por medio de un enlace simple, indicado por el número 1 en la tercera columna. El cero de la cuarta columna indica que es un lugar disponible, pero no utilizado para proporcionar información adicional sobre el enlace.

Si el enlace es doble, el número de la tercera columna es 2, como en el enlace entre los átomos 3 y 22; si el enlace es triple, como entre los átomos 9 y 10, el número de la tercera columna es 3.

El modelo intermedio, el que aparece en la ventana del PRODRG está listo para generar el modelo final apretando el botón que dice "Run PRODRG" **(Figura 68)**. Indica ejecutar el programa PRODRG. En segundos, este programa nos ge-**Run PRODRG** 

**Figura 68.**

nera el modelo molecular en los formatos más importantes y necesarios para distintos usos.

La primera parte de la pantalla nos presenta las acciones que realizó y nos avisa que finalizó correctamente; a nuestra izquierda nos muestra una representación tridimensional del modelo que produjo con el nombre de cada átomo de acuerdo a un código interno con el cual nombra los átomos en los archivos que generó **(Figuras 69 y 70)**.

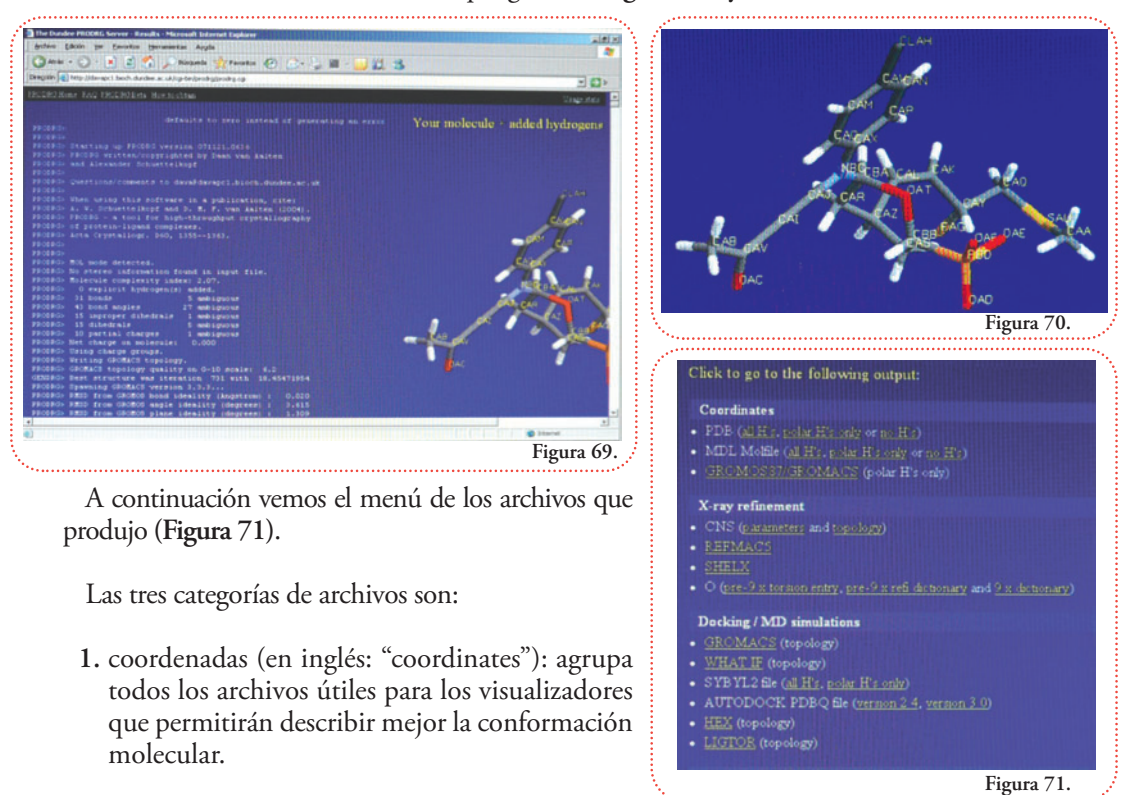

- **2.** refinamiento de datos de difracción de rayos X (en inglés: "X-ray refinement"): agrupa todos los archivos que son útiles para mejorar los modelos moleculares generados con datos experimentales de difracción de rayos – X.
- **3.** simulación de acople molecular y dinámica molecular (en inglés: "docking y MD simulations"): agrupa todos los archivos que son útiles para estudiar los movimientos moleculares y las interacciones entre moléculas de acuerdo a su forma pero, también, teniendo en cuenta las cargas de los átomos, la tensión de los enlaces, etc.

Guardaremos las coordenadas de todos los átomos (incluyendo los hidrógenos) en formato MDL molfile; para hacerlo, primero apretando el botón izquierdo del ratón, dentro de la primera categoría, la opción "all H´s" (que indica que contiene todos los hidrógenos) **(Figura 72)**. MDL Molfile (all H's, polar H's only or no H's **Figura 72.**

**Figura 74.**

Nos aparece **(Figura 73)**.

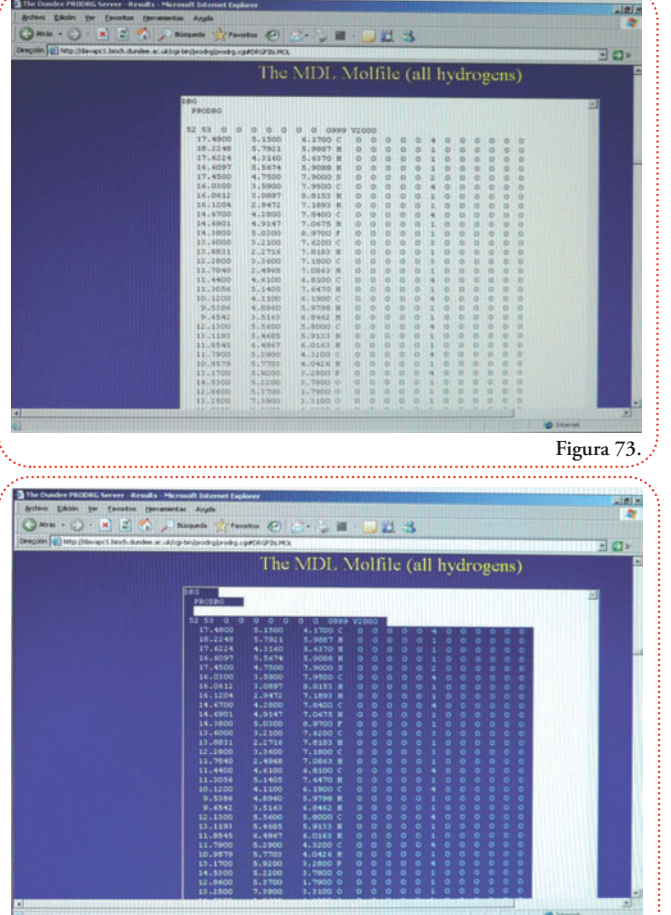

Notemos que ahora la cantidad de átomos y enlaces aumentó de 30 a 52 y de 31 a 53, respectivamente (en la cuarta línea).

A continuación transferiremos esta información a un archivo de la siguiente manera:

- **1.**seleccionamos todo el texto, pulsando el botón izquierdo del ratón dentro del cuatro de texto y, luego, CRTL + E (tecla "CONTROL" mástecla dela letra "E"). Esto produce que todo el texto esté listo para ser copiado **(Figura 74)**;
- **2.**apretamos CTRL + C. Esto produce que el texto quede en la memoria de la computadora listo para ser reescrito (apretando CTRL + V) en cualquier programa que maneje textos y luego guardarlo con un nombre que deseemos seguido de la extensión ".mol";
- **3.**usamosel block de notas de Windows para reescribirlo y lo guardamos, entonces, con el nombre de "molécula.mol" **(Figuras 75 y 76).**

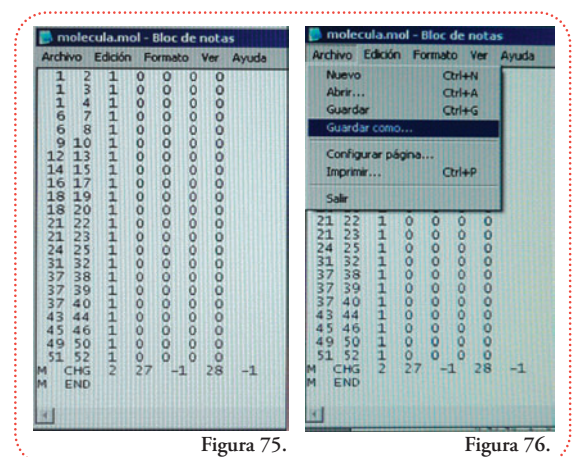

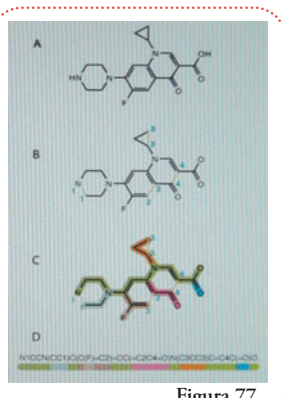

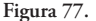

las funciones para obtener y modificar un archivo .mol.

Pasemos a otro código de representación

# **Código SMILES**

Como comentamos en el apartado anterior, muchos programas tienen extensas bases de datos que permiten obtener el modelo tridimensional de la molécula a partir de información en dos dimensiones.

Algunos necesitan aún menos información y pueden interpretar el código SMILES ("Simplified Molecular Input Line Entry

Specification", que quiere decir Especificación Simplificada de Entrada Molecular en Línea de texto) el cual permite representar un gran número de moléculas, como una cadena de caracteres. Como se puede observar en este ejemplo **(Figura 77)** en el panel A tenemos la representación bidimensional de la molécula que deseamos pasar al código SMILES.

El siguiente paso es cortar todos los anillos, de forma tal, que queden cadenas lineales ramificadas en otras cadenas lineales, a cada corte le corresponde un número.

En el panel C se encuentran coloreadas todas las cadenas lineales distinguibles. Observamos que en cada punto de bifurcación aparece un color nuevo.

En el panel D está el código SMILES de esta molécula.

La cadena de átomos más larga es la verde, por lo tanto, comenzamos por ésta a construir la codificación mostrada en el panel D.

Los programas que interpretan este código entienden que cada átomo se representa con el símbolo que le corresponde en la tabla periódica. Asumen que se unen por simples enlaces por defecto y se completa el octeto de cada átomo con la cantidad necesaria de hidrógenos. Si deseamos indicar un doble enlace, lo hacemos con el signo de igual (=), y si es triple lo hacemos con el signo de numeral (#).

Como cada corte está numerado, a los átomos que deben unirse para reconstituir el ciclo se les agrega el número de corte correspondiente.

Cada rama, que aparece unida a la cadena principal, se representa dentro de un par de paréntesis, es decir, las cadenas van anidadas. Si bien este ejemplo no contiene centros asimétricos, ni dobles enlaces, el código SMILES permite describirlos.

La quiralidad de un elemento se señala con el signo arroba (@), simple o doble. Un signo indica giro en el sentido contrario al de las agujas del reloj (levógiro), dos signos indican giro en el sentido de las agujas del reloj (dextrógiro). Si hay hidrógenos que intervienen en la configuración se deben escribir.

Los centros asimétricos se identifican de la siguiente manera:

C[B@A](D)(E): aparecerán en sentido levógiro el primer sustituyente de B, es decir C, en orden de escritura, luego el segundo y el tercero (D y E figuran entre paréntesis ya que son dos bifurcaciones distintas a partir del punto B): ⊪

Como en esta molécula ejemplo NH<sub>3</sub>CClI (la configuración del carbono es R) **(Figura 78)**.

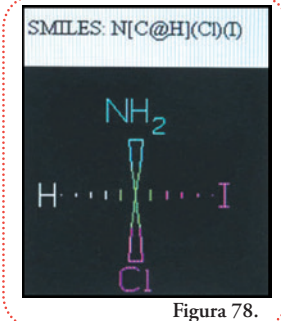

 $C[B\omega\omega A](D)(E)$ : los sustituyentes en orden de escritura, C, D y E aparecerán en sentido dextrógiro IID

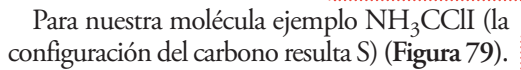

NO HAY QUE INFERIR que un signo @

indica configuración R y @@ indican configuración S. La configuración (R o S) se determina con las reglas de CIP de priorización de sustituyentes de acuerdo al número atómico.

Los dobles enlaces son más sencillos de codificar. Se utilizan las barras / y \ para indicar si el doble enlace es *cis* o *trans*, considerando, sólo, los elementos unidos mediante las barras:

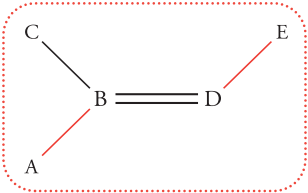

 $\triangleleft$  A/B(C)=D/E produce una representación en la que el sustituyente A y el E están enfrentados con respecto al doble enlace (notar que C figura entre paréntesis ya que es una ramificación en el átomo B).

Como en esta molécula ejemplo  $C_2H_3BCI_2$ (configuración del dobleenlace E -*trans*-, para losCl –Z=17–) **(Figura 80)**.

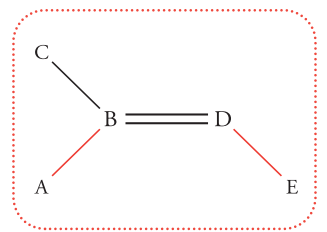

 $\blacksquare$  A/B(C)=D\E produce una representación que el sustituyente A y el E están enfrentados con respecto al doble enlace.

En la molécula ejemplo  $C_2H_3BCl_2$  (configuración del doble enlace Z -*cis*-, para los Cl –Z=17–) **(Figura 81)**. Recordemos que

los hidrógenos (H) se completan automáticamente y por lo tanto no se escriben. Nuevamente, NO HAY QUE CONFUNDIR el uso de / / o / \ con el hecho de que describan el isómero Z (*cis*, del mismo lado

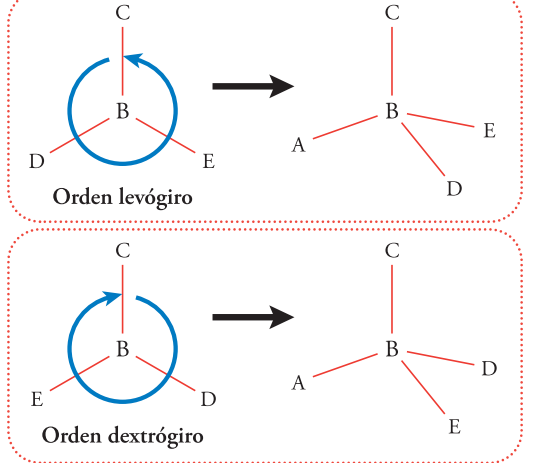

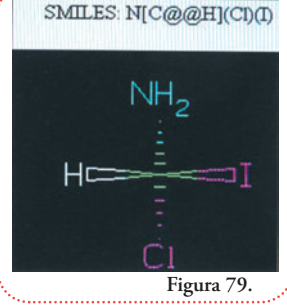

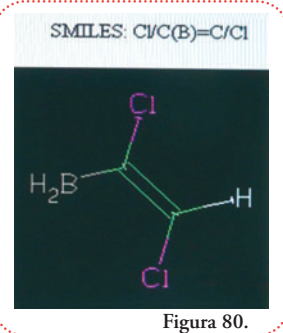

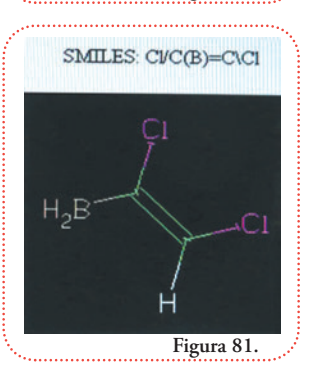

los sustituyentes de mayor prioridad de cada carbono) o E (*trans*, de lados opuestos, bajo el mismo criterio). Que un doble enlace sea Z o E se determina aplicando las reglas CIP.

Pasemos ahora a describir la molécula que generamos para usar el PRODRG, siguiendo los pasos que vimos en los paneles A a D y agregando los criterios de descripción de carbonos asimétricos y dobles enlaces **(Figura 82)**.

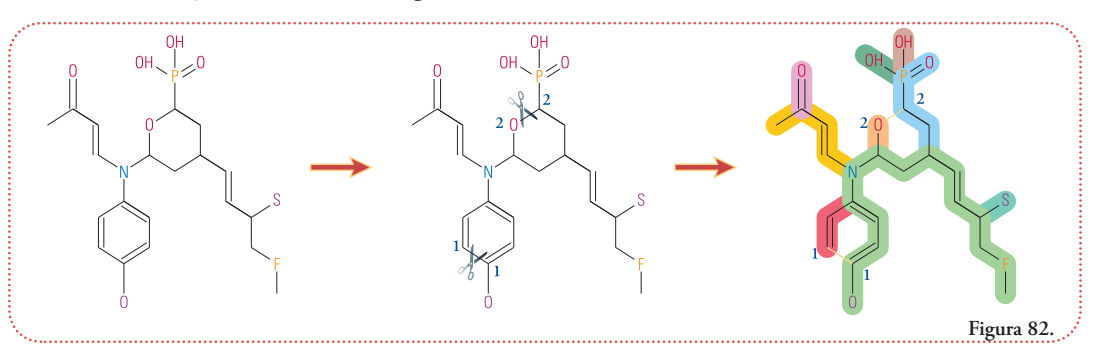

Vamos a construir la codificación por partes y señalaremos la cadena con colores. Iremos chequeando cada estructura parcial en el sitio: http://www.daylight.com/daycgi/depict

Es una única página que tiene una barra para ingresar el código y al seleccionar el botón "SUBMIT" (enviar) genera una imagen de la molécula **(Figura 83)**.

Si la única molécula fuera la cadena verde **(Figura 84)**.

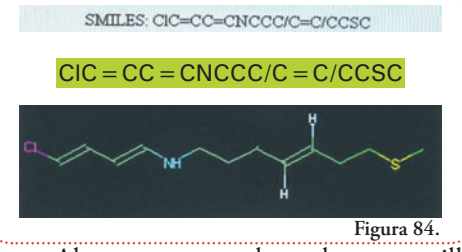

Ahora agregamos las cadenas amarillas y fucsia **(Figura 86)**.

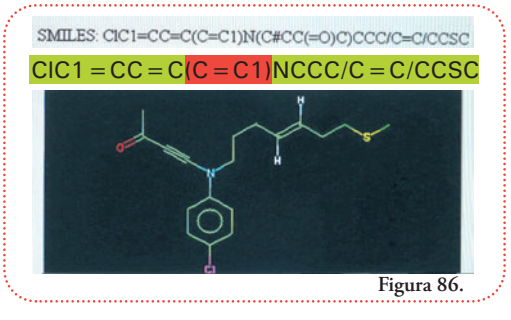

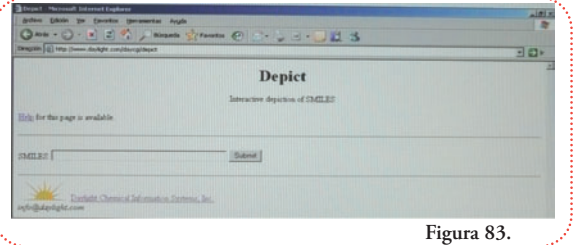

Ahora agregamos la cadena roja, tenemos que indicar cuáles carbonos cierran el ciclo al que le hicimos el corte 1. Así obtenemos una molécula cerrada que podemos chequear **(Figura 85)**.

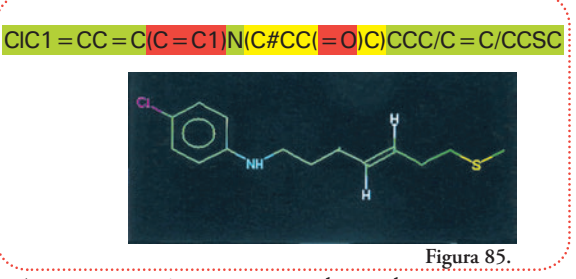

A continuación agregamos las cadenas naranja (resaltado en gris), celeste, verde oscuro y marrón ya que forman el segundo ciclo. Se generan dos nuevos centros asimétricos que podemos explicitar si lo deseáramos. Supongamos que conocemos la configuración del segundo centro asimétrico tal

quese describiera con dos signos arroba (@@), **(Figura 87)**.

Finalmente, agregamos la cadena celeste oscuro, que corresponde al flúor y que vamos a suponer que el centro asimétrico, que se genera, es perfectamente descriptible utilizando un solo signo arroba (@), **(Figura 88)**.

Así logramos traducir nuestra modelo molecular al código SMILES. En rigor de verdad este código sólo puede almacenar la conectividad de una molécula, lo cual incluye sólo el tipo de átomo y los tipos de enlaces. El programa que interprete este código debe tener a disposición una base de datos de distancia de enlaces (radios covalentes) y ángulos predichos por la TRePEV.

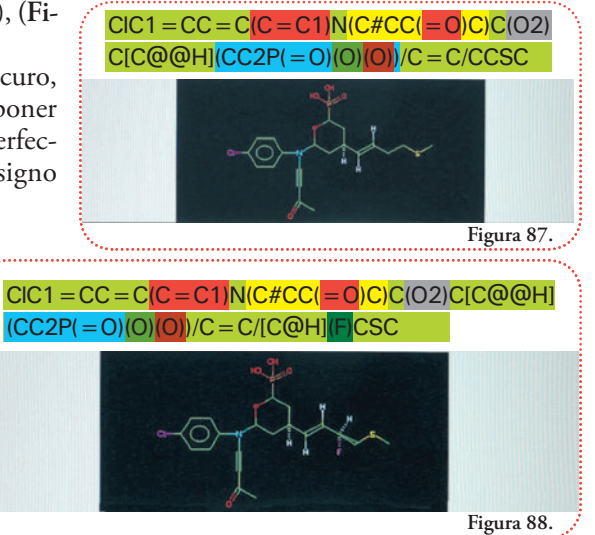

# **Visualización**

Hasta este momento sólo vimos como visualizador la función del ACD/ChemSketh (Freeware). Esta función es muy útil ya que nos ofrece la posibilidad de observar el modelo molecular desde cualquier ángulo y la superficie y el volumen molecular al representar a los átomos como esferas de radios de Van der Waals. Sin embargo, esta función no provee herramientas cuantitativas para medir distancias, ángulos o ángulos diedros, o seleccionar cierta parte de la molécula para estudiarla en detalle; éstas sí son funciones comunes a todos los programas dedicados a realizar visualizaciones de modelos moleculares. Además, otra característica muy importante, es que son capaces de presentar moléculas compuestas por muchos átomos (varios miles) y, a su vez, varias moléculas de este tamaño. También permiten cargar varios modelos y analizar si es posible superponerlos y cuantificar el grado de superposición, aunque éstas son funciones muy avanzadas para el enfoque de nuestro libro.

# **Deep View / Swiss PDB - Viewer**

Este programa se puede descargar gratuitamente del sitio:

#### http://www.expasy.ch/spdbv/text/getpc.htm

En el capítulo siguiente veremos cómo usarlo en detalle para resolver un problema concreto en una molécula pequeña que consiste en verificar distancias y ángulos.

Aquí veremos las herramientas que ofrece para representar un tipo particular (aunque muy variado) de moléculas: las proteínas.

### **¿Qué son las proteínas?5**

Esta pregunta tiene varias respuestas de acuerdo a la forma en que se la encare. Desde elpunto de vista de la química orgánica, podemos afirmar que una molécula de proteína es un polímero lineal que resulta de la combinación de un grupo de veinte aminoácidos.

### **¿Qué es un polímero?**

Un polímero es la unión sucesiva de partes menores (monómeros), más o menos parecidas,

<sup>5</sup> Puede encontrar en esta misma colección el libro Proteínas Estructuras Fascinantes del Dr. Javier Santos dedicado a estas moléculas.

en este caso los monómeros son los aminoácidos.

#### **¿Qué son los aminoácidos?**

Los aminoácidos son moléculas que tienen tanto el grupo funcional amino  $(-NH<sub>2</sub>)$  como el grupo funcional ácido carboxílico (-COOH). No cualquier aminoácido puede formar parte de una proteína.

Los aminoácidos que están presentes en la gran mayoría de las proteínas pertenecen a un conjunto de (sólo) 20 moléculas<sup>6</sup> que comparten la siguiente estructura y quiralidad (se los llama L-aminoácidos) que se visualiza en el esquema.

**R** representa lo que se llama cadena lateral del aminoácido y lo distingue del resto de los otros 19.

A continuación listamos los veinte aminoácidos (entre paréntesis se mencionan el nombre en código de tres letras y de una letra) (Figura 89).

 $H<sub>n</sub>$ N  $N<sub>F</sub>$  $H_2N$ SΗ OH  $H_2N$  $H_2N$  $H_2N$  $H_2N$ ∩⊦ L-Alanina (Ala – A) L-Arginina (Arg – R) L-Asparagina (Asn – N) L-Ácido aspártico (Asp – D) L-Cisteína (Cys – C)  $\Omega$  $NH<sub>3</sub>$ 0H  $H_{\nu_{\ell_{2}}}$ **NH**  $H_{\gamma}$  $H_2N$ ΩF 0H 0H  $H_2N$  $H_2N$  $H_2N$  $H_2N$ ΠL **L-Ácido glutámico (Glu – E) L-Glutamina (Gln – Q) Glicina (Gly – G) (***no es quiral***) L-Histidina (His – H) L-Isoleucina (Ile – I)**  $H_{\nu_{\nu_{\mu}}}$ NH<sub>2</sub> H,  $O<sub>H</sub>$ ΩH OH **OH**  $H_2N$  $H_2N$  $H_2N$ Н L-Leucina (Leu – L) L-Lisina (Lys - K) L-Metionina (Met – M) L-Fenilalanina (Phe – F) L-Prolina (Pro – P) ΟH H<sub>0</sub>  $H_{\mathcal{U}_{\mathcal{U}_{\mathcal{L}}}}$ OH ∩ 0H  $H_2N$  $H_2$ N  $H_2N$  $H_2N$  $H_2N$ ΠF L-Serina (Ser - S) L-Treonina (Thr - T) L-Triptofano (Trp - W) L-Tirosina (Tyr - Y) L-Valina (Val - V)

6 En ciertos organismos este conjunto es levemente alterado por la presencia en moléculas proteicas de alguno de los 20 aminoácidos citados modificado químicamente.

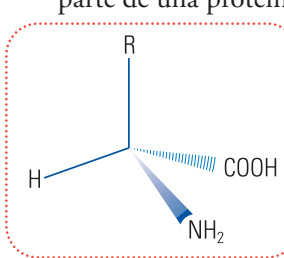

**Figura 89.**

Los aminoácidos se conectan entre sí por una reacción que involucra el grupo funcional amino de un aminoácido y el grupo funcional ácido carboxílico del otro. El grupo funcional resultante es una amida **(Figura 90)**, indicado como enlace peptídico.

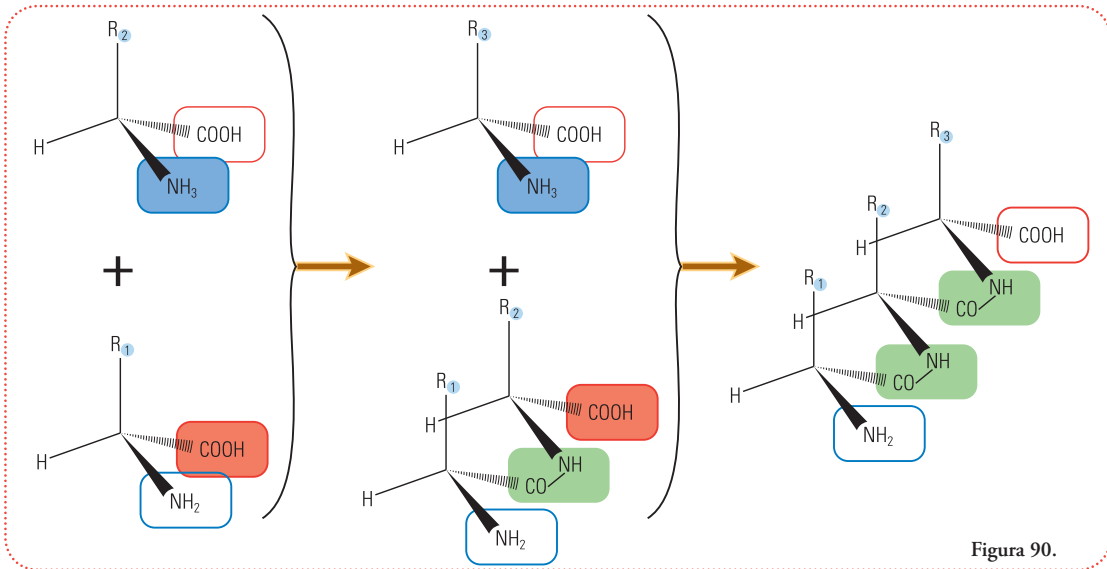

Podemos ver que quedan sin reaccionar el grupo amino del primer aminoácido y el grupo carboxilo del último aminoácido. Estos dos grupos se nombran, respectivamente, amino terminal

(N-t) y carboxilo terminal (C-t) y sirven para orientar el polímero de aminoácidos.

Se dice que una proteína comienza a sintetizarse desde el N-t al C-t dado que, efectivamente, es eso lo que ocurre en la célula **(Figura 91)**.

Los códigos de una y tres letras permiten codificar las proteínas en lo que se conoce como estructura primaria. Hay que notar aquí que

 $H_2N$ ·NF -NH **COOH Figura 91.**

cada signo (letra, o grupo de tres letras) corresponde a un grupo de átomos, esto abrevia mucho la descripción de una proteína que cuenta con miles de ellos.

Hay un formato particular para codificar el modelo molecular de una proteína. Se llama formato .pdb. La característica diferente, más importante, con respecto al formato .mol es que, cada átomo, tiene sus coordenadas y, además, la información de a cuál aminoácido pertenece. Esta información es importante para generar una típica representación proteica que veremos a continuación.

Una característica importante para tener en cuenta en moléculas grandes y, sobre todo, en proteínas, es que éstas se pliegan sobre sí mismas y partes alejadas en la estructura primaria (secuencia) pueden estar cerca en la estructura plegada de la proteína (estructura terciaria).

Con estructura secundaria se señala el hecho de que determinadas regiones de la secuencia adoptan una conformación repetitiva particular. Se han caracterizado, principalmente, dos tipos de estructuras secundarias: las alfa hélices (" -helix", en inglés) y la hoja beta (" -sheet", en inglés).

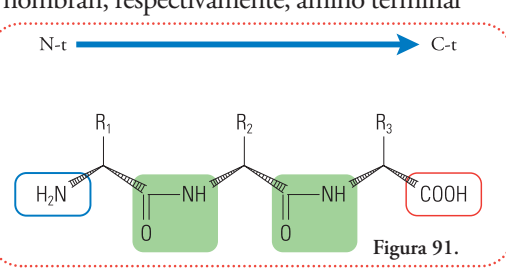

Tienen las siguientes características:

## **Alfa hélices**

Si orientamos el polímero de aminoácidos con el N-t hacia la izquierda y el C-t a la derecha y recorremos la molécula de izquierda a derecha por los enlaces peptídicos y los carbonos alfa (a continuación lo definiremos), observaremos un avance en tirabuzón que gira en el sentido de las agujas del reloj (dextrógiro).

Aclaramos que se denomina carbono alfa  $(C-\alpha)$  al carbono que está unido, tanto al grupo amino como al grupo ácido carboxílico; y cuando el aminoácido se encuentra formando un polímero se encuentra entre dos grupos amida, salvo que sea el primer aminoácido, N-t (unido a un grupo amino y un grupo amida), o el último aminoácido, C-t (unido a un grupo amida y un grupo ácido carboxílico).

El conjunto de todos estos átomos (amino y carboxilo terminales, los carbonos alfa y los que forman el enlace peptídico, sin contar los hidrógenos) se llama esqueleto de carbonos (backbone, en inglés). En la **figura 92**, son los átomos con fondo verde.

El resultado es que las cadenas laterales se ubican hacia fuera. Típicamente, cada vuelta está formada por 3,6 aminoácidos (dado que cada aminoácido produce un giro de 100°) **(Figura 93)**.

Éste es un ejemplo real de hélice que podemos observar en el Deep View / Swiss PDB-Viewer. Este programa utiliza el código de colores CPK (debido a que fue propuesto por los investigadores Corey, Pauling y Koltun) el cual asigna el azul para el nitrógeno, el gris (o negro) para el carbono y el rojo para el oxígeno. <sup>7</sup> **(Figura 94, panel izquierdo)**.

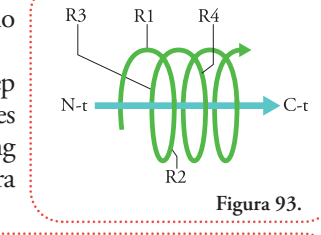

**Figura 92.**

rno

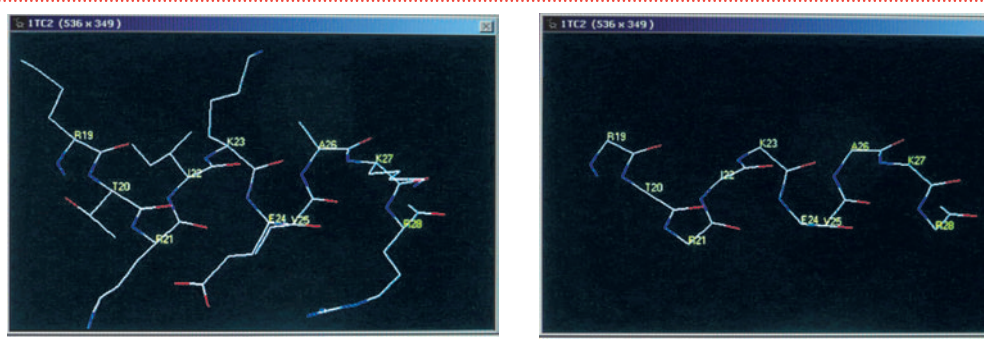

**Figura 94.**

Los aminoácidos se representan con el código de una sola letra y el número indica su posición en la estructura primaria (secuencia aminoacídica).

Si agregamos las cadenas laterales a la imagen se observará su ubicación, orientadas hacia el exterior **(Figura 94, panel derecho)**.

<sup>7</sup> El código CPK además asigna el blanco para el hidrógeno, anaranjado para el fósforo y/o hierro, amarillo para el azufre y verde para el magnesio y/o cloro.

El Deep View / Swiss PDB Viewer, puede representar esta estructura alfa hélice como una cinta enroscada o un cilindro enroscado.

#### **Hoja beta**

En esta estructura secundaria sucede que cuando la secuencia es orientada como en el caso anterior (N-t hacia la izquierda y C-t hacia la derecha) las cadenas laterales quedan alternando una orientación y su opuesta. Nuevamente, al seguir el camino del esqueleto de carbonos (C-a más enlaces peptídicos) obtenemos **(Figura 95)**.

Este segmento de secuencia con esta disposición espacial se llama hebra de hoja beta. Las hebras dejan al oxígeno y al nitrógeno del grupo funcional amida orientado de forma tal que se establece un tipo especial de unión débil (el puente de hidrógeno)<sup>8</sup> con una hebra contigua, dos hebras contiguas o más, forman lo que se denomina hoja beta.

Éste es un ejemplo real de una hebra de hoja beta que podemos observar su esqueleto de carbonos **(Figura 96)**.

Y la disposición de las cadenas laterales alternando sus orientaciones **(Figura 97)**.

El Deep View / Swiss PDB-Viewer, puede representar esta hebra de hoja beta como una cinta plana con una punta de flecha en el C-t para identificar la orientación.

Por último hay que aclarar que no todos los aminoácidos se encuentran formando una estructura de alfa hélice u hoja beta.

El programa representa esta región, simplemente, con una curva gruesa.

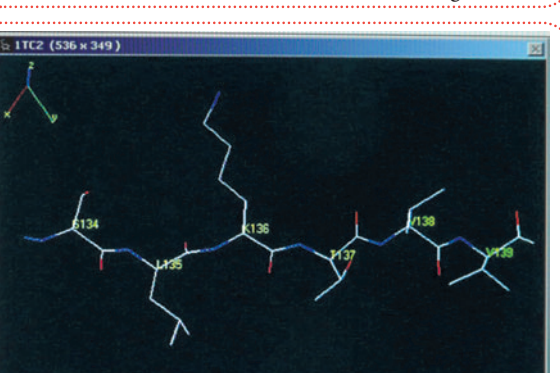

A continuación observaremos las proteí-

nas a las que pertenecen estos fragmentos que mostramos, se trata de la proteína Hipoxantina Guanina Fosforribosiltransferasa de Trypanosoma cruzi (el Tripanosoma cruzi es un parásito unicelular causante de la en-

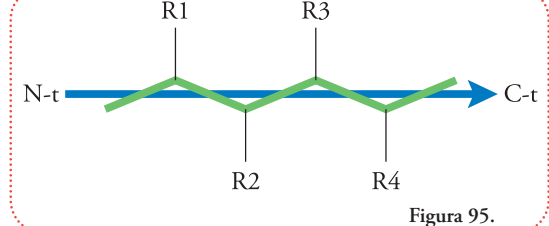

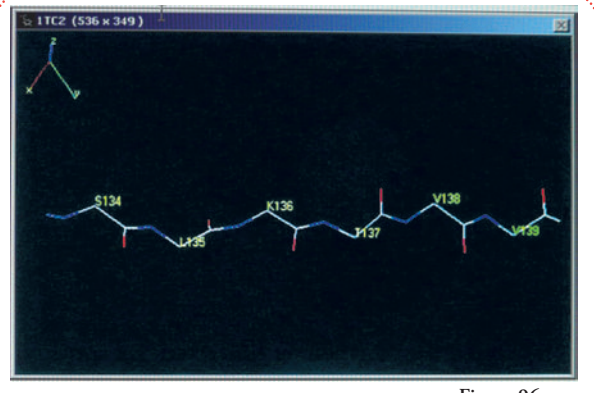

**Figura 96.**

**Figura 97.**

<sup>8</sup> El puente de hidrógeno también está presente en la estructura a hélice, consiste en una unión débil (alrededor del 10% de la tensión de un enlace covalente) entre el hidrógeno unido al nitrógeno de la amida y los pares electrónicos no compartidos del oxígeno de otro enlace peptídico. Se suele representar con una línea de puntos (en rojo en la figura).

fermedad endémica de Sudamérica conocida como Mal de Chagas). El modelo molecular fue generado a partir de datos experimentales de difracción de Rayos X. Se encuentran a disposición en el PDB (por su sigla en inglés que quiere decir Protein Data Bankº, en castellano Banco de Datos de Proteínas) bajo el código 1TC2. Los modelos se descargan vía INTERNET con el nombre 1TC2.pdb.

Se encontró que hay dos moléculas distinguibles en el modelo molecular generado a partir

de los datos experimentales.

Para cargar el modelo, primero ejecutamos el Deep View / Swiss PDB-Viewer, aparecerá un barra con su menú y sus botones. Elegimos el menú desple-

gable "File" (archivo) y luego "Open PDB file" (abrir archivo PDB) **(Figura 98)**.

Elegimos el archivo 1TC2.pdb y lo abrimos. Aparecerá el modelo en representación de alambre **(Figura 99)**.

Es difícil apreciar algo, ni siquiera es posible distinguir que se trata de dos moléculas distintas. Sí podemos ver pequeñas cruces rojas que representan el oxígeno del agua. El hidrógeno no es posible determinarlo ya que la metodología experimental no puede detectarlo (aunque el programa permite agregarlo por medio

de un algoritmo que asigna la hibridación correspondiente a cada carbono).

A la derecha de la pantalla de trabajo aparece una ventana vertical con el título de "Control Panel" (panel de control)<sup>10</sup> **(Figura 100)**.

Si seleccionamos el botón derecho sobre la palabra "side" (que quiere decir "lado" en inglés y se refiere a las cadenas

laterales) obtendremos una representación que sólo es el esqueleto de carbonos y las aguas cristalográficas (las crucecitas rojas) **(Figura 101)**.

Ahora es un poco más clara la representación, pero todavía no nos da una idea de la estructura terciaria.

En la ventana "Control Panel" seleccionamos el botón derecho del ratón debajo (en la columna en blanco) de la palabra "ribn" (que es la abreviatura de "ribbon" que en inglés significa "cinta") y sobre la palabra "show" (que en

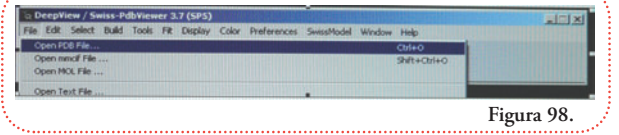

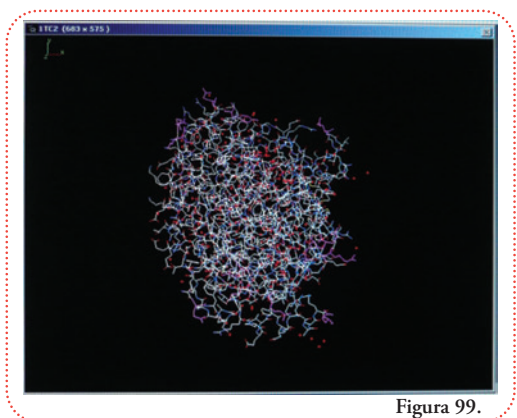

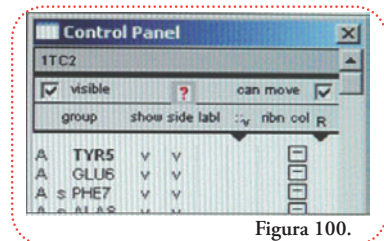

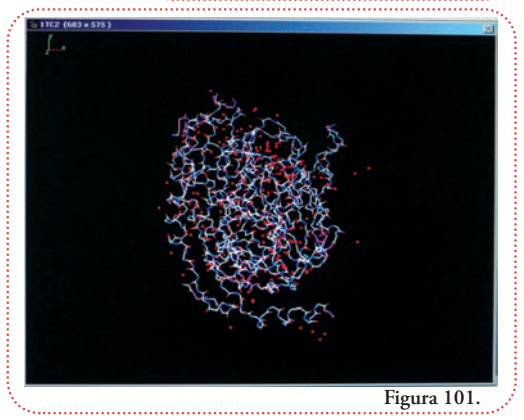

<sup>&</sup>lt;sup>9</sup> Accesible en la dirección electrónica: www.pdb.org.<br><sup>10</sup> Si no apareciera es posible desocultarlo apretando las techas "ALT" + "+", o seleccionando del menú desplegable "Window" (ventana) la opción "Control Panel".

inglés significa "mostrar") **(Figura 102)**.

Éste es el resultado, el esqueleto de carbonos es representado en cintas **(Figura 103)**.

Ahora podemos apreciar con mayor claridad la existencia de las zonas de estructura alfa hélice y hebras beta. Podemos girarla, y arrastrando el puntero sobre la ventana de trabajo observaremos claramente que estamos trabajando con dos moléculas separadas **(Figura 104)**.

Para mejorar la representación seleccionamos el botón izquierdo del ratón sobre el triángulo que apunta hacia abajo en la ventana "Control Panel", debajo de las letras "B S", y seleccionamos la palabra "ribbon" ("cinta" en inglés) **(Figura 105)**.

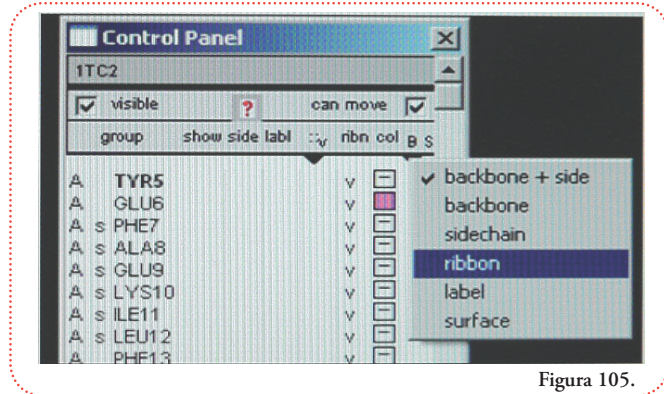

 $\overline{v}$  visible can move group show side labl ribn col **TYP5** IJ GLU6 k. **Figura 102. Figura 103. Figura 104.**

**Control Panel** 

**1TC2** 

Luego, vamos al menú desplegable "Display" (que significa en inglés "imagen presentada en una pantalla") de la barra principal y seleccionamos las últimas dos opciones (se requiere entrar dos veces al menú "Display") **(Figura 106)**.

En la primera entrada seleccionamos la opción "Use OpenGL Rendering" indica usar el sistema OpenGL para presentar una imagen del modelo. En la segunda entrada al menú, seleccionamos la opción "Render in solid 3D" producirá una imagen de un objeto sólido iluminado **(Figura 107)**.

Podemos mejorar la interpretación del modelo proteico si seleccionamos del menú desplegable "Color" la primera opción y luego sobre el segundo

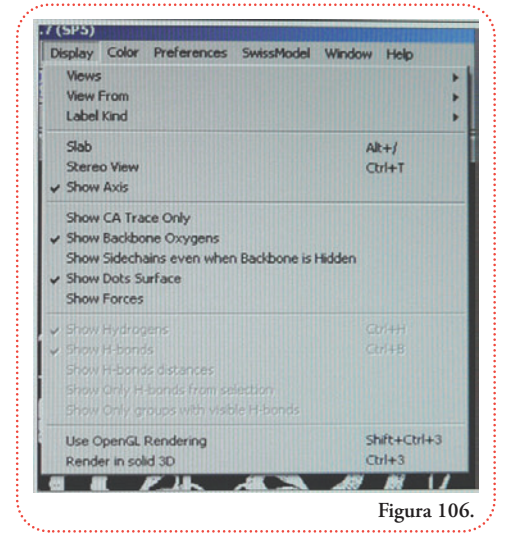

menú que se despliega, seleccionamos "act on Ribbon" (que quiere decir "actuar sobre la representación en cinta") (**Figura 1 0 8 )** .

A continuación seleccionamos, nuevamente de este menú, la opción "by Secondary Structure", esta opción indica que coloree el modelo sólido de forma tal que se distingan las distintas zonas de estructura secundaria (hélice alfa, hoja beta y ni una ni la o t r a ) **( F i g u r a 1 0 9 )** .

Este es el resultado luego de girar, arbitrariamente, el modelo final (Figura 110).

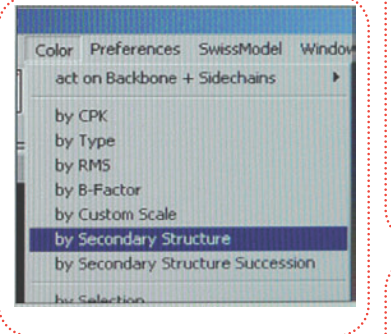

Hasta aquí llegaremos con la explicación de Deep View / Swiss PDB-Viewer. Les recomiendo que exploren las otras opciones por ustedes mismos.

Para quien lo desee (y pueda leer en idioma inglés) está disponible una guía completa de todas las funciones del programa

online en la siguiente dirección: <u>http://spdbv.vital-it.ch/TheMolecularLevel/SPVTut/</u>

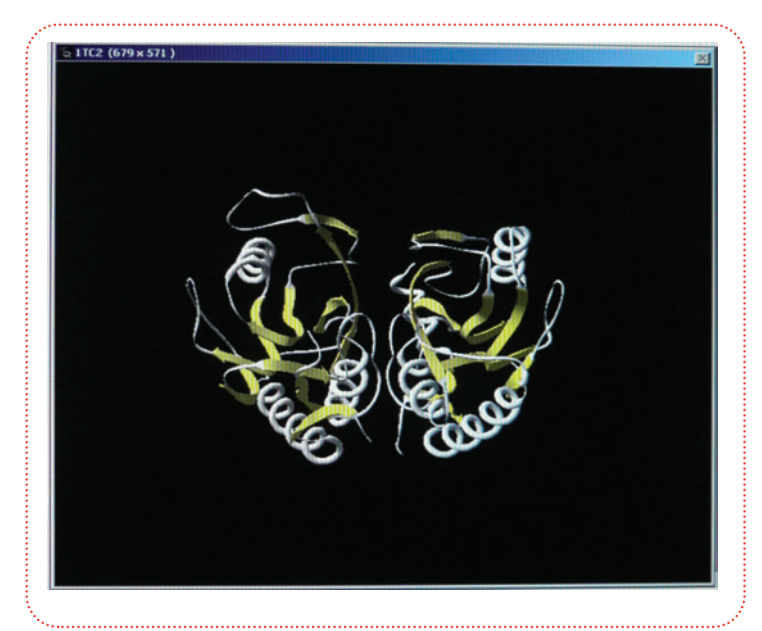

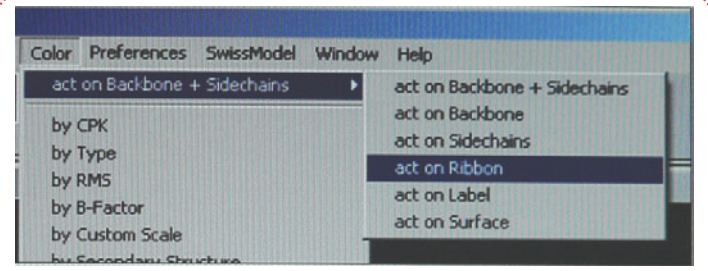

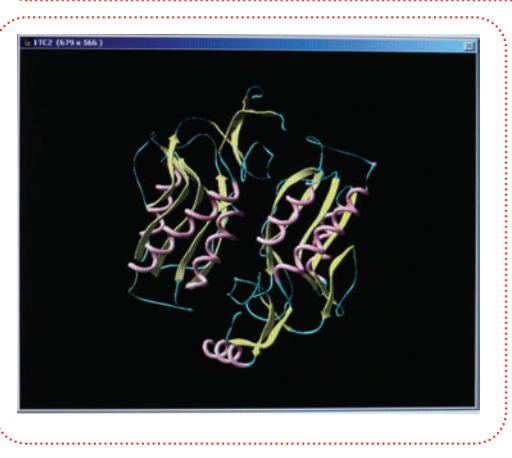

# **Qué se puede hacer en el espacio o ¡Hagamos cuentas!**

En este capítulo presentaremos, extensivamente, el trabajo que se puede realizar con las coordenadas de los modelos moleculares, generados por programas del tipo que presentamos en el capítulo anterior.

Comenzaremos por conceptos muy básicos e iremos incrementando la complejidad como una aproximación al concepto de espacio.

# **Calculemos distancias**

En la vida cotidiana solemos manejarnos con una idea intuitiva de lo que es distancia. Usamos frases tales como "la distancia de la ciudad de La Plata a Mar del Plata es de 350 ki-

lómetros", "la casa de mi amigo se encuentra a cinco cuadras". También solemos razonar de la siguiente manera: "si tengo que ir al 2.500 y estoy al 1.500 todavía me faltan 10 cuadras para llegar", "estamos a la altura del 5.000, pero debía ir al 4.300, o sea que me pasé 7 cuadras". También nos sucede que si tuviéramos que cruzar una plaza para ir de una esquina hasta su opuesta, sabemos, sin necesidad de ninguna demostración matemática que la forma más rápida y, por lo tanto, el camino más corto es cruzarla en diagonal (**Figura 111**):

Todas estas situaciones involucran el concepto de distancia. A partir de ahora presentaremos este concepto definido en un contexto matemático.

# **Figura 111. Camino más corto para cruzar una plaza.**

# **En una dimensión. La línea recta.**

La recta numérica es el ordenamiento de los números reales sobre una sucesión infinita de puntos, o sea, el objeto geométrico conocido como recta. Por definición, se extiende indefinidamente a izquierda y derecha de cualquier representación que hagamos de la misma. Se suele convenir llamar origen a la ubicación del número cero. A un lado del origen se ubicarán los números positivos, mayores que cero y, al otro, los negativos, menores que cero.

Es necesario convenir cuál de las semirrectas (son objetos que tienen primer punto, en este caso, el punto llamado origen, pero no último) definidas corresponderá a los números positivos. De ahora en adelante convendremos que, en una representación horizontal de la recta numérica, a derecha del origen, se ubicarán los números positivos y, a izquierda, los negativos.

Esta convención es, sumamente importante ya que nos permite ordenar números por su ubicación geométrica sin necesidad de conocer, b exactamente, de cuáles valores se trata.  $\overline{a}$  $\mathcal{C}$ 

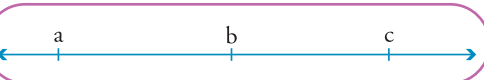

# **Introducción a la Representación Molecular** | Qué se puede hacer en el espacio o ¡Hagamos cuentas! | **87** Introducción a la Representación Molecular  $\mid$  Qué se puede hacer en el espacio o ¡Hagamos cuentas!

 $87$ 

En la figura del párrafo anterior, no se nos presentan los valores de *a*, *b* ni *c*. Pero por la convención que explicitamos podemos ordenarlos con seguridad de menor a mayor, o viceversa. Para el primer caso: *a b c*  $\langle \theta \rangle$ 

Es posible operar, con estos números, insisto, por más que no sepamos sus valores. Podemos definir la "distancia" como el resultado dela operación "sustracción" entre dos números cualesquiera. Esta operación tiene dos interpretaciones. Supongamos que queremos calcular la distancia entre *a y c;* por "sustracción" podemos entender la siguiente operación: *a-c* o *c-a*

Como podemos observar en el esquema de la recta numérica, el número *c* está más a la derecha que *a*, por lo tanto, podemos decir que la interpretación de "sustracción" entre a y *c* como "*a-c*" nos dará un resultado negativo, mientras que en el caso en que interpretemos "sustracción" como "*c-a*" el resultado será positivo.

El valor absoluto o módulo de ambos resultados es el mismo, es decir que tomamos siempre el valor resultante como si fuera positivo.

#### **¿Qué nos indica el signo del resultado?**

En el caso de "*a-c*" el resultado es negativo (-), si recorremos esa distancia lo haremos hacia el lado de los valores negativos, de *c* hacia *a*, en nuestro ejemplo, hacia la izquierda. En el caso de "*c-a*" el resultado es positivo (+), la distancia será recorrida hacia la derecha, de *a* hacia *c*, es decir hacia el lado de los valores positivos (**Figura 112**).  $\blacksquare$ 

Sobre la recta numérica es posible ubicar dos números distintos. Uno será mayor que el otro si este último se ubica a la derecha del primero (**Figura 113**).

Cuando decimos: "la distancia desde la ciudad de La Plata a Mar del Plata, es de 350 kilómetros" el equivalente matemático se entiende de la siguiente manera: el que habla toma como referencia a la ciudad de La Plata como origen, o sea 0 km y si recorriera un

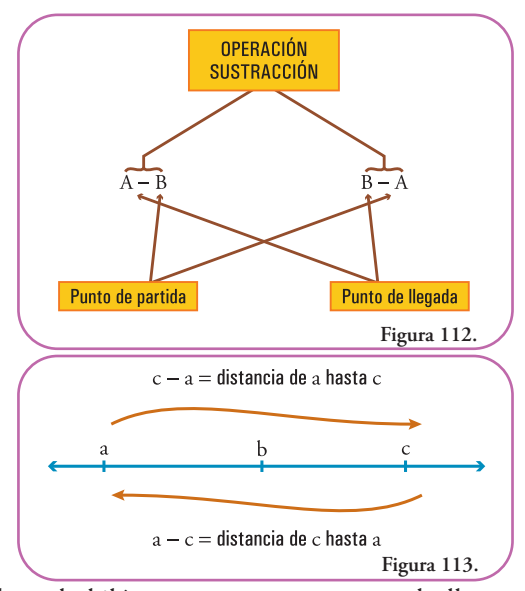

camino directo hacia la otra ciudad contando cada kilómetro que recorre, cuando llegue habrá contado 350 km. Haciendo la operación sustracción: 350 km – 0 km = 350 km.

*Cuando decimos "la casa de mi amigo se encuentra a cinco cuadras" el hablante de la frase se toma como referencia (0 cuadras) y, como en el caso anterior, efectúa la operación: 5 cuadras – 0 cuadras = 5 cuadras.*

En el siguiente caso "si tengo que ir al 2.500 y estoy al 1.500 todavía me faltan 10 cuadras para llegar", nos informan que quien dice la frase se encuentra en la altura 1.500 y esa será su referencia, o sea, 15 cuadras desde la altura 0. Si debe ir al 2.500, debe ir a la cuadra 25 desde la *altura 0. Haciendo la operación matemática sustracción:*

*25 cuadras – 15 cuadras = 10 cuadras.*

Por último, en la frase "estamos a la altura del 5.000, pero debíamos ir al 4.300, o sea que nos *pasamos 7 cuadras", entendemos que se encuentran a 50 cuadras de la altura 0 y que su destino era la cuadra 43 respecto de la altura 0. Si aplicamos la operación sustracción: 43 cuadras – 50 cuadras = -7 cuadras. Este signo negativo (-) implica haber restado un número mayor (50) que la referencia (43) y por lo tanto el destino está antes que la referencia.*

Es importante notar que la operación sustracción implica siempre realizar la operación como "punto de llegada" menos "punto de partida".

Esta operación tiene un caracter propio para anotarla, es la letra griega mayúscula delta  $(\Delta)$ , a esta letra, cumpliendo esta función, se la llama "operador delta". Dada cualquier variable (v), si le aplicamos el operador delta  $(\Delta)$ , o sea,  $\Delta v$  implica realizar la operación sustracción entre el estado final y el estado de referencia de la variable, o sea  $v_{final} - v_{reference}$ .

Para abreviar la notación se suele escribir:  $\Delta v = v_f - v_0$ . Vale aclarar que la referencia es elegida, arbitrariamente, por quien aplica este operador. Y vale la pena decir que las soluciones a muchos problemas consisten en elegir, adecuadamente, las referencias.

Aumentemos un poco el nivel de complejidad en el cálculo de distancias. Agregaremos una dimensión perpendicular a la primera. Esta situación constituye un plano.

# **En dos dimensiones. El plano.**

En el caso de una dimensión, la identificación de un punto en la recta numérica se realiza al mencionar cuál número le corresponde a dicho punto. En el caso de un plano, la identificación de un punto perteneciente a ese plano se realiza informando dos números, uno por cada recta o eje. Por costumbre suele llamarse a la recta o eje horizontal "eje de la abscisas" o "eje de la variable *x*" y, a la recta o eje vertical, "eje de las ordenadas" o "eje de la variable *y*" (**Figura 114**).

Existe un único punto que pertenece a ambos ejes perpendiculares, este punto se lo suele nombrar como punto de origen. Los números que lo identifican son el 0, 0. Este par de números se llama par ordenado, y se suele escribir "(0,0)", el primer número se lo suele mencionar como primera componente y, al segundo, como segunda componente. Se entiende a la primera componente como el valor de un punto en el eje *x* a partir del cual trazaremos una recta imaginaria perpendicular a dicho eje. Análogamente, con la segunda componente, trazaremos una recta perpendicular al eje *y* que pase por el punto identificado en esta componente. La intersección de ambas rectas identificará a nuestro punto de interés (**Figura 115**).

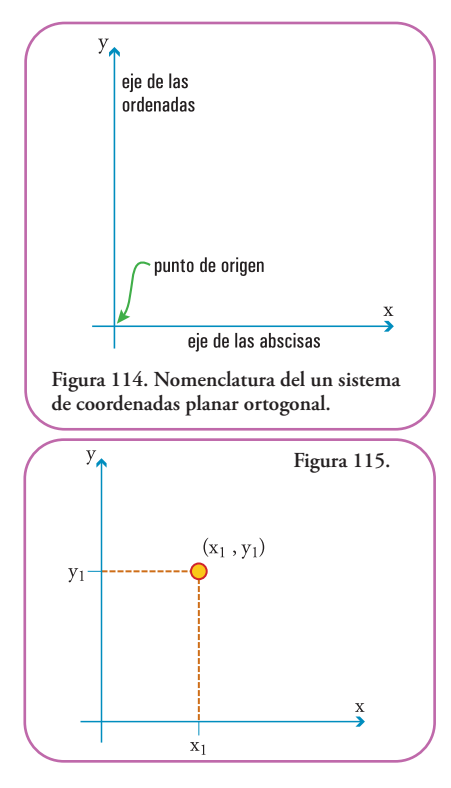

Nuevamente, usaremos el operador delta  $(\Delta)$  para obtener la distancia, pero debemos utilizar un nuevo concepto. Este concepto es el Teorema de Pitágoras. Este teorema se puede enunciar así: para todo triángulo rectángulo se cumple que la distancia de la hipotenusa al cuadrado es igual a la suma de la distancia de sus catetos al cuadrado.

En fórmulas: H<sup>2</sup> =  $a^2 + b^2$ 

Donde "H" representa la longitud de la hipotenusa y "*a*" y "*b*" las longitudes de los catetos.

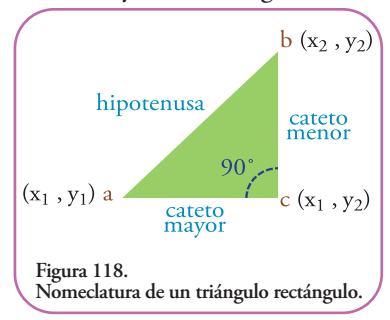

En el gráfico podemos analizar el siguiente triángulo (**Figura 117**):  $\blacksquare$ En él podemos identificar sus lados (**Figura 118**). De acuerdo al Teorema

de Pitágoras si sabemos

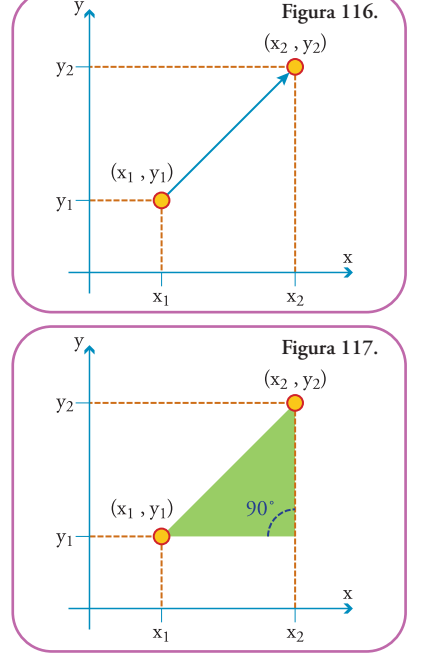

dos de las tres distancias podemos averiguar la que desconocemos. En particular, nosotros tenemos información de los pares ordenados que identifican a los vértices *a* y *b*, son

 $y_{\lambda}$ 

 $(x_1, y_1)$  y  $(x_2, y_2)$ , respectivamente.

La distancia que deseamos averiguar es la que existe entre "*a*" y "*b*", ésta se corresponde con la longitud de la hipotenusa del triángulo que definen "*abc*".

Procederemos de la siguiente manera: obtendremos las longitudes de "*a*" a "*c*" y de "*b*" a "*c*", para luego aplicar el Teorema de Pitágoras a las longitudes de los catetos "*ac*" y "*bc*".

Para averiguar las longitudes de los catetos procedemos aplicando el operador delta  $(\Delta)$ sobre cada eje. En definitiva, cada eje define una dimensión y la distancia la calculamos realizando la sustracción como la definimos anteriormente para una dimensión.

#### Para el eje *x*

La distancia entre los vértices "*a*" y "*c*" es igual a la longitud del cateto "*ac*" que es igual a la componente en *x* del vértice "*c*" menos la componente en *x* del vértice "*a*". Nótese que la componente en *x* de "*c*" es la misma que la de "*b*".

Con signos matemáticos tenemos:  $ac = \Delta x = x_2 - x_1$ 

### Para el eje *y*

Distancia entre los vértices "*b*" y "*c*" es igual a la longitud del cateto "*bc*" que es igual a la componente en *y* de "*c*" menos la componente en *y* de "*b*".

Como la componente en *y* de "*b*" es la misma que la de "*c*", con signos matemáticos

tenemos:  $bc = \Delta y = y_2 - y_1$ 

En el gráfico (**Figura 119**):

Con estos datos podemos plantear el Teorema de Pitágoras para averiguar la distancia entre *a* y *b* (la llamaremos H, ya que coincide con la hipotenusa del triángulo planteado):

$$
H^2 = \Delta x^2 + \Delta y^2 = (x_2 - x_1)^2 - (y_2 - y_1)^2
$$

Despejando H tenemos una expresión en la cual conocemos todos los datos:

$$
H = \sqrt{(x_2 - x_1)^2 + (y_2 - y_1)^2}
$$

Recordemos que la notación matemática utilizada, es decir, letras minúsculas para variables, serán valores numéricos para el caso particular que necesitemos resolver.

Ahora tenemos una herramienta muy útil para cuantificar la situación descripta en el recuadro de la derecha.

Si no cruzáramos la plaza en diagonal y camináramos por las veredas, claramente, recorreríamos dos cuadras, si analizamos el triángulo que forman el camino diagonal y el camino por la vereda, tenemos (**Figura 120**): Si planteamos el Teorema de Pitágoras para averiguar la distancia del camino corto, del camino diagonal (lo llamaremos D):

$$
D2 = 12 + 12
$$
  
D =  $\sqrt{2}$   
= 1,414

Este resultado requiere ser correctamente interpretado, el camino largo vale 2 cuadras, el camino corto vale 1,414 cuadras. Geométricamente, se puede observar que si prolongamos los arcos hasta que el radio de la circunferencia que describe se encuentre horizontal tenemos una forma de comparar las distancias calculadas (**Figura 121**):  $\blacksquare$ 

Esto quiere decir que el camino corto nos ahorra más de media cuadra de caminata y unos minutos, si estamos apurados.

Esta situación puede aún complejizarse un poquito más. Si agregamos un eje perpendicular al plano obtenemos un sistema de referencia para comparar posiciones en el espacio.

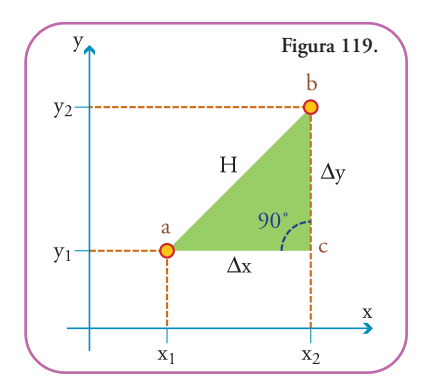

*Analicemos a la luz de estos resultados la situación comentada al principio del apartado: "Si tuviéramos que cruzar una plaza para ir de una esquina hasta su opuesta sabemos que el camino más corto es cruzarla en diagonal".*

 $\blacksquare$ 

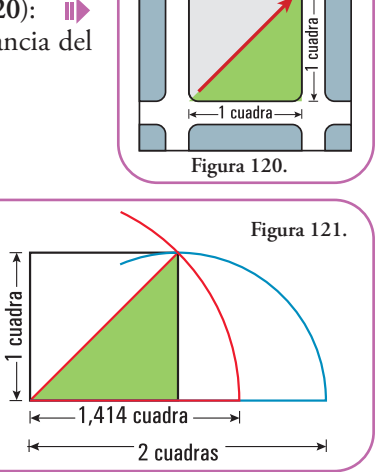

# En tres dimensiones. El espacio.

Aquí está el resultado de agregar un eje perpendicular al plano definido por los ejes *x* e *y*. La ubicación de un punto en el espacio está dado por tres valores, a la ubicación en el plano se le agrega una coordenada más que le asigna su posición por encima o por debajo de dicho plano. Ya vimos en el capítulo anterior las diferentes alternativas que suceden cuando cambiamos los signos de cada c o m p o n e n t e ( **F i g u r a 1 2 2** ) .

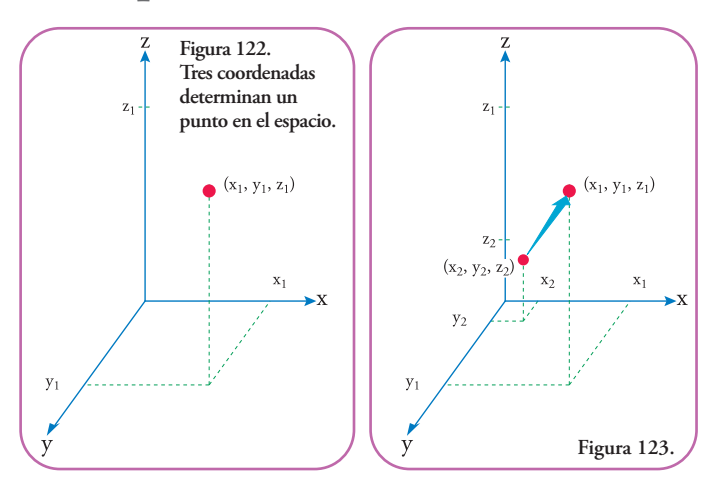

#### ¿Cómo calculamos la distancia entre dos puntos en el espacio?

Procederemos como una extensión del método que presentamos para calcular la distancia en el plano (**Figura 123**).

Podemos definir un triángulo sobre el plano que definen los ejes *x* e *y* (**Figura 124**).

Calculamos la hipotenusa (H):

 $H^2 = \Delta x^2 + \Delta y^2$  $H = \sqrt{\Delta x^2 + \Delta y^2}$ 

Esta hipotenusa se convierte en un cateto del triángulo que definimos en la figura 125.

Calculamos la hipotenusa que corresponde a la distancia entre los puntos que deseamos averiguar (D):

 $D^2 = H^2 + \Delta z^2$  $D = \sqrt{H^2 + \Delta z^2}$ 

Si reemplazamos  $H^2$  tenemos:

$$
D = \sqrt{\Delta x^2 + \Delta y^2 + \Delta z^2}
$$
  
 
$$
D = \sqrt{(x_2 - x_1)^2 + (y_2 - y_1)^2 + (z_2 - z_1)^2}
$$

Este resultado es muy útil ya que conocemos todos los números para obtener la distancia entre dos puntos en el espacio. Esto

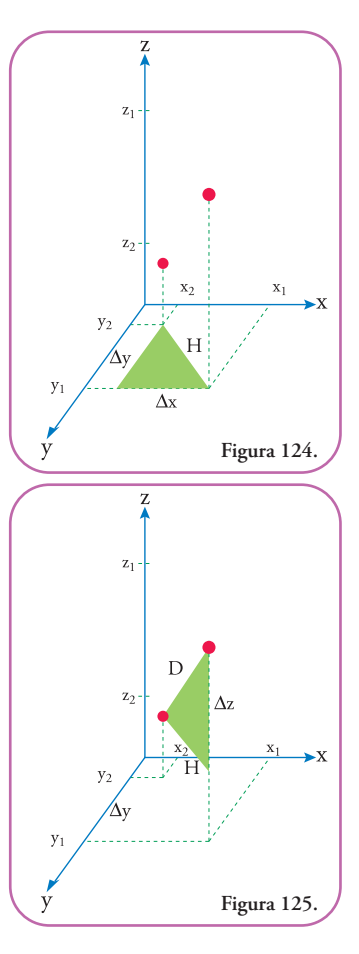

nos servirá para obtener distancia entre átomos de una molécula representada en tres dimensiones y, por otra parte, cualquier programa de representación molecular, cuando calcula una distancia entre átomos, realiza esta cuenta utilizando las coordenadas proporcionadas en el modelo molecular. Entonces hemos aprendido algo del interior deestos programas tan populares y por lo tanto tenemos herramientas para verificar si los resultados son correctos.

Esto es algo que no está nada mal para esta época en la que las cosas son tan complejas y todo viene ya hecho y listo para usar, aunque el usuario no sepa muy bien de qué se trata el proceso… y, por lo tanto, no tiene parámetros para decidir si un resultado es correcto o no.

# **Traslación**

Podría ser de nuestro interés mover un modelo molecular en el espacio definido por los tres ejes de coordenadas. Esta operación se llama traslación.

La traslación nos permite reconstruir el modelo molecular en otra ubicación (distinta a la original dada por el programa) con respecto al origen de coordenadas, pero sin cambiar la orientación con respecto a los ejes. Esto implica que todos los puntos sufrirán el mismo desplazamiento respecto de cada uno de los ejes que forman el marco de referencia. Además de conservarse la orientación con respecto a losejes, también se conserva la distancia entrelas posiciones de los átomos.

Como vimos en los apartados anteriores debemos incrementar (o decrementar) la misma diferencia  $(\Delta)$ para todas las coordenadas en ese eje. Habrá una diferencia de posición, una ubicación final menos una ubicación inicial con respecto a cada eje, pero será la misma para todas las coordenadas referidas a un eje. Se verá más claramente en la **figura 126**.

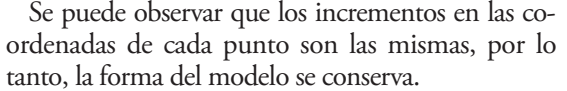

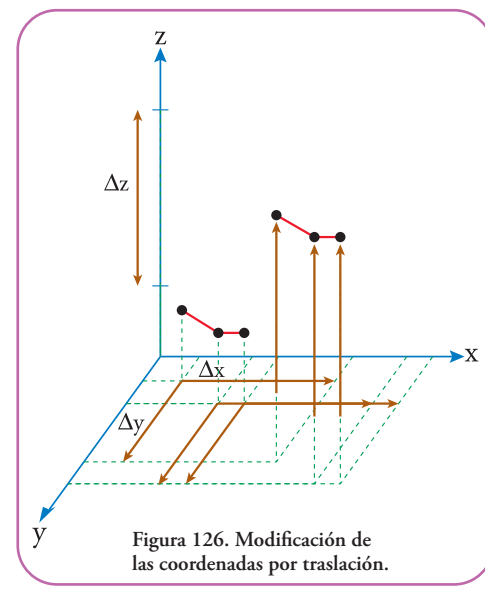

Acontinuación realizaremos una operación demodificación de unmodelomolecular conmucho detalle. Modificaremos sólo algunas coordenadas.

# **Rotación a lo largo de un enlace**

Una delas funciones más importantes (sino es la fundamental) delos programas que manejan modelos moleculares, es posibilitar la alteración de la geometría de una representación molecular. Esta alteración no debe ser cualquiera sino que tiene que tener sentido químico.

Qué quiere decir esto, bien, que las modificaciones de la geometría no deben violar el comportamiento obser-

*Por ejemplo, si se representa un sistema plano resonante (estructuras que alternan enlaces dobles con simples), el programa no debe permitir que los átomos del sistema se aparten del plano que forman. O si lo permite debe ser realizado manualmente, por sola cuenta del usuario. Otra función que no debe realizar es acortar o alargar los enlaces.*

vado de los distintos tipos de enlaces entre los átomos.

La función que mayor número de combinaciones permite es la rotación a lo largo de enlaces simples.

A continuación presentaremos el cálculo de una rotación en el espacio.

Supongamos que deseamos rotar un cierto ángulo gamma  $(y)$  un enlace a lo largo de su enlace contiguo. Esta situación puede presentarse si deseamos estudiar la conformación del fenol  $(C<sub>6</sub>H<sub>6</sub>O)$ en función de alguna propiedad de interés, por ejemplo su posibilidad de formar puente de hidrógeno con otra molécula.

Si vemos una representación del fenol con diagrama delíneastenemos(**Figura 127**): ⊪

Las líneas que representan enlaces dobles no permiten la rotación de los átomos unidos. En el caso de los hidrógenos, estos están unidos a los carbonos por enlaces simples, pero sus rotaciones son indistinguibles ya que no establecen, ni pueden establecer, nuevos enlaces con otros átomos. Se dice que son isotrópicos para la rotación a lo largo del enlace con el carbono. Es algo así como cuando una bola de billar nueva y lisa gira sobre su propio eje *y* con el número apoyado sobre el paño, es difícil advertir si está girando o en reposo (sin intentar alejarla de su posición), salvo que detectemos alguna imperfección en su superficie *y*, solamente, observando si ésta se mueve o no, podremos decir si la bola en su conjunto rota o no. Si su superficie fuera perfectamente pulida, no podríamos distinguirlas distintas posiciones que ofrecela bola alrotar, tal como sucede con los hidrógenos del fenol.

Totalmente distinta es la situación del oxígeno. Ésteestá unido a un hidrógeno (forma el grupo funcional alcohol), este grupo no es *isotrópico*, es decir, es *anisotrópico* para la rotación sobre el eje del enlace carbono oxígeno. Quiere decir que las distintas posiciones por las que atraviesa en un giro son distinguibles. Y si son distinguibles podemos medirlas. En este caso, medir las distintas posiciones, implica que podamos asignar un ángulo propio, éste valdrá 0° o más, pero siempre

menos que 360°. Si fuera exactamente 360°, su posición sería indistinguible dela posición de 0° y por lo tanto no sería útil usar dos nombres distintos para la misma posición. Lo mismo sucede si usáramos un valor mayor que 360° ya que podríamos restarle 360° tantas veces como fuera necesario para obtener un valor que fuera 0° o mayor, pero menor de 360°, para lo cual ya habíamos asignado un ángulo.

Si analizamos la representación de barras que nos ofrece el programa ACD/3D Viewer (Freeware) observamos lo siguiente (**Figura 128**):

Se presenta, a la totalidad de la molécula, como la unión de tramos de una barra de un cierto diámetro, idéntico para todos losenlaces y se distinguen los átomos involucrados en el enlace pintando, cada mitad de la barra con el color que corresponde al átomo que se encuentra en cada punta1 . En este caso la convención de colores es blanco: hidrógeno, celeste: carbono y rojo: oxígeno.

Si rotamos a lo largo del eje vertical 90° hacia la izquierda, en esta re- $\blacksquare$ presentación observamos lo siguiente (**Figura 129**):

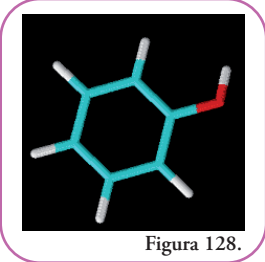

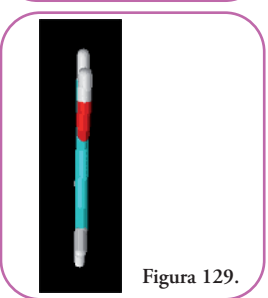

<sup>&</sup>lt;sup>1</sup> No reproduce los radios covalentes, si fuera así la porción corresponde al hidrógeno, sería, visiblemente, menor que la que corresponde al car-<br>bono, aproximadamente, un tercio blanco para el hidrógeno y dos tercios ce 77 pm, respectivamente.

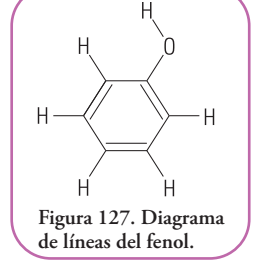

Todos los átomos se encuentran en un mismo plano. El oxígeno (rojo) y el hidrógeno (blanco), unido a éste presentan una posición a la que asignaremos, arbitrariamente, el ángulo 0°.

Ahora hacemos girar el enlace hidrógeno-oxígeno, un cierto ángulo ( $\alpha$ ) en el entido de las aguias del reloi, obtenemos (Figura 130) sentido de las agujas del reloj, obtenemos (**Figura 130**):

Si hacemos un esquema de todo el espacio posible que puede ocupar el enlace hidrógeno-oxígeno, tendremos un cono (en verde); en particular, en el caso del fenol, éste es el único enlace que puede rotar. El eje de rotación del enlace hidrógeno-oxígeno (**Figura 131**) es el eje oxígeno-carbono, en línea gris punteada; en esta representación del fenol hemos prescindido de indicar los hidrógenos unidos a los carbonos que forman el anillo (carbonos aromáticos).

Si unimos cada posición que puede ocupar el hidrógeno unido al oxígeno, obtenemos un círculo que determina la base de un cono. Los átomos de carbono (celeste) y el átomo de oxígeno (rojo) determinan un plano (amarillo) **(Figura 132)**.

El hidrógeno mismo, junto con el oxígeno (rojo), y el carbono contiguo a éste (celeste) determinan un plano (azul).

Estos dos planos, amarillo y azul, que se intersecan, tienen en común una recta. Esta recta contiene al enlace entre el carbono y el oxígeno. El ángulo que forman estos dos planos se llama ángulo diedro que es exactamente el tipo de ángulo que es  $\alpha$  (Figura 132).  $\blacksquare$ 

Volvamos a la posición inicial. Es posible calcular la posición final del hidrógeno luego de una variación arbitraria del ángulo diedro (ahora lo llamaremos  $\gamma$ ) a partir de conocer las coordenadas de los átomos que determinan los planos que definen este ángulo.

Supongamos un caso sencillo, el ángulo  $\gamma$  vale  $90^{\circ}$  y el origen de nuestro sistema de referencia se encuentra si-

tuado en el centro del círculo que definen todas las posiciones posibles del hidrógeno (**Figura 133**).  $\blacksquare$ 

Observemos varias cosas de la figura que nos ayudarán a entender la situación. Supongamos que elegimos ubicar un sistema de coordenadas tal como se observa en el panel de la izquierda.

En el esquema del centro tenemos al hidrógeno en la posición inicial, el eje *z* se encuentra perpendicular a la hoja y saliendo de ésta, lo que se representa como un círculo con un punto, representando una punta de flecha apuntando hacia nosotros.

En esta situación las coordenadas del hidrógeno son, en el eje *x*: 0 (*x*i = 0), en el eje *y*, supongamos un valor arbitrario de 2 (*y*i = 2), en el eje *z*: 0 (*z*i = 0), ya que no tiene elevación por encima del plano que definen los ejes *x* e *y*.

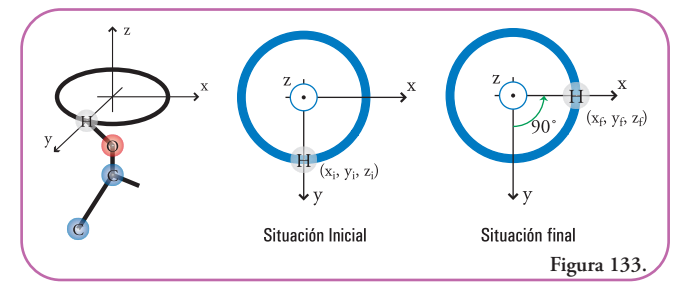

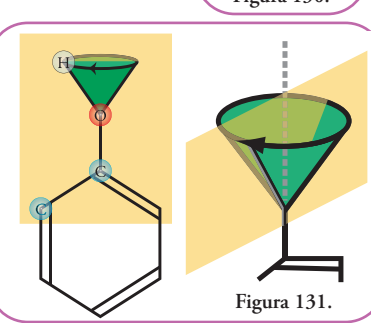

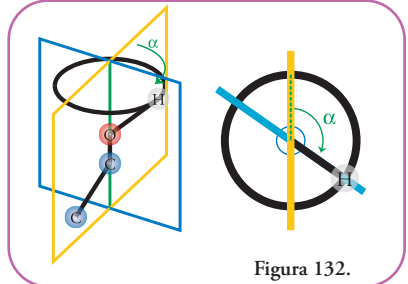

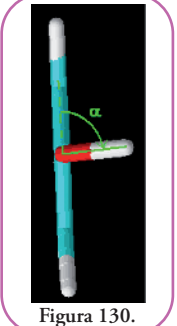

Los valores tienen unidades de longitud pero, por una cuestión de simplificar la notación, hemos obviado especificarlas.

#### **¿Cuáles serán las coordenadas de la situación final?**

Empecemos por lo más sencillo, no seelevó ni descendió con respecto al plano, por lo tanto, su coordenada en el eje *z* no cambió ( $z_f = 0$ ). Tanto las coordenadas con respecto al los ejes  $x e y$  variaron. Con respecto al eje *y*, ahora se encuentra en el origen, es decir que  $y_f = 0$ . Con respecto al eje *x*, ahora se ha desplazado. La distancia del átomo de hidrógeno al origen de coordenadas, es el radio del círculo (línea que une el punto central con un punto de la circunferencia), como en la situación inicial ese radio estaba representado por la coordenada *y*i, o sea 2, la distancia al centro de la circunferencia no varió (ya que seguimos ubicados sobre la circunferencia), o sea que  $x_f = 2$ .

Supongamos que ahora el hidrógeno rota un ángulo (y) inferior a 90°. Desarrollaremos las fórmulas para cualquier valor de  $\gamma$  y, luego, resolveremos un caso particular con los resultados obtenidos de la resolución general.

En esta instancia no podemos obtener las coordenadas en *x* e  $\gamma$  de forma inmediata. Debemos definir un triángulo rectángulo en esta situación (**Figura 134**).  $\blacksquare$ 

Observemos en detalle el triángulo elegido (**Figura 135**).

Analicemos los vértices, en particular el  $(0, 0, 0)$  representa el origen de coordenadas de los ejes *x*, *y*, *z*. Noten que la tercera coordenada de los tres vértices es 0 ya que representa la coordenada en *z* y todos los puntos se encuentran en el plano que definen los ejes *x* e*y*, es decir, ni por encima, ni por debajo.

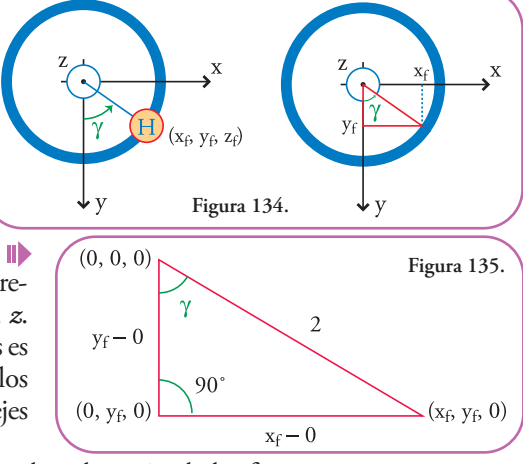

Este triángulo al tener un ángulo recto permite la aplicación de las funciones trigonométricas para obtener las longitudes de los catetos. Estas longitudes están relacionadas con las coordenadas que necesitamos averiguar por medio de la resta del origen de coordenadas. A propósito, elegimos ubicar el origen de coordenadas de forma tal que la resta sea un valor menos 0, entonces:

> Longitud cateto menor =  $y_f$  – 0 Longitud cateto mayor =  $x_f$  – 0

Recordemos que habíamos elegido, arbitrariamente, la longitud de un radio igual a 2. La hipotenusa representa un radio del círculo definido por todas las posiciones posibles del hidrógeno, por lo tanto, su longitud es conocida y vale siempre 2.

Las longitudes de los catetos se relacionan con el ángulo  $\gamma$  por medio de las funciones trigonométricas seno y coseno.

Si aplicamos la función seno (sen) al ángulo  $\gamma$  tenemos: sen  $(y)$  = cateto opuesto a  $\gamma$  / hipotenusa

El cateto opuesto a  $\gamma$  es el cateto mayor: sen  $(y)$  = cateto mayor / hipotenusa *Para refrescar la definición de estas funciones puede consultar el apéndice al final del libro.*

Si reemplazamos las longitudes por las definiciones en función de las coordenadas tenemos:

$$
\text{sen } (\gamma) = (x_f - 0) / 2
$$

La única variable desconocida es  $x_{\beta}$  ya que dijimos que  $\gamma$  será conocido en una situación particular, por lo tanto podemos despejarla:

$$
\begin{aligned} \n\text{sen}(\gamma) * 2 &= x_f - 0 \\ \n\text{sen}(\gamma) * 2 + 0 &= x_f \\ \n\text{sen}(\gamma) * 2 &= x_f \n\end{aligned}
$$

Despejemos, por la aplicación ahora de la función coseno, la coordenada  $y_{\rm f}$ . Aplicamos la función coseno (cos) al ángulo y tenemos:

cos  $(y)$  = cateto adyacente a  $\gamma$  / hipotenusa

El cateto adyacente a  $\gamma$  es el cateto menor:

 $\cos (\gamma)$  = cateto menor / hipotenusa

Si reemplazamos las longitudes por las definiciones en función de las coordenadas:

$$
\cos(\gamma) = (y_f - 0) / 2
$$

La única variable desconocida es *y*f y podemos despejarla:

$$
\cos(\gamma) * 2 = y_f - 0
$$
  
\n
$$
\cos(\gamma) * 2 + 0 = y_f
$$
  
\n
$$
\cos(\gamma) * 2 = y_f
$$

Nuestro resultado importante es el siguiente, tenemos una forma general de ubicar al hidrógeno,

para cualquier ángulo que deseemos (**Figura 136**). Elijamos un valor para  $\gamma$ , supongamos 35°, aplicamos las fórmulas que hemos averiguados y obtenemos quelas coordenadas nuevas son:

$$
x_f = 2 \operatorname{sen}(35^\circ) = 2 . 0,5736 = 1,1472
$$
  
\n $y_f = 2 \cos(35^\circ) = 2 . 0,8192 = 1,6384$ 

Es importante señalar que estos valores pueden corroborarse aplicando el Teorema de Pitágoras:

 $(Hipotenusa)^2 = (cateto mayor)^2 + (cateto menor)^2$ 

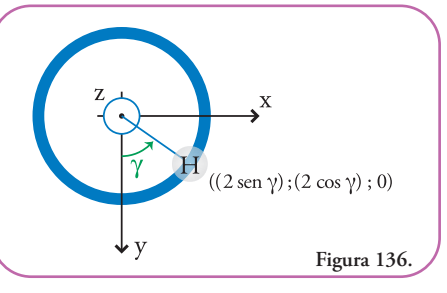

Sabemos que la hipotenusa vale 2, entonces:

$$
22 = (xf)2 + (yf)2
$$
  
2<sup>2</sup> = (1,1472)<sup>2</sup> + (1,6384)<sup>2</sup>  
4 = 1,3161 + 2,6844  
4 \approx 4,0005

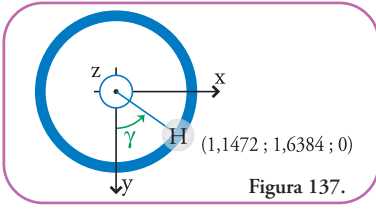

Hemos chequeado que las soluciones son las correctas, por lo tanto, luego de la rotación de 35° las coordenadas del hidrógeno en el espacio son: (1,1472; 1,6384; 0) (**Figura 137**)

Vale aclarar el signo de las coordenadas según el valor del ángulo:

1) Si hubiéramos elegido un ángulo entre 90° y 180°: las coordenadas finales hubieran sido (**Figura 138**):

 $x_f > 0$ ,  $y_f < 0$  y como siempre  $z_f = 0$ .

2) Si hubiéramos elegido un ángulo entre 180° y 270°: las coordenadas finales hubieran sido (**Figura 139**):

 $x_f < 0$ ,  $y_f < 0$  y como siempre  $z_f = 0$ .

3) Si hubiéramos elegido un ángulo entre 270° y 360°: las coordenadas finales hubieran sido (**Figura 140**):

 $x_f < 0$ ,  $y_f > 0$  y como siempre  $z_f = 0$ .

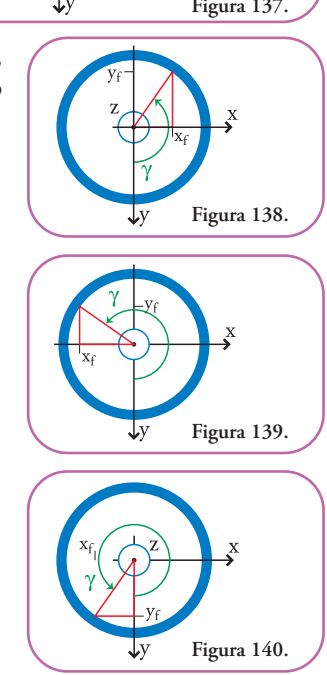

*Hemos visto con detallelas situacionesen lascuales la variación del ángulo diedro produce una variación en la posición de un átomo (analizamos en particular el caso del hidrógeno del fenol). Resolvimos el problema en general y luego describimos un caso particular elegido. arbitrariamente. Finalmente ana*lizamos la variación de los signos de las coordenadas que varían (coordenadas  $x e y$ ) según la amplitud del ángulo diedro. El caso que elegimos para resolver fue uno en el cual todas las posiciones que puede ocupar el átomo de hidrógeno están en un plano (el definido por los ejes x e y), como consecuencia de *esto pudimos prescindir en nuestros cálculos de considerar la coordenada z.*

Este caso es sumamente improbable en los modelos generados por los programas que presentamosen los capítulos anteriores. Porlo tanto debemos aprender a tratarsituacionesen las cuales intervengan las tres coordenadas. Retomemos el caso del fenol, esta vez en una situación más realista, es decir, el sistema de coordenadas no podemos moverlo, está dado y los valores iniciales de las coordenadas(*x<sup>i</sup>* ,*yi* , *zi* )son conocidos ymayores que cero (si fueranmenores que cero el procedimiento sería exactamente el mismo).

Como antes, podemos reconocer todas las posiciones que puede ocuparel hidrógeno según sea el ángulo diedro. Sus coordenadas iniciales son *x*1,*y*1, *z*1. Los valores deestas coordenadas variarán de forma no tan sencilla como antes, según sea el ángulo diedro que elijamos. Justamente, esta relación es la que queremos hallar, es una relación muy importante ya que es un resultado general y que valdrá para cualquier sistema de referencia (**Figura 141**).  $\blacksquare$ 

Comencemos por comprender esta representación de nuestra molécula de interés, el fenol.

Concentrémonos en los átomos del grupo oxidrilo (-OH), observemos que el oxígeno está más cerca de nosotros que el hidrógeno. Si observamos, detenidamente, al carbono unido al oxígeno podemos darnos cuenta que éste está más atrás que ambos. Podemos simplificar nuestra representación usando conos para representar los enlaces y darnos una impresión de profundidad. Sólo representaremos la parte de la molécula que nos interesa, es decir el grupo OH y el carbono al cual está unido. Recordemos que el código de colores nos indica que, en celeste se representa al carbono,en rojo al oxígeno y en blanco al hidrógeno (**Figura 142**).

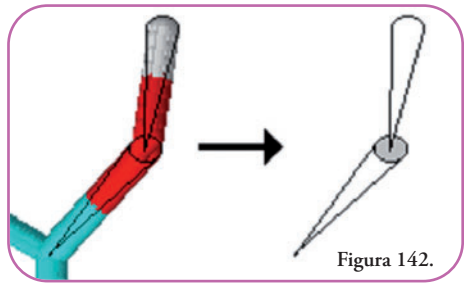

Con estos tres átomos, solamente representados, nuestro problema se solucionará usando 9 coordenadas(tres por cada punto), un ángulo  $(y)$ , las funciones trigonométricas (seno, coseno y tangente) y el Teorema de Pitágoras. Nuestra solución buscada son las coordenadasfinales(*x*<sup>f</sup> ,*y*f , *z*f ) del hidrógeno, luego de rotarlo un ángulo diedro  $\gamma$  (a lo largo del eje que forman el oxígeno y el carbono) (**Figura 143**).

Como realizamos anteriormente, resolveremos el problema en general y luego aplicaremos esta solución a un caso particular a modo de ejemplo. Entonces no olvidemos

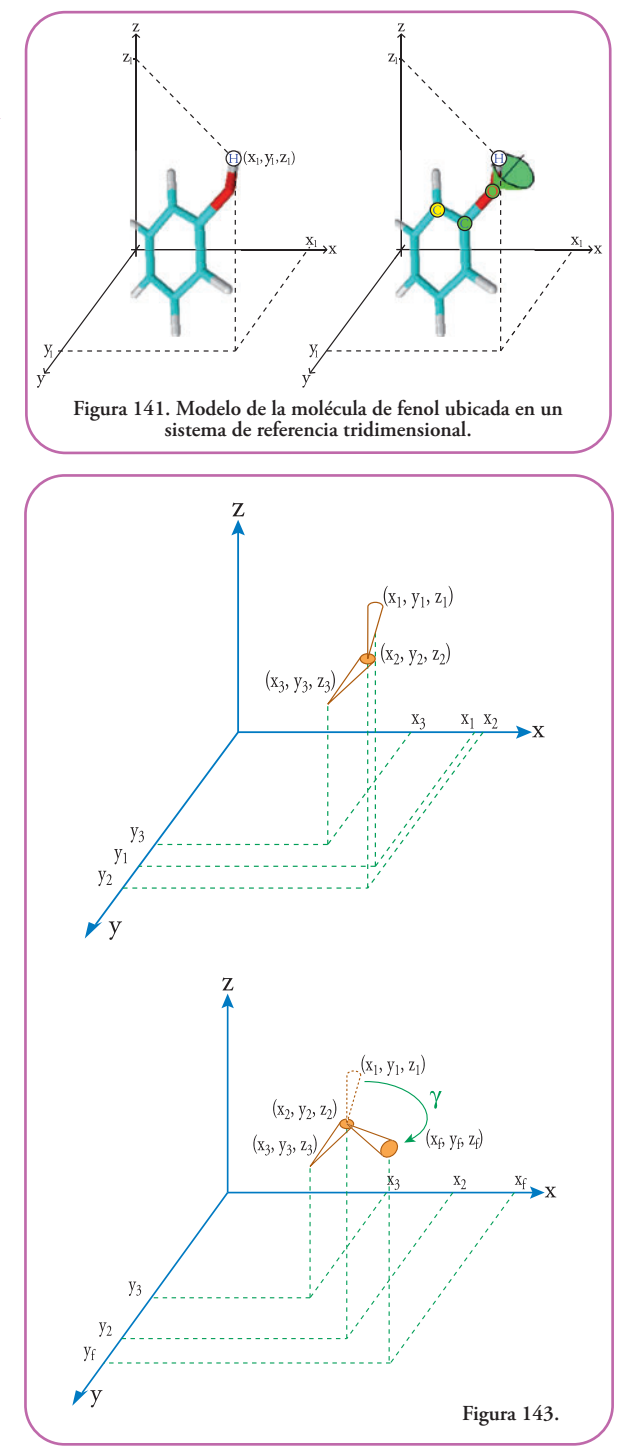

que, por una cuestión de simplicidad en la notación, el subíndice 1 indica que la magnitud a la que se aplica está referida al hidrógeno, por ejemplo *x*<sup>1</sup> se entiende que es la coordenada en el eje x del hidrógeno. El subíndice 2 está referido al oxígeno, o sea, que  $y_2$  indica la coordenada en el eje y del oxígeno. Por último, el subíndice 3 está referido al carbono, entonces  $z_3$  quiere decir que

se trata de la coordenada en el eje *z* del átomo de carbono.

El subíndice f lo usaremos, como ya mencionamos, para referir al hidrógeno luego de haberlo rotado.

La solución de este problema no es, ni más ni menos, que observar dónde hay triángulos rectángulos de los cuales conozcamos suficiente información como para obtener sus lados y ángulos con las funciones trigonométricas (seno, coseno y tangente) o elTeorema de Pitágoras.

Observemos a lo largo del eje *y*, representado ahora como una punta de flecha que apunta hacia nosotros (un círculo con un punto). Por una cuestión de espacio no hemos respetado la escala de la figura anterior, pero esto no altera en absoluto la relación entre las coordenadas.

En este tipo de observaciones perdemos la noción de profundidad del eje *y*, pero ganamos precisión en la observación de las coordenadas en los otros dos ejes (*x ,* y, *z*) (**Figura 144**).

Aquí tenemos las vistas de las representaciones de los enlaces a lo largo de los ejes *y* y *z* (**Figura 145**).

A partir de estas representaciones aplicaremos funciones trigonométricas y transformaremos estas representaciones en una situación más sencilla que podemos resolver. Lo que haremos es ubicar al enlace carbono-oxígeno perpendicular al eje *z*, de forma tal, que cualquier rotación que hagamos del hidrógeno nos quede en un mismo plano. Esta situación ya la resolvimos unas páginas atrás, por lo tanto, podremos obtener las coordenadas luego de la rotación. Para finalizar, reubicaremos el enlace carbono-oxígeno en su incli-

 $\frac{y}{\epsilon}$ 

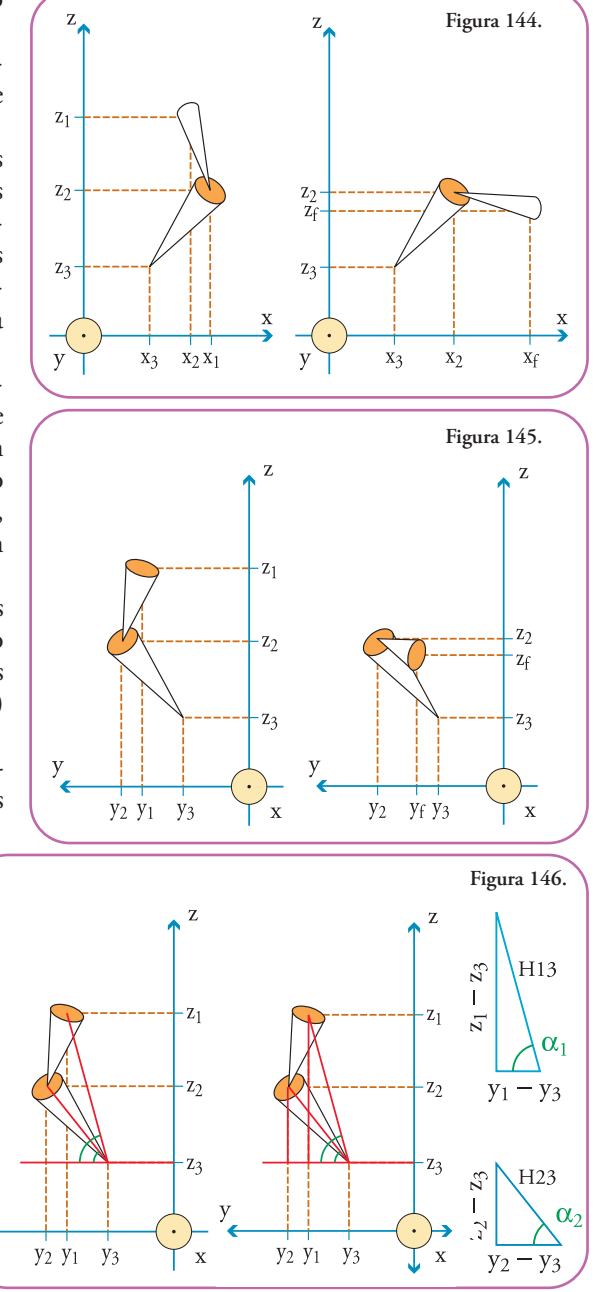

nación original y tendremos las coordenadas finales del hidrógeno ( $x_f$ ,  $y_f$ ,  $z_f$ ).

Esta operación de poner el enlace carbono-oxígeno paralelo al eje *z* tiene dos etapas: primero operaremos con respecto al eje *x* y, luego, con respecto al eje *y*.

Con respecto al eje *x* trazamos un eje auxiliar paralelo que pase por las coordenada del carbono (*x*3, *y*3, *z*3), éste no lo veremos extenderse ya que apunta hacia nosotros.Trazamos un eje perpendicular a *z* que pase por la misma coordenada (*x*3, *y*3, *z*3) y sea paralelo al eje *x* (**Figura 146**).

Dado que nosotros conocemos todas las coordenadas podemos calcular las longitudes de todos los catetos de los triángulos definidos. Así, si usamos elTeorema de Pitágoras podemos obtener las hipotenusas H23 y H13:

H23 = 
$$
((y_2 - y_3)^2 + (z_2 - z_3)^2)^{1/2}
$$
  
H13 =  $((y_1 - y_3)^2 + (z_1 - z_3)^2)^{1/2}$ 

Para la siguiente operación necesitaremos los ángulos  $\alpha_1$  y  $\alpha_2$ . Los obtendremos utilizando cualquiera de las funciones trigonométricas ya que conocemos las longitudes de los catetos y las hipotenusas. Elijo plantear la tangente para cada ángulo:

> Para  $\alpha_1$ : tg  $(\alpha_1)$  = cateto opuesto / cateto adyacente  $tg(\alpha_1) = (z_1 - z_3) / (y_1 - y_3)$  $\alpha_1 = \arctg ((z_1 - z_3) / (y_1 - y_3))$

Para  $\alpha_2$ :

tg (
$$
\alpha_2
$$
) = cateto opuesto / cateto adyacente  
tg ( $\alpha_2$ ) = ( $z_2 - z_3$ ) / ( $y_2 - y_3$ )  
 $\alpha_2$  = arctg (( $z_2 - z_3$ ) / ( $y_2 - y_3$ ))

A continuación, haremos la rotación en el sentido de las agujas del reloj de todo el conjunto, usando el eje auxiliar que trazamos (perpendicular al eje *z* y paralelo al eje *x*) hasta llegar a la siguiente situación.

Como ésta es nuestra primera operación, a los valores que se modifiquen los anotaremos con su nombre anterior a la operación más un apóstrofe ('), por cada operación que hagamos agregaremos un apóstrofe a la variable indicada. Así las coordenadas del hidrógeno se modificarán, o sea, que pasarán sus coordenadas a ser *x*1' , *y*1' y *z*1' que las leeremos (*x*1' : "equis uno prima", *y*1' : "y uno prima" y  $z_1$ : "zeta uno prima").

La rotación resulta en nuevas posiciones delos átomos (**Figura 147**).

Observemos qué sucedió: la hipotenusa H23, ahora, es perpendicular al eje *y*, por lo tanto, ya no queda definido un triángulo, el ángulo  $\alpha_2$ , ahora vale 90° ( $\alpha_2$ ).

La hipotenusa H13 sigue definiendo un triángulo, pero el ángulo  $\alpha_1$  tiene, ahora, otra amplitud  $(\alpha_1)$ . Podemos averiguar cuánto vale  $\alpha_1$  ya que sabemos cuánto vale la diferencia entre  $\alpha_2$  y  $\alpha_2$ y, esta diferencia, debe ser igual a la diferencia entre  $\alpha_1$  y  $\alpha_1$  pues, la rotación la realizamos en solidario para todo el conjunto. Podemos escribir esto en el lenguaje de las ecuaciones:

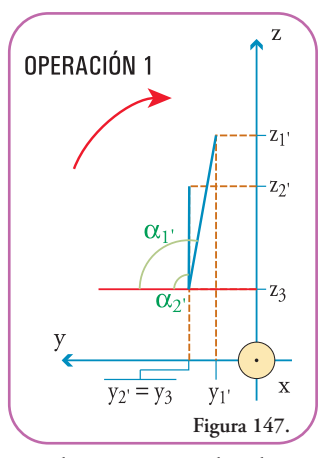

$$
\alpha_1 - \alpha_1 = \alpha_2 - \alpha_2
$$
  
\n
$$
\alpha_1 = \alpha_2 - \alpha_2 + \alpha_1
$$
  
\n
$$
\alpha_1 = 90^\circ - \alpha_2 + \alpha_1
$$

Notemos que  $\alpha_1$  es mayor que 90°, esto no altera en absoluto el uso de las funciones trigonométricas (en seguida explicaremos en detalle la interpretación de los resultados de las funciones trigonométricas de ángulos mayores de 90°).

El ángulo  $\alpha_1$ <sup>,</sup> lo podemos averiguar, ya que hemos calculado  $\alpha_1$  y  $\alpha_2$ .

$$
\alpha_1
$$
, = 90° - arctg ((z<sub>2</sub> - z<sub>3</sub>) / (y<sub>2</sub> - y<sub>3</sub>)) + arctg ((z<sub>1</sub> - z<sub>3</sub>) / (y<sub>1</sub> - y<sub>3</sub>))

Recordemos que estamos haciendo todos estos cálculos para obtener las coordenadas finales del hidrógeno, luego, de una rotación a lo largo del eje carbono-oxígeno. Para llegar a ellas debemos obtener las coordenadas de cada átomo luego

de cada operación.

Sólo dos átomos se han movido, el hidrógeno y el oxígeno, el carbono no ha modificado sus coordenadas ya que lo tomamos de referencia para trazar nuestros ejes auxiliares.

Veamos las coordenadas del hidrógeno.

Con respecto al eje *x* no se ha modificado su posición, es decir, esta rotación no produjo que la posición del hidrógeno saliera o entrara al plano del papel, por lo tanto:  $x_1' = x_1$ 

La coordenada en el eje  $\gamma$  se modificó, pero como  $\alpha_1$ . sigue definiendo un triángulo, aunque sea > 90°, este nuevo triángulo conserva, en su hipotenusa, la longitud de la hipotenusa H13, por lo tanto, con ayuda de las funciones trigonométricas, podemos obtener ambos catetos de este nuevo triángulo (**Figura 148**).  $\blacksquare$ 

Si usamos la función coseno del ángulo  $\alpha_1$  nos dará un valor negativo (ver apéndice de funciones trigonométricas al final del libro), esto es perfectamente coherente con lo que buscamos. Dado que deseamos obtener la coordenada  $y_1$ , ésta es menor que la coordenada  $y_3$ , por lo tanto, cuando hagamos la suma de la longitud del cateto menor (que será negativa) a la coordenada  $\gamma_3$ (nuestra referencia), ese valor será positivo pero menor que*y*3, es decir, que se encontrará más a la derecha, más cerca del origen de coordenadas. Otro camino posible puede ser averiguar el ángulo suplementario de  $\alpha_1$ ' (aquél que, sumado a  $\alpha_1$ ' produce un ángulo llano –180°–) y aplicarle a éste la función coseno. Obtendremos la longitud del cateto menor con signo positivo. Luego debemos saber que, en vez de sumarla a y<sub>3</sub>, debemos restarla para obtener el resultado correcto. Como este camino implica calcular un ángulo adicionalelegiremosel primer camino.

Hagamos los cálculos:

$$
\cos (\alpha_{1}) = (y_{1'} - y_{3}) / H13
$$
  
 
$$
\cos (\alpha_{1'}) * H13 = y_{1'} - y_{3}
$$
  
 
$$
\cos (\alpha_{1'}) * H13 + y_{3} = y_{1'}
$$

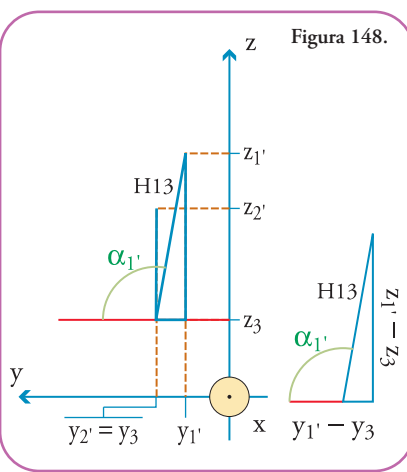

Para ordenar mejor el resultado damos vuelta la ecuación:

$$
y_1' = \cos (\alpha_1)^* H13 + y_3
$$
  
\n
$$
y_1' = \cos (\alpha_1)^* ((y_1 - y_3)^2 + (z_1 - z_3)^2)^{1/2} + y_3
$$
  
\n
$$
y_1' = \cos (90^\circ - \arctan ((z_2 - z_3) / (y_2 - y_3)) + \arctan ((z_1 - z_3) / (y_1 - y_3))) * ((y_1 - y_3)^2 + (z_1 - z_3)^2)^{1/2} + y_3
$$

Por tratarse de un cálculo general, éste es nuestro objetivo: tener nuestra incógnita expresada en función de los datos iniciales pero, por sencillez los ángulos no los definiremos en función de las coordenadas iniciales hasta obtener la solución final general.

La coordenada en el eje *z* también se modificó. Ahora necesitamos obtener la longitud del cateto mayor, usaremos la función seno aplicada al ángulo  $\alpha_1$  (la función seno arroja valores negativos en el caso de ángulos mayores que 180°):

sen (1' ) = cateto opuesto / hipotenusa sen (1' ) = (*z*1' – *z*3) / H13 sen (1' ) \* H13 = *z*1' – *z*<sup>3</sup> sen (1' ) \* H13 + *z*<sup>3</sup> = *z*1'

Para ordenar mejor el resultado damos vuelta la ecuación:

$$
z_1 = \text{sen } (\alpha_1)^* \text{ H13} + z_3
$$
  
\n
$$
z_1 = \text{sen } (\alpha_1)^* ((y_1 - y_3)^2 + (z_1 - z_3)^2)^{1/2} + z_3
$$
  
\n
$$
z_1 = \text{sen } (90^\circ - \arctg ((z_2 - z_3) / (y_2 - y_3)) + \arctg ((z_1 - z_3) / (y_1 - y_3)))^* ((y_1 - y_3)^2 + (z_1 - z_3)^2)^{1/2} + z_3
$$

Por comodidad los ángulos no los definiremos en función de las coordenadas iniciales hasta obtener la solución final general.

Ya hemos obtenido las nuevas coordenadas del hidrógeno, luego de la rotación en el sentido de las agujas del reloj, alrededor del eje auxiliar paralelo al eje *x*:

$$
x_1 = x_1
$$
  
\n
$$
y_1 = \cos (\alpha_1)^* ((y_1 - y_3)^2 + (z_1 - z_3)^2)^{1/2} + y_3
$$
  
\n
$$
z_1 = \text{sen} (\alpha_1)^* ((y_1 - y_3)^2 + (z_1 - z_3)^2)^{1/2} + z_3
$$

Pasemos ahora a calcular las coordenadas del oxígeno. Como antes la coordenada en *x* no se modifica:

$$
x_2 = x_2
$$

La coordenada en el eje  $\gamma$  se modificó, pero como  $\alpha_{\gamma}$  es 90°, es la misma coordenada en  $\gamma$ del carbono, o sea  $y_3$ :

$$
y_{2'}=y_3
$$

La coordenada en eleje *z* se modificó y resulta ser la distancia dela hipotenusa H23 másel valor de la coordenada  $z_3$ , pues es a partir de ésta que estamos midiendo la distancia de H23, pero deseamos obtener las coordenadas referidas al sistema dereferencia detoda la molécula. Plantearemos:

$$
z_2 = H23 + z_3
$$
  
\n
$$
z_2 = ((y_2 - y_3)^2 + (z_2 - z_3)^2)^{1/2} + z_3
$$

Resumiendo entonces, las coordenadas para el oxígeno son:

$$
x_2 = x_2
$$
  
\n
$$
y_2 = y_3
$$
  
\n
$$
z_2 = ((y_2 - y_3)^2 + (z_2 - z_3)^2)^{1/2} + z_3
$$

Ahora haremos la segunda operación con el fin de poner al enlace carbono oxígeno paralelo al eje *z*. Repetiremos el método seguido en la operación anterior, para ello necesitaremos observar el resultado obtenido rotado 90° de tal forma que el eje *y* apunte hacia nosotros (**Figura 149**). ⊪

Ahora debemos observar como antes, aquellos triángulos que nos sean útiles y que, a la vez, conozcamos sus lados.  $\blacksquare$ Estos son (**Figura 150**).

Como antes, previamente a realizar la primera rotación, nosotros conocemos todas las coordenadas y podemos calcular las longitudes de todos los catetos de los triángulos definidos. Así, si usamos el Teorema

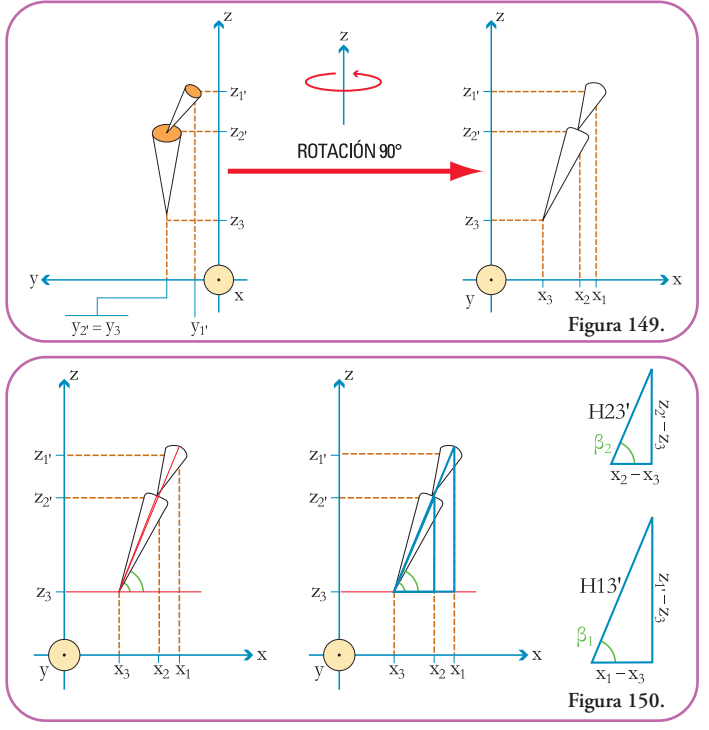

de Pitágoras podemos obtener las hipotenusas H23' y H13':

H23' = 
$$
((x_2 - x_3)^2 + (z_2 - z_3)^2)^{1/2}
$$
  
H13' =  $((x_1 - x_3)^2 + (z_1 - z_3)^2)^{1/2}$ 

Para la siguiente operación necesitaremos los ángulos  $\beta_1$  y  $\beta_2$ . Los obtendremos utilizando cualquiera de las funciones trigonométricas ya que conocemos las longitudes de los catetos y las hipotenusas. Yo elijo plantear la tangente para cada ángulo:

> Para  $\beta_1$ : tg  $(\beta_1)$  = cateto opuesto / cateto adyacente tg  $(\beta_1) = (z_1 - z_3) / (x_1 - x_3)$  $\beta_1 = \arctg ((z_1 - z_3) / (x_1 - x_3))$

Para  $\beta_2$ :

tg 
$$
(\beta_2)
$$
 = cateto opuesto / cateto adyacente  
tg  $(\beta_2)$  =  $(z_2 - z_3) / (x_2 - x_3)$   
 $\beta_2$  = arctg  $((z_2 - z_3) / (x_2 - x_3))$ 

A continuación haremos la rotación en el sentido contrario al de las agujas del reloj de todo el conjunto, usando el eje auxiliar (perpendicular al eje *z* y paralelo al eje *y*) que trazamos hasta llegar a la siguiente situación. Como esta es la segunda operación, anotaremos los valores que se modifiquen con dos apóstrofes (»). Así las coordenadas del hidrógeno se modificarán, o sea, que pasarán sus coordenadas a ser  $x_1$ »,  $y_1$ » y  $z_1$ » que las leeremos ( $x_1$ »: "equis uno segunda",  $y_1$ »: "y uno segunda" y  $z_1$ <sup>2</sup>: "zeta uno segunda").

La rotación resulta en nuevas posiciones delos átomos(**Figura 151**). Observemos qué sucedió: la hipotenusa H23', ahora, es perpendicular al eje *x*, por lo tanto, ya no queda definido un triángulo, el ángulo  $\beta_2$ , ahora vale 90° ( $\beta_2$ ).

La hipotenusa H13' sigue definiendo un triángulo, pero el ángulo  $\beta_1$  ahora vale otra amplitud ( $\beta_1$ ). Podemos averiguar cuánto vale  $\beta_1$ ya que sabemos cuánto vale la diferencia entre  $\beta_2$  y  $\beta_2$ , esta diferencia debe ser igual a la diferencia entre  $\beta_1$  y  $\beta_1$  pues la rotación la realiza-

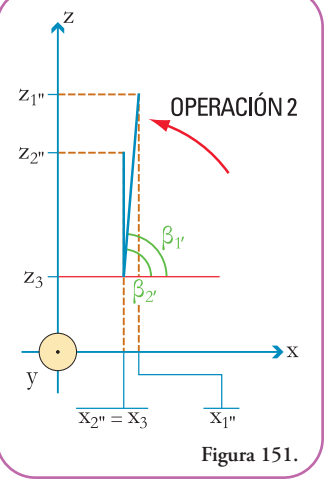

mos en solidario para todo el conjunto. Podemos escribir esto en el lenguaje de las ecuaciones:

$$
\begin{array}{c} \beta_1 \cdot -\beta_1 = \beta_2 \cdot - \beta_2 \\ \beta_1 \cdot = \beta_2 \cdot - \beta_2 + \beta_1 \\ \beta_1 \cdot = 90^\circ - \beta_2 + \beta_1 \end{array}
$$

El ángulo  $\beta_x$  lo podemos averiguar ya que hemos calculado  $\beta_1$  y  $\beta_2$ .

 $\beta_1$  = 90° – arctg (( $(z_2 - z_3) / (x_2 - x_3)$ ) + arctg (( $z_1 - z_3 / (x_1 - x_3)$ )

 $\blacksquare$ 

Como en la operación 1 sólo dos átomos se han movido, el hidrógeno y el oxígeno, el carbono no ha modificado sus coordenadas ya que lo tomamos de referencia para trazar nuestros ejes auxiliares.

Veamos las coordenadas del hidrógeno.

Con respecto al eje *x* **(Figura 152)**.

Podemos plantear una función trigonométrica de  $\beta_1$ . para obtener *x*<sub>1</sub>".

Planteemos el coseno:

$$
\cos (\beta_1) = \text{cateto adyacente } / \text{ hipotenusa}
$$
  
\n
$$
\cos (\beta_1) = (x_1 - x_3) / H13'
$$
  
\n
$$
\cos (\beta_1) * H13' = x_1 - x_3
$$
  
\n
$$
\cos (\beta_1) * H13' + x_3 = x_1
$$

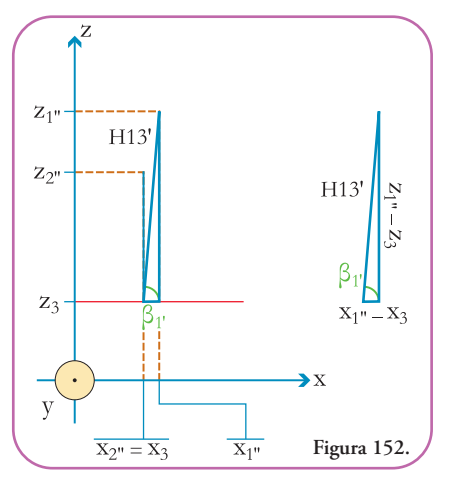

Para ordenar mejor el resultado damos vuelta la ecuación:

$$
x_1 = \cos (\beta_1)^* ((x_1 - x_3)^2 + (z_1 - z_3)^2)^{1/2} + x_3
$$
  
\n
$$
x_1 = \cos (90^\circ - \arctan((z_2 - z_3) / (x_2 - x_3)) + \arctan((z_1 - z_3) / (x_1 - x_3)))^* ((x_1 - x_3)^2 + (z_1 - z_3)^2)^{1/2} + x_3
$$

Observemos que hay coordenadas resultantes de la operación 1, si las reemplazamos obtendremos *x*1'' en función de las coordenadas iniciales. Por una cuestión de espacio no lo haremos aquí ya que la fórmula se tornaría difícil de comprender.

Como no variamos la ubicación respecto del eje *y*:

$$
y_{1"}=y_{1}'
$$

La coordenada  $\boldsymbol{z}_{1"}$  la calcularemos con la función seno aplicada al ángulo  $\beta_{1'}$ :

sen (1' ) = cateto opuesto / hipotenusa sen (1' ) = (*z*1'' – *z*3) / H13' sen (1' ) \* H13' = *z*1'' – *z*<sup>3</sup> sen (1' ) \* H13' + *z*<sup>3</sup> = *z*1''

Para ordenar mejor el resultado damos vuelta la ecuación:

$$
z_1 = \text{sen } (\beta_1)^* ((x_1 - x_3)^2 + (z_1 - z_3)^2)^{1/2} + z_3
$$
  
\n
$$
z_1 = \text{sen } (90^\circ - \text{arctg}((z_2 - z_3)/(x_2 - x_3)) + \text{arctg}((z_1 - z_3)/(x_1 - x_3)))^* ((x_1 - x_3)^2 + (z_1 - z_3)^2)^{1/2} + x_3
$$

Podemos escribir las coordenadas del hidrógeno luego de las dos rotaciones:

$$
x_{1} = \cos (\beta_{1}) * ((x_{1} - x_{3})^{2} + (z_{1} - z_{3})^{2})^{1/2} + x_{3}
$$
  
\n
$$
y_{1} = y_{1},
$$
  
\n
$$
z_{1} = \text{sen } (\beta_{1}) * ((x_{1} - x_{3})^{2} + (z_{1} - z_{3})^{2})^{1/2} + z_{3}
$$

Ahora calcularemos las coordenadas del oxígeno luego de la segunda rotación. Este caso se vuelve bastante sencillo ya que las coordenadas  $x_2$ <sup>,</sup> e  $y_2$ , son iguales que para el carbono, sólo difiere la coordenada  $z_{2^{\nu}}$ , que es la distancia del enlace carbono-oxí<u>geno o sea H23' me-</u> dida a partir de la  $z_3$ :

$$
x_2 = x_3
$$
  

$$
y_2 = y_3
$$

La coordenada en el eje *z*:

$$
\begin{array}{l} \boldsymbol{z}_{2^{\prime\prime}} = \text{H}23^{\prime} + \boldsymbol{z}_3 \\ \boldsymbol{z}_{2^{\prime\prime}} = ((\boldsymbol{x}_2 - \boldsymbol{x}_3)^2 + (\boldsymbol{z}_2 \cdot - \boldsymbol{z}_3)^2)^{1/2} + \boldsymbol{z}_3 \end{array}
$$

Bien, hemos llegado, luego de dos operaciones de rotación perpendiculares entre sí, a ubicar al enlaces carbono-oxígeno paralelo al eje *z* y, por lo tanto, perpendicular al plano determinado por losejes *x* e*y***(Figura 153)**.

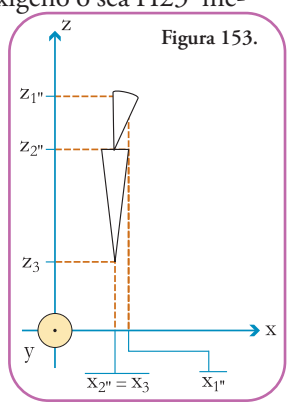

**Introducción a la Representación Molecular** | Qué se puede hacer en el espacio o ¡Hagamos cuentas! | **107** Introducción a la Representación Molecular  $\mid$  Qué se puede hacer en el espacio o ¡Hagamos cuentas! $\mid$  107

En esta situación cualquier rotación del hidrógeno será en un plano paralelo al plano definido por los ejes *x* e *y* **(Figura 154)**.

Hemosllegado al punto en el cual ya sabemos calcular las coordenadas  $x_c$  e *y*<sup>f</sup> luego de la rotación de un ángulo arbitrario  $(\gamma)$ . Elegimos, arbitrariamente, medirlo en el sentido de giro de las agujas del reloj **(Figura 155)**.

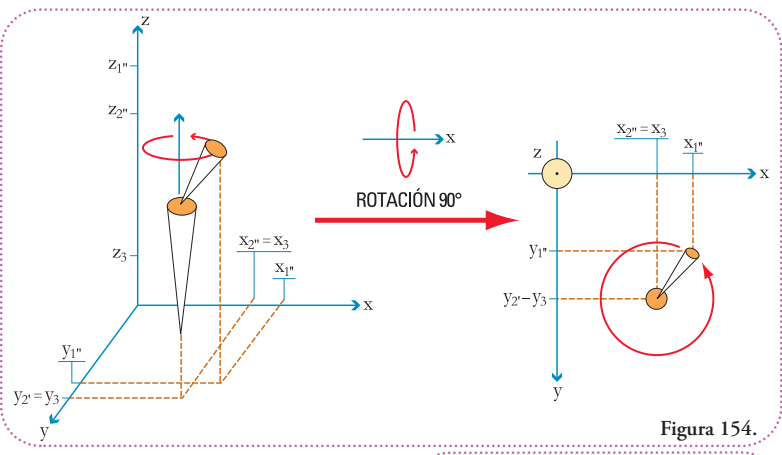

Continuamos calculando la proyección del enlace oxígeno-hidrógeno sobre el plano que alberga a todas las posiciones posibles que puede recorrer el hidrógeno. De esta forma podremos calcular las coordenadas *x*<sub>f"</sub>, *y*<sub>f"</sub>.

Comencemos por observar el triángulo definido por el enlace oxígeno-hidrógeno y sus proyecciones horizontales y verticales. Si lo referimos al sistema de coordenadas *x*, *y*, *z* podemos advertir que define un paralelepípedo del cual podemos saber las coordenadas de todos sus vértices, ya que conocemos las coordenadas de los extremos de una de sus diagonales internas. Como se puede ver, esta diagonal corresponde a la ubicación del enlace oxígenohidrógeno. Señalaremos, sólo, las coordenadas del vértice opuesto a la posición del hidrógeno (*x*1'' , *y*1'' , *z*1'' ) **(Figura 156)**.

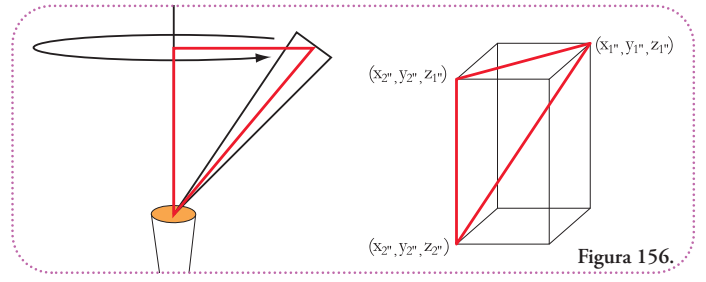

Observemos una vista superior de lo que sucede al rotar un ángulo arbitrario  $\gamma$ , la circunferencia representa todas las posiciones posibles del hidrógeno para cualquier valor del ángulo () **(Figura 157)**.

Si observamosesta misma situación en tres dimensiones**(Figura 158)**.

Ya vimos cómo resolver esta situación al comienzo del apartado.

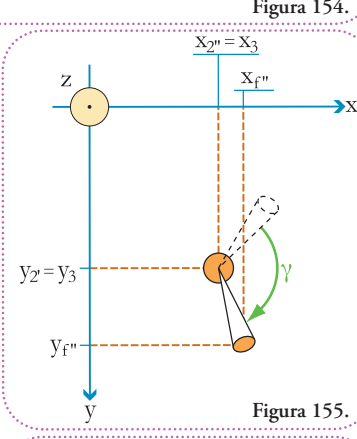

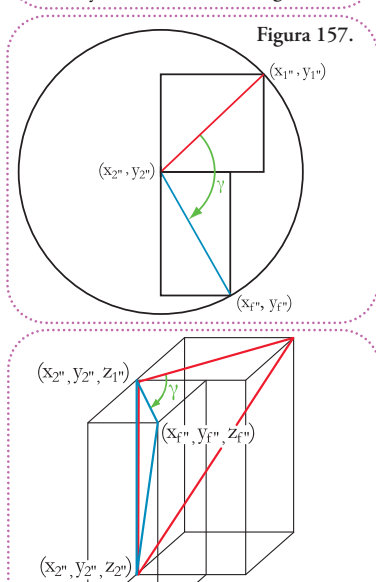

**Figura 158.**
Nuevamente, comenzaremos por definir otros dos triángulos **(Figura 159)**. No debemos olvidar que H" es igual que Hf, ya que ambas hipotenusas son radios de la misma circunferencia. Por lo tanto:

$$
Hf = H'' = (cateto mayor2 + cateto menor2)1/2
$$
  

$$
Hf = H'' = ((x_1'' - x_2'')2 + (y_1'' - y_2'')2)1/2
$$

Todos estos valores los hemos expresado antes en función de las coordenadas iniciales, por lo tanto, son valores conocidos

Otra ecuación importante es la siguiente:

$$
\gamma = \delta + \epsilon
$$

Ésta resulta de dividir el ángulo  $\gamma$  en los ángulos que corresponden a cada triángulo.

A continuación averiguaremos  $\delta$  utilizando una función trigonométrica, usaremos la tangente:

tg (δ) = cateto opuesto / cateto adyacente  
tg (δ) = 
$$
(y_1 - y_2)
$$
 /  $(x_1 - x_2)$   
δ = arctg  $((y_1 - y_2))$  /  $(x_1 - x_2)$ 

Con este resultado podemos averiguar fácilmente  $\varepsilon$ :

$$
\gamma = \delta + \varepsilon
$$
  
 
$$
\gamma - \delta = \varepsilon
$$
  
 
$$
\varepsilon = \gamma - \arctg ((y_1 - y_2)) / (x_1 - x_2))
$$

Con el ángulo  $\epsilon$  y Hf podemos averiguar las longitudes de los catetos opuesto y adyacente a este ángulo, a partir de los cuales obtendremos las coordenadas finales. Para ello utilizaremos las funciones seno y coseno:

sen  $(\varepsilon)$  = cateto opuesto / hipotenusa sen ( $\varepsilon$ ) =  $(y_f - y_2)$  / Hf sen ( $\varepsilon$ ) =  $(y_{f''}-y_{2''}) / ((x_{1''}-x_{2''})^2 + (y_{1''}-y_{2''})^2)^{1/2}$ sen ( $\varepsilon$ ) \*  $((x_1 - x_2)^2 + (y_1 - y_2)^2)^{1/2} = y_f - y_2$ sen ( $\varepsilon$ ) \*  $((x_1 - x_2)^2 + (y_1 - y_2)^2)^{1/2} + y_2 = y_f$ 

Para ordenar mejor el resultado damos vuelta la ecuación:

$$
\mathcal{Y}_{f''} = \text{sen } (\varepsilon) * ((x_{1''} - x_{2''})^2 + (y_{1''} - y_{2''})^2)^{1/2} + y_{2''}
$$
\n
$$
\mathcal{Y}_{f''} = \text{sen } (\gamma - \text{arctg } ((y_{1''} - y_{2''}) / (x_{1''} - x_{2''})) ) * ((x_{1''} - x_{2''})^2 + (y_{1''} - y_{2''})^2)^{1/2} + y_{2''}
$$

Procedamos a averiguar *x*<sub>f"</sub>:

$$
cos(\varepsilon) = cateto adyacente / hipotenusa
$$
  
 $cos(\varepsilon) = (x_f - x_2) / Hf$ 

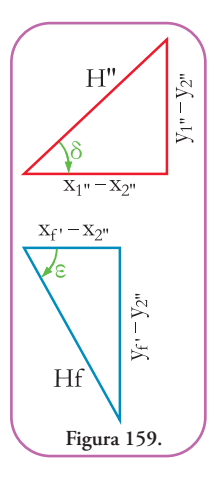

$$
\cos (\epsilon) = (x_{f} - x_{2}) / \left( (x_{1} - x_{2})^{2} + (y_{1} - y_{2})^{2} \right)^{1/2}
$$
  
\n
$$
\cos (\epsilon) * ((x_{1} - x_{2})^{2} + (y_{1} - y_{2})^{2})^{1/2} = x_{f} - x_{2}
$$
  
\n
$$
\cos (\epsilon) * ((x_{1} - x_{2})^{2} + (y_{1} - y_{2})^{2})^{1/2} + x_{2} = x_{f}
$$

Para ordenar mejor el resultado damos vuelta la ecuación:

$$
x_{f''} = \cos (\epsilon) * ((x_{1''} - x_{2''})^2 + (y_{1''} - y_{2''})^2)^{1/2} + x_{2''}
$$
  

$$
x_{f''} = \cos (\gamma - \arctg ((y_{1''} - y_{2''}) / (x_{1''} - x_{2''})) ) * ((x_{1''} - x_{2''})^2 + (y_{1''} - y_{2''})^2)^{1/2} + x_{2''}
$$

Para conocer  $\mathcal{z}_{\mathrm{f}^n},$  ya que no varía con respecto a  $\mathcal{z}_{1^n},$  su valor será:

$$
\mathcal{Z}_{f"}=\mathcal{Z}_{1}"
$$

Como podemos observar tenemos a las coordenada *x*f'' , *y*f'' y *z*f'' en función de coordenadas conocidas y  $\gamma$ , que es un ángulo elegido por nosotros, arbitrariamente **(Figura 160)**.

Ahora debemos volver a su posición inicial: al enlace carbono-oxígeno y, porende, ubicar al hidrógeno, luego de haber sido rotado, en su posición final.

Comenzaremos por deshacer la operación 2 de rotación a lo largo del eje *x*. Antes debemos calcular la distancia entre la nueva posición del hidrógeno y el eje auxiliar paralelo al eje *y*. Entre esta distancia y el eje auxiliar paralelo al eje *x* se forma un ángulo nuevo ( $\beta_f$ ) que debemos calcular **(Figura 161)**. Aplicando el Teorema de Pitágoras,

$$
Hf3' = ((x_{f''}-x_3)^2 + (z_{f''}-z_3)^2)^{1/2}
$$

obtenemos:

Aplicando la función trigonométrica tangente podemos calcular  $\beta_f$ :

tg 
$$
(\beta_f)
$$
 = cateto opuesto / cateto adyacente  
tg  $(\beta_f) = (z_{f''} - z_3) / (x_{f''} - x_3)$   
 $\beta_f$  = arctg  $((z_{f''} - z_3) / (x_{f''} - x_3))$ 

A partir de este momento, aplicaremos la siguiente convención: como vamos a realizar operaciones, exactamente inversas de las que realizamos, las nombraremos con un signo menos (-) ade-

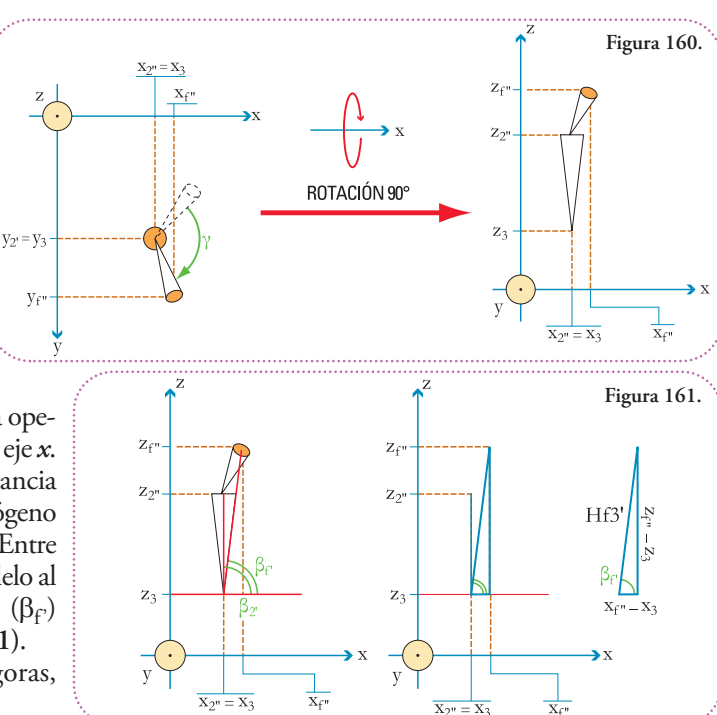

lante. La notación de las coordenadas modificadas cambiará, ya que retiraremos un apóstrofe (') por cada una de estas operaciones, así recuperaremos la notación inicial. Entonces para la operación de inclinar el enlace carbono-oxígeno a su posición previa a la OPERACIÓN 2 tenemos **(Figura 162)**.

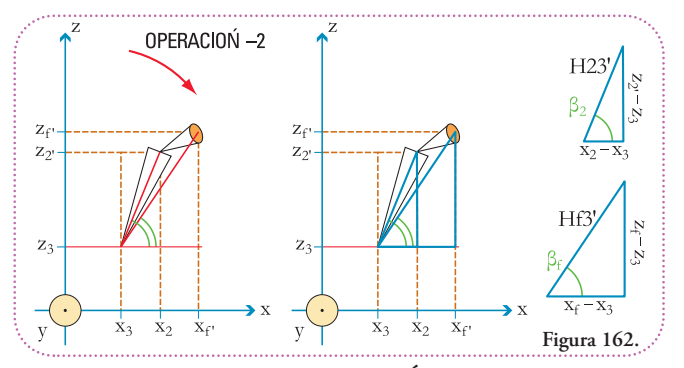

La OPERACIÓN -2 restituye el ángulo entre el enlace carbono-oxí-

geno y el eje auxiliar paralelo al eje *x* a su amplitud antes de la OPERACIÓN 2. Esta amplitud corresponde al ángulo  $\beta_2$ , por lo tanto, las coordenadas del oxígeno ya las hemos calculado.

Debemos, sí, calcular las coordenadas del hidrógeno (x<sub>f</sub>, y<sub>f</sub>, z<sub>f</sub>). Comenzaremos calculando la amplitud del ángulo  $\beta_f$ . La diferencia entre  $\beta_f$  y  $\beta_f$  es la misma que entre  $\beta_2$  y  $\beta_2$  ya que giramos el conjunto en solidario, sabiendo que  $\beta_{\gamma}$  vale 90°, entonces planteamos:

$$
\beta_f - \beta_{f'} = \beta_2 - \beta_2,\n\beta_f - \beta_{f'} = \beta_2 - 90^{\circ}\n\beta_f = \beta_2 - 90^{\circ} + \beta_f\n\beta_f = \arctg ((z_2 - z_3) / (x_2 - x_3)) - 90^{\circ} + \beta_f\n\beta_f = \arctg ((z_2 - z_3) / (x_2 - x_3)) - 90^{\circ} + \arctg ((z_{f''} - z_3) / (x_{f''} - x_3))
$$

Calculemos la coordenada  $x_F$ , usaremos la función trigonométrica coseno:

$$
\cos (\beta_f) = \text{cateto adyencente } / \text{ hipotenusa}
$$
\n
$$
\cos (\beta_f) = (x_f - x_3) / H3^3
$$
\n
$$
\cos (\beta_f) = (x_f - x_3) / ((x_{f''} - x_3)^2 + (z_{f''} - z_3)^2)^{1/2}
$$
\n
$$
\cos (\beta_f) * ((x_{f''} - x_3)^2 + (z_{f''} - z_3)^2)^{1/2} = x_f - x_3
$$
\n
$$
\cos (\beta_f) * ((x_{f''} - x_3)^2 + (z_{f''} - z_3)^2)^{1/2} + x_3 = x_f
$$

Para ordenar mejor el resultado damos vuelta la ecuación:

$$
x_{f'} = \cos (\beta_f) * ((x_{f''} - x_3)^2 + (z_{f''} - z_3)^2)^{1/2} + x_3
$$

La coordenada  $y_f$ ' no se ha modificado con la OPERACIÓN -2, por lo tanto planteamos:  $y_f' = y_f'$ 

La coordenada  $z_{\mathrm{f}'}$  la calcularemos aplicando la función seno al ángulo  $\beta_{\mathrm{f}}$ :

$$
\text{sen } (\beta_f) = \text{cateto opuesto } / \text{ hipotenusa}
$$
\n
$$
\text{sen } (\beta_f) = (z_f - z_3) / Hf3'
$$
\n
$$
\text{sen } (\beta_f) = (z_f - z_3) / ((x_f - x_3)^2 + (z_f - z_3)^2)^{1/2}
$$
\n
$$
\text{sen } (\beta_f) * ((x_f - x_3)^2 + (z_f - z_3)^2)^{1/2} = z_f - z_3
$$
\n
$$
\text{sen } (\beta_f) * ((x_f - x_3)^2 + (z_f - z_3)^2)^{1/2} + z_3 = z_f.
$$

Para ordenar mejor el resultado damos vuelta la ecuación:

$$
z_{f} = \text{sen } (\beta_f) * ((x_{f''} - x_3)^2 + (z_{f''} - z_3)^2)^{1/2} + z_3
$$

Resumamos nuestros resultados:

$$
\begin{aligned} \n x_{\text{f}}^{\text{P}} &= \cos \left( \beta_{\text{f}} \right) * \left( (x_{\text{f}}^{\text{P}} - x_3)^2 + (z_{\text{f}}^{\text{P}} - z_3)^2 \right)^{1/2} + x_3 \\ \n y_{\text{f}}^{\text{P}} &= y_{\text{f}}^{\text{P}} \\ \nz_{\text{f}}^{\text{P}} &= \text{sen} \left( \beta_{\text{f}} \right) * \left( (x_{\text{f}}^{\text{P}} - x_3)^2 + (z_{\text{f}}^{\text{P}} - z_3)^2 \right)^{1/2} + z_3 \n \end{aligned}
$$

Si rotamos la visión del conjunto 90° respecto del eje *z*, como indica la figura, obtenemos el punto de vista en el cual el eje *x* apunta hacia nosotros y nos permitirá realizar la última operación de inclinación para posicionar el oxígeno y el hidrógeno en sus posiciones finales **(Figura 163)**.

Observemos el triángulo que se ha formado, definido por el eje auxiliar paralelo al eje *y* y la posición del hidrógeno **(Figura 164)**.

Debemos calcular Hf3 y  $\alpha_f$ 

Aplicando el Teorema de Pitágoras, obtenemos:

$$
Hf3 = ((y_{f^{\prime}} - y_3)^2 + (z_{f^{\prime}} - z_3)^2)^{1/2}
$$

Aplicando la función trigonométrica tangente podemos calcular  $\alpha_f$ :

tg 
$$
(\alpha_F)
$$
 = cateto opuesto / cateto adyacente  
tg  $(\alpha_F) = (z_F - z_3) / (y_F - y_3)$   
 $\alpha_F$  = arctg  $((z_F - z_3) / (y_F - y_3))$ 

 $\overline{y}$ 

Siguiendo la convención establecida aplicaremos ahora la OPERACIÓN -1 que restituye el ángulo entre el enlace carbono-oxígeno a su amplitud antes de la OPERACIÓN-1. Esta amplitud corresponde al ángulo  $\alpha_2$ , por lo tanto corresponden a las coordenadas del oxígeno que ya hemos calculado **(Figura 165)**.

La diferencia entre los ángulos  $\alpha_2$ ' y  $\alpha_2$  debe ser la misma que entre  $\alpha_f$ ' y  $\alpha_f$  ya que volvemos a rotar todo el conjunto en solidario.

Si lo escribimos en ecuaciones:

$$
\alpha_f - \alpha_f = \alpha_2 - \alpha_2 \n- \alpha_f = \alpha_2 - \alpha_2 - \alpha_f \n\alpha_f = -\alpha_2 + \alpha_2 + \alpha_f
$$

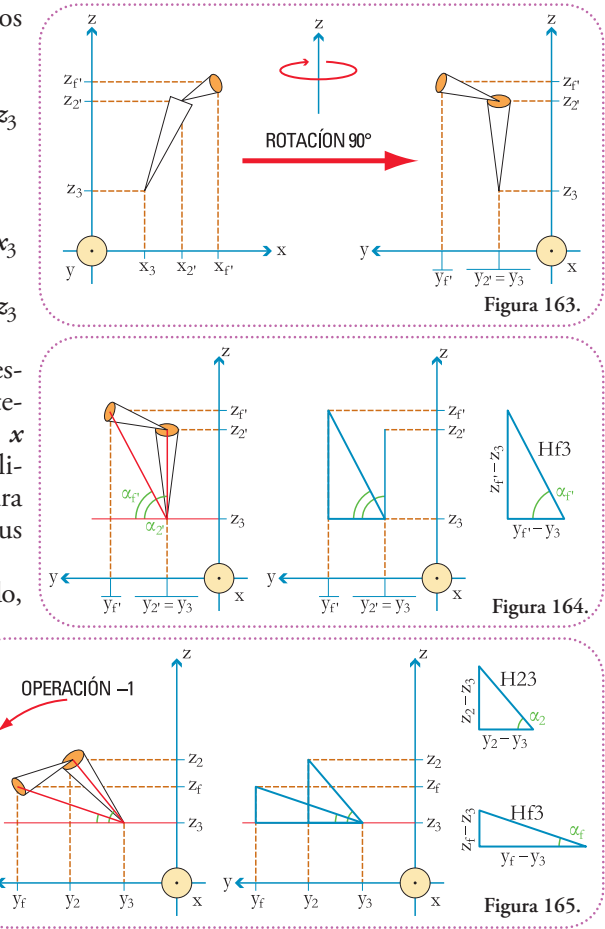

$$
\alpha_f = -\alpha_2 + \alpha_2 + \arctg ((z_f - z_3) / (y_f - y_3))
$$
\n
$$
\alpha_f = -\alpha_2 + \arctg ((z_2 - z_3) / (y_2 - y_3)) + \arctg ((z_f - z_3) / (y_f - y_3))
$$
\n
$$
\alpha_f = -90^\circ + \arctg ((z_2 - z_3) / (y_2 - y_3)) + \arctg ((z_f - z_3) / (y_f - y_3))
$$

Ahora ya tenemos todos los datos para calcular las coordenadas finales (*x*<sup>f</sup> ,*y*f , *z*f ) del hidrógeno. Como la rotación fue hecha alrededor del eje auxiliar paralelo al eje *x*, la coordenada con respecto a este eje no se modificó, por lo tanto:

$$
x_f = x_f
$$

Con respecto a la coordenada  $y_{\rm f}$  podemos utilizar la función coseno aplicada al ángulo  $\alpha_{\rm f}$ :

$$
\cos (\alpha_f) = \text{cateto adyacente } / \text{ hipotenusa}
$$
\n
$$
\cos (\alpha_f) = (y_f - y_3) / \text{ Hf3}
$$
\n
$$
\cos (\alpha_f) * \text{ Hf3} = y_f - y_3
$$
\n
$$
\cos (\alpha_f) * \text{ Hf3} + y_3 = y_f
$$

Para ordenar mejor el resultado damos vuelta la ecuación:

$$
\begin{aligned} y_{\rm f} &= \cos\left(\alpha_{\rm f}\right) * \text{Hf3} + y_3\\ y_{\rm f} &= \cos\left(\alpha_{\rm f}\right) * \left((y_{\rm f'} - y_3)^2 + (z_{\rm f'} - z_3)^2\right)^{1/2} + y_3 \end{aligned}
$$

Sólo nos falta obtener la coordenada  $z_{\rm f}$ , usaremos la función seno:

$$
sen (αf) = cateto opuesto / hipotenusa\nsen (αf) = (zf - z3) / Hf3\nsen (αf) * Hf3 = zf - z3\nsen (αf) * Hf3 + z3 = zf
$$

Para ordenar mejor el resultado damos vuelta la ecuación:

$$
z_f = \text{sen} \ (\alpha_f)^* \ \text{Hf3} + z_3
$$
  
 
$$
z_f = \text{sen} \ (\alpha_f)^* \ ((y_f - y_3)^2 + (z_f - z_3)^2)^{1/2} + z_3
$$

Hemos llegado al final de este cálculo en general.

Está claro que la cantidad de cálculos que deben realizarse, para apenas describir una rotación, hace que en el estudio de toda una molécula sea imprescindible el uso de computadoras y programas adecuados para tal fin, aunque la esencia de la fuerza bruta de cálculo de una computadora son los cálculos que acabamos de realizar.

Para la aplicación de este resultado general usaremos un modelo generado por el programa

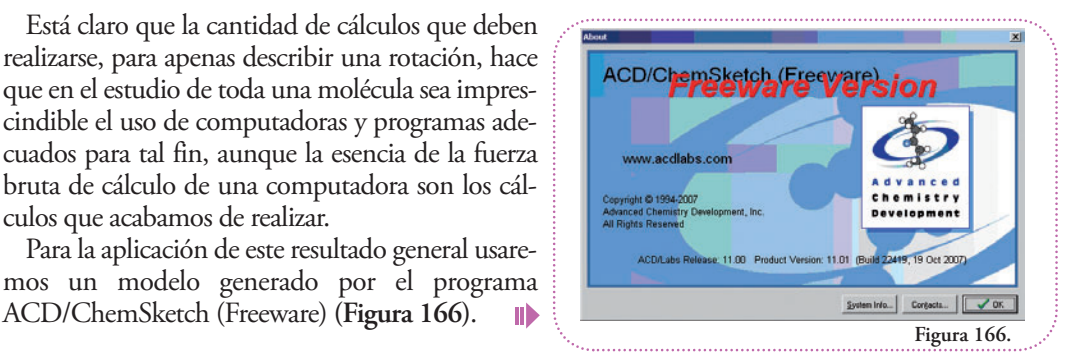

Esta es la pantalla de inicio que ya hemos presentado en capítulos anteriores, vemos una hoja, rodeada de herramientas **(Figura 167)**.

Observaremos de cerca una porción dela página, ya que nuestro dibujo es sencillo no necesitaremos observar toda la hoja. En la ventana de aumento de la imagen pondremos "200%" **(Figura 168)**.  $\blacksquare$ 

 $\sqrt{200\%}$  $\overline{\mathbf{r}}$   $\mathbf{r}$  $\overline{\mathbb{R}}$   $\overline{\mathbb{R}}$   $\overline{\mathbb{R}}$ **Figura 168.**

Conocemos la estructura del fenol: consta de un anillo aromático (que alterna enlaces dobles con simples) unido a un grupo funcional alcohol.

Construiremos la molécula usando una plantilla de benceno (anillo aromático deseis carbonos sin sustituyentes) y, luego, haremos la sustitución.

### **Pasos para la construcción de la molécula**

O **Figura 169.** **1:** Seleccionar la plantilla de benceno que se encuentra arriba a la derecha, pulsando el botón dela izquierda del ratón (click) sobre el botón **(Figura 169)**.

Arrastramosla forma hasta donde deseamos ubicarla y la soltamos con un segundo click para dibujarla definitivamente**(Figura 170)**.

Luego de pulsarel botón queda hecho el diagrama del benceno **(Figura 171)**.

20  $\circ$  $\mathbf{F}$ **Figura 172.**

**2:** Ahora debemos sustituir una de sus posiciones por un –OH. Seleccionamos el elemento oxígeno de la barra de elementos, a la derecha **(Figura 172)**.

Y procedemos de la siguiente forma: ubicamos el puntero del ratón (la flechita), sobre el carbono que deseamos unir al grupo -OH (Fi-

**Figura 173.**

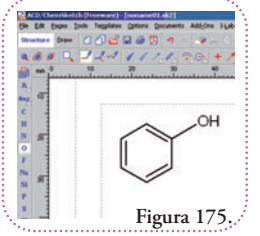

**gura 173)**.

Aunque no veamos el puntero, el carbono a modificar es mostrado como vemos "CH". Hacemos click sobreél y arrastramos el puntero hasta donde deseamos que el programa dibuje el grupo OH. Una vez ubicado soltamos el botón del ratón y listo **(Figuras 174 y 175)**.

Ya tenemos un dibujo de nuestra molécula de fenol. Ahora debemos guardar esta información en un archivo que codificará los tipos de átomos y sus distancias.

Pero antes de hacer esto, debemos realizar una operación quesellamaOptimización 3D (3DOptimization). Esta operación agrega, explícitamente, los hidrógenos que por convención no se han dibujado y corrige defectos en el dibujo hecho a mano, como por ejemplo, la distancia de los enlaces y las amplitudes de los ángulos. Ejecutamos esta operación pulsando el botón correspondiente que se ubica arriba a la derecha **(Figura 176)**.

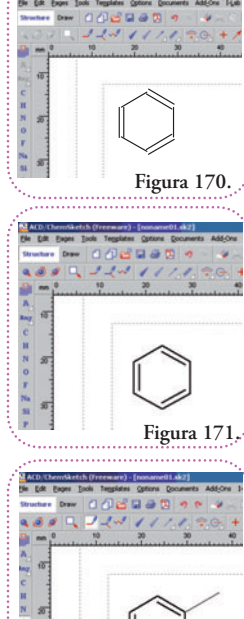

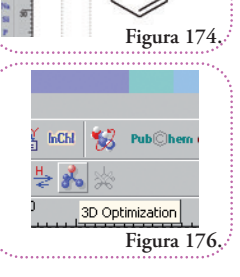

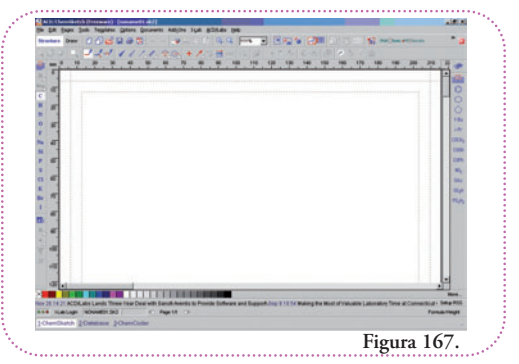

El resultado lo visualizamos en la **figura 177.**

Ahora procederemos a guardar en un archivo esta representación en dos dimensiones, en una codificación de tres dimensiones. Usaremos el tipo de codificación ".mol". Es, simplemente, un tipo de archivo, podríamos elegir otro, pero este es el más afín a la forma de presentar el tema a lo largo del libro.

Para guardar elegimos el botón FILE (archivo) de la barra superior, luego SAVE (guardar) del menú desplegable **(Figura 178)**.

Luego, elegiremos el lugar donde deseamos guardarlo, el nombre y el formato, como dijimos, vamos a utilizar el formato MDL Molfile (\*.mol).

Lo llamaremos "fenol.mol" y lo guardaremos en la carpeta, previamente, creada llamada "REPRESENTACIÓN MOLECULAR" **(Figura 179)**.

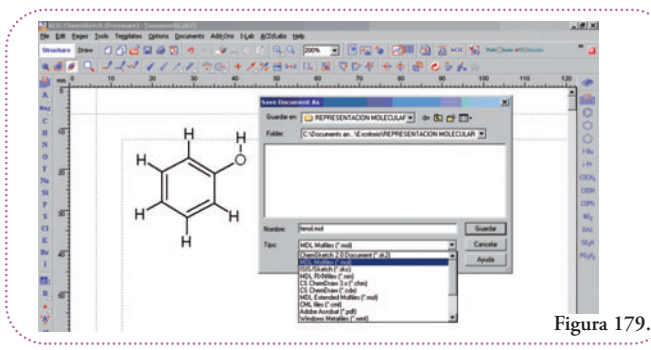

Con esta función terminamos el uso del programa ACD/ChemSketch (Freeware) y podemos cerrarlo tranquilos.

Como mencionamos anteriormente, el archivo generado no es más que una codificación que permitirá que otros programas comprendan el código y nos devuelvan la representación molecular tal cual la dibujamos en este programa (ACD/ChemSketch (Freeware)), pero nos permitirá hacer otras cosas.

Antes de continuar podemos echar un vistazo al código MDL Molfile para ver una codificación real de esta molécula. Esto lo podemos hacer con cualquier programa que sea editor de texto o superior (desde el Notepad, Wordpad o Word). Usaremos el Edit-Pad Pro (Free Evaluation Version) **(Figura 180)**

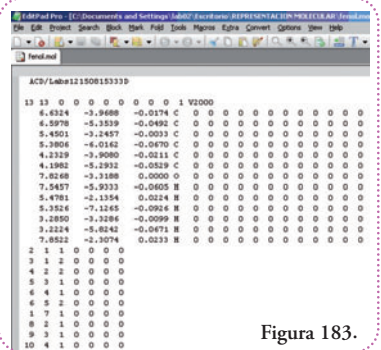

Elegimos FILE (archivo) y luego del menú desplegable OPEN (abrir) **(Figura 181)**.

En el cuadro de diálogo elegimos la carpeta donde guardamos nuestro archivo (fenol.mol) y luego lo abrimos **(Figura 182)**.

Reoper Favorite Templates **Ed Save As.** Shift+Ctrl+S **Figura 181.** Buscar en: **C**REPRESENTACION MOLECULA Frenol.mol  $\epsilon$ B Ń **Figura 182.**

Éste es nuestro archivo, fenol.mol, es un archivo de texto que tiene valores ordenados en columnas **(Figura 183)**.

Podemos observar algunos datos interesantes: la primera línea hace referencia al programa que generó este archivo; luego

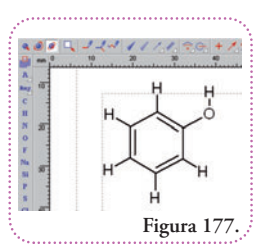

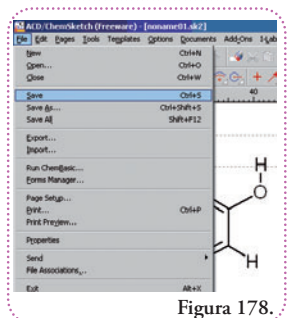

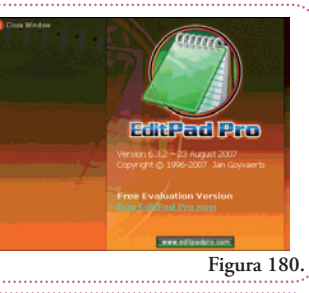

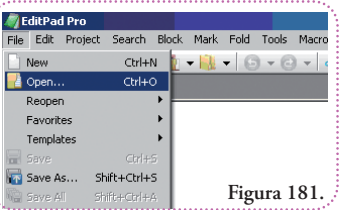

**Introducción a la Representación Molecular** | Qué se puede hacer en el espacio o ¡Hagamos cuentas! | **114**

Introducción a la Representación Molecular | Qué se puede hacer en el espacio o ¡Hagamos cuentas! | 114

viene una línea en blanco y luego de ésta, una en la cual se especifican diversos parámetros que no detallaremos, pero el más importante es que 13 indica la cantidad de átomos; y, luego, 13 enlaces que definen la molécula del fenol. A continuación, las coordenadas espaciales de cada átomo.

Un punto importante de notar es que no se especifica cuál es la coordenada en el eje *x*, *y* o *z*. Esto es así ya que, lo importante es la relación entre las coordenadas de cada eje, sin importar cuál corresponda a cuál eje. El sistema de referencia lo establecerá cada programa que lea este archivo. Es decir, que asignará a la primera columna a la coordenada *x*, *y* o *z*, lo mismo para la segunda y la tercera columnas. Luego, haremos modificaciones en los valores y veremos cómo se modifican la representación tridimensional del fenol. Aunque no tengan sentido químico la modificación nos servirá para identificar a qué eje corresponde la coordenada afectada.

Luego de cada terna de coordenadas viene una letra mayúscula que indica a qué átomo corresponde, C (carbono), O (oxígeno) y H (hidrógeno). Como observamos, hay 13 ternas. Sin embargo, no es inmediato identificar cuál carbono se une al oxígeno y cuál carbono se une a cada hidrógeno ya que, sólo, disponemos de las distancias.

A continuación se presentan 13 líneas que indican cuál átomo se conecta con cuál. Aquí cada átomo está representado por el número de línea de su terna de coordenadas. Hay una línea por enlace, éste está definido por los átomos que involucra y, luego, se detalla el tipo de enlace, 1 si es simple, 2 si es doble, 3 si hubiera algún enlace triple.

Los números ceros completan posiciones que tiene la plantilla del formato de archivo, pero que no fue necesario utilizarlas para la codificación de esta molécula.

Como éste es un archivo pequeño podemos realizar la lectura y esquematizar el resultado que ofrecerá un programa que lo lea. Desde luego que, lo que no haremos, es tener la información estructural en tres dimensiones, para ello es, justamente, que utilizaremos otro programa.

Comencemos por identificar al oxígeno, es el átomo 7 en un esquema del fenol. A la derecha reproducimos la lista de enlaces y su tipo tal cual aparecen en el archivo fenol.mol En verde están lo números de los átomos que no hemos ubicado aún. Los carbonos podrán tener los números 1 al 6 y los hidrógenos 8 al 13 **(Figura 184)**.

El átomo de oxígeno (7) debe unirse a un hidrógeno y a un carbono, sabemos que el número del hidrógeno debe ser >7 y del carbono <1, por lo tanto podemos ubicar a ambos **(Figura 185)**.

Ahora bien, el carbono 1 se une a otros dos carbonos, pero el resto de la molécula es simétrico, por lo tanto, debemos establecer hacia qué lado comenzamos a numerar, el resultado final no dependerá del sentido que elijamos. Elegimos continuar en el sentido contrario a las agujas el reloj, entonces el carbono que se encuentra a nuestra izquierda lo nombraremos 2 y el carbono de nuestra izquierda 3. En la tercera columna está indicado el tipo de enlace entre los carbonos. Así, entre los carbonos 1 y 2 el enlace es simple (indicado por el número 1 en la tercera co-

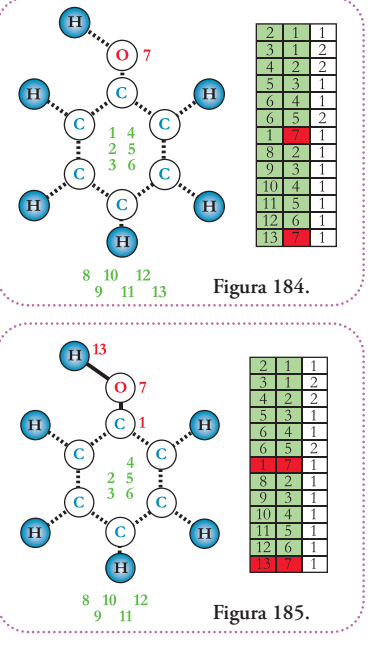

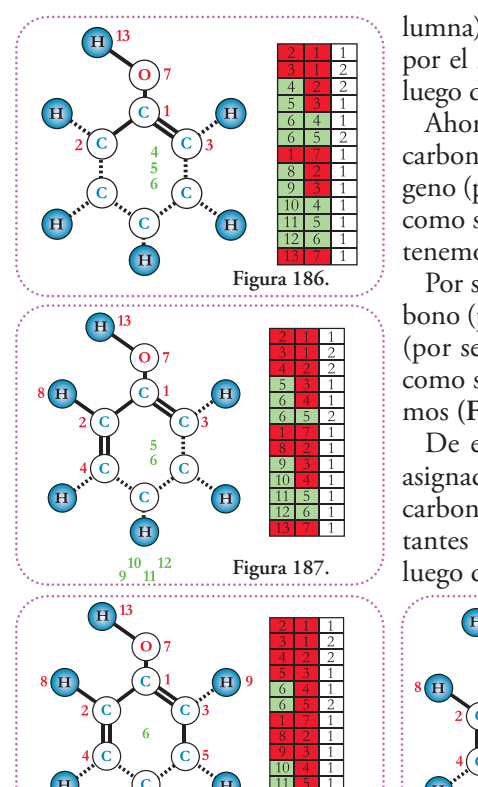

 $\mathbf{H}$ 

 $10 - 12$ 

EditPad Pro - [C:\Documents and S

Ctrl+N

 $Ctrl + O$ 

 $Ctrl + P$ 

Shift+Ctrl+M

 $3<sub>0</sub>$ 

 $\mathbf 0$  $-0.0174$  C1

File Edit Project Search

New

Open. Reopen Favorites

Print...

Mail.

Templates

lumna) y, entre los carbonos 1 y 3, el enlace es doble (indicado por el número 2 en la tercera columna). Este es el resultado luego de realizar estas asignaciones **(Figura 186)**.

Ahora vemos que el carbono 2 se une al átomo 4 que es un carbono (por ser su índice <7) y al átomo 8 que es un hidrógeno (por ser su índice >7). El enlace con el carbono es doble, como se indica con un 2 en el tercer lugar de la fila, entonces tenemos **(Figura 187)**.

Por su parte el carbono 3 se une al átomo 5, que es un carbono (por ser su índice <7), y al átomo 9, que es un hidrógeno (por ser su índice >7). El enlace con el carbono es simple, como se indica con un 1 en el tercer lugar de la fila, así tenemos **(Figura 188)**.

De esta última asignación nos queda, automáticamente, asignado el carbono 6. Éste se une por un enlace simple al carbono 4 y, con uno doble al carbono 5. Los hidrógenos restantes se asignan, unívocamente, leyendo las líneas restantes luego de marcar el carbono 6 en la lista **(Figuras 189 y 190)**.

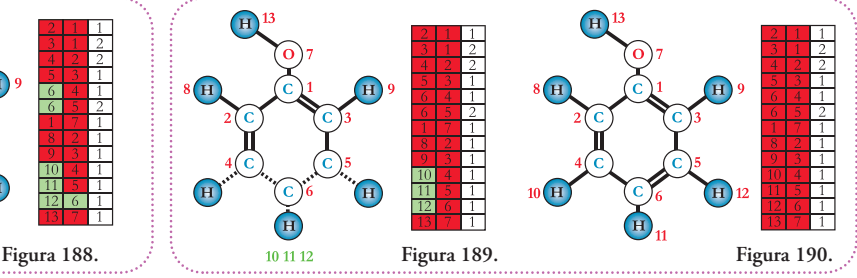

El archivo fenol.mol es un archivo de texto plano que puede ser modificado. Podemos agregarle el número de átomo a cada letra que representa un elemento para tener una indicación más precisa de cada átomo, por ejemplo, en vez de dejar para el oxígeno "O", cambiarlo por "O7" y así para todos los elementos.

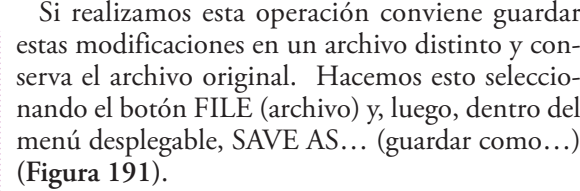

Lo llamaremos "fenol\_2.mol", ahora tenemos nuestro archivo modificado para nuestra conveniencia.

> Observemos las coordenadas para el trío de átomos C-O-H, o sea, en nuestro archivo modificado, C1-O7-H13 **(Figura 192)**.

> > Vamos a utilizar el programa

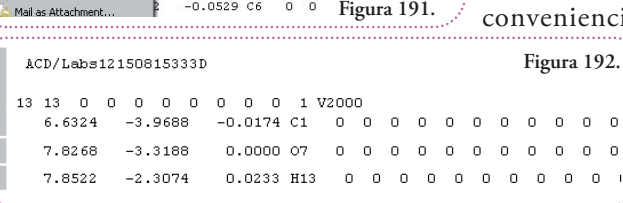

 $\circ$  $\circ$ 

iettings\lab02\Escritorio\REPRESENTACION M

ock Mark Fold Tools Macros Extra Convert Op

. **1. . 0. 0. 4 0 6 7 4** 

 $\mathfrak o$  $\circ$  $\overline{\mathbf{0}}$  $\circ$  $\circ$ 

 $\mathbf 0$  $\circ$  $\circ$  $\,$  0  $\,$  $\circ$  $\circ$  $\circ$ 

 $\circ$  $\circ$  $\circ$  $\circ$  $\,$  0  $0$  0

 $\bullet$  $\begin{smallmatrix}0\\0\end{smallmatrix}$  $\circ$  $\begin{smallmatrix}0\\0\end{smallmatrix}$  $\overline{0}$  $\begin{smallmatrix}0\\0\end{smallmatrix}$  $\begin{bmatrix} 0 \\ 0 \end{bmatrix}$ 

 $\circ$ 

 $0 \t 0 \t 1$  V2000

 $-0.0492 C2$ 

 $-0.0033C3$ 

 $-0.0670C4$ 

 $-0.0211C5$ 

DeepView / Swiss PDB-Viewer el cual es de distribución gratuita para visualizar nuestro modelo y las modificiaciones que le haremos **(Figura 193)**.

Para cargar nuestro archivo, vamos al botón FILE (archivo) y elegimos OPEN MOL FILE (abrir archivo MOL) **(Figuras 194 y 195)**.

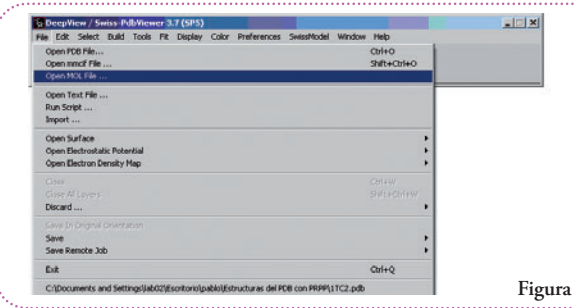

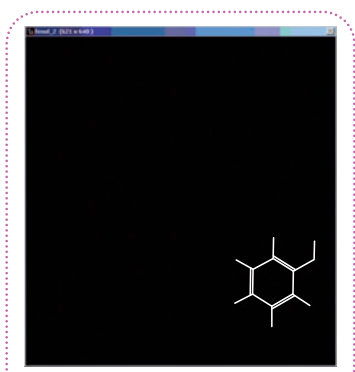

**Figura 196.**

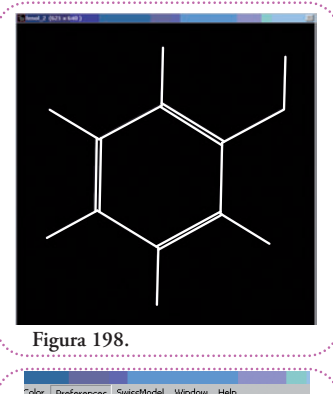

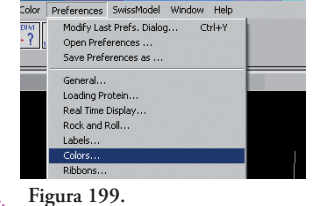

Elegimos el archivo fenol\_2.mol y lo abrimos, esto es lo que observamos **(Figura 196)**.

**Colock & TEVT BI Buscarent** 

Para visualizar mejor la molécula, podemos centrarla haciendo click sobre el botón de centrado **(Figura 197)**. Este es el resultado **(Figura 198)**.

Para mejor ilustración, cambiaremos el color de fondo, vamos al botón PREFERENCES (preferencias) y dentro del menú desplegable a la opción COLORS (colores) **(Figura 199)**.

**Figura 194.**

Aparecerá el cuadro de configuración de colores dela molécula **(Figura 200)**. Nos permite configurar los colores de los tipos de átomos (ATOMS), de los enlaces (BONDS), de amino ácido (AMINO ACID KIND) y estructuras (STRUCTURES)y fondo (BACK-GROUND).

Apretamos el botón BACKGROUND y elegimos el color blanco y luego el botón OK del cuadro de configuración de colores **(Figuras 200 y 201)**.

El resultado lo visualizamos en la **figura 202**. ID

Sería de suma utilidad visualizar también de qué forma ha interpretado las coordenada este programa, para esto podemos indicarles que muestre los ejes

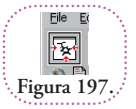

**Figura 193.**

REPRESENTACION MOLECULAR

SFenol.mol Fenol\_2.mol  $\overline{M}$ 

 $\overline{\phantom{a}}$ 

**Figura 195.**

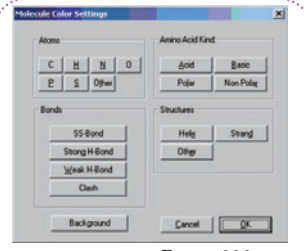

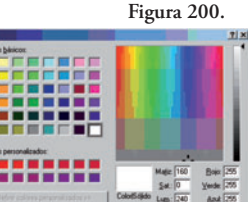

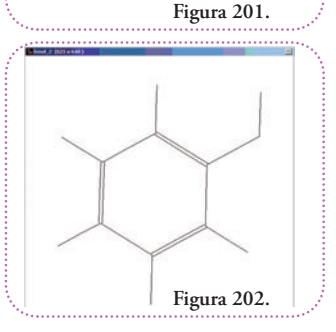

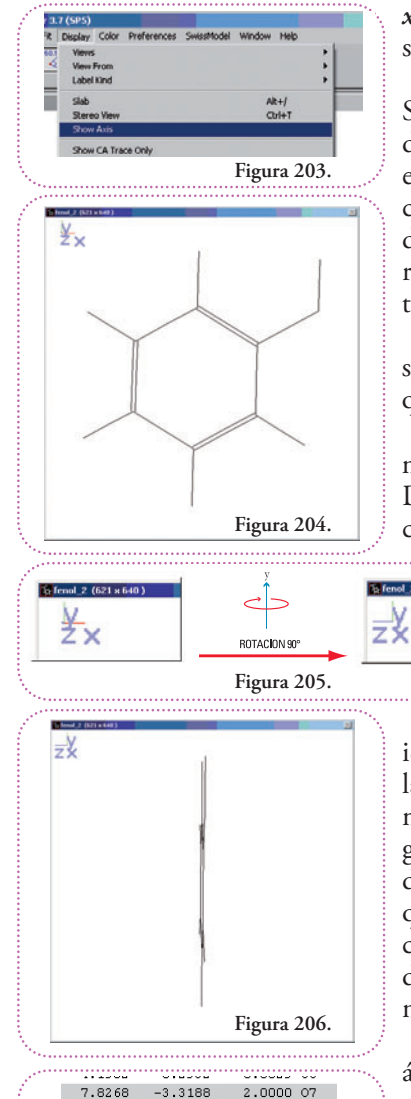

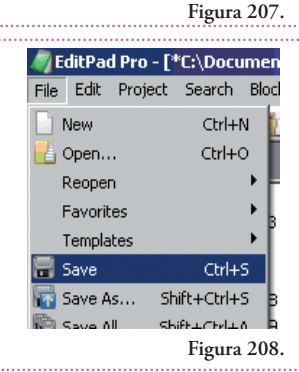

*x*, *y*, *z*. Hacemos esto yendo al botón DISPLAY (pantalla) y seleccionando SHOW AXIS (mostrar ejes) **(Figura 203)**.

El resultado se observa en la **figura 204**.

Si bien la forma en que se nos presentan los ejes no es como la dibujamos al comienzo del capítulo. Ya podemos identificar el sentido de los ejes respecto del plano del anillo de la molécula. Si de la presentación del fenol anterior en el cual el plano de la molécula es paralelo al plano definido por los ejes *x* e *y* rotamos 90°, observaremos que el eje *z* apuntaba hacia nosotros y ahora es el eje *x* el que sí lo hace **(Figuras 205 y 206)**.

Podríamos cambiar el valor de alguna coordenada para observar cómo se modifica la geometría, aunque no tenga sentido químico la estructura resultante.

Por ejemplo, en el caso del oxígeno (O7) la tercera coordenada es 0.000, cambiaremos su valor a 2,000 **(Figura 207)**. 2 Debemos guardarel cambio realizado. Vamos al botón FILE (archivo) y luego elegimos la opción SAVE (guardar) **(Figura 208)**.

> Éste es el resultado, luego de volver a cargar el archivo modificado en DeepView / Swiss PDB-Viewer. Para asegurar que el átomo afectado es el oxígeno 7 utilizaremos el botón **(Figura 209)**.

Con este botón podemos identificar cualquier átomo de la molécula cargada. Observamos que la posición del oxígeno se movió dos unidades de distancia hacia la izquierda, o sea, que la tercera columna del archivo de coordenadas representa la coordenada *z* **(Figura 210)**.

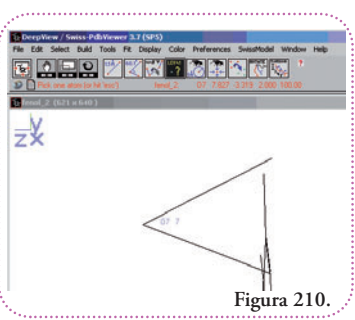

**Figura 209.**

 $\cdot$  ?

äŸ Color

Observemos la información que tenemos en pantalla. El átomo de oxígeno fue etiquetado **(Figura 211)**.

O7 es el nombre que le pusimos para mayor comodidad nuestra. El dígito 7 representa el valor entero de la primera coordenada.

Además de la etiqueta en la

pantalla de trabajo tenemos información adicional en la barra principal **(Figura 212)**.

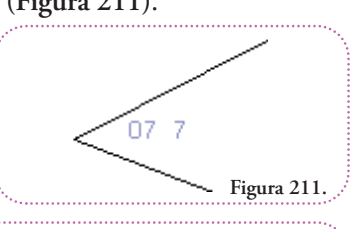

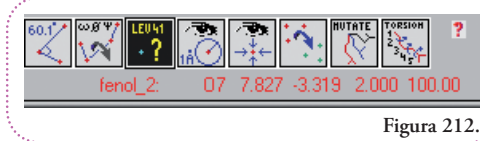

ntroducción a la Representación Molecular | Qué se puede hacer en el espacio o ¡Hagamos cuentas! | 118 **Introducción a la Representación Molecular** | Qué se puede hacer en el espacio o ¡Hagamos cuentas! | **118**

<sup>2</sup> En la pantalla de la computadora aparecen los números decimales con punto en lugar de coma.

 $1.2$  (C21 u.C.10)

Estos datos nos indican a cuál archivo pertenece el átomo seleccionado (fenol\_2.mol), el nombre del átomo (O7) y las tres coordenadas de las cuales ya sabemos que la última corresponde al eje *z* (2,000). El último número corresponde a parámetros que no son de nuestro interés para nuestros fines.

Ésta es la vista de "frente" de la modificación realizada **(Figura 213)**.

A esta modificación podemos agregarle otra para tener, finalmente, el orden de lectura de los ejes. Observemos los valores **(Figura 214)**.

Si aumentáramos la primera coordenada de 7,8268 en dos unidades como resultado tendríamos 9,8268 **(Figura 215)**.

¿Qué modificaciones esperaríamos observar? Para responder esta pregunta tenemos dos situaciones posibles, que esta coordenada corresponda al eje *x* o que corresponda al eje *y*. Sabemos que las líneas apuntan en el sentido positivo de las coordenadas, así que un aumento será en el sentido de las flechas del esquema **(Figura 216)**.

Supongamos que la primera coordenada correspondiera al eje *y*, entonces deberíamos esperar una modificación como la que vemos en la **figura 217**.

Si por el contrario la primera coordenada correspondiera al eje *x*, entonces deberíamos esperar una modificación como se observa en la **figura 218**.

Veamos el resultado y qué información podemos sacar **(Figura 219)**.

Queda claro que este resultado corresponde a una modificación del eje *x*. Así sabemos que la terna de valores de un archivo de formato MDL

Molfile (\*.mol) es leído por el programa DeepView / Swiss PDB-Viewer como una terna de coordenadas *x*, *y*, *z*. Confirmamos que los valores de coordenadas son los que modificamos nosotros **(Figura 220)**.

Por lo tanto, para el oxígeno, sus coordenadas en el espacio; luego deestas modificaciones, son *x* = 9,8268, y = -3,3188, *z* = 2,0000.

Ahora sabemos, exactamente, la ubicación en el espacio de toda la molécula de fenol. Para el enlace que deseamos rotar nos importan las coordenadas originales de los átomos C1, O7 y H13 **(Figura 221)**

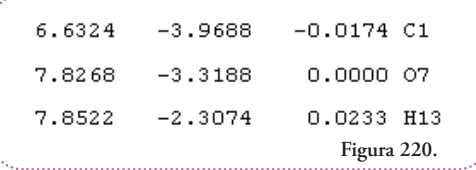

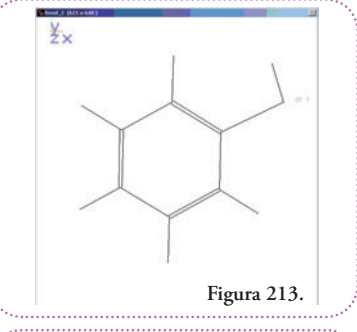

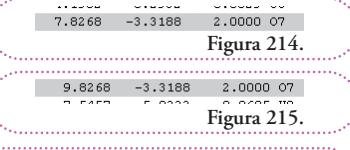

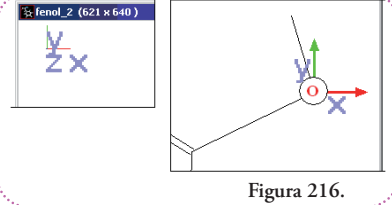

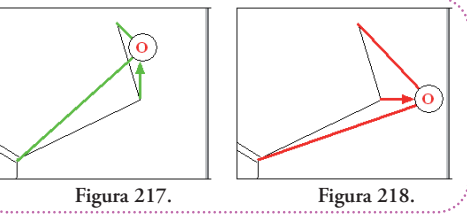

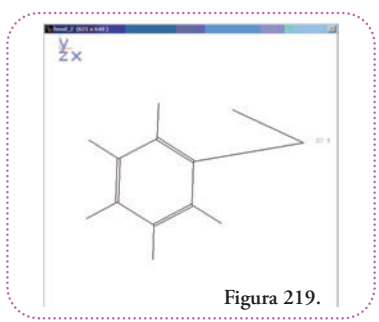

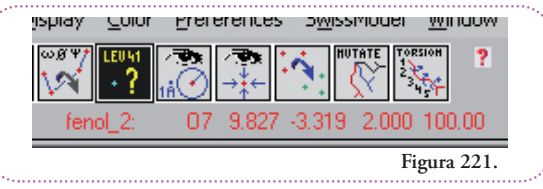

En la resolución general, habíamos convenido en notar con el subíndice 1 a las coordenadas del hidrógeno (antes de la rotación), ahora nombrado en el archivo fenol\_2.mol H13, con el subíndice 2 a las coordenadas del oxígeno (con el nombre O7) y con el subíndice 3 a las coordenadas del carbono (con el nombre C1). Las ternas de coordenadas para cada átomo, entonces, son:

> Carbono (C1):  $x_3 = 6,6324, y_3 = -3,9688, z_3 = -0,0174$ <br>Oxígeno (O7):  $x_2 = 7,8268, y_2 = -3,3188, z_2 = 0,0000$  $x_2 = 7,8268, y_2 = -3,3188, z_2 = 0,0000$ Hidrógeno (H13):  $x_1 = 7,8522, y_1 = -2,3074, z_1 = 0,0233$

Antes de pasar a esquematizar estos enlaces observemos la orientación de la molécula y los ejes *x*, *y*, *z* **(Figura 222)**:

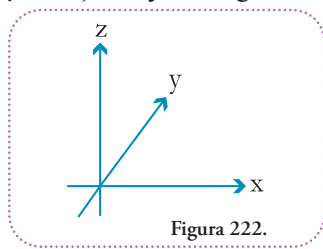

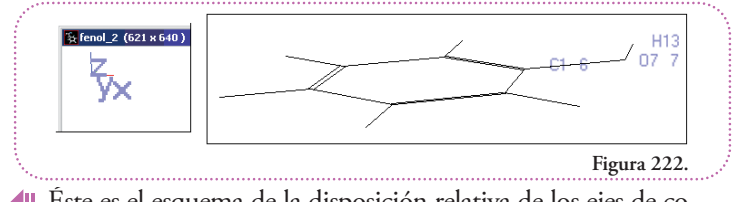

Éste es el esquema de la disposición relativa de los ejes de coordenadas **(Figura 222)**.

Se puede observar que el eje y apunta hacia dentro de la página, es decir, que se aleja de nosotros. Recordemos que, el sentido en el que apunta, indica hacia dónde crecen los valores de las coorde-

nadas, valores mayores estarán más alejados de nosotros que valores menores. Ahora representamos los enlaces como conos **(Figura 223)**; y luego los esquematizamos en este sistema de coordenadas **(Figura 224)**.

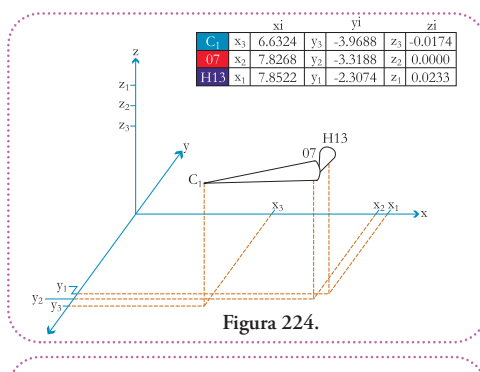

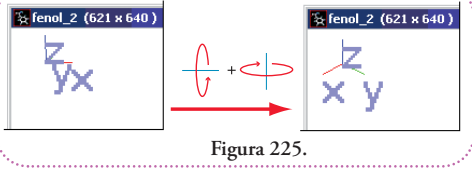

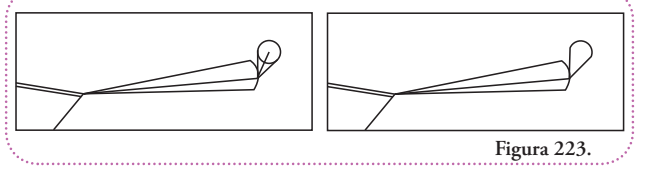

En el sistema de coordenadas que utilizamos, el punto de intersección de los ejes no es el valor 0 para ninguno de los ejes, esto es así para mejorar el entendimiento de la figura.

Continuemos nuestro análisis de los ejes con vista a aplicar nuestro resultado general que describe las rotaciones de un átomo enlazado respecto del enlace que definen su primer y segundo vecinos.

Si observamos la disposición de los ejes que nos indica el programa DeepView / Swiss PDB-Viewer rotada de forma tal que los tres ejes salgan, oblicuamente, de la página tenemos **(Figura 225)**.

Podemos esquematizar el resultado de la rotación y señalar en qué orden leeríamos, primero el eje *x*, luego el eje *y*, y, finalmente, el eje *z* **(Figura 226)**

El sentido de lectura es, como indica la flecha, en el sentido contrario al de las agujas del reloj (levógiro).

Si hacemos lo mismo con el sistema de referencia utilizado al comienzo del capítulo, observamos lo siguiente **(Figura 227)**.

El sentido de lectura es, como indica la flecha, en el sentido de las agujas del reloj (dextrógiro).

Esto quiere decir que hay dos formas distintas de disponer los ejes que definen nuestro espacio.

Más aún, estas dos formas son imágenes en espejo (especulares) una de la otra, tal como sucede con los enantiómeros y los letreros del frente de

las ambulancias. Están escritos con las imágenes especulares de las letras de forma tal que cuando sean vistos por el espejo retrovisor puedan ser leídos **(Figura 228)**.

*En elcaso delosejes, no hay ninguna disposición queseconsidere como correcta o verdadera. La única condición es que una vez elegida se mantenga para todas las operaciones que se realicen.*

Como el archivo MDL Molfile no especifica cuál convención de disposición de ejes debe usarse, el programa utiliza la propia que es la levógira.

¿Qué pasaría si el programa tuviera como convención de disposición de ejes la disposición dextrógira?

La representación del fenol sería una imagen especular de la que hemos obtenido **(Figura 229)**.

Si no hubiera una convención generalizada para todos los programas de representación molecular, la misma molécula nos podría aparecer de dos formas distintas y es deseable que un elemento sea representado de igual forma, independientemente del programa que utilicemos.

*Para solucionar esto se ha difundido una sencilla regla. Se conoce como "regla de la mano derecha". Seilustra, fácilmente, dela siguiente forma: imaginemos que los tres ejes x,y, z forman un objeto real rígido. Lo apoyamos en el suelo. Eleje que apunta para arriba, será eleje z. Lo tomamoscon nuestra mano derecha,con el pulgar apuntando para arriba,en el sentido creciente de este eje. Los dedos giran alrededor del eje z, para sujetarlo, y pasan por sobre los otros dosejes, barren los otros dosejes. Esta regla establece quelosejes serán orientados deforma tal que el primer eje barrido por los dedos será eleje x,yel segundo será elejey.(Figura 230).*

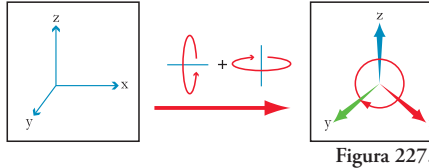

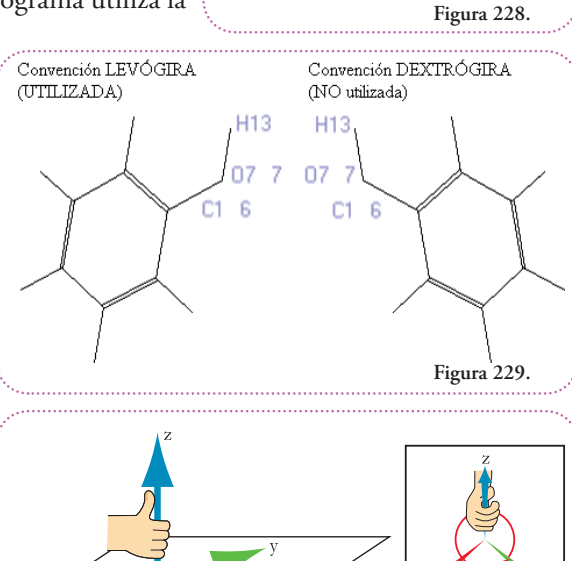

**Figura 230.**

Nuestro resultado general fue hecho partiendo de un sistema de coordenadas dextrógiro. **¿Servirá o no?**

Como hemos seguido un procedimiento de-

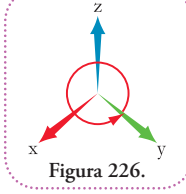

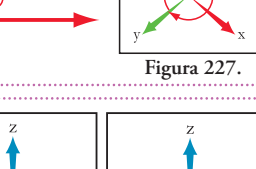

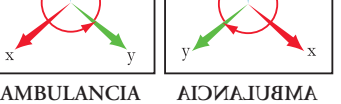

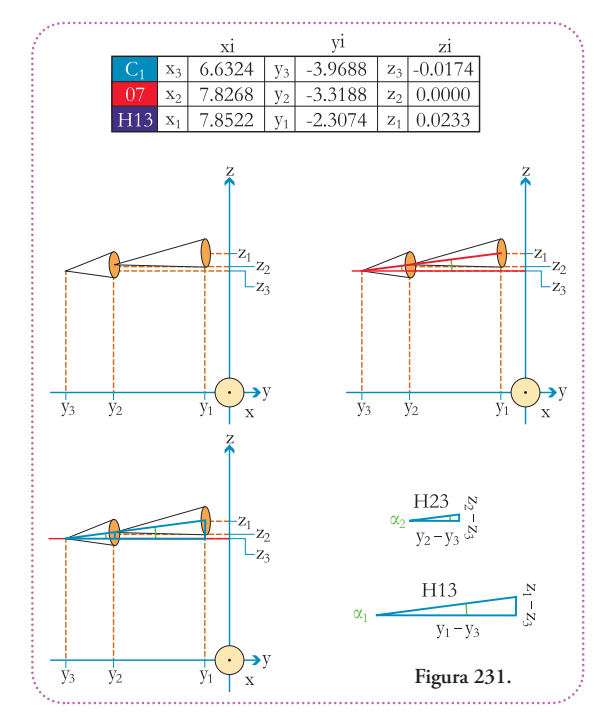

tallado, podemos aplicarlo paso a paso y comparar los resultados. Esta es la ventaja de hacer los desarrollos detallados (aunque lleve más tiempo comprenderlos) y no, simplemente, aplicar una fórmula que no comprendemos cómo fue construida.

Comencemos por observar nuestro esquema a lo largo del eje *x*. Así podremos definir los triángulos útiles para nuestro cálculo **(Figura 231)**.

La expresión en general de la hipotenusa H23 es:

H23 = 
$$
((y_2 - y_3)^2 + (z_2 - z_3)^2)^{1/2}
$$

Pero como tenemos valores particulares para cada coordenada, los reemplazaremos en la expresión general y calcularemos la longitud de la hipotenusa. Por ahora trabajaremos sin unidades, pero es importante recordar que estas coordenadas representan distancias.

H23 = 
$$
((y_2 - y_3)^2 + (z_2 - z_3)^2)^{1/2}
$$
  
\nH23 =  $((-3,3188 - (-3,9688))^2 + (0,0000 - (-0,0174))^2)^{1/2}$   
\nH23 =  $(0,6500^2 + 0,0174^2)^{1/2}$   
\nH23 =  $(0,4225 + 0,0003)^{1/2}$   
\nH23 =  $0,4228^{1/2}$   
\nH23 =  $0,6502$ 

Hacemos lo mismo con la expresión general de la hipotenusa H13:

H13 =  $((y_1 - y_3)^2 + (z_1 - z_3)^2)^{1/2}$ H13 =  $((-2,3074 - (-3,9688))^2 + (0,0233 - (-0,0174))^2)^{1/2}$  $H13 = (1,6614^2 + 0,0407^2)^{1/2}$  $H13 = (2,7602 + 0,0017)^{1/2}$  $H13 = 2,7619^{1/2}$  $H13 = 1,6619$ 

Calcularemos ahora los ángulos  $\alpha_1$  y  $\alpha_2$  utilizando la función trigonométrica tangente:

tg  $(\alpha_1)$  = cateto opuesto / cateto adyacente tg  $(\alpha_1) = (z_1 - z_3) / (y_1 - y_3)$ tg  $(\alpha_1) = (0.0233 - (-0.0174)) / (-2.3074 - (-3.9688))$ tg  $(\alpha_1) = 0.0407 / 1.6614$ 

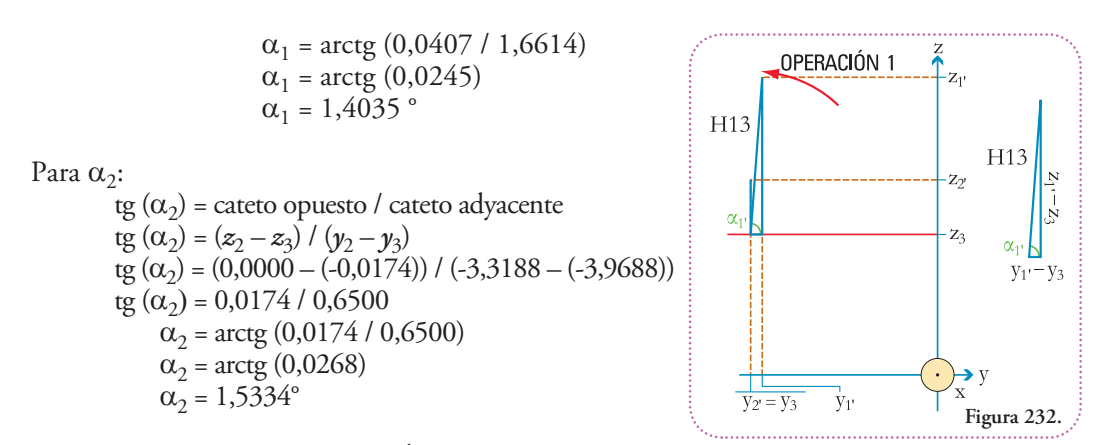

Ahora realizaremos la OPERACIÓN 1 **(Figura 232)** que consiste en rotar todo el conjunto en solidario alrededor del eje auxiliar paralelo al eje x de forma tal, que el ángulo  $\alpha_2$  sea 90°  $(\alpha_2)$ . Al haber girado en solidario el incremento en amplitud, tanto de  $\alpha_2$  como de  $\alpha_1$  es el mismo y, por lo tanto, podemos averiguar cuánto vale  $\alpha_1$ :

$$
\alpha_1 - \alpha_1 = \alpha_2 - \alpha_2 \n\alpha_1 = \alpha_2 - \alpha_2 + \alpha_1 \n\alpha_1 = 90^\circ - 1,5334^\circ + 1,4035^\circ \n\alpha_1 = 89,8701^\circ
$$

Conociendo  $\alpha_1$ ' y H13 podemos calcular las longitudes de los catetos y averiguar las coordenadas que se modificaron  $(y_1, y_2, z_1)$ :

Hagamos los cálculos para obtener  $y_1$ :

 $\cos (\alpha_1)$  = cateto adyacente / hipotenusa cos  $(\alpha_1) = (y_1 - y_3) / H13$ cos ( $\alpha_1$ <sup>,</sup>) = ( $y_1$ <sup>,</sup> – (-3,9688)) / 1,6619 cos  $(\alpha_1)$ <sup>\*</sup> 1,6619 =  $y_1$ <sup>2</sup> – (-3,9688) cos  $(\alpha_1$ <sup>3</sup> + 1,6619 + (-3,9688) =  $y_1$ <sup>3</sup> cos (89,8701°) \* 1,6619 + (-3,9688) =  $\nu_1$ 

Para ordenar mejor el resultado damos vuelta la ecuación:

 $\gamma_1$ ' = cos (89,8701°) \* 1,6619 + (-3,9688)  $\gamma_1$ ' = 0,0023  $*$  1,6619 + (-3.9688)  $y_1$ ' = 0,0023  $*$  1,6619 -3,9688  $\gamma_1$ ' = 0,0038 -3,9688  $y_1$ <sup>2</sup> = -3,9650

Ahora calcularemos la coordenada  $z_1$ :

sen  $(\alpha_1)$  = cateto opuesto / hipotenusa sen  $(\alpha_1) = (z_1 - z_3)$ ) / H13

sen  $(\alpha_1) = (z_1 - (-0.0174)) / H13$ sen  $(\alpha_1) = (z_1 - (-0.0174)) / 1,6619$ sen  $(\alpha_1)$  \* 1,6619 =  $z_1$ <sup>2</sup> – (-0,0174) sen  $(\alpha_1) * 1,6619 + (-0,0174) = z_1$ sen  $(89,8701^{\circ}) * 1,6619 + (-0,0174) = z_1$ 

Para ordenar mejor el resultado damos vuelta la ecuación:

 $z_1$ ' = sen (89,8701°) \* 1,6619 + (-0,0174)  $z_1$ <sup>1</sup> = 1,0000 \* 1,6619 + (-0,0174)  $z_1$ ' = 1,6619 + (-0,0174)  $z_1$ <sup>2</sup> = 1,6445

Como no hay movimiento respecto en el eje  $x$ , el valor de la coordenada  $x_1$ <sup>,</sup> es igual que el de  $x_1$ . Resumiendo las nuevas coordenadas para el hidrógeno son:

$$
x_{1'} = 7,8522
$$
  
\n
$$
y_{1'} = -3,9650
$$
  
\n
$$
z_{1'} = 1,6445
$$

Pasemos ahora a calcular las coordenadas del oxígeno. Como antes la coordenada en *x* no se modifica:

$$
x_2 = x_2
$$
  
 $x_2 = 7,8268$ 

La coordenada en el eje  $\gamma$  se modificó, pero como  $\alpha_{\gamma}$  es 90°, es la misma coordenada en y del carbono, o sea  $y_3$ :

$$
y_2 = y_3
$$
  
 $y_2 = -3,9688$ 

La coordenada en el eje *z* se modificó y resulta ser la distancia de la hipotenusa H23, más el valor de la coordenada *z*3, pues es a partir de ésta que estamos midiendo la distancia de H23, pero deseamos obtener las coordenadas referidas al sistema de referencia de toda la molécula. Plantearemos:

$$
z_2 = H23 + z_3
$$
  
\n
$$
z_2 = 0,6502 + z_3
$$
  
\n
$$
z_2 = 0,6502 + (-0,0174)
$$
  
\n
$$
z_2 = 0,6328
$$

Resumiendo entonces, las coordenadas para el oxígeno son:

$$
x_{2'} = 7,8268
$$
  
\n
$$
y_{2'} = -3,9688
$$
  
\n
$$
z_{2'} = 0,6328
$$

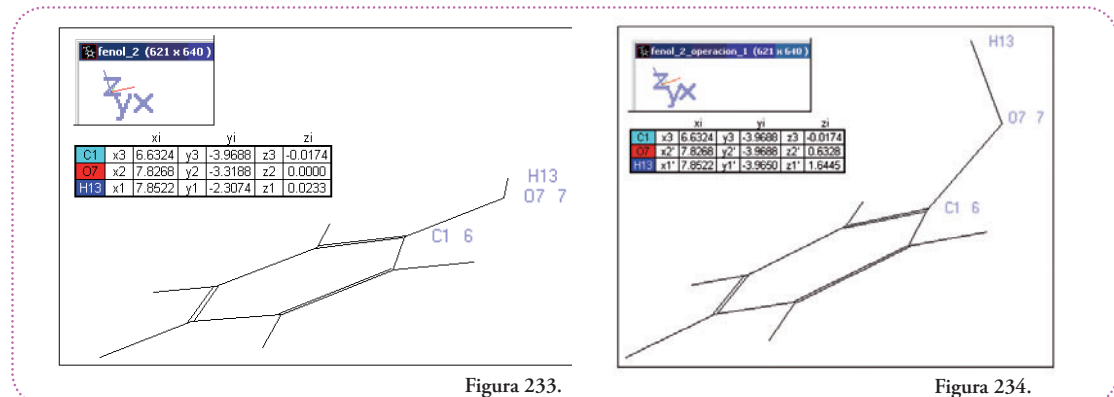

Éste es el modelo (fenol\_2.mol) resultante luego de la OPERACIÓN 1 **(Figuras 233 y 234)**:

Esta modificación claramente no tiene realidad química ya que el oxígeno sale del plano de los carbonos, cosa que no puede suceder en el fenol.

Rotemos 90° y observemos el resultado de la OPERACIÓN 1 a lo largo del eje  $\gamma$ . Como ahora la punta del eje se aleja de nosotros usaremos un círculo con una cruz para señalar una suerte de cola deflecha que se aleja **(figura 235)**.

Ahora debemos observar aquellos triángulos que nos sean útiles y que, a la vez, conozcamos sus lados. Estos son **(Figura 236)**.

Usando el Teorema de Pitágoras podemos obtener las hipotenusas H23' y H13'.

Calculamos H13'

H13' = 
$$
((x_1 - x_3)^2 + (z_1 - z_3)^2)^{1/2}
$$
  
\nH13' =  $((7,8522 - 6,6324)^2 + (1,6445 - (-0,0174))^2)^{1/2}$   
\nH13' =  $(1,2198^2 + 1,6619^2)^{1/2}$   
\nH13' =  $(1,4879 + 2,7919)^{1/2}$   
\nH13' =  $4,2798^{1/2}$   
\nH13' = 2,0688

Calculamos H23'

H23' = 
$$
((x_2 - x_3)^2 + (z_2 - z_3)^2)^{1/2}
$$
  
H23' =  $((7,8268 - 6,6324)^2 + (0,6328 - (-0,0174))^2)^{1/2}$   
H23' =  $(1,1944^2 + 0,6502^2)^{1/2}$ 

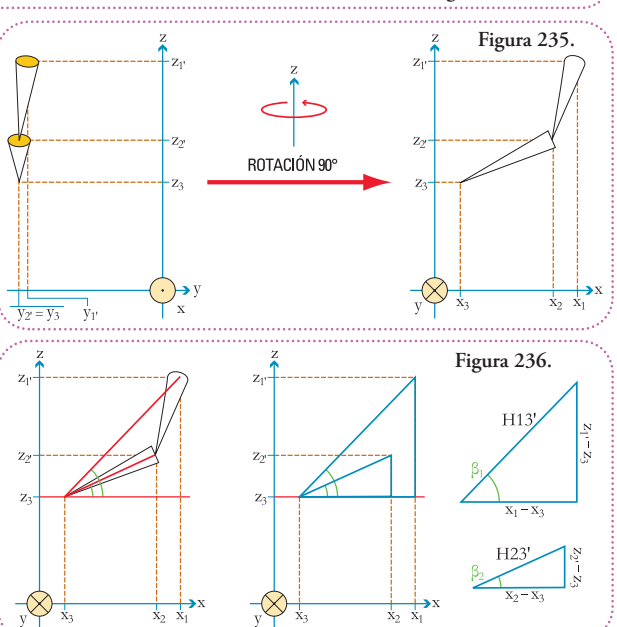

 $H23' = (1,4266 + 0,4228)^{1/2}$  $H23' = 1,8494^{1/2}$  $H23' = 1,3599$ 

Para la siguiente operación necesitamos conocer los ángulos  $\beta_1$  y  $\beta_2$ . Los obtendremos utilizando cualquiera de las funciones trigonométricas ya que conocemos las longitudes de los catetos y las hipotenusas de los triángulos a los que pertenecen. Elijamos plantear la función tangente.

> Para  $\beta_1$ : tg  $(\beta_1)$  = cateto opuesto / cateto adyacente tg  $(\beta_1) = (z_1, -z_3) / (x_1 - x_3)$  $\beta_1$  = arctg  $((z_1, -z_3) / (x_1 - x_3))$  $\beta_1$  = arctg ((1,6445 – (-0,0174)) / (7,8522 – 6,6324))  $\beta_1$  = arctg (1,6619 / 1,2198)  $\beta_1$  = arctg (1,3624)  $\beta_1 = 53,7214^\circ$

Para  $\beta_2$ :

\n The equation of the equation is given by:\n 
$$
\text{tg}(\beta_2) = (z_2 - z_3) / (x_2 - x_3)
$$
\n

\n\n $\beta_2 = \arctg((z_2 - z_3) / (x_2 - x_3))$ \n

\n\n $\beta_2 = \arctg((0.6328 - (-0.0174)) / (7.8268 - 6.6324))$ \n

\n\n $\beta_2 = \arctg((0.6502 / 1.1944))$ \n

\n\n $\beta_2 = \arctg((0.5444))$ \n

\n\n $\beta_2 = 28.5639^\circ$ \n

A continuación haremos la rotación en el sentido contrario al de las agujas del reloj de todo el conjunto (Figura 237) usando del eje auxiliar paralelo al eje *y*.

Observemos qué sucedió: la hipotenusa H23', ahora, es perpendicular al eje *x*, por lo tanto, ya no queda definido un triángulo, el ángulo  $\beta_2$ , ahora vale 90° ( $\beta_2$ ).

La hipotenusa H13' sigue definiendo un triángulo, pero el ángulo  $\beta_1$ , ahora, vale otra amplitud ( $\beta_1$ ). Podemos averiguar cuánto vale  $\beta_1$ ' ya que sabemos cuánto vale la diferencia entre  $\beta_2$  y  $\beta_2$ ', esta diferencia debe ser igual a la diferencia entre  $\beta_1$  y  $\beta_1$  pues la rotación la realizamos en solidario para todo el conjunto. Podemos escribir esto en el lenguaje de las ecuaciones:

$$
\begin{array}{l} \beta_1 \cdot -\beta_1 = \beta_2 \cdot - \beta_2 \\ \beta_1 \cdot = \beta_2 \cdot - \beta_2 + \beta_1 \\ \beta_1 \cdot = 90^\circ - \beta_2 + \beta_1 \\ \beta_1 \cdot = 90^\circ - 28,5639^\circ + 53,7214^\circ \\ \beta_1 \cdot = 115,1575^\circ \end{array}
$$

**Figura 237.**

 $\beta_{2'}$ 

 $\overline{X_{2}T} = \overline{X_{3}}$ 

OPERACIÓN 2

 $Z<sub>1</sub>$ 

 $Z<sub>2</sub>$ 

 $Z_2$ 

Como en la operación 1, sólo dos átomos se han movido, el hidrógeno y el oxígeno, el

carbono no ha modificado sus coordenadas ya que lo tomamos de referencia para trazar nuestros ejes auxiliares.

Con respecto al eje *x* **(Figura 238)**.

Veamos las coordenadas del hidrógeno.

### **Coordenada según el eje** *x*

Si usamos la función coseno del ángulo  $\beta_1$ <sup>,</sup> nos dará un valor negativo (ver apéndice de funciones trigonométricas al final del libro), esto es, perfectamente, coherente con lo que buscamos. Dado que deseamos obtener la coordenada  $x_{1}$ ",

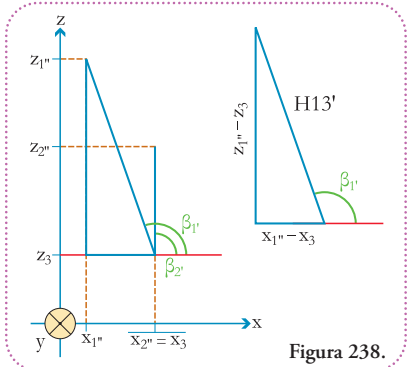

ésta es menor que la coordenada *x*3, por lo tanto, cuando hagamos la suma de la longitud del cateto menor (que será negativa) a la coordenada x<sub>3</sub> (nuestra referencia), ese valor será positivo pero menor que *x*3, es decir, que se encontrará más a la derecha, más cerca del origen de coordenadas. Otro camino posible puede ser averiguar el ángulo suplementario de  $\beta_1$  (aquel que sumado a  $\beta_1$  produce un ángulo llano –180°–) y aplicarle a éste la función coseno. Obtendremos la longitud del cateto menor con signo positivo. Luego debemos saber que, en vez de sumarla a *x*3, debemos restarla para obtener el resultado correcto. Como este camino implica calcular un ángulo adicional elegiremos el primero.

 $\blacksquare$ 

Podemos plantear una función trigonométrica de  $\beta_1$ <sup>,</sup> para obtener  $x_1$ <sup>.</sup> Planteemos el coseno:

$$
\cos (\beta_1) = \text{cateto adyacente } / \text{ hipotenusa} \n\cos (\beta_1) = (x_1 - x_3) / H13' \n\cos (\beta_1) * H13' = x_1 - x_3 \n\cos (\beta_1) * H13' + x_3 = x_1.
$$

Para ordenar mejor el resultado damos vuelta la ecuación:

$$
x_{1} = \cos (\beta_{1}) * H13' + x_{3}
$$
  
\n
$$
x_{1} = \cos (115,1575^{\circ}) * 2,0688 + 6,6324
$$
  
\n
$$
x_{1} = -0,4251 * 2,0688 + 6,6324
$$
  
\n
$$
x_{1} = -0,8794 + 6,6324
$$
  
\n
$$
x_{1} = 5,7530
$$

#### **Coordenada según el eje** *y*

Como no variamos la ubicación respecto del eje *y*:

 $y_1$ <sup>"</sup> =  $y_1$ <sup>\*</sup>  $v_1$ <sup>1</sup>" = -3,9650

#### **Coordenada según el eje** *z*

Podemos plantear una función trigonométrica seno de  $\beta_1$ <sup>,</sup> para obtener  $z_1$ <sup>.</sup>

sen  $(\beta_1)$  = cateto opuesto / hipotenusa

$$
sen (\beta_1) = (z_1 - z_3) / H13'
$$
  
\n
$$
sen (\beta_1)^* H13' = z_1 - z_3
$$
  
\n
$$
sen (\beta_1)^* H13' + z_3 = z_1
$$

Para ordenar mejor el resultado damos vuelta la ecuación:

$$
z_1 = \text{sen} (115,1575^\circ) * 2,0688 + (-0,0174)
$$
  
\n
$$
z_1 = 0,9051 * 2,0688 + (-0,0174)
$$
  
\n
$$
z_1 = 1,8725 + (-0,0174)
$$
  
\n
$$
z_1 = 1,8551
$$

Resumiendo:éstasson las coordenadas del hidrógeno luego dela segunda operación derotación (OPERACIÓN 2).

> $x_{1}$ <sup>1</sup> = 5,7530  $y_1$ <sup>"</sup> = -3,9650  $z_1' = 1,8551$

Ahora calcularemos las coordenadas del oxígeno luego de la segunda rotación (OPERACIÓN 2). Este caso se vuelve bastante sencillo ya que las coordenadas  $x_{2'}$  e  $y_{2'}$  son iguales que para el carbono, sólo difiere la coordenada  $z_{2}$ ", que es la distancia del enlace carbono-oxígeno o sea H23' medida a partir de la  $z_3$ :

$$
x_{2} = x_{3}
$$
  
\n
$$
x_{2} = 6,6324
$$
  
\n
$$
y_{2} = y_{3}
$$
  
\n
$$
y_{2} = -3,9688
$$
  
\n
$$
z_{2} = 1,3599 + (-0,0174)
$$
  
\n
$$
z_{2} = 1,3425
$$

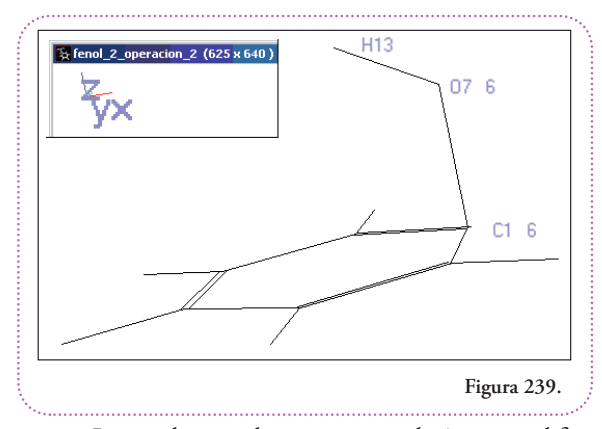

Resumiendo: éstas son las coordenadas del oxígeno luego dela segunda operación derotación (OPERACIÓN 2):

> $x_{2}$ <sup>1</sup> = 6,6324  $y_2$ <sup>2</sup> = -3,9688  $z_{2}$ <sup>1</sup>,3425

Hemosllegado, luego de dos operaciones de rotación perpendiculares entre sí, a ubicar al enlace carbono-oxígeno paralelo aleje *z* y, por lo tanto, perpendicular al plano determinado por los ejes *x* e *y*. Así se ve el modelo modificado **(Figura 239)**.

Luego de estas dos operaciones la única modificación del oxígeno y del hidrógeno es su ubicación

con respecto al plano que forma el anillo de carbonos. Esto lo podemos comprobar, fácilmente, midiendo distancias y ángulos.

Las distancias entre el carbono (C1), el oxígeno (O7) y el hidrógeno (H13) no deben haberse modificado, así como tampoco el ángulo que determinan losenlaces carbono-oxígeno y oxígenohidrógeno.

El programa DeepView / Swiss PDB-Viewer nos permite hacer esto, fácilmente, con las herramientas apropiadas.

Primero usaremos la herramienta para medir distancias **(Figura 240)**.

**Figura 240.** Como indica el ícono con puntos rojos, necesitamos dos puntos para medir una distancia.  $\circ$ Ô ⊁ç⊀

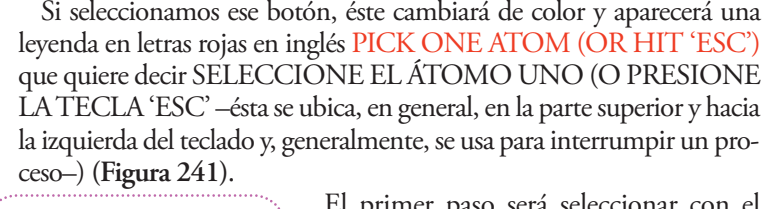

**Figura 243.**

 $C1 - 6$ 

H<sub>13</sub>

2.07Å

El primer paso será seleccionar con el botón izquierdo del ratón el primer átomo

a partir del cual queramos medir una distancia. Una vez hecho esto, aparecerá PICK 2ND ATOM que quiere decir SELECCIONE EL SEGUNDO ÁTOMO **(Figura 242)**

En la pantalla de trabajo observamos el resultado visualizado en la **figura 243**.

Para finalizar el uso de esta operación presionamos la tecla ESC.

Entendemos este resultado de la siguiente manera: entre el hidrógeno (H13) y el carbono (C1) hay una distancia de 2,07 Ångstrom (Å). Esta unidad de distancia tiene un nombre propio y es muy utilizada. Como toda unidad de distancia tiene su equivalente en metros (unidad de distancia del Sistema Internacional de Unidades), ya vimos en un capítulo anterior que:

 $1 A = 0,1 nm$  $1 \text{ Å} = 0.1 \, 10^{-9} \text{ m}$  $1 \text{ Å} = 10^{-1} 10^{-9} \text{ m}$  $1 \text{ Å} = 10^{-10} \text{ m}$ 

**Figura 241.**

Build Tools

Pick one atom (or hit 'esc')

Edit Select

**Figura 242.**

Si no usáramos la notación científica, deberíamos escribir nueve ceros entre la coma y el 1 (se puede consultar el apéndice al final del libro que trata sobre los exponentes utilizados para referir magnitudes), o sea:

$$
1 \text{ Å} = 0,0000000001 \text{ m}
$$

Los números decimales racionales provienen del cociente entre dos números enteros, Ese número decimal proviene de dividir un metro (1) en diez mil millones (10.000.000.000) de partes, en notación algebraica:

$$
1 \text{ Å} = 1 \text{ m} / 10.000.000.000
$$

O sea que 1 Å es la diezmilmillonésima parte de un metro.

Es difícil darse una idea concreta de esta magnitud, así como también de todas las magnitudes del campo molecular.

Pero intentémoslo.

Si hacemos un punto con una lapicera en una hoja, éste tendrá aproximadamente 0,5 milímetro (mm). Milímetro es la milésima parte de un metro, en notación científica se escribe así: 0,5 \* 10-3 m, supongamos que el diámetro de este punto diminuto equivaliera a 1 Å. Si pusiéramos diez mil millones de estos puntos uno atrás del otro recorreríamos una distancia que en nuestra escala equivaldría a un metro, haciendo las cuentas sería multiplicar 0,5 mm por 10.000.000.000:

> $0.5$  mm  $*$  10.000.000.000 =  $0.5$   $*$  10<sup>-3</sup> m  $*$  10.000.000.000  $0.5$  mm  $*$  10.000.000.000 =  $0.5$   $*$  10<sup>-3</sup> m  $*$  10<sup>10</sup>  $0.5$  mm  $*$  10.000.000.000 = 0.5  $*$  10 <sup>(-3+10)</sup> m  $0.5$  mm  $*$  10.000.000.000 =  $0.5$   $*$  10<sup>7</sup> m  $0.5$  mm  $*$  10.000.000.000 = 5.000.000 m

Son cinco millones de metros. Mil metros hacen un kilómetro (km), o sea que:

$$
5.000.000 \text{ m} = 5.000 \text{ km}
$$

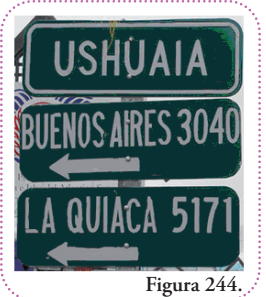

Unos kilómetros más y tenemos la distancia desde Ushuaia a La Quiaca (5.171 km) **(Figura 244)**.

Ahora midamos el ángulo que forman los enlaces carbono-oxígeno y oxígeno-hidrógeno. Usaremos la herramienta para medir ángulos **(Figura 245)**.

Como indica el ícono con puntos rojos, necesitamos tres puntos para medir un ángulo.

Si seleccionamos ese botón, éste cambiará de color y aparecerá una leyenda en letras rojas en inglés PICK CENTER ATOM (OR HIT 'ESC'), que quiere decir SELECCIONE EL ÁTOMO CENTRAL **Figura 245.**

UNO (O PRESIONE LATECLA 'ESC' ) **(Figura 246)**.

Debemos elegir el átomo que representará el vértice de nuestro ángulo. Cómo deseamos medir el ángulo entre los enlaces carbono-

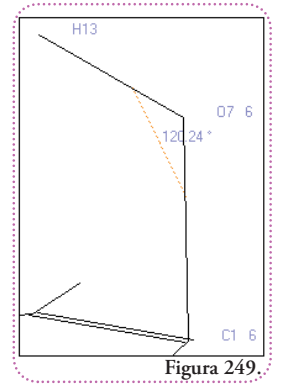

oxígeno y oxígeno-hidrógeno, el oxígeno será el vértice. Una vez seleccionado la leyenda cambia, ahora nos indica que seleccionemos el segundo átomo, puede ser el carbono o el hidrógeno **(Figura 247)**.

Una vez seleccionado, el hidrógeno por ejemplo, se nos pide seleccionar el tercero y último de los átomos que definen el ángulo que deseamos medir **(Figura 248)**.

En la pantalla de trabajo observamos el resultado visualizado en la **figura 249.**

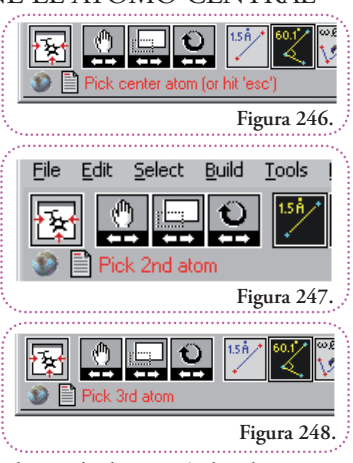

60.1

Si agregamos, a la distancia que medimos (carbono-hidrógeno), las distan-

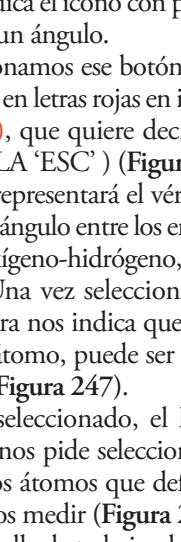

cias carbono-oxígeno y oxígeno-hidrógeno y el valor del ángulo entre estos últimos enlaces, tenemos 4 parámetros independientes que nos indicarán, si alguno difiere, significativamente, con respecto al valor original, si hemos procedido correctamente o no.

Primero, mediremos los parámetros; luego de realizadas las operaciones 1 y 2 de rotación, vemos los resultados, en el archivo que hemos guardado con el resultado de estas dos operaciones: fenol\_2\_operacion\_2.mol **(Figura 250)**.

Veamos el valor de estos mismos parámetros en el archivo sin modificar (fenol\_2.mol), **(Figura 251)**.

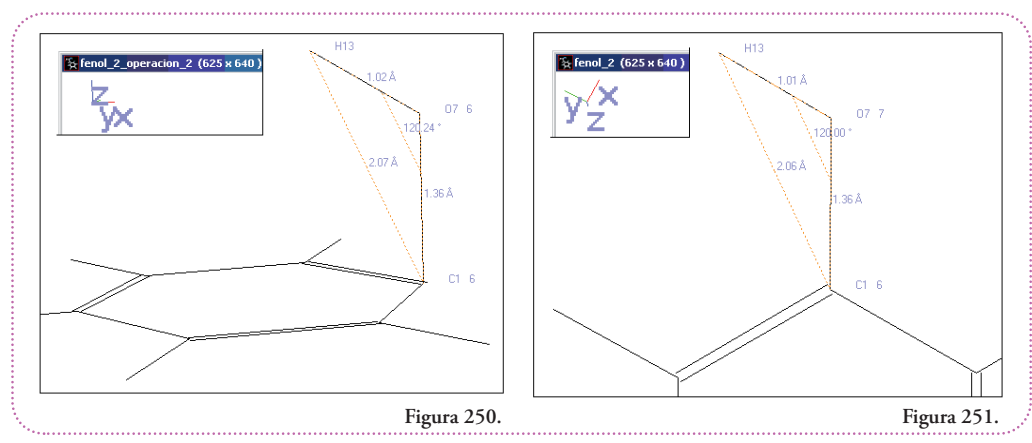

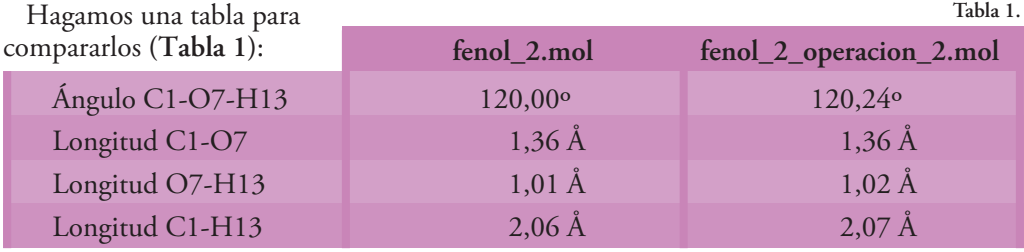

Observamos que los valores coinciden, exactamente, en la parte entera. Las diferencias en los decimales provienen de los redondeos. Recordemos que las coordenadas tienen una precisión de cuatro decimales y el programa sólo nos muestra dos decimales, esto hace que pueda haber variaciones en los decimales.

Estas consideraciones son sumamente sutiles ya que, en el uso efectivo de modelos moleculares, los datos mismos pueden tener un error de hasta un Å o más, aún.

Ahora debemos elegir un ángulo arbitrario  $(\gamma)$  de giro. Este ángulo estará comprendido entre 0° y 360° (0° < < 360°) **(Figura 252)**

Elijamos un valor que no se obtenga de dividir en partes iguales a 360°, por ejemplo,  $\gamma = 123^{\circ}$ , en el sentido de las agujas del reloj. En el espacio implica un movimiento de rotación, más o menos, como el que representamos en los paralelepípedos **(Figura 253)**.

Si observamos desde arriba la rotación propuesta esperaríamos que la posición final del hidrógeno fuera aproximadamente ésta **(Figura 254)**.

El esquema anterior puede verificarse que es correcto si superponemos los ejes que nos muestra el programa DeepView / Swiss PDB-Viewer a la representación del fenol **(Figura 255)**.

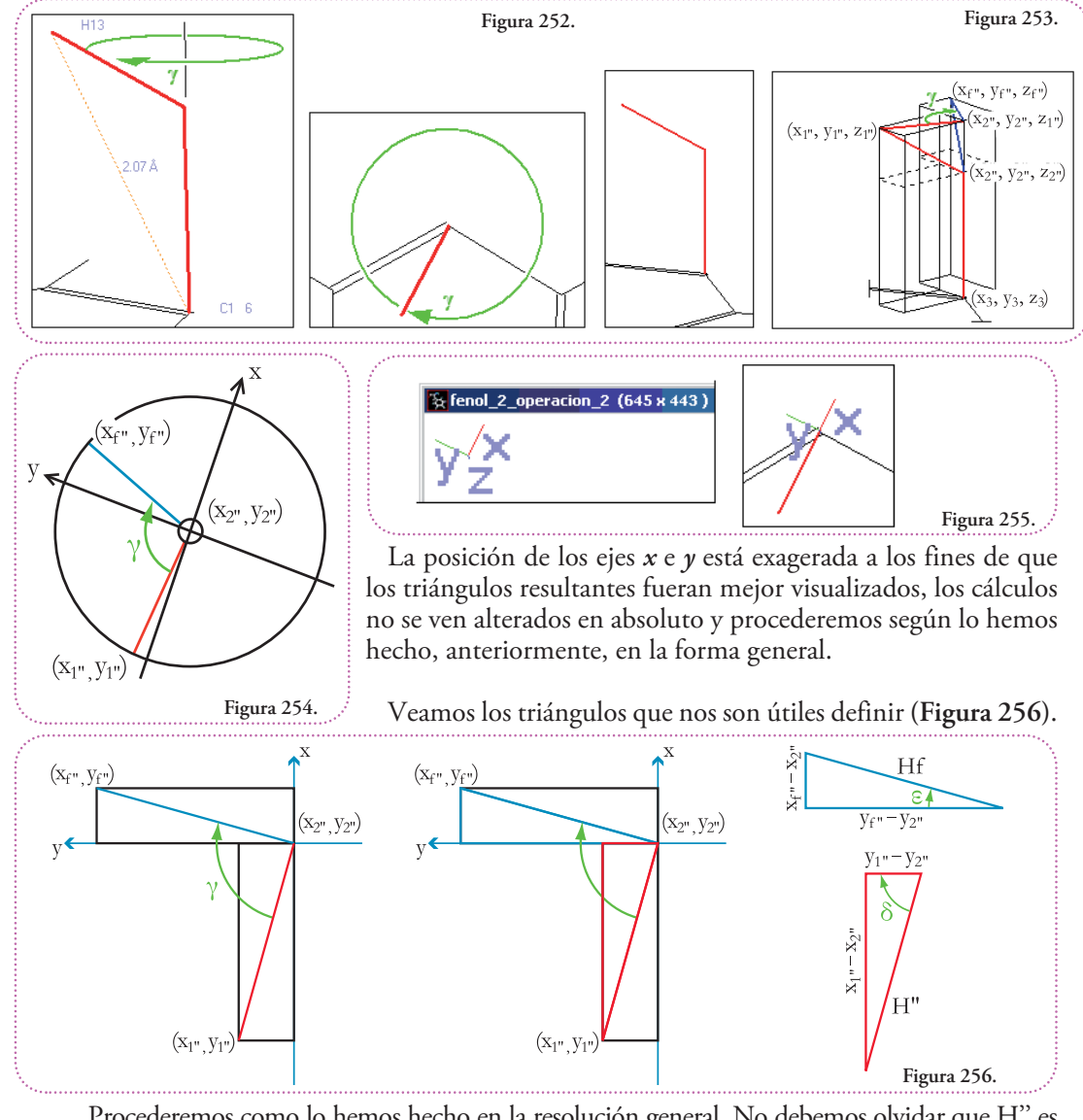

Procederemos como lo hemos hecho en la resolución general. No debemos olvidar que H'' es igual a Hf, ya que ambas hipotenusas son radios de la misma circunferencia. Por lo tanto:

> $Hf = H'' = (cateto \, mayor^2 + cateto \, menor^2)^{1/2}$  $Hf = H'' = ((x_1'' - x_2'')^2 + (y_1'' - y_2'')^2)^{1/2}$ Hf = H" =  $((5,7530 - 6,6324)^2 + (-3,9650 - (-3,9688))^2)^{1/2}$  $Hf = H'' = (-0.8794^2 + 0.0038^2)^{1/2}$  $Hf = H'' = (0,7733 + 0,00001)^{1/2}$  $Hf = H'' = 0,77331^{1/2}$  $Hf = H'' = 0,8794$

La otra ecuación importante es:

$$
\gamma = \delta + \varepsilon
$$

$$
123^\circ = \delta + \varepsilon
$$

Como se puede observar, la igualdad anterior resulta de dividir el ángulo  $\gamma$  en los ángulos que corresponden a cada triángulo definido por las posiciones iniciales y finales y el eje *x*.

A continuación averiguaremos  $\delta$  utilizando una función trigonométrica, usaremos la tangente:

tg  $(\delta)$  = cateto opuesto / cateto adyacente tg ( $\delta$ ) = ( $x_1$ <sup>1</sup>, -  $x_2$ <sup>1</sup>,) / ( $y_1$ <sup>3</sup>, -  $y_2$ <sup>3</sup>,)  $\delta$  = arctg (( $(x_1'' - x_2'') / (y_1'' - y_2'')$ )  $\delta$  = arctg ((5,7530 – 6,6324) / (-3,9650 – (-3,9688)))  $\delta$  = arctg ((-0,8794)/ 0,0038)  $\delta$  = arctg (-231,4211)  $\delta = -89,7524^{\circ}$ 

Esteresultado es perfectamente coherente. Pero hay quesaber interpretarlo. Observemos quela longitud del cateto adyacente es negativa, lo cual es correcto desde el punto de vista vectorial (medición de distancias), pero no es intuitivo desdeel punto de vista de que hablamos delas funciones trigonométricas como cocientes entre longitudes y no tiene sentido hablar de una longitud, una extensión en el espacio que sea negativa. Pero una definición más precisa de la función tangente nos indica la correcta interpretación. Basta decir que, el signo negativo indica que la amplitud del ángulo calculado está medida en el sentido de las agujas del reloj.

Como dijimos que no tienen sentido longitudes negativas, tomaremos el módulo (es decir su valor siempre positivo, lo señalaremos con barras verticales -| |-) de la resta de coordenadas en el eje  $x$ , por lo tanto el ángulo  $\delta$  calculado será:

$$
\delta = \arctg ((x_1 - x_2)) / (y_1 - y_2))
$$
  
\n
$$
\delta = \arctg ((5,7530 - 6,6324)) / (-3,9650 - (-3,9688)))
$$
  
\n
$$
\delta = \arctg (-0,8794) / 0,0038)
$$
  
\n
$$
\delta = \arctg (231,4211)
$$
  
\n
$$
\delta = 89,7524^{\circ}
$$

Con este resultado podemos averiguar fácilmente ε:

$$
\gamma = \delta + \varepsilon
$$
  
\n
$$
\gamma - \delta = \varepsilon
$$
  
\n
$$
\varepsilon = \gamma - \delta
$$
  
\n
$$
\varepsilon = 123^{\circ} - 89{,}7524^{\circ}
$$
  
\n
$$
\varepsilon = 33{,}2476^{\circ}
$$

Si quisiéramos usar el valor de amplitud negativo de  $\delta$ , debemos interpretar la amplitud del ángulo  $\gamma$  como negativa también, ya que consideramos a sendas amplitudes medidas en el sentido de las agujas del reloj:

$$
\gamma = \delta + \varepsilon
$$
  
\n
$$
\gamma - \delta = \varepsilon
$$
  
\n
$$
\varepsilon = \gamma - \delta
$$
  
\n
$$
\varepsilon = -123^{\circ} - (-89,7524^{\circ})
$$
  
\n
$$
\varepsilon = -33,2476^{\circ}
$$

Con el ángulo y Hf podemos averiguar las longitudes de los catetos opuesto y adyacente a este ángulo. Para ello utilizaremos las funciones seno y coseno. Como en el caso anterior, la amplitud del ángulo  $\varepsilon$  la estamos midiendo positiva en el sentido de las agujas del reloj, por lo tanto debemos utilizarla con un signo negativo para obtener el resultado correcto.

Planteemos la función coseno para el ángulo  $\varepsilon$ :

 $\cos(-\varepsilon)$  = cateto adyacente / hipotenusa  $\cos (-\varepsilon) = (y_f, -y_2') / Hf$  $\cos(-\varepsilon) * Hf = y_{f} - y_{2}$ 

Para ordenar mejor el resultado damos vuelta la ecuación:

 $\gamma_{\mathcal{C}'} = \cos(-\varepsilon) * Hf + \gamma_{2}$  $y_f^2$  = cos (-(-33,2476<sup>o</sup>))<sup>\*</sup> 0,8794 + (-3,9688)  $\gamma_f$  = cos (33,2476°)) \* 0,8794 + (-3,9688)  $y_f' = 0,8363 * 0,8794 + (-3,9688)$  $\gamma_f$  = 0,7354 + (-3,9688)  $y_f' = -3,2334$ 

Procedamos a averiguar *x<sub>p</sub>*' con la función seno aplicada al ángulo ε, otra vez debemos aplicar un signo negativo delante para dar cuenta de que lo hemos calculado con una amplitud creciente en el sentido de las agujas del reloj:

> sen  $(-\varepsilon)$  = cateto opuesto / hipotenusa sen  $(-\varepsilon) = (x_f, -x_2)$  / Hf sen  $(-\varepsilon) * Hf = x_f' - x_2'$  $\text{sen } (-\varepsilon) * \text{Hf} + x_{2} = x_{\varepsilon}$

Para ordenar mejor el resultado damos vuelta la ecuación:

$$
x_{f'} = \text{sen } (-\varepsilon) * \text{Hf} + x_{2}
$$
  
\n
$$
x_{f'} = \text{sen } (-(33,2476^{\circ})) * 0,8794 + 6,6324
$$
  
\n
$$
x_{f'} = \text{sen } (33,2476^{\circ}) * 0,8794 + 6,6324
$$
  
\n
$$
x_{f'} = 0,5483 * 0,8794 + 6,6324
$$
  
\n
$$
x_{f'} = 0,4822 + 6,6324
$$
  
\n
$$
x_{f'} = 7,1146
$$

Para conocer  $\boldsymbol{z}_{\mathrm{f}}$ ", ya que no varía con respecto a  $\boldsymbol{z}_{\mathrm{1}}$ ",su valor será:

Resumiendo: éstas son las coordenadas hidrógeno luego de haber girado 123°:

$$
x_{f'} = 7,1146
$$
  
\n $y_{f'} = -3,2334$   
\n $z_{f'} = 1,8551$ 

Podemos modificar las coordenadas del hidrógeno (H13) en nuestro archivo

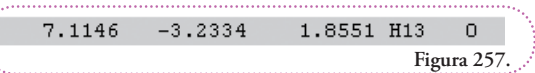

fenol\_2\_operacion\_2.mol y guardarlo como fenol\_2\_operacion\_rot\_123.mol **(Figura 257)**. Si abrimos este archivo con el programa DeepView / Swiss PDB-Viewer obtenemos esta representación **(Figura 258)**.

En una vista superior vemos cómo la nueva posición del hidrógeno es la que supusimos. **(Figura 259)**

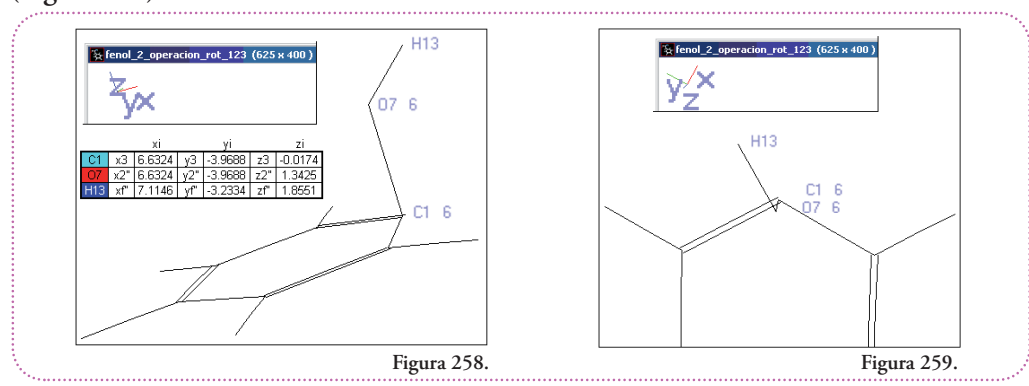

La pregunta que nos podemos hacer ahora es:

## **¿Podemos comprobar que el giro fue, efectivamente, de 123° con herramientas del programa DeepView / Swiss PDB-Viewer?**

La respuesta es afirmativa, contamos con una herramienta que podemos utilizar para comprobar si nuestra modificación produjo la rotación deseada.

Se trata del botón de medición de ángulos diedros. Recordemos que un ángulo diedro está definido por cuatro puntos en el espacio, los dos puntos centrales establecen un eje que unelos dosenlacesexternos queserán los lados del ángulo que mediremos. En nuestro caso estos puntos representen la ubicación de los núcleos atómicos y tenemos tres enlaces definidos **(Figura 260)**.

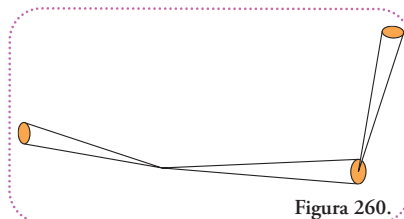

Estas cuatro ubicaciones pueden ser numeradas de dos formas que definirán dos ángulos diedros diferentes, sólo en el signo. El ángulo  $\alpha$  que observamos al mirar a lo largo del enlace central, definido por los átomos numerados con 2 y con 3, es el ángulo diedro definido por los enlaces 1-2 y 3-4 **(Figura 261)**.

Nuestro grupo de átomos con los que hemos trabajado son tres, el hidrógeno (H13), el oxígeno (O7) y el carbono (C1), nos hace falta un átomo más para definir un ángulo diedro. Elegiremos el átomo de carbono  $(C3)$ , vecino al C1, ya que con respecto a él la comprobación de la rotación se obtiene inmediatamente. Aunque, si eligiéramos el otro carbono vecino C2, obtendrí-

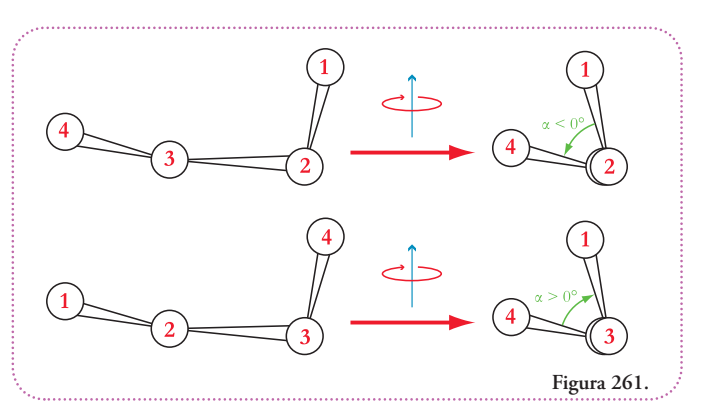

amos el mismo re-sultado, sólo que deberíamos hacer más operaciones **(Figura 262)**.  $\blacksquare$ Para medir un ángulo diedro utiliza-

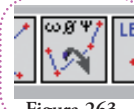

mos el siguiente botón **(Figura 263)**. Podemos observar que hay cuatro puntos rojos, que representan los puntos necesarios

**Figura 263.**

para poder definir el ángulo diedro y tres letras griegas  $(\text{omega} - \omega - \text{phi} - \gamma \text{psi} - \gamma - \text{E} \text{stas} \text{letras} \text{ re-}$ presentan ángulos especialmente definidos para representaciones de proteínas. Nosotros deseamos obtener

valores de ángulos diedros de moléculas no proteicas, para ellos debemos activar esta función mientras mantenemos presionada la tecla CTRL (control) del teclado. Entonces, si ejecutamos **(Figura 264)**,

el botón cambia de color y aparece una leyenda en letras rojas en inglés PICK

1ST ATOM (OR HIT 'ESC'), que quiere decir SE-LECCIONE EL PRIMER ÁTOMO (O PRE-SIONE LA TECLA 'ESC'). Debemos elegir el primer átomo **(Figura 265)**.

Una vez hecho esto, aparecerán, sucesivamente,

las leyendas: PICK 2ND ATOM (OR HIT 'ESC'), para elegir el segundo átomo; PICK 3RD ATOM (OR HIT 'ESC'), para elegir el tercero y, finalmente, PICK 4TH ATOM (OR HIT 'ESC'), para elegir el último.

Seleccionaremos los átomos en la siguiente secuencia: hidrógeno (H13), oxígeno (O7), carbono (C1) y carbono (C3).

Aparecerá el valor medido y, nuevamente, la primera leyenda para que midamos otro ángulo **(Figura 266)**.

Éste es un esquema de la interpretación del ángulo diedro medido **(Figura 267)**.

Midamos, a continuación, el mismo ángulo diedro en el archivo fenol\_2\_operacion\_2.mol, o sea, el archivo de coordenadas antes de calcular la rotación, obtenemos el resultado que se visualiza en la **figura 268.**

Éste es un esquema de la interpretación del ángulo diedro medido **(Figura 269)**.

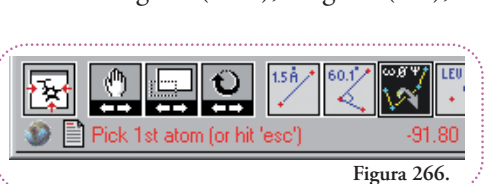

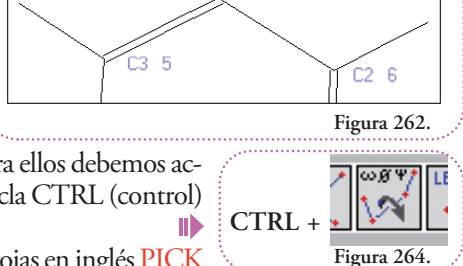

 $07 - 6$  $C1 - 6$ 

H13

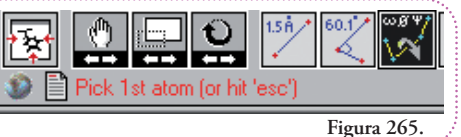

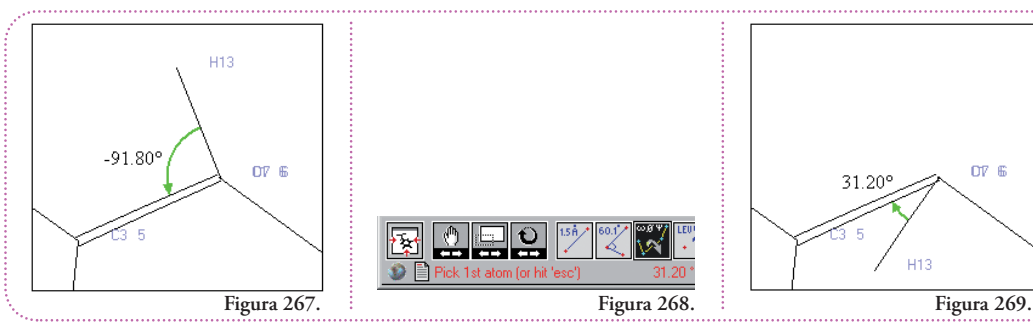

Como dijimos, lo importante de estas medidas es el módulo y no el signo. Si sumamos los módulos de las amplitudes medidas, es decir, tomando todo valor como positivo obtenemos el ángulo de 123° que fue nuestra elección.

$$
|-91,80^{\circ}| + |31,20^{\circ}| = 123,00^{\circ}
$$

Si superponemos ambos esquemas observamos las posiciones antes y después de la modificación de coordenadas **(Figura 270)**.  $\blacksquare$ 

Como en la resolución general, ahora debemos volver a su posición original al oxígeno y obtener la posición final del hidrógeno.

Comenzaremos por realizar la operación contraria a la OPERACIÓN 2. Llamaremos a ésta OPERACIÓN -2.

Observemos un esquema del conjunto de átomos carbono (C1), oxígeno (O7) e hidrógeno (H13) a lo largo del eje *y* **(Figura 271)**.  $\blacksquare$ 

Aplicando el Teorema de Pitágoras, obtenemos:

$$
Hf3' = ((x_{f'} - x_3)^2 + (z_{f'} - z_3)^2)^{1/2}
$$
  
\n
$$
Hf3' = ((7, 1146 - 6, 6324)^2 + (1, 8551 - (-0, 0174)^2)^{1/2}
$$
  
\n
$$
Hf3' = (0, 4822^2 + 1, 8725^2)^{1/2}
$$
  
\n
$$
Hf3' = (0, 2325 + 3, 5063)^{1/2}
$$
  
\n
$$
Hf3' = 3, 7388^{1/2}
$$
  
\n
$$
Hf3' = 1, 9336
$$

Aplicando la función trigonométrica tangente podemos calcular  $\beta f$ :

tg 
$$
(\beta_f)
$$
 = cateto opuesto / cateto adyacente  
tg  $(\beta_f) = (z_{F'} - z_3) / (x_{F'} - x_3)$   
 $\beta_f = \arctg ((z_{F'} - z_3) / (x_{F'} - x_3))$ 

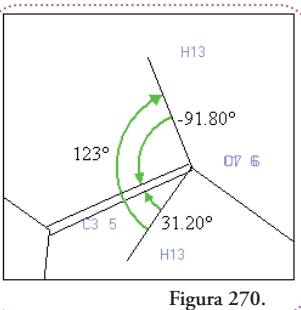

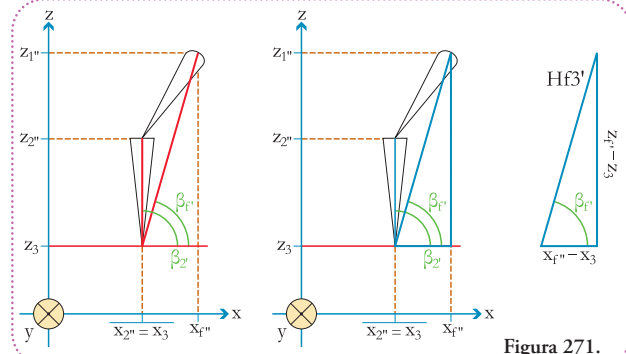

$$
\beta_f = \arctg ((1,8551 - (-0,0174)) / (7,1146 - 6,6324))
$$
  
\n
$$
\beta_f = \arctg (1,8725 / 0,4822)
$$
  
\n
$$
\beta_f = \arctg (3,8832)
$$
  
\n
$$
\beta_f = 75,5590^\circ
$$

Como vamos a realizar operaciones, exactamente, inversas de las que realizamos, las nombraremos con un signo menos (-) adelante. La notación de las coordenadas modificadas cambiará, ya que retiraremos un apóstrofe( ' ) por cada una de estas operaciones, así recuperaremos la notación inicial. Entonces, para la operación de incli-

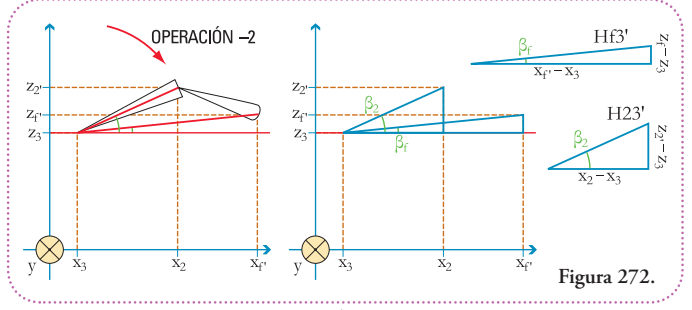

nar el enlace carbono-oxígeno a su posición previa a la OPERACIÓN 2 tenemos **(Figura 272)**.

La OPERACIÓN -2 restituye el ángulo entre el enlace carbono-oxígeno y el eje auxiliar paralelo al eje *x* a su amplitud antes de la OPERACIÓN 2. Esta amplitud corresponde al ángulo  $\beta_2$ , por lo tanto, son las coordenadas del oxígeno que ya las hemos calculado.

Debemos, sí, calcular las coordenadas del hidrógeno (x<sub>f</sub> ·, y<sub>f</sub>, z<sub>f</sub>). Comenzaremos calculando la amplitud del ángulo  $\beta_f$ . La diferencia entre  $\beta_f$  y  $\beta_f$  es la misma que entre  $\beta_2$  y  $\beta_2$  ya que giramos el conjunto en solidario, sabiendo que  $\beta_2$  vale 90°, entonces planteamos:

$$
\beta_f - \beta_f = \beta_2 - \beta_2,\beta_f - \beta_f = \beta_2 - 90^\circ\beta_f = \beta_2 - 90^\circ + \beta_f\beta_f = 28,5639^\circ - 90^\circ + 75,5590^\circ\beta_f = 14,1229^\circ
$$

Calculemos la coordenada  $x_F$ , usaremos la función trigonométrica coseno:

 $\cos (\beta_f)$  = cateto adyencente / hipotenusa cos ( $\beta_f$ ) = ( $x_f - x_3$ ) / Hf3' cos  $(\beta_f) * Hf3' = x_f - x_3$  $\cos (\beta_f) * Hf3' + x_3 = x_f'$ 

Para ordenar mejor el resultado damos vuelta la ecuación:

$$
x_{\rm f} = \cos (\beta_{\rm f}) * \text{H}3' + x_3
$$
  
\n
$$
x_{\rm f} = \cos (14,1229^\circ) * 1,9336 + 6,6324
$$
  
\n
$$
x_{\rm f} = 0,9698 * 1,9336 + 6,6324
$$
  
\n
$$
x_{\rm f} = 1,8752 + 6,6324
$$
  
\n
$$
x_{\rm f} = 8,5076
$$

La coordenada  $y_f$  no se ha modificado con la OPERACIÓN -2, por lo tanto, planteamos:

$$
\begin{array}{l} \mathcal{Y}_{\mathrm{f}} = \mathcal{Y}_{\mathrm{f}}^, \\ \mathcal{Y}_{\mathrm{f}} = -3,2334 \end{array}
$$

La coordenada  $z_f$  la calcularemos aplicando la función seno al ángulo  $\beta_f$ :

sen (<sup>f</sup> ) = cateto opuesto / hipotenusa sen (<sup>f</sup> ) = (*z*f' – *z*3) / Hf3' sen (<sup>f</sup> ) \* Hf3' = *z*f' – *z*<sup>3</sup> sen (<sup>f</sup> ) \* Hf3' + *z*<sup>3</sup> = *z*f'

Para ordenar mejor el resultado damos vuelta la ecuación:

$$
z_f = \text{sen } (\beta_f) * \text{H}f3' + z_3
$$
  
\n
$$
z_f = \text{sen } (14,1229^\circ) * 1,9336 + (-0,0174)
$$
  
\n
$$
z_f = 0,2440 * 1,9336 + (-0,0174)
$$
  
\n
$$
z_f = 0,4718 + (-0,0174)
$$
  
\n
$$
z_f = 0,4544
$$

Resumamos nuestros resultados:

$$
x_f = 8,5076
$$
  
\n
$$
y_f = -3,2334
$$
  
\n
$$
z_f = 0,4544
$$

Las coordenadas para el oxígeno (O7) son las mismas que obtuvimos al final dela operación 1:

$$
x_{2'} = 7,8268
$$
  
\n
$$
y_{2'} = -3,9688
$$
  
\n
$$
z_{2'} = 0,6328
$$

Modificando las coordenadasen el archivo .mol y guardándolo con el nombre de fenol\_2\_operacion\_-2.mol, el resultado lo vemos en la **Figura 273**.  $\blacksquare$ 

Si rotamos la visión del conjunto 90°, respecto del eje *z*, como indica la figura, obtenemos el punto de vista en el cual el eje *x* apunta hacia nosotros y nos permitirá realizar la última operación de inclinación (OPERACIÓN -1) para posicionar el oxígeno y el hidrógeno en sus posiciones finales **(Figura 274)**.

Observemos el triángulo que se ha formado definido por el eje auxiliar paralelo al eje *y* y la

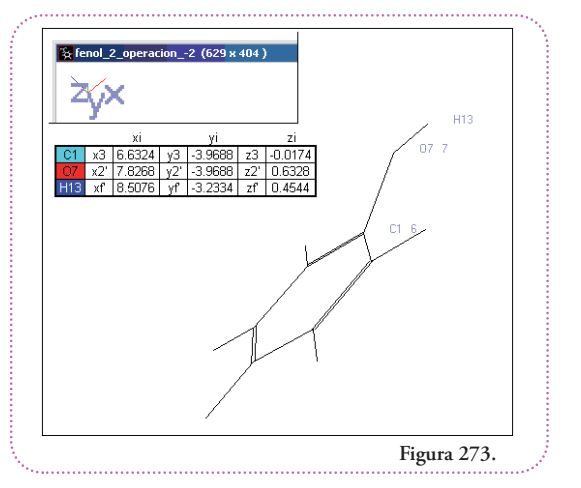

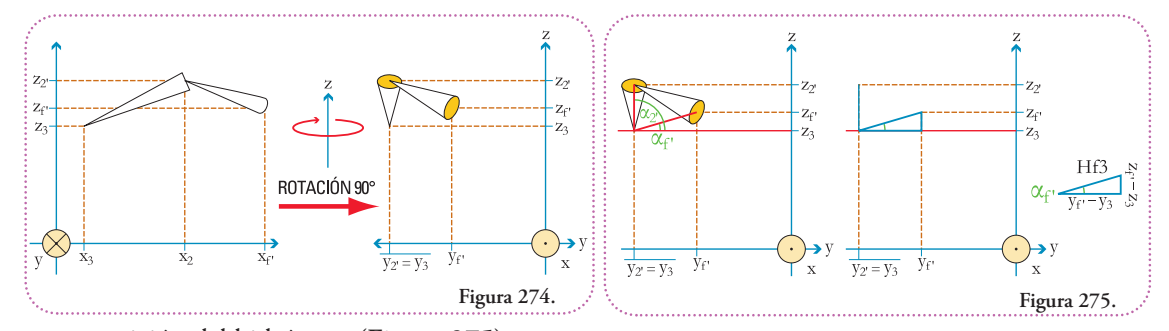

posición del hidrógeno **(Figura 275)**. Debemos calcular Hf3 y  $\alpha_f$ Aplicando el Teorema de Pitágoras, obtenemos:

> $Hf3 = ((y_f - y_3)^2 + (z_f - z_3)^2)^{1/2}$ Hf3=((-3,2334–(-3,9688))<sup>2</sup>+(0,4544 – (-0,0174))<sup>2</sup>)<sup>1/2</sup>  $Hf3 = (0,7354^2 + 0,4718^2)^{1/2}$  $Hf3 = (0.5408 + 0.2226)^{1/2}$  $Hf3 = 0,7634^{1/2}$  $Hf3 = 0,8737$

Aplicando la función trigonométrica tangente podemos calcular  $\alpha_f$ :

tg 
$$
(\alpha_f)
$$
 = cateto opuesto / cateto adyacente  
tg  $(\alpha_f) = (z_f - z_3) / (y_f - y_3)$   
 $\alpha_f = \arctg ((z_f - z_3) / (y_f - y_3))$   
 $\alpha_f = \arctg ((0,4544 - (-0,0174)) / (-3,2334 - (-3,9688)))$   
 $\alpha_f = \arctg (0,4718 / 0,7354)$   
 $\alpha_f = \arctg (0,6416)$   
 $\alpha_f = 32,6842^\circ$ 

Como anteriormente, la diferencia entre los ángulos  $\alpha_2$ <sup>,</sup> y  $\alpha_2$  (que ya lo hemos calculado luego de realizar la operación 1) debe ser la misma que entre  $\alpha_{\rm f}$  y  $\alpha_{\rm f}$ , ya que volvimos a rotar todo el conjunto en solidario. Si lo escribimos en ecuaciones:

$$
\alpha_f - \alpha_f = \alpha_2 - \alpha_2 \n- \alpha_f = \alpha_2 - \alpha_2 - \alpha_f \n\alpha_f = -\alpha_2 + \alpha_2 + \alpha_f \n\alpha_f = -90^\circ + 1,5334^\circ + 32,6842^\circ \n\alpha_f = -55,7824^\circ
$$

Este resultado menor que cero nos indica que  $\alpha_f$  está medido hacia abajo, es decir, en el sentido de las agujas del reloj, como podemos apreciar en el esquema de la **figura 276**. Ahora ya tenemos todos los datos para calcular las coordenadas finales ( $x_{\rm f}$ ,  $y_{\rm f}$ ,  $z_{\rm f}$ ) del hidrógeno.

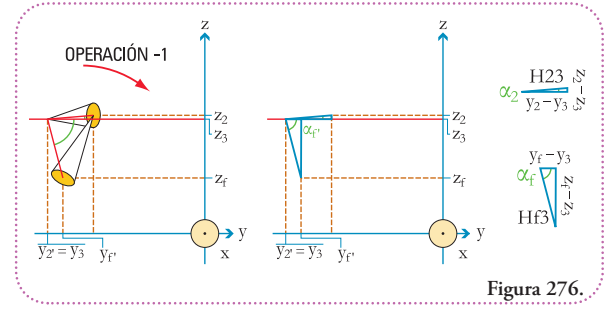

Como la rotación fue hecha alrededor del eje auxiliar paralelo al eje *x*, la coordenada con respecto a este eje no se modificó, por lo tanto:

$$
x_f = x_f, \quad x_f = 8,5076
$$

Con respecto a la coordenada  $y_f$  podemos utilizar la función coseno aplicada al ángulo  $\alpha_f$ :

 $\cos (\alpha_f)$  = cateto adyacente / hipotenusa  $\cos (\alpha_f) = (y_f - y_3) / Hf3$  $\cos (\alpha_f)^*$  Hf3 =  $y_f - y_3$  $\cos (\alpha_f) * Hf3 + y_3 = y_f$ 

Para ordenar mejor el resultado damos vuelta la ecuación:

 $y_f = \cos(\alpha_f) * Hf3 + y_3$  $\gamma_f = \cos(-55,7824^\circ) * 0,8737 + (-3,9688)$ *y*<sup>f</sup> = 0,5623 \* 0,8737 + (-3,9688)  $y_f = 0,4913 + (-3,9688)$  $y_f = -3,4775$ 

Bien, sólo nos falta obtener la coordenada  $z_{\beta}$  usaremos la función seno:

sen  $(\alpha_f)$  = cateto opuesto / hipotenusa  $\text{sen}(\alpha_f) = (z_f - z_3) / \text{Hf3}$  $\text{sen} (\alpha_f)^* \text{Hf3} = z_f - z_3$ sen ( $\alpha_f$ ) \* Hf3 +  $z_3$  =  $z_f$ 

Para ordenar mejor el resultado damos vuelta la ecuación:

$$
z_{\rm f} = \text{sen} \left( \alpha_{\rm f} \right) * \text{Hf3} + z_3
$$
\n
$$
z_{\rm f} = \text{sen} \left( -55,7824^{\circ} \right) * 0,8737 + (-0,0174)
$$
\n
$$
z_{\rm f} = -0,8269 * 0,8737 + (-0,0174)
$$
\n
$$
z_{\rm f} = -0,7225 + (-0,0174)
$$
\n
$$
z_{\rm f} = -0,7399
$$

Las coordenadas finales del hidrógeno H13 luego de una rotación de 123° en el sentido de las agujas del reloj son:

$$
x_{\rm f} = 8,5076
$$
  
\n
$$
y_{\rm f} = -3,4775
$$
  
\n
$$
z_{\rm f} = -0,7399
$$

Las coordenadas del oxígeno vuelven a ser las originales **(Figura 277)**. ⊪

$$
x_2 = 7,8268y_2 = -3,3188x_2 = 0,0000
$$

Nuevamente, debemos comprobar que nuestro objetivo de calcular unas coordenadas que roten el hidrógeno (H13) 123° se haya alcanzado y que no se hayan alterado las distancias de los enlaces **(Figura 278)**. II)

Como observamos al medir el ángulo diedro entre los átomos: hidrógeno (H13), oxígeno (O7), carbono (C1) y carbono (C3) tenemos un módulo de amplitud de 123° lo cual era nuestro objetivo.

Con respecto a la distancia entre átomos y los ángulos entre enlaces observamos lo siguiente **(Figura 279)**.

Al comparar estos valores con el archivo sin modificar, notamos que los valores son iguales a los resultantes dela operación 2 y no presentan desviaciones significativas de los de partida.

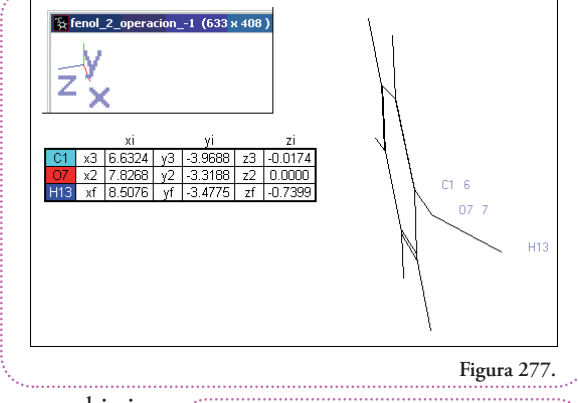

ᡰᢇ

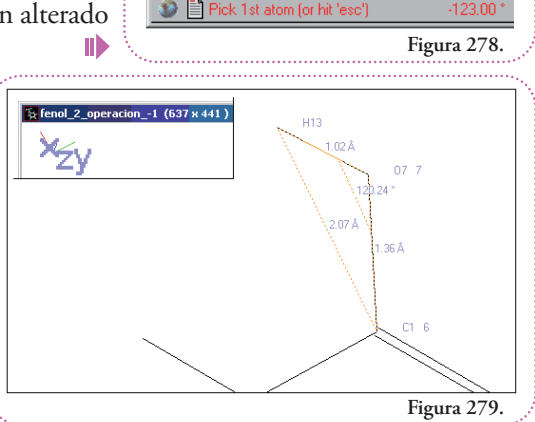

**Tabla 2.**

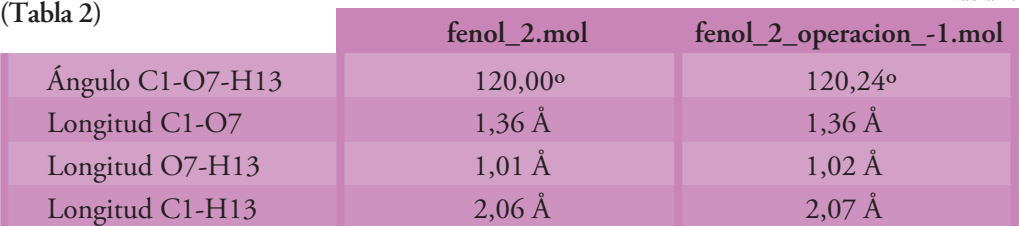

Hemos culminado un cálculo de suma utilidad en el modelado de moléculas complejas. Para terminar presentaremos, a modo de ejemplo, otros grupos oxidrilos (-OH) presentes en moléculas frecuentes en nuestra vida cotidiana. Dibujaremos las siguientes moléculas en ACD/ChemSketch (Freeware) y, luego, observaremos las características tridimensionales en DeepView / Swiss PDB-Viewer.

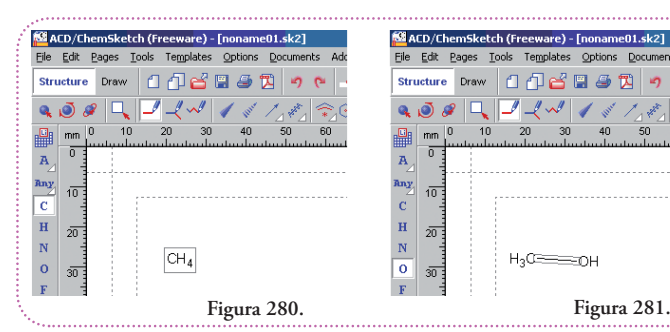

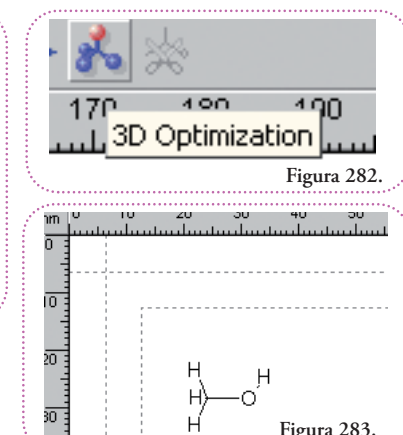

**Figura 283.**

# **Metanol (H3C-OH)**

Primero, dibujamos un  $CH_4$  y, luego, agregamos un OH (el programa, automáticamente, sustituye un hidrógeno (H) por el grupo que estamos agregando) **(Figuras 280 y 281)**.

Seleccionamos el botón de optimización para una representación tridimensional **(Figura 282).**

Y obtenemos **(Figura 283)**.

Lo guardamos como archivo MDL Molfile (\*.mol) con el nombre de metanol.mol. A continuación, debemos abrir este archivo en DeepView / Swiss PDB-Viewer **(Figura 284).**

Observemos que las longitudes de los enlaces y el ángulo que forman son similares a nuestro caso de trabajo.

# $E$ tanol  $(H<sub>3</sub>C-H<sub>2</sub>C-OH)$

Procedemos de manera similar a la construcción del metanol pero, agregamos un  $CH_4$  más al inicial, antes de agregar el OH y optimizamos para una representación tridimensional **(Figuras 285 y 286)**.

Lo guardamos como archivo MDL Molfile (\*.mol) con

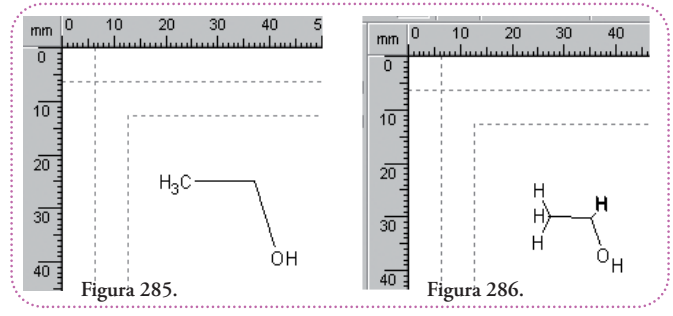

el nombre de etanol.mol. Ahora debemos abrir este archivo en DeepView / Swiss PDB-Viewer.

## **Isopropanol**

Procedemos de manera similar a la construcción del etanol pero, agregamos un  $CH_4$  más al carbono del centro, antes de agregar el OH y optimizamos para una representación tridimensional **(Figuras 288 y 289)**.

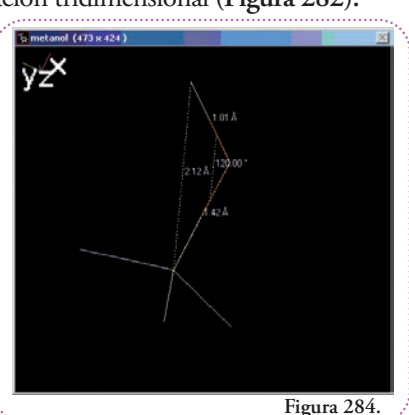

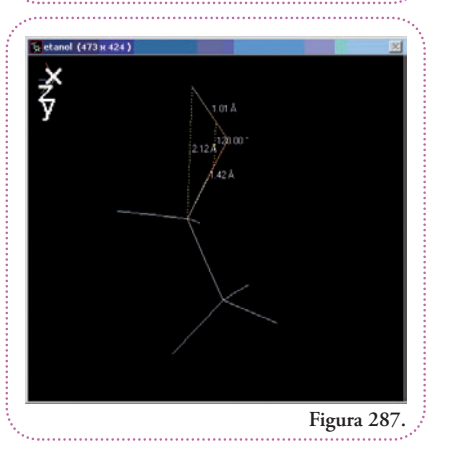
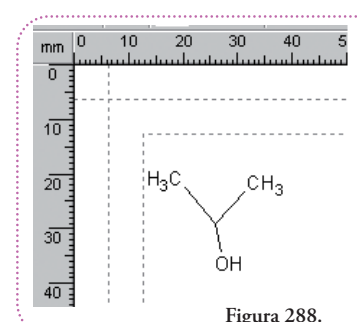

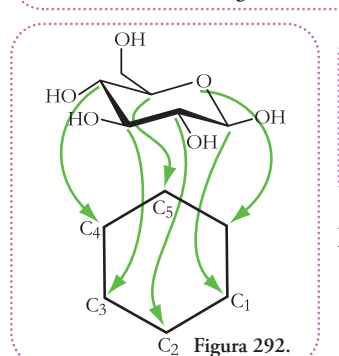

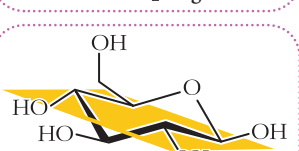

**Figura 293.**

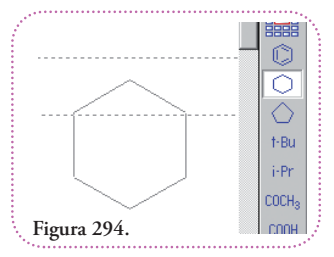

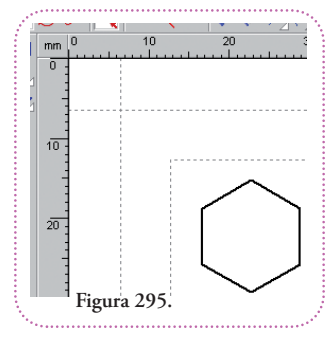

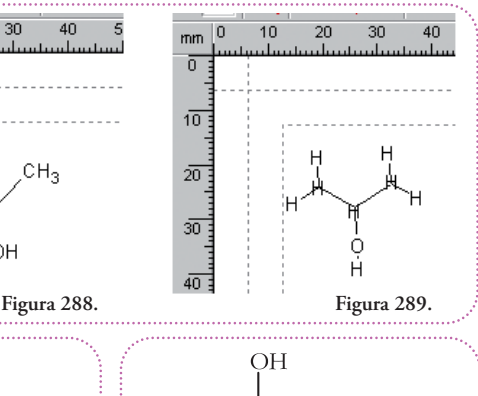

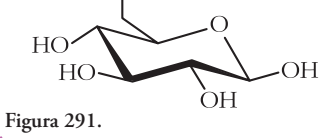

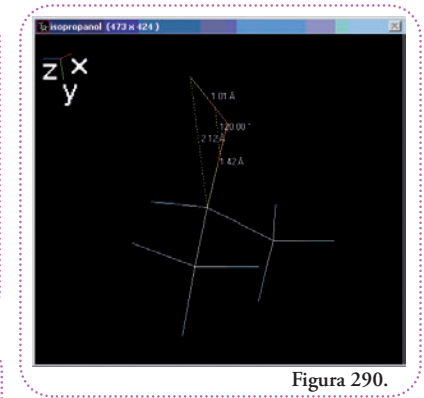

Lo guardamos como archivo MDL Molfile(\*.mol) con el nombre deisopropanol.mol. Luego, debemos abrir este archivo en

DeepView / Swiss PDB-Viewer **(Figura 290)**. Como era de esperar los valores de distancias y ángulos no cambian.

# $Glucosa (C<sub>6</sub>H<sub>12</sub>O<sub>6</sub>)$

Esta molécula es un poco más difícil de construir, ya que es cíclica y tiene carbonos asimétrico (quirales), que hay que determinar correctamente.

Observemos una representación tridimensional de la glucosa que nos permitirá asignar en el ACD/ChemSketch (Freeware) la orientación de los oxidrilos y los hidrógenos **(Figura 291).**

Cinco carbonos y un oxígeno están formando un anillo de seis miembros **(Figura 292)**.

Tomaremos de referencia el plano que corta el anillo y observaremos que los oxidrilos que apuntan hacia arriba o hacia abajo de dicho plano (amarillo) **(Figura 293)**.

Así podemos decir que el oxidrilo del carbono 1 está hacia arriba, el del carbono 2 está apunta hacia abajo, el del carbono 3 está hacia arriba y el del carbono 4 está hacia abajo. Con respecto al carbono 5, éste está unido al carbono 6 por un enlace que apunta hacia arriba del plano.

Comenzaremos, entonces, primero por dibujar un ciclohexano, directamente, apretando su botón **(Figura 294)**

El resultado lo visualizamos en la **figura 295.**

Luego debemos agregar el oxígeno, los oxidrilos y el enlace carbono 5 – carbono 6 en la orientación correcta. Para ello usaremos la representación de enlaces en forma de cuña. La cuña continua indica que el extremo ancho sobresale del plano del papel, por el contrario, la cuña guionada indica que el extremo ancho se encuen-

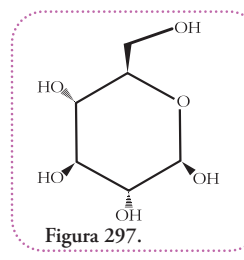

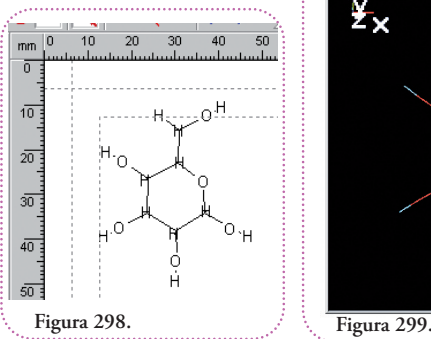

tra por detrás del plano del papel **(Figura 296)**.

Una vez realizada la ubicación de los grupos el resultado es el que se ve en la **figura 297**.

Optimizamos para una representación en tres dimensiones **(Figura 298)**, y guardamosla estructura con el nombre de glucosa.mol. Al abrirla en DeepView / Swiss PDB-Viewer obtenemos **(Figuras 299 y 300)**.

 $\overline{Y_{\mathbf{x}}}$ 

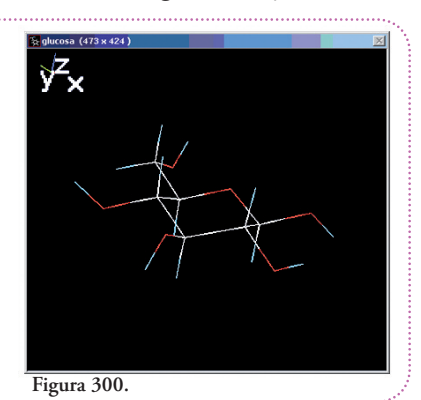

 $\blacksquare$ 

**Figura 296.**

Podemos notar la orientación alternada arriba y abajo de los oxidrilos y el enlace al carbono 6.

# **Sacarosa (azúcar de mesa; C12H22O11)**

Esta molécula es la más compleja de esta serie, pero podemos representarla con las mismas técnicas que usamos para construir las anteriores.

Ésta es una representación donde observamos la ubicación de los oxidrilos y los enlaces a los carbonos 6 **(Figura 301)**.

Para comenzar agregaremos los sustituyentes a un ciclohexano y a un ciclopentano, representados por un hexágono y un pentágono, respectivamente, que luego uniremos **(Figura 302)**.

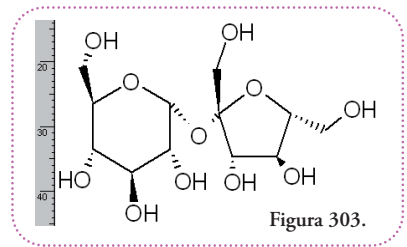

El resultado se ve en la **figura 303.**

Luego de optimizar para una representación tridimensional, obtenemos la **figura 304.**

Guardamos esta representación en el archivo

sacarosa.mol. Lo abrimos en DeepView / Swiss PDB-Viewer y podemos observar **(Figuras 305 y 306)**.

Todos estos son modelos creados por un programa de computación que asigna distancias y ángulos a partir de sus propias bases de datos. Sería deseable contar con alguna medida directa

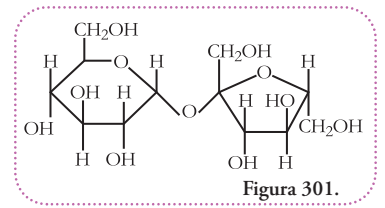

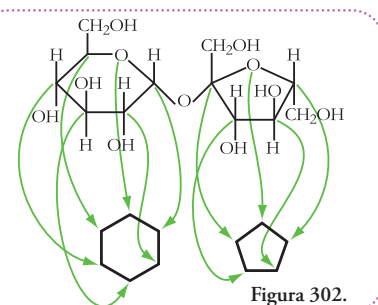

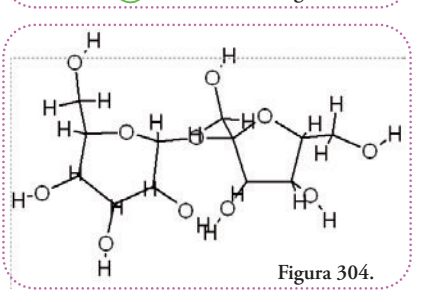

delas distancias delosenlaces hidrógeno-oxígeno y carbono-oxígeno de un grupo oxidrilo del fenol y moléculas parecidas.

Existe una base de datos que agrupa estructuras de pequeñas moléculas obtenidas por difracción de rayos X por interposición de cristales de estas moléculas. Esta base de datos se lla-

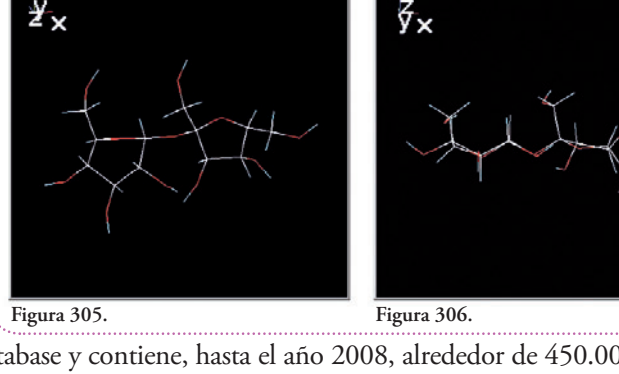

ma Cambridge Structure Database y contiene, hasta el año 2008, alrededor de 450.000 compuestos caracterizados, estructuralmente, por difracción de rayos x. Es posible buscar los datos estructurales de un grupo oxidrilo de la siguiente forma esquemática:

- **1.** Dibujar el grupo de tres átomos C-O-H.
- **2.** Especificar el parámetro que deseamos que liste de las estructuras que contienen el grupo de átomos. Analizaremos la distancia media entre el hidrógeno y el oxígeno (dHO), entre el oxígeno y el carbono (dCO) y entre el hidrógeno y el carbono (dHC), también el ángulo entre los enlaces (aHOC) **(Figura 307)**.

ر<br>پر

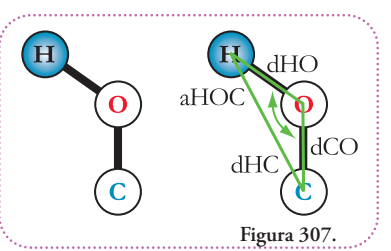

Es posible especificar características más precisas, para cada átomo, de forma tal de restringir la búsqueda a cierto tipo de grupos oxidrilos. Para el hidrógeno especificaremos que establezca sólo una unión. Para el oxígeno sólo dos, para el carbono sólo tres. Aunque parece redundante, las especificaciones para el hidrógeno y el oxígeno, conviene hacerlo para asegurar que no haya casos especiales que sean incluidos en el resultado. El tipo de enlace, también, es posible determinarlo, ambos enlaces serán simples. El carbono está determinado como cíclico insaturado es decir, aromático, que forma parte de un sistema cíclico en el cual se alternan enlaces simples con dobles.

- **3.** Ejecutar la búsqueda
- **4.** Analizar la lista de los datos obtenidos para los parámetros requeridos.

Así, la búsqueda arrojó 12.005 registros que contienen uno o más de nuestros grupos oxidrilos tal cual los especificamos.

Estos son demasiados datos para trabajar. Restringiremos nuestra búsqueda al compuesto fenol. Extendemos las determinaciones que hicimos para el carbono al resto de los carbonos de molécula y a los hidrógenos que van unidos a ellos.

Realizamos nuevamente la búsqueda y obtenemos 65 registros que contienen 78 grupos

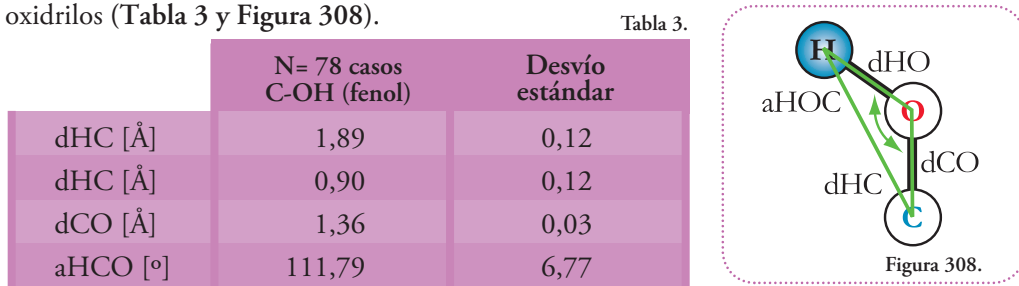

Este número es más tratable y podemos comparar los parámetros pedidos determinados experimentalmente con los mismos parámetros generados por el programa ACD/ChemSketch (Freeware) **(Tabla 4)**.

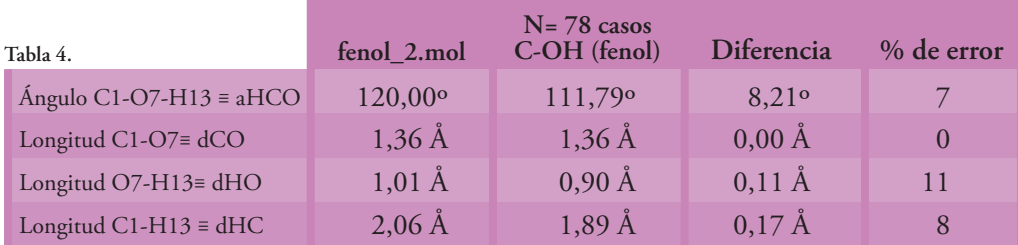

Los resultados muestran que los valores puestos por el programa difieren alrededor del 10% con respecto a los valores obtenidos, experimentalmente. En el caso del ángulo era esperable ya que por la TRePEV el oxígeno presenta una geometría tetraédrica al considerar los 2 pares electrónicos no compartidos.

Si lo deseáramos, podríamos ajustar las coordenadas del archivo .mol tal que reprodujeran estos valores.

# **¿Cómo lo haríamos?**

Todas las operaciones necesarias ya las hemos realizado en general. Observemos qué enlaces son los que varían, la distancia del carbono al oxígeno no cambia, entonces, sólo, la distancia del oxígeno es la que varía y el ángulo entre los enlaces, por lo tanto, nuevamente, sólo variando la posición del hidrógeno lograremos satisfacer estas distancia.

No debemos olvidar que la distancia entre el hidrógeno y el carbono será resultante de satisfacer las distancias entre el carbono y el oxígeno y, éste y el hidrógeno y el ángulo entre los enlaces respectivos.

# **Intento de generalización**

Con este caso particular de rotación de 123° del hidrógeno, hemos comprobado la utilidad de la solución, en general, con la que comenzamos el capítulo. Intentaremos, por último, expresar una función matemática cuya entrada sean las coordenadas iniciales y un ángulo; y, su salida, sea las coordenadas finales. Más allá del esfuerzo matemático para llegar a esta formulación algebraica, la utilidad de esta función será que la podremos codificar en un algoritmo que pueda ser computado, automáticamente, y repetidas veces para tener las coordenadas finales luego, no de una rotación, sino de cuántas deseemos estudiar, pero a su vez, no sólo de un par de enlaces particulares sino que a cualquier par de enlaces.

Razonemos un poco alrededor de esta función que aún desconocemos. Debemos reconocer todos los datos necesarios para que se pueda aplicar en general, es decir, a cualquier par de enlaces que deseemos estudiar.

Esta función es, en realidad, un conjunto de tres funciones, una para cada coordenada:

$$
x_{\rm f} = f(\gamma, x_1, y_1, z_1, x_2, y_2, z_2, x_3, y_3, z_3)
$$
  
\n
$$
y_{\rm f} = f(\gamma, x_1, y_1, z_1, x_2, y_2, z_2, x_3, y_3, z_3)
$$
  
\n
$$
z_{\rm f} = f(\gamma, x_1, y_1, z_1, x_2, y_2, z_2, x_3, y_3, z_3)
$$

Si quisiéramos tener todas las relaciones entre las variables expresadas en función sólo de las coordenadas iniciales y en una única fórmula, se generaría una expresión tan complicada que sería difícil escribirla.

Sería como darnos cuenta que una mamushka sola no puede equilibrar la balanza ya que del otro lado la mamushka que vemos tiene en su interior varias más **(Figura 309)**.

Una solución es repartir el trabajo en etapas o capas. Éstas son las etapas de cálculo para hallar una rotación en general.

Primera capa de ecuaciones:

$$
x_f = x_f
$$
  
\n
$$
y_f = \cos (\alpha_f) * ((y_f - y_3)^2 + (z_f - z_3)^2)^{1/2} + y_3
$$
  
\n
$$
z_f = \text{sen} (\alpha_f) * ((y_f - y_3)^2 + (z_f - z_3)^2)^{1/2} + z_3
$$
  
\n
$$
\alpha_f = -90^\circ + \arctg ((z_2 - z_3) / (y_2 - y_3)) + \arctg ((z_f - z_3) / (y_f - y_3))
$$

Segunda capa de ecuaciones:

$$
x_{\rm f} = \cos (\beta_{\rm f}) * ((x_{\rm f'} - x_3)^2 + (z_{\rm f'} - z_3)^2)^{1/2} + x_3
$$
  
\n
$$
y_{\rm f} = y_{\rm f'}
$$
  
\n
$$
z_{\rm f} = \text{sen } (\beta_{\rm f}) * ((x_{\rm f'} - x_3)^2 + (z_{\rm f'} - z_3)^2)^{1/2} + z_3
$$
  
\n
$$
\beta_{\rm f} = \arctg ((z_2 - z_3) / (x_2 - x_3)) - 90^\circ + \arctg ((z_{\rm f'} - z_3) / (x_{\rm f'} - x_3))
$$

Tercera capa de ecuaciones:

$$
x_{\Gamma'} = \text{sen } (-\varepsilon) * ((x_{1} - x_{2} - \varepsilon) + (y_{1} - y_{2} - \varepsilon))^{2})^{1/2} + x_{2} - y_{\Gamma'} = \text{cos } (-\varepsilon) * ((x_{1} - x_{2} - \varepsilon) + (y_{1} - y_{2} - \varepsilon))^{2})^{1/2} + y_{2} - z_{\Gamma'} = z_{1} - z_{\Gamma} = z_{\Gamma} - z_{\Gamma} = ((x_{1} - x_{2} - \varepsilon) / (y_{1} - y_{2} - \varepsilon))
$$

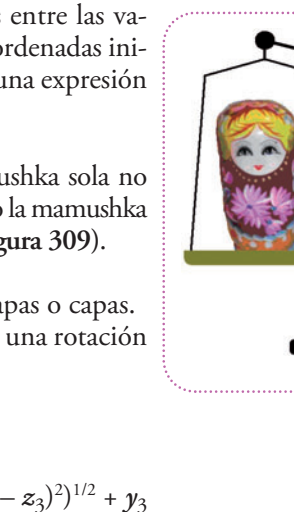

**Figura 309.**

Cuarta capa de ecuaciones:

$$
x_1 = \cos (\beta_1)^* ((x_1 - x_3)^2 + (z_1 - z_3)^2)^{1/2} + x_3
$$
  
\n
$$
y_1 = y_1
$$
  
\n
$$
z_1 = \text{sen } (\beta_1)^* ((x_1 - x_3)^2 + (z_1 - z_3)^2)^{1/2} + z_3
$$
  
\n
$$
\beta_1 = 90^\circ - \arctg ((z_2 - z_3) / (x_2 - x_3)) + \arctg ((z_1 - z_3) / (x_1 - x_3))
$$
  
\n
$$
x_2 = x_3
$$
  
\n
$$
y_2 = y_3
$$
  
\n
$$
z_2 = ((x_2 - x_3)^2 + (z_2 - z_3)^2)^{1/2} + z_3
$$

Quinta capa de ecuaciones:

$$
x_1 = x_1
$$
  
\n
$$
y_1 = \cos (\alpha_1)^* ((y_1 - y_3)^2 + (z_1 - z_3)^2)^{1/2} + y_3
$$
  
\n
$$
z_1 = \text{sen } (\alpha_1)^* ((y_1 - y_3)^2 + (z_1 - z_3)^2)^{1/2} + z_3
$$
  
\n
$$
\alpha_1 = 90^\circ - \arctg ((z_2 - z_3) / (y_2 - y_3)) + \arctg ((z_1 - z_3) / (y_1 - y_3))
$$
  
\n
$$
x_2 = x_2
$$
  
\n
$$
y_2 = y_3
$$
  
\n
$$
z_2 = ((y_2 - y_3)^2 + (z_2 - z_3)^2)^{1/2} + z_3
$$

Para obtener las coordenadas buscadas para otros ángulos, aprovecharemos a presentar el uso delos programas tipo planilla de cálculo que nos facilitará la resolución en cuanto al orden de los cálculos intermedios. Usaremos el programa de este tipo más popular el MICROSOFT OFFICE EXCEL. Hay muchas versiones y, generalmente, viene preinstalado y listo para ser usado en cualquier computadora hogareña cuyo sistema operativo sea Windows.

# **¿En qué consiste el un programa de planillas de cálculo?**

Lo ilustramos con un ejemplo sencillo; supongamos que vamos a la verdulería a comprar manzanas, bananas y duraznos. Cada producto tiene su precio por kilogramos, supongamos que el precio del kg de manzana fuera de \$10,-, de bananas \$8,- y de duraznos \$12,-. Podemos calcular el costo de cualquier compra sabiendo cuántos kg compramos de cada producto y multiplicándolo por su precio por kg. Luego, sumamos los montos finales y tenemos el costo final de nuestra compra de frutas. Pero supongamos que debemos hallar el costo, no de una compra sino de 100 compras distintas; los programas de planillas de cálculo nos permiten armar una función que nos devolverá el costo final dela compra si nosotros leindicamos, únicamente, los kg defruta de cada tipo. En EXCEL sería así, la pantalla inicial nos muestra celdas en las cuales podemos escribir

texto, a modo de etiquetas, o indicar que en esa celda aparezca el resultado de una operación entre dos o más celdas. Como pode-mos observar, cada celda está identificada por una columna (letras mayúsculas) y por una fila (en números).

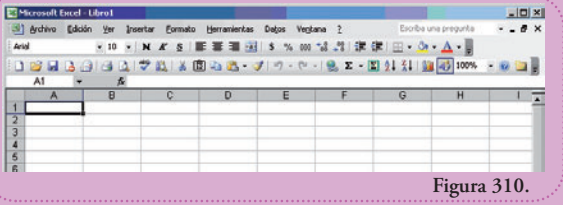

# **( F i gur a 3 1 0 )** .

Para resolver nuestro ejemplo escribiremos en la celda A1 lo que representa el número que escribiremos en al celda B1. Haremos lo mismo con las c e l d as A2 y A3 , e s t e e s e l r e s u l t a d o **( F i gur a 3 1 1 )** .

Vemos que los valores en las celdas B1, B2 y B3 son los pesos que cuesta el kg de cada fruta.

A continuación, debemos indicar celdas similares para la cantidad de fruta que tendrá una com pra y el costo de cada una. **(Figura 312)**.

Vemos cómo indicamos, fácilmente, multipli cación de los kg de manzana (B5) por el costo de un kg dela fruta (B1). Una operación entre celdas se llama fórmula; para indicar que escribiremos una fórmula comenzaremos con un signo deigual (=) luego el nombre dela celda (B5), la operación que deseamos hacer, en este caso la multiplicación indicada con un asterisco (\*), y la otra celda (B1) porla cual queremos multiplicar a la primera (B5).

Para el ítem banana la fórmula será "=B6\*B2"; y para el ítem durazno será "=B7\*B3".

Para realizar la suma final, escribiremos en la celda que deseemos que aparezca el costo de la compra (en este caso será la celda B13) la siguiente fórmula "=suma(B9:B11)". El igual cumple la misma función que antes, indica que queremos que aparezca en esa celda el resultado de una operación entre celdas. La palabra "suma" indica el nombre de la función que que remos que realice, en este caso, justamente, se trata de la suma de celdas. Para esta función debemos indicar el rango, es decir cuáles celdas queremos que sume. Lo indicamos entre paréntesis y, entre la celda inicial del rango y la final, escribimos los dos puntos (:) para or denar quesume delas celda B9 hasta la B11 inclusive. **(Figura 313)**.

Como no hemos indicado la cantidad de kg de cada fruta el resultado será cero. Pero supongamos que nuestra compra es de 3 kg de manzanas 2 de bananas y medio kg de duraznos. **(Figura 314)**.

De inmediato obtenemos el resultado de los cálculos parciales (\$30,- de manzanas, \$16,- de bananas y \$6, de duraznos) y el costo final (\$52,-).

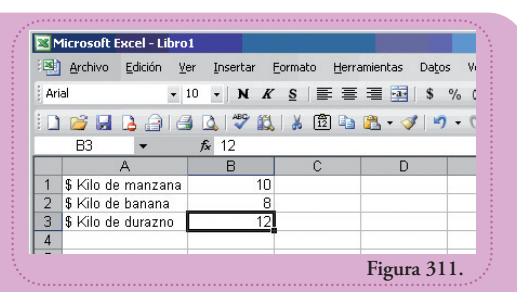

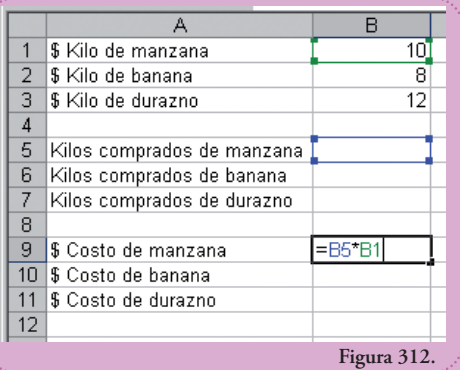

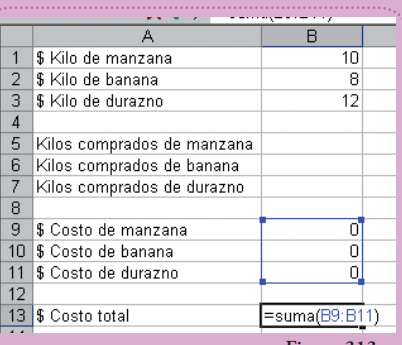

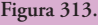

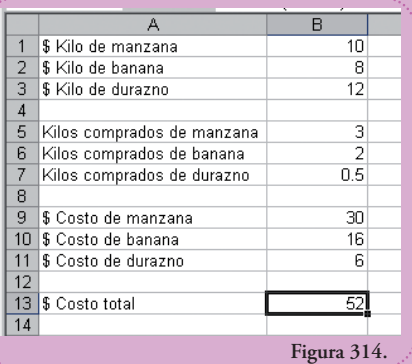

Esta planilla de cálculo puede respondernos, fácilmente, otras cuestiones como por ejemplo, ¿cuánto sería el costo si los precios variaran (como lo hacen según la estación)? Supongamos que aumentara el kg de banana, de \$8,- a \$8,50,- y disminuyera el kg de durazno, de \$12,- a \$8,30. La planilla recalcula todos los valores que se ven afectados por estos cambios y tenemos nuestro valor final, automáticamente. **(Figura 315)**.

Bien, este ejemplo sencillo nos servirá para hacer la planilla que nosrecalculará las coordenadas delos hidrógenos para obtener las coordenadas que necesitamos.

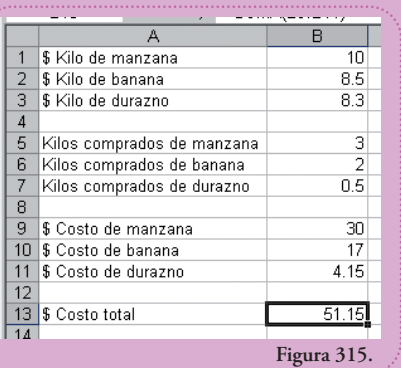

Cuando hablamos de la generalización de los resultados obtenidos a lo largo del capítulo, distinguimos cinco capas de ecuaciones con sus relaciones entre sí. La resolución no consiste en otra cosa que escribir, correctamente, las ecuaciones en una planilla de cálculos e indicarle los valores iniciales. El programa hará las cuentas por nosotros, las cuales no son pocas.

Antes de ir directamente a la planilla de cálculos debemos conocer algunas particularidades del código de escritura en EXCEL. Nosotros usaremos las funciones trigonométricas y sus inversas que tienen una notación particular en EXCEL. Esta es la equivalencia: **(Tabla 5)**.

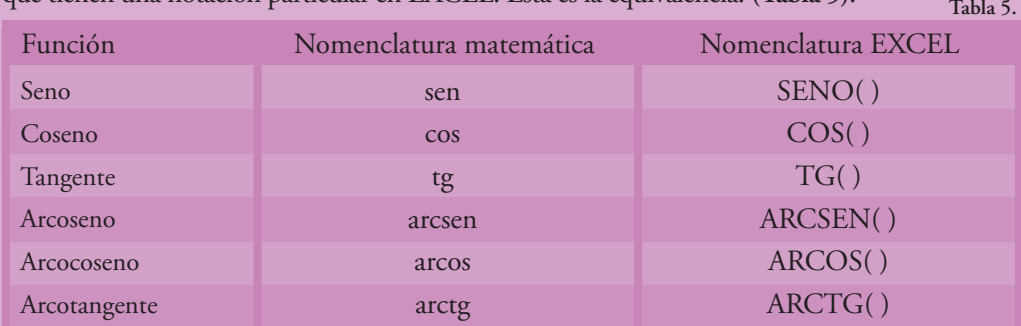

Una última aclaración que hay que hacer es que la medición de la amplitud de un ángulo se puede hacer de varias formas. Una es la conocida por todos, es la medición por grados sexagesimales (°) y otra, sumamente útil, es la de medición por radianes (rad) (para más detalles ver apéndice al final del libro). Así como una amplitud  $\alpha$  en grados (°) puede ser:

$$
0^{\circ} \leq \alpha < 360^{\circ}
$$

En radianes esta amplitud estará en el rango de valores:

$$
0 \leq \alpha < 2\Pi \text{ rad} = 6{,}2832 \text{ rad}
$$

La conversión de un sistema a otro es muy sencilla, se hace por regla de tres simple al establecer la equivalencia entre 360° y 6,2832 rad. Podemos establecer la siguiente igualdad:  $360^\circ = 6,2832$  rad  $1^\circ$  = (6,2832 / 360) rad  $1^\circ$  = 0,0175 rad

En EXCEL los ángulos se miden en radianes, pero hay una función para transformar el valor

en grados sexagesimales automáticamente de modo que tampoco tendremos que hacer esa cuenta. La función se llama GRADOS, transforma radianes a grados. La función inversa a esta se llama RADIANES, transforma grados a radianes. Ejemplificaremos, brevemente, el uso delas funciones trigonométricas inversas y estas funciones de transformación. Observemos la tabla que tiene los valores transformados de unas unidades a otras **(Figura 316)**.

Y observemos la construcción de las fórmulas que dan estos resultados. Trasformación del valor "45", que para nosotros representa un ángulo de 45° en un ángulo de 0,7854 rad **(Figura 317)**.

A este ángulo expresado en radianes le calculamos el seno **(Figura 318)**.

A este ángulo expresado en grados le calculamos el seno. Observemos que podemos formar una fórmula componiendo funciones. Es decir, como argumento de la función SENO podemos poner la función RADIANES aplicada a la celda que contiene el "45" (H2).

Esto es útil que ya que nos ahorra tener que definir una celda en la cual esté el resultado de la transformación. Esto mismo es lo que hemos hecho aquí (celda H4) sólo con fines didácticos **(Figura 319)**.

Ahora, queremos recuperar los valores de los ángulos a partir del resultado de la aplicación de la función trigonométrica seno. Esta fórmula dará el valor del ángulo en radianes **(Figura 320)**.

Nuevamente, utilizamos el recurso de la composición de funciones para obtener el resultado en las unidades que deseamos **(Figura 321)**.

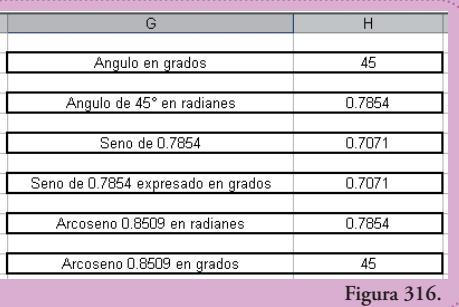

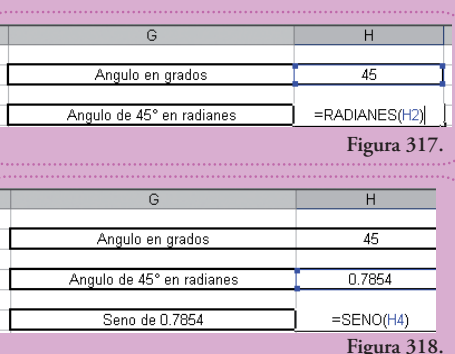

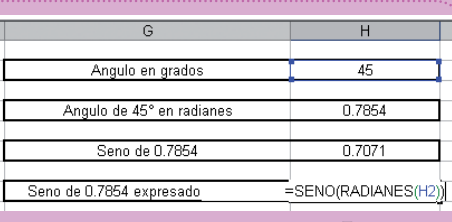

**Figura 319.**

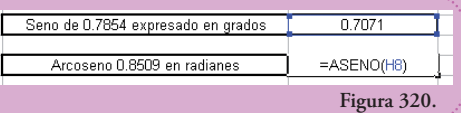

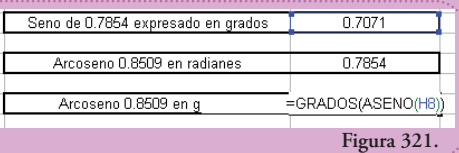

Y estamos en condiciones de transcribir las ecuaciones generales que hemos hallado al lenguaje de la planilla de cálculos EXCEL.

A continuación mostramos los resultados de la transcripción de las cinco capas de fórmulas para obtener las coordenadas de rotación 170° del hidrógeno a partir de nuestro modelo de fenol.mol **(Figuras 322 a 325).**

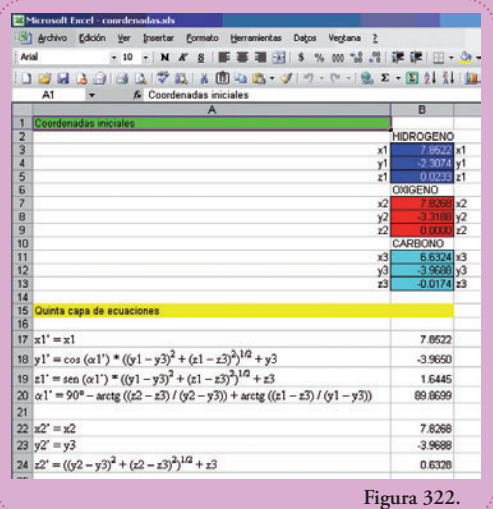

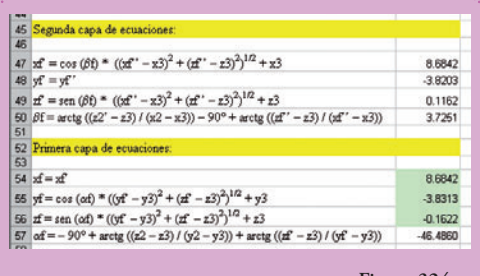

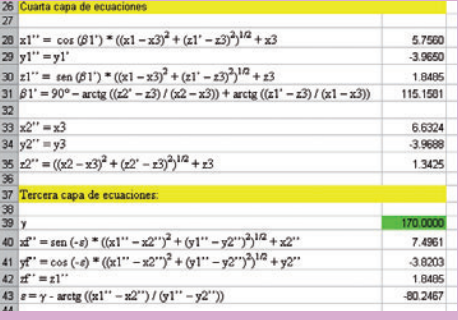

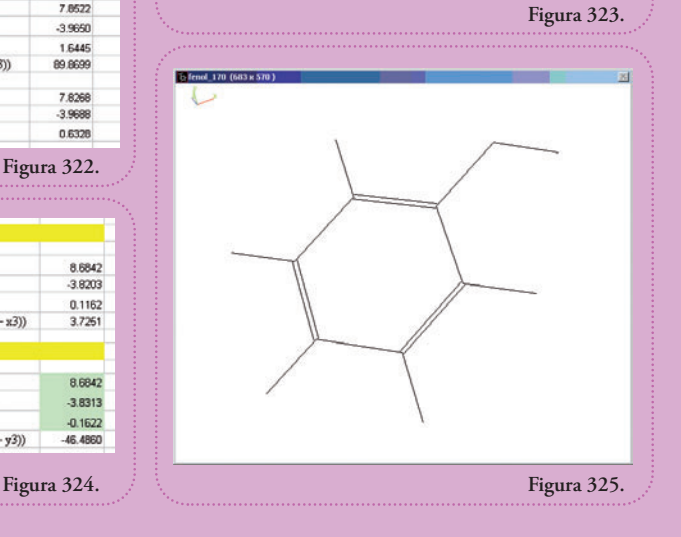

# **Actividad**

# **PROBLEMA 1**

#### **Coordenadas del agua**

Deseamos construir las coordenadas de la molécula de agua  $(H_2O)$ . La longitud del enlace hidrógeno-oxígeno es de 0,96 Å y el ángulo entre los enlaces es de 104°. El origen de coordenadas está ubicado en el oxígeno de modo tal que *x*O = 0, *y*O = 0, *z*O = 0. Dar las coordenadas *x*H1, *y*H1, *z*H1 y *x*H2, *y*H2, *z*H2 para cada uno de los hidrógenos **(Figura 326)**.

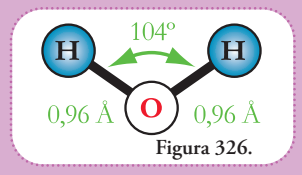

# **PROBLEMA 2**

Se tienen dos átomos ubicados en el espacio cuyas coordenadas en el eje *x* tienen el mismo valor. Las coordenadas del primer átomo tienen el mismo valor:  $x_1 = y_1 = z_1 = 0$ . Las coordenadas del segundo átomo son  $\gamma_2 = 5,2500 \text{ y } z_2 = 12,0000$ .

Graficar, esquemáticamente, las posiciones de los átomos, indicar sus coordenadas y averiguar la distancia entre los mismos.

### **PROBLEMA 3**

Se observa que hay cinco átomos pertenecientes a una misma molécula que presentan el siguiente comportamiento: cuatro de ellos permanecen fijos y no modifican sus posiciones relativas unos a otros. El quinto átomo, en cambio, puede girar libremente alrededor de uno de ellos tal como muestra la figura.Todos los átomos comparten el mismo plano, o sea, el determinado por los ejes *y* y *z*. **(Figura 333)**

Hallar la distancia entre los átomos 2 y 5 cuando los átomos 5,  $1 y 3$  se encuentran eclipsados (en una misma línea) y en el caso que 5 esté opuesto con respecto a 1.

Datos: la distancia entre los átomos 2 y 4 y entre los átomos 4 y 3 es de 2 Å. La distancia entre 2 y 1 es el doble que la distancia entre los átomos 2 y 4. El radio de giro del átomo 5 es la mitad que la distancia entre los átomos 1 y 2.

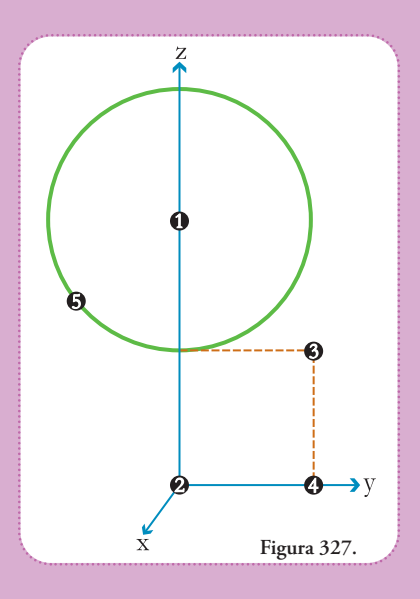

# **PROBLEMA 4**

Nuevamente, tenemos el mismo grupo de cinco átomos del problema anterior. Debemos encontrar la distancia entre el átomo 2 y el 5 en la situación que éste se encuentre en la misma línea con los átomos 1 y 4.

# **PROBLEMA 5**

A lo largo del capítulo hemos trabajado con un modelo de la molécula de fenol (archivo fenol\_2.mol) que contiene las coordenadas espaciales de cada átomo y las conexiones entre ellos. A continuación exponemos las coordenadas de los carbonos 1 (C1), carbono 4 (C4) y carbono 5 (C5). El primer valor representa la coorde-

nada en *x*, el segundo en *y,* y el tercero en *z*.

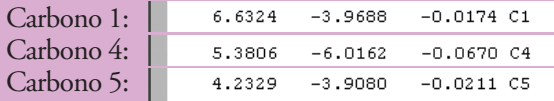

Verificar que las distancias entre estos tres carbonos forman un triángulo equilátero cuyos lados miden 2,40 Å como se muestra en la figura generada en el programa DeepView / Swiss-PdbViewer 3.7 **(Figura 328)**.

# **PROBLEMA 6**

El metano es una molécula sencilla  $(CH<sub>A</sub>)$ , los átomos de hidrógeno se disponen de forma tal de estar lo más alejados unos de otros. Si se ubican los vértices de un tetraedro regular en las posiciones de los núcleos de hidrógeno éste encajará perfectamente, por lo tanto, esta molécula se suele representar como un tetraedro regular con el carbono en su centro, equidistante de todos los hidrógenos **(Figura 329)**.

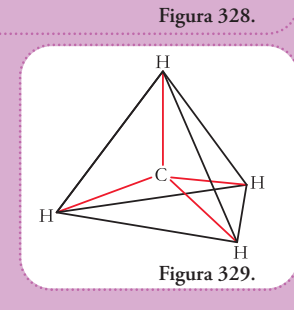

Calcular el ángulo que forman los enlaces si la longitud de estos es de 1,1 Å y si al ubicar uno de ellos paralelo al eje *z*, con el origen de coordenadas en el carbono todos los demás hidrógenos resultan tener en la coordenada *z* un valor de -0,37 Å.

# **PROBLEMA 7**

Deseamos construir un modelo molecular tal que los hidrógenos extremos estén, exactamente, a 10 Å uno del otro. Además, ambos deben estar a 9 Å de un tercer átomo.

Proporcionar las coordenadas que satisfagan las distancias e informar el ángulo que determinan estos tres átomos considerando al átomo mencionado en último lugar como referencia.

# **PROBLEMA 8**

La interpretación de patrones de difracción de rayos X permite observar y medir, experimentalmente, la estructura molecular. Estos datos suelen utilizarse para determinar diferencias y coincidencias entre un modelo propuesto de la molécula expuesta a los rayos X.

Las entradas con los códigos RIGPED<sup>3</sup> y VIGDEU<sup>4</sup> de la base de datos Cambrigde Structure Database<sup>5</sup> de estructuras experimentales de pequeñas moléculas, contienen moléculas de fenol. En RIGPED hay 2 y en VIGDEU hay 1.

4Publicada por M.Sommovigo, M.Pasquali, P.Leoni, D.Braga, P.Sabatino en la revista Chem.Ber.en el año 1991 en el volumen 127,en la página 97. <sup>5</sup> De distribución gratuita para Latinoamérica.

<sup>3</sup> Publicada por G.Y.S.K.Swamy, B.Sridhar, K.Ravikumar, H.Krishnan en la revista Acta Crystallogr.,Sect.C:Cryst.Struct.Commun. en el año 2007 en el volumen 63, en la página 437.

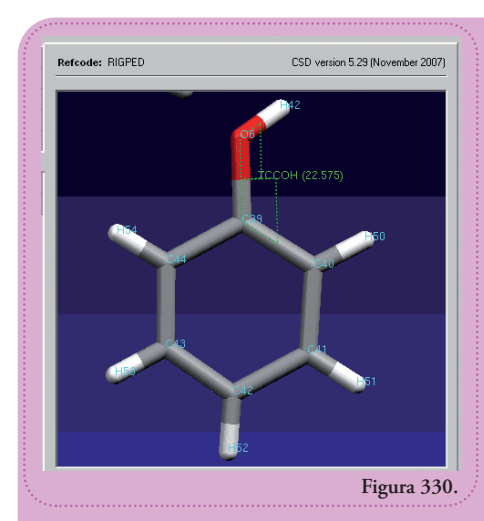

En el caso el fenol que aparece en VIGDEU el ángulo diedro que forman los carbonos C35 y C36 y el oxígeno O2 y el hidrógeno H62 vale -31,226°. En la figura está señalado por la etiqueta TCCOH (-31,226) **(Figura 332)**.

Las coordenadas espaciales (*x*, *y*, *z*) en formato de archivo .pdb (Protein Data Bank) de cada átomo son las indicadas en la **figura 333**.

Averiguar el ángulo que formarían los enlaces carbono-oxígeno, y la distancia a la que se encontrarían los oxígenos si superpusiéramos los carbonos del enlace.

El fenol de RIGPED que nos interesa es el que se visualiza en la **figura 330**.

Observamos que el ángulo diedro o torcional entre los enlaces carbono-carbono (C39-C40) y oxígeno-hidrógeno (O6-H42) es de 22,575°. En la figura está señalado por la etiqueta TCCOH (22,575). Éstas son sus coordenadas espaciales (*x*, *y*, *z*) en formato de archivo .pdb (Protein Data Bank) **(Figura 331)**.

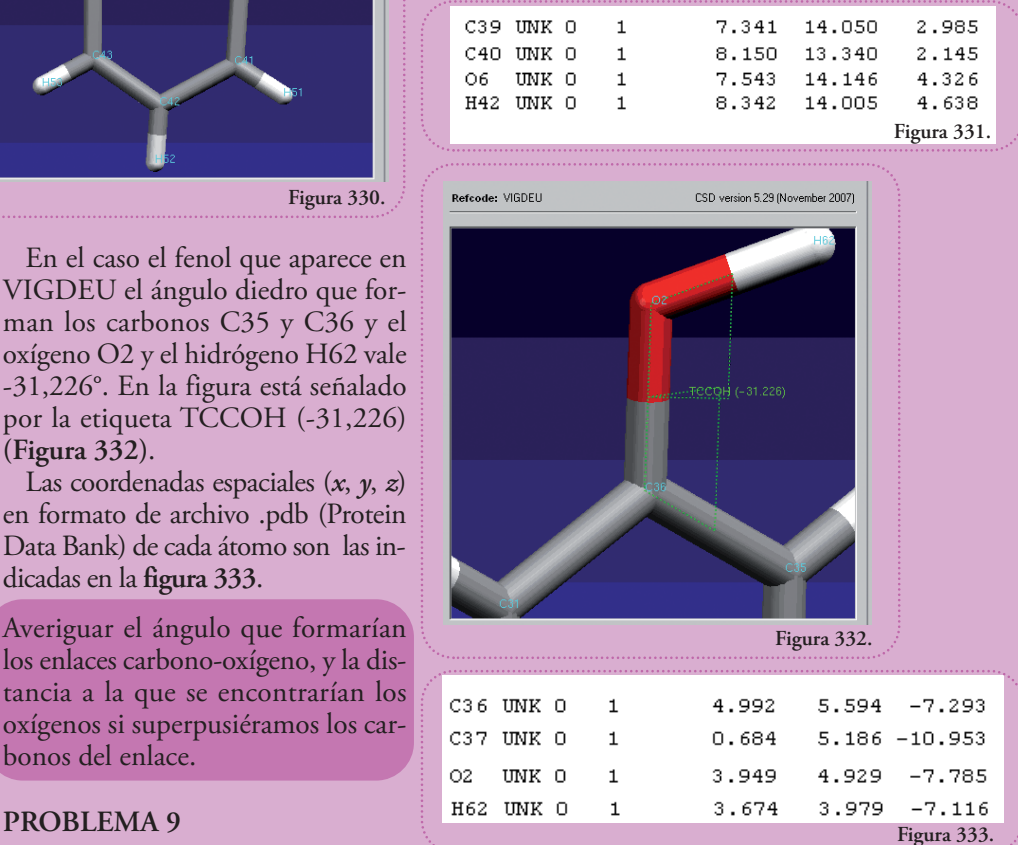

Una representación del metanol ( $H_3COH$ ) tiene las siguientes coordenadas espaciales para el oxígeno:  $x_2 = 5,9728$ ;  $y_2 = -5,3847$ ;  $z_2 = 0,0000$  y para el hidrógeno del oxidrilo:  $x_1 = 6,4871$ ;  $y_1 = -4,6369$ ;  $z_1 = 0,4476$ . El ángulo que forman los enlaces carbono-oxígeno con el enlace

oxígeno-hidrógeno es de 120°. El plano que contiene a los átomos de carbono, oxígeno e hidrógeno es perpendicular al plano definido por los ejes *x* e *y*. Considerando estas ubicaciones como posiciones iniciales, calcular las nuevas coordenadas del hidrógeno, luego de que éste rote alrededor del eje carbono-oxígeno un ángulo de 180° **(Figura 334)**.

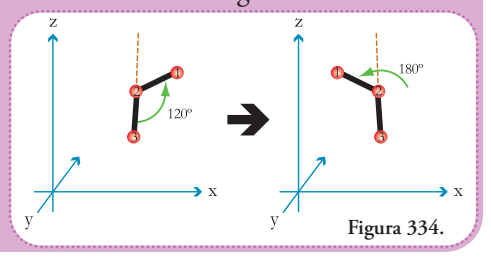

# **PROBLEMA 10**

Una representación del metanol (H<sub>3</sub>COH) tiene las siguientes coordenadas espaciales para el oxígeno:

$$
x_2 = 5,9728; y_2 = -5,3847; z_2 = 0,0000
$$
 y

para el hidrógeno del oxidrilo:

$$
x_1 = 6,4871; y_1 = -4,6369; z_1 = 0,4476.
$$

Para el carbono las coordenadas espaciales son:

$$
x_3 = 4,5534; y_3 = -5,3526; z_3 = -0,0279.
$$

El ángulo que forman los enlaces carbono-oxígeno con el enlace oxígeno-hidrógeno es de 120°. Considerando estas ubicaciones como posiciones iniciales, calcular las nuevas coordenadas del hidrógeno, luego de que éste rote alrededor del eje carbono-oxígeno un ángulo de 180°.

# **Apéndice**

### **Apéndice I Funciones trigonométricas**

A lo largo de este libro hemos utilizado funciones trigonométricas. Vale la pena recordar sus definiciones y usos. Si bien estas funciones tienen propiedades muy útiles y se han elaborado aplicaciones sumamente complejas de éstas, es totalmente válido preguntarnos qué son las funciones trigonométricas.

Estas funciones fueron descubiertas por matemáticos árabes de los siglos V y VIII al analizar las propiedades entre las longitudes de los lados de triángulos rectángulos,

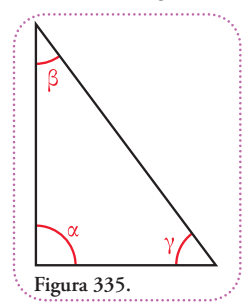

de allí el nombre de funciones trigonométricas. Los estudios relacionados con las propiedades de triángulos rectángulos se pueden rastrear desde la antigua Grecia, Egipto y el mundo Arabe antiguo. Dado cualquier triángulo rectángulo **(Figura 335)**.

vale que  $\alpha = 90^\circ$  y  $\beta + \gamma = 90^\circ$ 

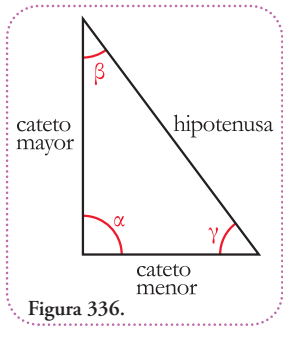

Las funciones trigonométricas se aplican a los ángulos  $\beta$  y  $\gamma$  y se definen como relaciones entre los lados teniendo como referencia estos ángulos. Los lados de todo triángulo rectángulo reciben los nombres de la **figura 336**.

La función seno (sen) se define como un cociente entre el cateto opuesto al ángulo que deseemos

estudiar y la hipotenusa.

En fórmulas:

$$
1
$$
 - para el ángulo  $\beta$ :

$$
\operatorname{sen} \beta = \frac{\operatorname{cateto opuesto} \text{ a } \beta}{\text{hipotenusa}} = \frac{\operatorname{cateto menor}}{\text{hipotenusa}}
$$

 $2$  - para el ángulo  $\gamma$ :

$$
\text{sen } \gamma = \frac{\text{cateto opuesto a } \gamma}{\text{hipotenusa}} = \frac{\text{cateto mayor}}{\text{hipotenusa}}
$$

La función coseno (cos) se define como un cociente entre el cateto adyacente al ángulo que deseemos estudiar y la hipotenusa.

En fórmulas: 1 - para el ángulo  $\beta$ :<br>  $\cos \beta = \frac{\text{cated adyacente a }\beta}{\text{hipotenusa}}$ cateto mayor hipotenusa 2 - para el ángulo  $\gamma$ :<br>  $\cos \gamma = \frac{\text{cated adyacente a }\gamma}{\text{hipotenusa}}$ cateto menor hipotenusa

La función tangente (tg) se define como un cociente entre el cateto opuesto al ángulo que deseemos estudiar y el cateto adyacente.

En fórmulas:

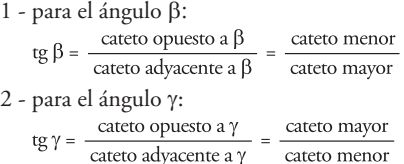

Como podemos reconocer, la entrada a esta función es un ángulo y la salida es un valor que puede ser 0, 1 o un número entre ambos (0,…). La operación que media la entrada y la salida es la operación división. Esto quiere decir que no hay que marearse con el hecho de aplicar las funciones trigonométricas, no son más que divisiones, operación que conocemos desde la escuela primaria.

Si dado un caso en el cual conocemos las longitudes de los lados o el valor de un cociente entre lados, podemos obtener el ángulo que produce esa relación utilizando las funciones trigonométricas inversas:

Para el seno, su función inversa se llama arcoseno (arcsen).

 $1$  - para el ángulo  $\beta$ :

$$
\beta = \arcsen\left(\frac{\text{cateto opuesto a } \beta}{\text{hipotenusa}}\right) = \arcsen\left(\frac{\text{cateto menor}}{\text{hipotenusa}}\right)
$$
  
2 - para el ángulo γ:  

$$
\gamma = \arcsen\left(\frac{\text{cateto opuesto a }\gamma}{\text{hipotenusa}}\right) = \arcsen\left(\frac{\text{cateto mayor}}{\text{hipotenusa}}\right)
$$

Para el coseno, su función inversa sellama arcocoseno (arcos):

#### $1$  - para el ángulo  $\beta$ :

$$
\beta = \arccos\left(\frac{\text{cateto adyacente a }\beta}{\text{hipotenusa}}\right) = \arcos\left(\frac{\text{cateto mayor}}{\text{hipotenusa}}\right)
$$

2 - para el ángulo  $\gamma$ :<br>  $\gamma$  = arcos  $\frac{\text{(carteto adyacente a }\gamma)}{\text{hipotenusa}}$  = arcos /cateto menor hipotenusa

Para la tangente, su función inversa se llama arcotangente (arctg):

 $1$  - para el ángulo  $\beta$ :

$$
\beta = \arctg \left( \frac{\text{cateto opuesto a } \beta}{\text{cateto adyacente a } \beta} \right) = \arctg \left( \frac{\text{cateto meno}}{\text{cateto mayor}} \right)
$$

2 - para el ángulo y:

$$
\gamma = \arctg \left( \frac{\text{cateto opuesto a } \gamma}{\text{cateto adyacente a } \gamma} \right) = \arctg \left( \frac{\text{cateto mayor}}{\text{cateto menor}} \right)
$$

Lo más importante de este resultado es que tenemos tres formas de obtener un ángulo perteneciente a un triángulo rectángulo y nos basta conocer las longitudes de cualquier par de lados del triángulo para averiguarlo.

Un resultado aún más útil es que dados dos triángulos equivalentes, esto es que tienen los mismos ángulos, si conocemos porlo menos doslongitudes deloslados de uno, podemos averiguar las longitudes de los lados del otro conociendo sólo uno de sus lados, ya que se verifican las relaciones que se observan en la figura **(Figura 337)**.

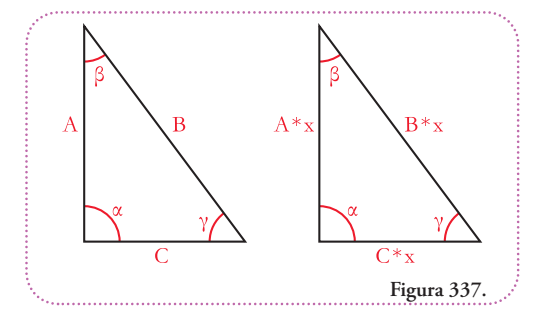

Estos dos triángulos son equivalentes entre sí. El triángulo de la derecha será más pequeño o más grande según el factor "x" que multiplica a todos los lados, sea menor o mayor que uno (pero siempre positivo), respectivamente.

Cualquier función trigonométrica que apliquemos para el triángulo de la derecha es equivalente aplicarla al de la izquierda ya que cualquiera sea el cociente que debamos realizar el factor x se cancela y, por lo tanto, resulta en la misma función aplicada al triángulo de la izquierda.

Por ejemplo, para la función seno aplicada al ángulo

β en el triángulo de la derecha:

sen  $(\beta)$  = cateto opuesto / hipotenusa sen  $(B) = C * x / B * x$ sen  $(\beta) = C/B$ 

que es la función seno aplicada al ángulo  $\beta$  en el triángulo de la izquierda.

#### **Apéndice II**

#### **Alfabeto griego**

Es muy usual señalar entidades geométricas con letras de alfabeto griego. Para saber cómo se leen, aquí tenemos la lista completa de letras en grafía minúscula y mayúscula y su nombre en castellano **(Tabla 8)**.

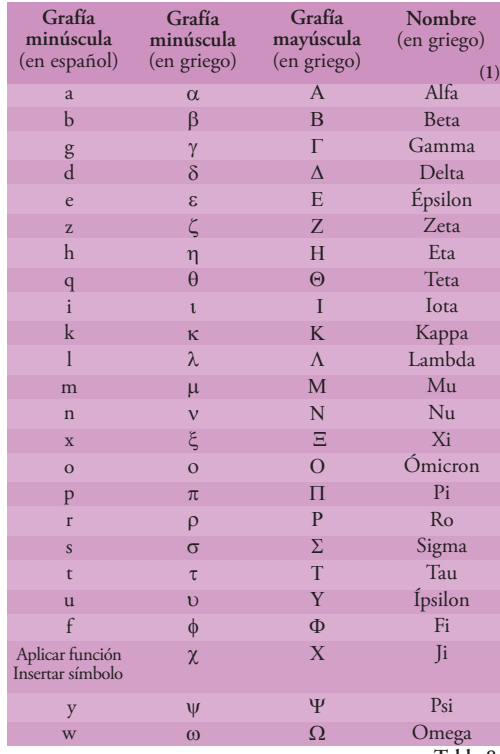

#### **Tabla 8.**

#### **Apéndice III**

#### **Órdenes de magnitud**

Cuando es necesario identificar magnitudes, muy grandes o muy pequeñas, es muy útil recurrir a las expresiones abreviadas utilizando potencias de base 10. Estas expresiones matemáticas se aplican a cualquier unidad de medida **(Tabla 9)**.

<sup>1</sup> Las fuente tipográfica Symbol (minúscula y mayúscula) corresponde al alfabeto griego.

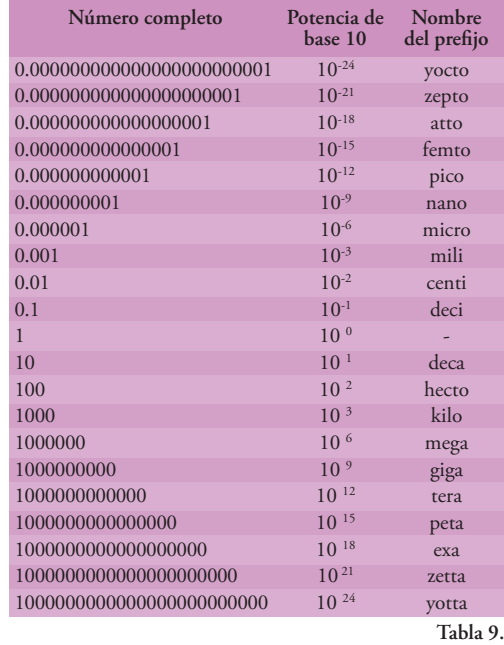

Es importante tener idea de estas magnitudes ya que casi todos estos múltiplos y submúltiplos de 10 pueden ser aplicados a cualquier unidad, pero pueden darse caso absurdos, por ejemplo, con la magnitud que llamamos mol.

La palabra mol se suele usar como unidad de medida de cantidad, pero como tal **es** una cantidad. Esta cantidad es 6,022 \* 10<sup>23</sup>. Se lo utiliza, habitualmente, para designar cantidades de moléculas.

Es un número muy grande, pero no infinito y entero ya que se utiliza para contar entidades, así es posible hablar de milimol cuando queremos representar una cantidad deentidades menor a un mol (en este caso mil veces menor):

1 milimol =  $1 * 10^{-3}$  mol 1 milimol =  $1 * 10^{-3} * 6,022 * 10^{23}$ 

Reordenamos:

1 milimol =  $1 * 6,022 * 10^{-3} * 10^{23}$ 

Resolvemos la multiplicación de números decimales: 1 milimol =  $6,022 * 10^{-3} * 10^{23}$ 

Resolvemos la multiplicación de números (bases) elevadas a potencia. La multiplicación de potencias de igual base resulta en la base elevada a la suma de las potencias: 1 milimol =  $6,022 * 10^{(-3 + 23)}$ 1 milimol =  $6,022 * 10^{20}$ 

Ésta es la cantidad que representa 1 milimol, 602.200.000.000.000.000.000 o sea seiscientos dos trillones doscientos mil billones, por ejemplo, si estábamos contando moléculas de glucosa.

Podemos repetir el procedimiento anterior para averiguar cuál es la cantidad de entidades que representa cada submúltiplo. Pero ¿tendrá sentido hablar de yoctomol? Veamos:

1 yoctomol =  $1 * 10^{-24}$  mol 1 yoctomol =  $1 * 10^{-24} * 6,022 * 10^{23}$ 1 yoctomol =  $1 * 6.022 * 10^{-24} * 10^{23}$ 1 yoctomol =  $6,022 * 10^{-24} * 10^{23}$ 1 yoctomol =  $6,022 * 10^{(-24 + 23)}$ 1 yoctomol =  $6,022 * 10^{-1}$  $1$  yoctomol =  $0,6022$ 

Un yoctomol representaría una cantidad de entidades expresada por un número decimal. Esto no tiene ningún sentido, es como decir que un partido de fútbol se juega con 0,6 pelotas. Por lo tanto el yoctomol no representa otra cosa que un absurdo uso del prefijo yocto (10-24 ).

# **RESOLUCIÓN DE EJERCICIOS**

# **CAPÍTULO 1**

### **Resolución del ejercicio 1**

Usaremos la representación que presentamos a lo largo del capítulo.

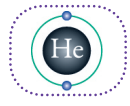

Helio, tiene número atómico 2, por lo tanto, tiene dos protones en su núcleo que le confiere dos cargas positivas que

se compensan con dos electrones en la primera carga que se completa, por lo tanto no participan en ningún enlace. Este elemento es el gas noble más liviano.

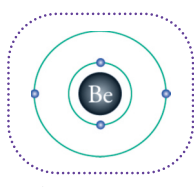

Berilio, su número atómico es 4 por lo tanto las cuatro cargas positivas que le confiere al núcleo los 4 protones se compensan con 4 electrones, dosen la primera capa interna y 2 en la capa externa. Los dos electrones de

la capa interna no pueden participar de enlaces.

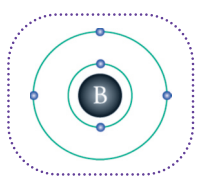

Boro, tiene un electrón más que el berilio debido a que su número atómico es 5 y lo acomoda en su capa externa. La capa interna tiene dos electrones que no pueden forman parte de ningún enlace.

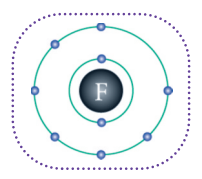

Flúor, como su número atómico es 9, acomoda 2 electrones en la capa interna y 7 en la externa. Es considerado el átomo más electronegativo. Nuevamente los dos electrones de la capa interna son los que no

participan de ningún enlace.

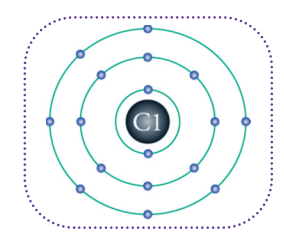

Cloro, su número atómico es 17 por lo tanto luego de ocupar sus dos capas internas con 2 y luego 8 electrones, los 7 restantes se acomodan

en una tercera capa externa. Esto explica el porqué el cloro tiene propiedades química muy parecidas a las del flúor. Los diez electrones de las capas internas son los que no pueden establecer enlaces.

# **Resolución del ejercicio 2**

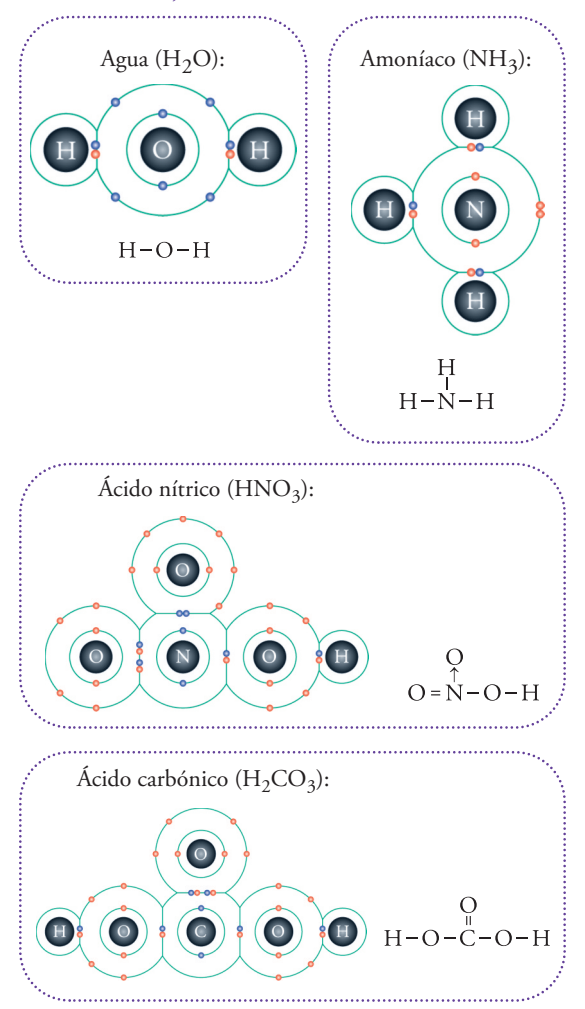

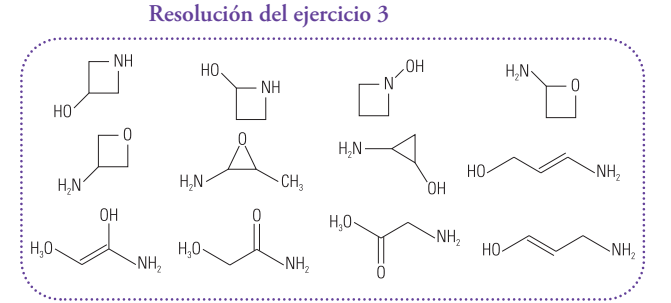

#### **Resolución del ejercicio 4**

Una posible secuencia de pasos es la siguiente:

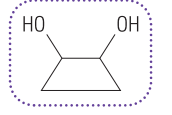

**1° paso:** unimos los carbonos

**2° paso:** agregamos un enlace a cada oxígeno aleliminar los hidrógenos y convertir los dos grupos funcionales al-

cohol en dos grupos carbonilos

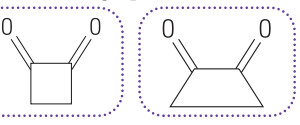

#### **Resolución del ejercicio 5**

Una posible secuencia de cortes es la siguiente:

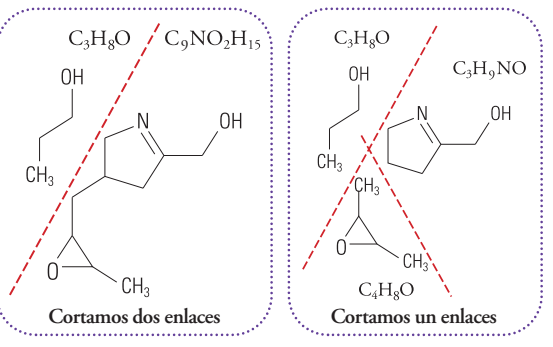

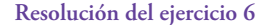

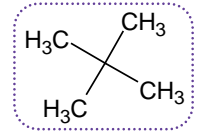

 $\mathsf{H}_{3}\mathsf{C} \diagdown \left\{\begin{matrix}\mathsf{CH}_{3} \\ \text{honsos.} \end{matrix}\right\} \begin{matrix}\text{Molecula 1:} \\ \text{honos.} \end{matrix}$  carbono de los extremos se satura bonos. Cada carbono de los extremos se satura con 3 hidrógenos, por lo tanto, como hay 4 tenemos 12 hidrógenos, por lo tanto,  $C_5H_{12}$ 

**Molécula 2:** cada estructura de benceno aporta 6 carbonos, cada una de ellas tiene un hidrógeno menos para poder establecer un enlace con su vecina, por lo tanto la cantidad de hidrógenos será: atomicidad de H =  $(2 * 6) - 2 = 10$ Así la fórmula molecular es  $C_{12}H_{10}$ 

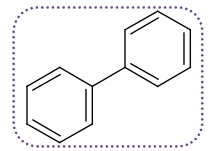

**Molécula 3:** el núcleo de dos bencenos que comparten un enlace12 consta de 10 carbonos. Sólo 8 pueden estar unidos a hidrógenos, pero 4 están unidos a metilos, que tienen 3 hidrógenos, por lo tanto la cantidad de hidrógenos es:

Atomicidad de H = Hidrógenos del núcleo + Hidrógenos de los metilos

Atomicidad de H =  $8 - 4 + (4 * 3)$ Atomicidad de  $H = 4 + 12$ Atomicidad de H = 16

La cantidad de carbonos es la del núcleo (10) más los cuatro metilenos, o sea que la atomicidad del carbono es 14, la fórmula molecular es  $C_{14}H_{16}$ 

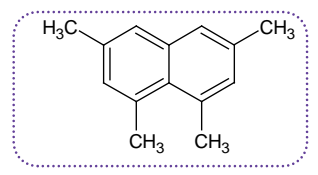

 $\mathsf{CH}_3$ 

**Molécula 4:** como se trata de un ciclo saturado, cada miembro es un metileno, es decir un carbono unido a  $2$  hidrógenos (- $CH<sub>2</sub>$ ), uno de ellos se une a una cadena de tres carbonos ramificada, no existe otra forma de conectar un ciclo de siete carbonos a una cadena de tres miembros y se que produzca una ramificación que no sea por el carbono central. Este último está unido, además de al ciclo, a un hidrógeno y dos metilos. La cantidad de carbonos será, 7 del ciclo más 3 de la cadena, 10 en total.

La cantidad de hidrógenos será:

Atomicidad del H = Hidrógenos del ciclo + Hidrógenos de la cadena Atomicidad del H =  $(7 * 2) - 1 + (8 - 1)$ Atomicidad del H =  $14 - 1 + 7$ 

Atomicidad del H = 20

Por lo tanto la fórmula molecular es  $C_{10}H_{20}$ :

**Molécula 5:** cada hidrógeno de la molécula 1 es reemplazado por un metilo (-CH3), por lo tanto la cantidad de hidrógenos la calculamos como 3 por la cantidad de hidrógenos que tenía la molécula 1, o sea 3 \* 12 = 36. La cantidad de carbonos será la que tenía más la can-

<sup>12</sup> Esta molécula se llama naftaleno.

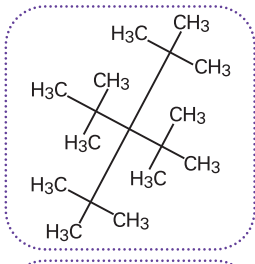

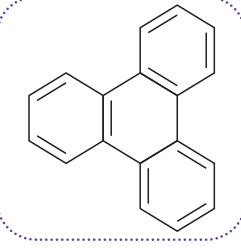

tidad de hidrógenos que tenía la molécula 1, o sea 5 + 12 = 17. Así la fórmula molecular es  $C_{17}H_{36}$ .

**Molécula 6:** esta molécula sólo es posible si el núcleo de benceno se ubica entre ambos núcleos de la molécula 2, unido a los carbonos vecinos al enlace entre los núcleos bencénicos preexistentes. La cantidad de carbonos aumenta en seis unidades y se quitan dos hidrógenos de la molécula anterior y dos del núcleo bencénico nuevo,en total cuatro hidrógenos adicionales, así la fórmula molecular queda:  $C_{18}H_{12}$ <sup>13</sup>.

**Resolución del ejercicio 7**

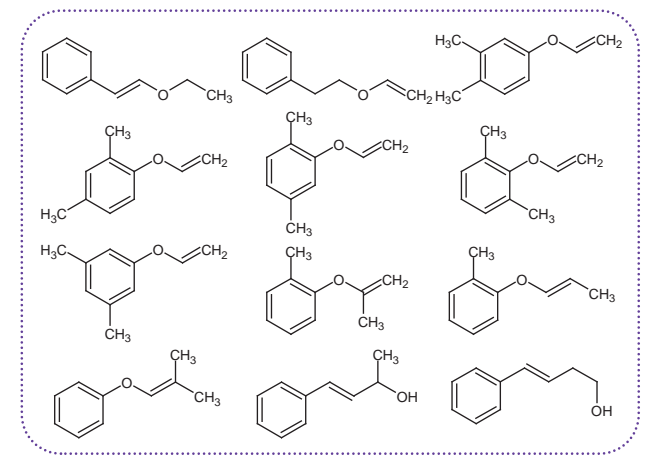

# **Resolución del ejercicio 1 CAPÍTULO 2**

Comenzaremos por calcular la cantidad de moléculas que tiene la mezcla.

Cantidad de moléculas de oxígeno:  $n_{\text{Oxígeno}} = \text{masa Oxígeno}^* (M_{\text{Oxígeno}})^{-1}$  $n_{\text{Oxígeno}} = \text{masa Oxígeno}^* (32 \text{ g/mol})^{-1}$  $n_{\text{Oxígeno}} = 10 \text{ g} * (32 \text{ g/mol})^{-1}$  $n_{Oxígeno} = (10 g / 32 g) * mol = 0,3125 mol$ 

Cantidad de moléculas de hidrógeno:  $n_{\text{Hidrógeno}} = \text{masa}_{\text{Hidrógeno}} * (M_{\text{Hidrógeno}})^{-1}$  $n_{\text{Hidrógeno}} = \text{masa}_{\text{Hidrógeno}} \times (2 \text{ g/mol})^{-1}$ 

<sup>13</sup> Esta molécula se llama trifenileno.

 $n_{\text{Hidrógeno}} = 1 \text{ g} * (2 \text{ g/mol})^{-1}$  $n_{\text{Hidrógeno}} = (1 \text{ g} / 2 \text{ g})$  \* mol = 0,5 mol

#### Cantidad total de moléculas:

 $n_{\text{Total}} = n_{\text{Oxígeno}} + n_{\text{Hidrógeno}}$  $n_{\text{Total}} = 0.3125 \text{ mol} + 0.5 \text{ mol}$  $n_{Total} = 0,8125$  mol

Transformaremos la temperatura:  $T = (35 + 273) K = 308 K$ 

Aplicamos la Ecuación General del Gas Ideal:  $P_{Total} * V = n * R * T$  $P_{Total} = (n * R * T) / V$ 

 $P_{\text{Total}} = (0.8125 \text{mol}^* \cdot 0.082 \text{(dm3}^* \cdot \text{atm/mol}^* \cdot \text{K})^* \cdot 308 \text{ K})/10 \text{ m} \cdot 3$ PTotal =(0,8125mol\*0,082(dm3\*atm/mol\*K)\*308K)/10.000dm3  $P_{Total} = 0,00205$  atm

#### **Respuesta**

La presión generada por la mezcla de gases es de 0,00205 atm

#### **Resolución del ejercicio 2**

Debemos calcular la masa molar del etano, sumaremos las masas atómicas de cada uno de los átomos de la molécula. Los valores los obtendremos de la tabla periódica, usaremos sólo la parte entera.

 $M_{\text{Frano}} = 2$  \* masa atómica de carbono + 6 \* masa atómica del hidrógeno  $M_{Erano} = 2 * 12$  g/mol + 6  $*$  1 g/mol  $M<sub>Etano</sub> = 24 g/mol + 6 g/mol$  $M<sub>Etano</sub> = 30 g/mol$ 

Con este valor podemos calcular la cantidad de partículas que hay en 15 gramos de esta sustancia:

 $n_{\text{Etano}} = \text{masa}_{\text{Etano}} * (M_{\text{Etano}})^{-1}$  $n_{\text{Etano}} = \text{masa}_{\text{Etano}} * (30 \text{ g/mol})^{-1}$  $n_{\text{Etano}} = 15 \text{ grams} * (30 \text{ g/mol})^{-1}$  $n<sub>Etano</sub> = 0.5$  mol

Transformaremos la temperatura:  $T = (15 + 273) K = 288 K$ 

Aplicamos la Ecuación General del Gas Ideal:  $P * V = n * R * T$  $V = (n * R * T)/P$  $V = (0.5 \text{ mol} * 0.082 \text{ (dm}^3 * \text{ atm} / \text{ mol} * \text{K}) * 288 \text{ K})/2 \text{ atm}$  $V = (0.5 \text{ mol} * 0.082 \text{ (dm}^3 * \text{ atm} / \text{ mol} * \text{K}) * 288 \text{ K})/2 \text{ atm}$  $V = 5,904$  dm<sup>3</sup>  $V = 0.005904$  m<sup>3</sup>

#### **Respuesta**

El volumen necesario es  $0,005904 \text{ m}^3$ .

### **Resolución del ejercicio 3**

Calculamos la cantidad de moléculas de nitrógeno presentes en 1 kilogramo.

 $n_{\text{Nitrógeno}} = \text{masa Nitrógeno} * (M_{\text{Nitrógeno}})^{-1}$  $n_{\text{Nitrógeno}} = \text{masa Nitrógeno}^* (28 \text{ g/mol})^{-1}$  $n_{\text{Nitrógeno}} = 1 \text{ kg} * (28 \text{ g/mol})^{-1}$  $n_{\text{Nitrógeno}} = 1.000 \text{ g} * (28 \text{ g/mol})^{-1}$  $n_{Nitrógeno} = 35,7143 \text{ mol}$ 

Aplicamos la Ecuación General del Gas Ideal:  $P * V = n * R * T$  $(P * V) / (n * R) = T$ 

Para ordenar mejor el resultado damos vuelta la ecuación:

 $T = (P * V) / (n * R)$  $T = (1 atm * 1 m<sup>3</sup>) / (35,7143 mol * 0,082 (dm<sup>3</sup> * atm / mol * K))$  $T = (1 \text{ atm} * 1.000 \text{ dm}^3) / (35,7143 \text{ mol} * 0,082 \text{ (dm}^3 * \text{ atm} / \text{mol} * \text{K}))$  $T = 341.5 K$ 

Transformamos esta temperatura a °C:  $T = (341.5 - 273) °C = 68.5 °C$ 

#### **Respuesta**

La temperatura necesaria es 68,5 °C.

#### **Resolución del ejercicio 4**

Debemos averiguar la presión inicial para saber cuál debe ser la presión final, la cual será el doble. Para ambas condiciones el volumen y la temperatura son los mismos, 4 m<sup>3</sup> y 0 °C o sea 273 K.

Para averiguar la presión inicial tenemos que conocer la cantidad de moléculas. Se trata de una mezcla de gases: oxígeno, hidrógeno y propano.

Moléculas de oxígeno:  $n_{\text{Oxígeno}} = \text{masa Oxígeno}^* (M_{\text{Oxígeno}})^{-1}$  $n_{\text{Oxígeno}} = \text{masa Oxígeno}^* (32 \text{ g/mol})^{-1}$  $n_{Oxígeno} = 6 g * (32 g/mol)^{-1}$  $n_{Oxígeno} = (6 g / 32 g) * mol = 0,1875 mol$ 

```
Moléculas de hidrógeno:
n_{\text{Hidrógeno}} = 3 moles
```
Moléculas de propano que fueron inyectadas desde un contenedor del cual tenemos los datos para calcular la cantidad de moléculas aplicando la Ecuación General del Gas Ideal:  $P * V = n * R * T$  $(P * V) / (R * T) = n$ 

Para ordenar mejor el resultado damos vuelta la ecuación:

 $n = (P * V) / (R * T)$  $n = (1 \text{ atm} * 1 \text{ m}^3) / (0.082 \text{ (dm}^3 * \text{ atm} / \text{ mol} * \text{K}) * (25 + 273) \text{ K})$  $n = (1 \text{ atm} * 1.000 \text{ dm}^3) / (0.082 \text{ (dm}^3 * \text{ atm} / \text{mol} * \text{K}) * (25 + 273) \text{ K})$ n = (1 atm \* 1.000 dm3 ) / (0,082 (dm3 \* atm / mol\* K)\* 298 K) n = 40,9232 mol

Como podemos observar el propano es el componente más importante de la mezcla que tiene 44,1107 moles de moléculas.

Dado que la presión es directamente proporcional a la cantidad de partículas si duplicamos esta cantidad duplicaremos la presión. Así para responder a la consigna debemos duplicar la cantidad de moléculas con 44,1107 moles de moléculas de nitrógeno sin necesidad de calcular la presión inicial.

Para obtener la masa de nitrógeno que representa esta cantidad de moléculas planteamos:

 $n_{\text{Nitrógeno}} = \text{masa Nitrógeno} * (M_{\text{Nitrógeno}})^{-1}$ 44,1107 mol = masa Nitrógeno \* (28 g /mol) -1 44,1107 mol / (28 g /mol)<sup>-1</sup>= masa <sub>Nitrógeno</sub> 44,1107 mol \* 28 g /mol = masa Nitrógeno

Para ordenar mejor el resultado damos vuelta la ecuación:

masa Nitrógeno = 44,1107 mol \* 28 g /mol masa Nitrógeno = 1235,0996 g masa  $_{\text{Nitrógeno}} = 1,235$  kg

#### **Respuesta**

La masa necesaria de nitrógeno para duplicar la presión inicial es 1235,0996 gramos.

#### **Resolución del ejercicio 5**

La reacción descripta indica que por cada molécula de A presente se necesitan dos de B para formar el producto. Así, dada una cantidad de moléculas de A necesitamos el doble de B para convertir a la totalidad de A y B (dos sustancias distintas) en  $AB<sub>2</sub>$  (una sustancia única).

De acuerdo a los datos faltan moléculas de B para que reaccionen todas las moléculas de A. Si B es el doble de moléculas A que reaccionan entonces 5 moles es el doble de las moléculas A que reacciones, o sea 2,5 moles. Dado que hay 3 moles de A quedan 0,5 moles sin reaccionar  $(3 \text{ mol} - 2.5 \text{ mol})$ .

Si volvemos a analizar la reacción vemos que por cada 3 partículas(1 de A y 2 de B) antes dela reacción obtenemos 1 (AB<sub>2</sub>). O sea que los 7,5 moles de partículas que van a reaccionar (2,5 moles de A y la totalidad de B -5 moles-) van a convertirse en 2,5 moles de AB<sub>2</sub> (7,5 mol / 3). Estos  $2,5$  moles de AB<sub>2</sub> se suman a los 0,5 moles de A que no reaccionaron, o sea que quedan 3 moles finales (2,5 mol  $AB_2 + 0.5$  mol A).

La presión final corresponderá a los 3 moles de moléculas en las condiciones del problema: 60 °C en un volumen de 1 m<sup>3</sup>. Planteamos la Ecuación General del Gas Ideal:

 $P * V = n * R * T$ 

 $P = (n * R * T) / V$ 

 $P = (3 \text{ mol} * 0.082 \text{ (dm}^3 * \text{ atm} / \text{ mol} * \text{K}) * (60 + 273) \text{ K}) / 1 \text{ m}^3$  $P = (3 \text{ mol} * 0.082 \text{ (dm}^3 * \text{ atm} / \text{ mol} * \text{K}) * 333 \text{ K}) / 1 \text{ m}^3$  $P = (3 \text{ mol} * 0.082 \text{ (dm}^3 * \text{ atm} / \text{ mol} * \text{K}) * 333 \text{ K}) / 1.000 \text{ dm}^3$  $P = 0.0819$  atm

Por la Ley de Dalton esta presión es la suma de la presión que ejercen los 0,5 moles de A más la presión que ejercen  $\log 2.5$  moles de AB<sub>2</sub>. Si la presión total de 0,0819 atm es el 100% de la presión producida por los 3 moles de moléculas, entonces A (que no reaccionó) produce el 16,67%  $((0,5 \text{ mol} * 100\%) / 3 \text{ mol})$  y AB<sub>2</sub> es responsable por el 83,33% restante ((2,5 mol \* 100%) / 3 mol).

#### **Respuesta**

Luego de transcurrida la reacción quedan 0 moles de B, 0,5 moles de A y 2,5 moles de AB<sub>2</sub>. La mezcla final ejerce 0,0819 atm de presión correspondiendo 16,67%

de la misma a A y 83,33% a AB<sub>2</sub>.

#### **Resolución del ejercicio 6**

Debemos comenzar por calcular la cantidad de moléculas de A, planteamos:

 $n_A = masa_A * (M_A)^{-1}$  $n_A = \text{masa}_A^* (79 \text{ g/mol})^{-1}$  $n_A = 5$  g \* (79 g/mol)<sup>-1</sup>  $n_A = (5 g / 79 g)^*$  mol  $n_A = 0,0633 * mol$ 

Luego de la reacción la cantidad de moléculas se duplica, o sea que son 0,1266 moles (0,0633 moles de B + 0,0633 moles de C).

Como la tapa del cilindro puede moverse, la presión no aumentará mientras que la tapa del cilindró se pueda mover. Si analizamos la Ecuación General del Gas Ideal:

 $P * V = n * R * T$  $V = (n * R * T) / P$ 

El volumen es directamente proporcional a la cantidad de moléculas, por lo tanto al duplicarse ésta se duplica aquel, es decir que el volumen final es  $2 m<sup>3</sup> (2 * 1 m<sup>3</sup>)$ 

Así que necesitamos saber a qué distancia teníamos la tapa antes que reaccione A. El volumen de un cilindro se calcula como:  $V_{\text{CII}}$  = Área de la tapa \* altura  $1 m<sup>3</sup> = 0,25 m<sup>2</sup> * h$  $1 m<sup>3</sup> / 0.25 m<sup>2</sup> = h$ 

Para ordenar mejor el resultado damos vuelta la ecuación:  $h = 1$  m<sup>3</sup> / 0,25 m<sup>2</sup>

 $h = 4 m$ 

Entonces la tapa ascenderá otros 4 metros luego de la reacción y vuelva a la temperatura inicial de 70 °C.

#### **Respuesta**

La tapa ascenderá 4 metros y la cantidad de moléculas luego de la reacción serán 0,1266 moles (0,0633 moles de B + 0,0633 moles de C).

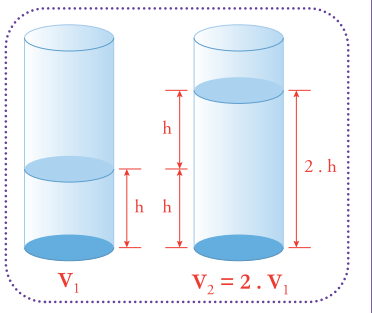

#### **Resolución del ejercicio 7**

Si masa molar de B es 44 quiere decir que de los 79 g/mol que correspondían a A, 44 g/mol correspondían a B y 35 g/mol corresponden a C (79 g/mol – 44 g/mol). Como ya averiguamos los moles que se producen de C podemos calcular la masa de esta sustancia:

 $n_C = \text{masa}_C^* (M_C)^{-1}$  $0,0633 \text{ mol} = \text{masa}_{C} * (35 \text{ g/mol})^{-1}$ 0,0633 mol /  $(35 \text{ g/mol})^{-1}$  = masa<sub>C</sub> 0,0633 mol \* 35 g /mol = masa<sub>C</sub>

Para ordenar mejor el resultado damos vuelta la ecuación:

 $mass_C = 0,0633 \text{ mol} * 35 \text{ g/mol}$  $mass_C = 2,2155$  g

#### **Respuesta**

La masa de C producida es de 2,2155 gramos.

#### **Resolución del ejercicio 8**

El 90% de un kilogramo de madera es celulosa, nuestra molécula de interés, o sea 900 gramos.

En la reacción vemos que la reacción de combustión para una molécula de glucosa es:

$$
(H-C-OH)6 + 6 O2 \rightarrow 6 CO2 + 6 H2O
$$

Es decir que se producen 6 moléculas de agua por cada molécula de glucosa, por lo tanto si sabemos la cantidad de moléculas de glucosa presentes en 900 gramos sabremos la cantidad de moléculas de agua que se producen al multiplicarlo por 6.

#### Planteamos:

n<sub>Glucosa</sub> = masa<sub>Glucosa</sub> \* 
$$
(M_{Glucosa})^{-1}
$$
  
= 900 g \* (180 g/mol)<sup>-1</sup>  
= (900 g \* 180 g) \* mol  
= 5 mol  
Obtenemos la cantidad de agua:  
n<sub>Agua</sub> = n<sub>Glucosa</sub> \* 6

= 5 mol \* 6

= 30 mol

#### **Respuesta**

Se obtienen 30 moles de agua en la combustión de 1 kilogramo de madera.

#### **Resolución del ejercicio 9**

Aplicaremos la Ecuación General del Gas Ideal directamente, primero averiguamos el volumen de la habitación:  $V = 7m \times 3m \times 2,5m$  $V = 52.5$  m<sup>3</sup>

Reemplazamos en la ecuación:

 $P * V = n * R * T$  $(P * V) / (R * T) = n$ 

Para ordenar mejor el resultado damos vuelta la ecuación:  $n = (P * V) / (R * T)$ n=(1atm\*52,5m3 )/(0,082(dm3\*atm/mol\*K)\*(20+273)K) n=(1atm\*52,500dm3 )/(0,082(dm3 \*atm/mol\*K)\*293K) n = 2.185,13 moles

Este valor representa la cantidad de moles totales, de los cuales el 78,08% corresponden a moléculas de nitrógeno, por lo tanto:

nNitrógeno = (78,08 % \* 2,185,13 moles) / 100 %  $n_{Nitrógeno} = 1,706,15$  moles

Para averiguar la masa planteamos:

 $n_{\text{Nitrógeno}} = \text{masa}_{\text{Nitrógeno}} \times (M_{\text{Nitrógeno}})^{-1}$  $1,706,15 \text{ mol} = \text{masa}_{\text{C}}^*(28 \text{ g/mol})^{-1}$  $1,706,15 \text{ mol}/(28 \text{ g/mol})$ -1 = masa<sub>C</sub>  $1,706,15 \text{ mol} * 28 \text{ g/mol} = \text{masa}_{\text{C}}$ 

Para ordenar mejor el resultado damos vuelta la ecuación:  $mass_{Nitrógeno} = 1.706,15 \text{ mol} * 28 \text{ g/mol}$ = 47,7722 gramos

Como esta masa corresponde al estado líquido del nitrógeno, usamos el dato de la densidad para obtener el volumen que ocupa:

0,707 g/ml =masa nitrógeno líquido / volumen nitrógeno líquido  $0,707$  g/ml =  $47,7722$  g / volumen nitrógeno líquido 0,707 g/ml \* volumen nitrógeno líquido = 47,7722 g

Para ordenar mejor el resultado damos vuelta la ecuación: volumen nitrógeno líquido = 47,7722 g / 0,707 g/ml volumen nitrógeno líquido = 67,5703 ml volumen nitrógeno líquido = 67,5703

#### **Respuesta**

El resultado de condensar el nitrógeno presente en la habitación es de 67,5703 litros de nitrógeno líquido.

#### **Resolución del ejercicio 10**

Como tenemos el dato de qué proporción de partículas representa de la mezcla gaseosa que llamamos aire, que es 78,08%. Si quitamos esta cantidad de moléculas entonces la presión disminuirá en igual porcentaje, tal como lo predice la ley de Dalton.

Así la presión final será el 21,92% de la presión inicial (100% - 78,08%). O sea 0,2192 atm, ya que el 100% representa 1 atm.

#### **Respuesta**

La presión en la habitación luego de condensar el nitrógeno será de 0,2192 atm.

**V F**

 $\overline{\mathbf{X}}$ 

 $\overline{\mathbf{X}}$ 

 $\overline{\mathbf{a}}$ 

 $\overline{\mathbf{X}}$ 

 $\overline{\mathbf{X}}$ 

 $\overline{\mathbf{X}}$ 

 $\overline{\mathbf{M}}$ 

# **CAPÍTULO 4**

**Resolución de la consigna I**

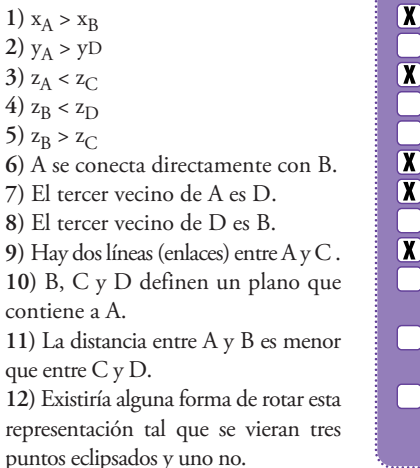

#### **Resolución de la consigna II**

Son ejemplos que cumplen la consigna:

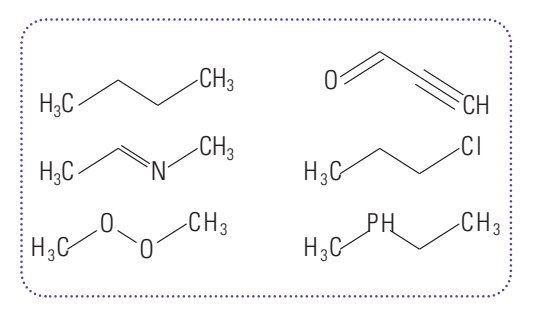

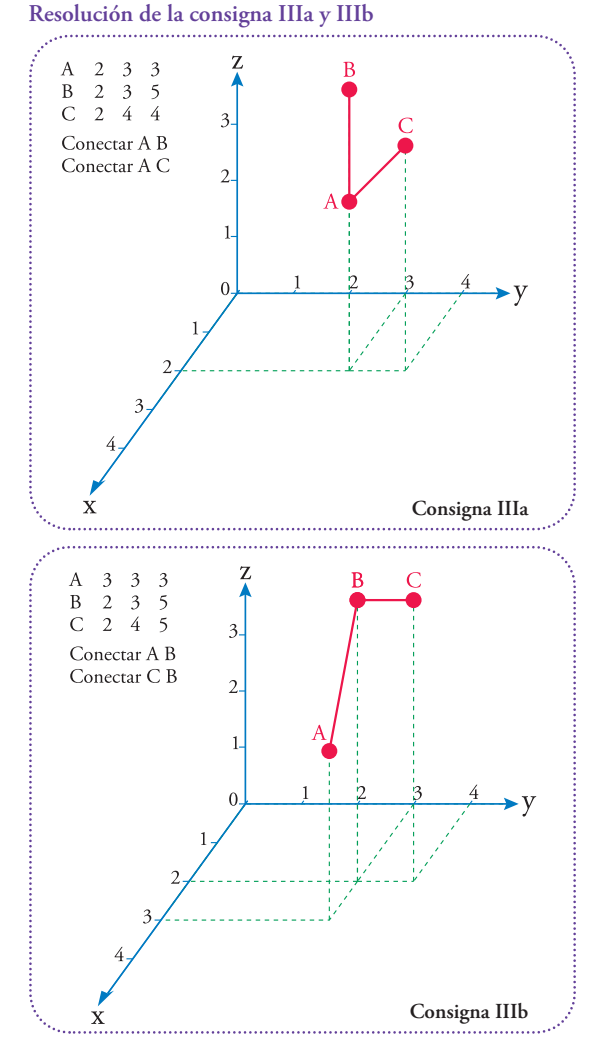

#### **Resolución de la consigna IV**

Una forma muy similar a ésta, la de comunicar una estructura, es el código MDL molfile (.mol). Otro código parecido es el código PDB (Protein Data Bank que en castellano quiere decir Banco de Datos de Proteínas) dedicado, especialmente, a representar moléculas protéicas que constan de una gran cantidad de átomos, aunque este código, también, sirve para generar modelos moleculares de pocos átomos.

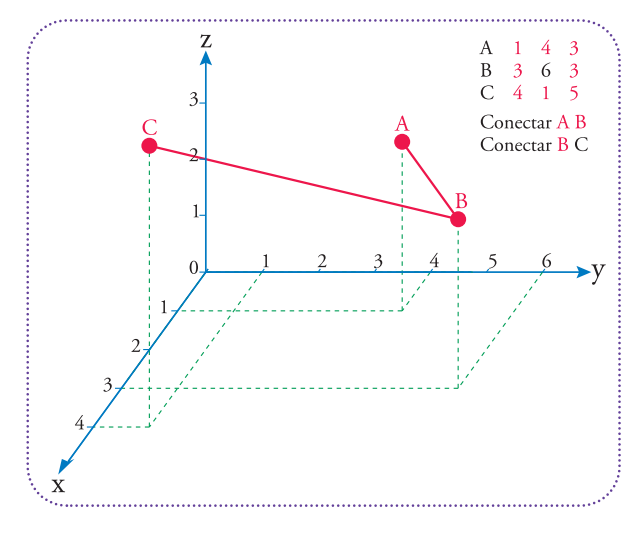

# **CAPÍTULO 5**

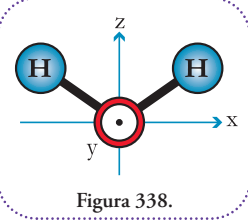

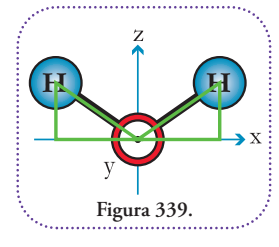

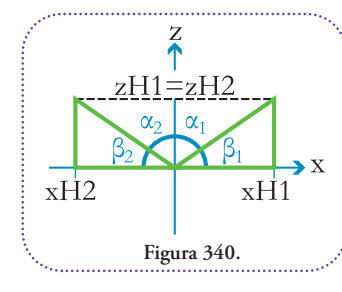

# **Resolución problema 1**

La molécula de agua está compuesta por tres átomos que definen un plano. Por ello, podemos asignarles a la misma coordenada de todos los átomos el mismo valor, por ejemplo, elegimos la coordenada *y*. Como ya nos informan que la coordenada en *y* del oxígeno vale 0 en- $\text{tones } \gamma H1 = \gamma H2 = 0 \text{ (Figure 338)}.$ 

El problema se ha reducido a tener que hallar las coordenadas en dos ejes (eje *x* y eje *z*) en vez de en tres.

Podemos definir los siguientes triángulos que nos ayudarán a obtener las coordenadas **(Figura 339)**.

> Podemos ubicar los siguientes ángulos **(Figura 340)**: Podemos observar las siguientes igualdades:

> > $104^{\circ}$  / 2 =  $\alpha_1$  =  $\alpha_2$  $52^\circ = \alpha_1 = \alpha_2$

# También

 $(180^{\circ}/2) - 52^{\circ} = \beta_1 = \beta_2$ 90° – 52° =  $\beta_1$  =  $\beta_2$  $38^\circ = \beta_1 = \beta_2$  Con respecto a las coordenadas podemos plantear: zH1 = *z*H2 *x*H1 = -*x*H2

Ahora trabajaremos con el triángulo que involucra al hidrógeno H1. Planteemos la función trigonométrica seno al ángulo  $\beta_1$ .

sen  $(\beta_1)$  = cateto opuesto / hipotenusa sen  $(38^\circ) = (zH1 - 0 \text{ Å}) / 0.96 \text{ Å}$  $0.6157 = (zH1 - 0 \text{ Å}) / 0.96 \text{ Å}$  $0.6157 * 0.96 \text{ Å} = zH1 - 0 \text{ Å}$  $0.6157 * 0.96 \text{ Å} + 0 \text{ Å} = zH1$  $0.5911 \text{ Å} + 0 \text{ Å} = zH1$  $0.5911 \text{ Å} = zH1$ 

Expresamos la variable en el miembro de la derecha para ordenar los resultados *z*H1 = 0.5911 Å = *z*H2

Para hallar las coordenadas *x*H1 y *x*H2 planteamos la función coseno de  $\beta_1$ :

 $\cos (\beta_1)$  = cateto adyacente / hipotenusa cos (38°) = (*x*H1 – 0 Å) / 0,96 Å  $0,7880 = (xH1 - 0 \text{ Å}) / 0,96 \text{ Å}$  $0,7880 * 0,96 \text{ Å} = xH1 - 0 \text{ Å}$  $0.7880 * 0.96 \text{ Å} + 0 \text{ Å} = xH1$  $0.7565 \text{ Å} + 0 \text{ Å} = xH1$  $0.7565 \text{ Å} = xH1$ 

Reemplazamos *x*H1 en la siguiente ecuación para despejar *x*H2

$$
xH1 = -xH2
$$
  
0,7565 Å = -xH2  

$$
xH2 = -0,7565 Å
$$

Ya tenemos todos los datos que nos fueron requeridos. **Respuesta**

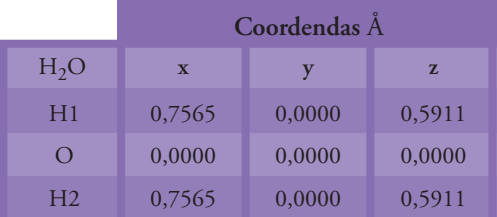

#### **Resolución problema 2**

Elegimos un sistema de coordenadas, recordemos que

éste puede ser levógiro o dextrógiro según lo explicamos anteriormente **(Figura 341)**.

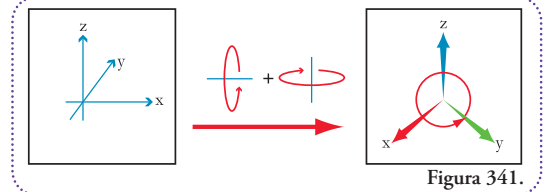

En este caso el orden de lectura de los ejes (*x*, *y*, *z*) gira en el sentido contrario al de las agujas del reloj, por lo tanto, lo indicaremos como levógiro.

El esquema pedido es el siguiente y podemos definir un triángulo para aplicar el Teorema de Pitágoras y hallar la distancia entre los átomos representados **(Figura 342)**.

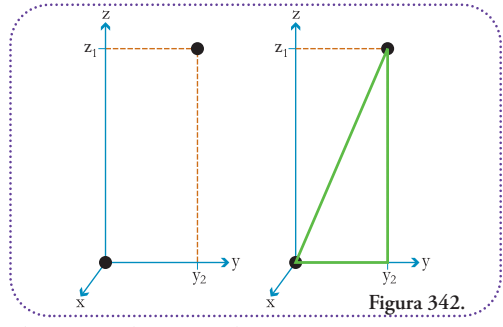

Planteamos el Teorema de Pitágoras:  $(hipotenusa)^2 = (cateto mayor)^2 + (cateto menor)^2$ 

$$
D^2 = (z^2 - 0 \text{ Å})^2 + (y^2 - 0 \text{ Å})^2
$$
  
\n
$$
D^2 = (12.0000 \text{ Å} - 0 \text{ Å})^2 + (5.2500 \text{ Å} - 0 \text{ Å})^2
$$
  
\n
$$
D^2 = (12.0000 \text{ Å})^2 + (5.2500 \text{ Å})^2
$$
  
\n
$$
D^2 = (12.0000)^2 \text{ Å}^2 + (5.2500)^2 \text{ Å}^2
$$
  
\n
$$
D^2 = 144.0000 \text{ Å}^2 + 27.5625 \text{ Å}^2
$$
  
\n
$$
D^2 = 171.5625 \text{ Å}^2
$$
  
\n
$$
D = (171.5625 \text{ Å}^2)^{1/2}
$$
  
\n
$$
D = 13.0982 \text{ Å}
$$

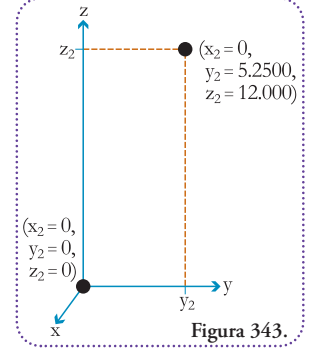

#### **Repuesta**

La distancia (D) entre los átomos es de 13,0982 Å y el esquema pedido es el que se visualiza en la figura 343.

#### **Resolución problema 3**

Podemos hacer una tabla con los datos para analizar las relaciones que nos indican y obtener la distancia correspondiente a cada par de átomos **(Tabla 6)**.

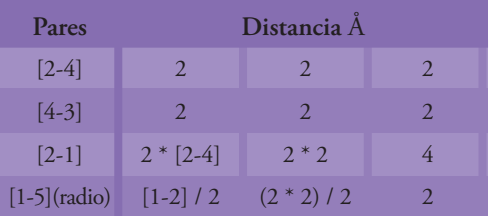

#### **Tabla 6.**

Ahora podemos hacer un esquema en la configuración que se nos pide y ubicar las distancias correspondientes a los pares atómicos indicados **(Figura 344)**.

Podemos observar el triángulo definido por los átomos 5, 2 y 3 **(Figura 345)**.

Lo particular de este triángulo es que podemos demostrar que es rectángulo y podemos averiguar las distancias de sus catetos. Podemos trazar dos cuadrados con una longitud de lado de 2 Å y comparten el lado que une el átomo 3 y el punto medio de la distancia que hay entre los átomos 2 y 1, o sea, que divide a ésta en dos tramos de 2 Å cada uno. Podemos calcular las longitudes de las diagonales aplicando el Teorema de Pitágoras para hallar las longitudes de éstas. Además los sectores que determinan cada diagonal y un lado de un cuadrado tienen una amplitud de 45°, por lo tanto, entre dos diagonales que comparte un vértice, en este caso las que tienen por vértice el átomo 3 determinan un ángulo de 90°.

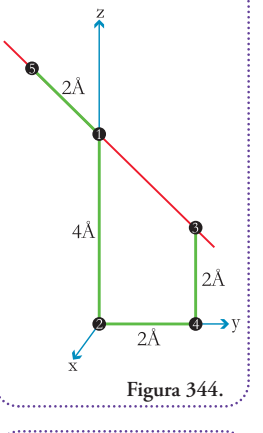

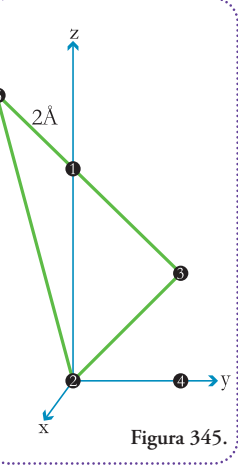

Determinemos la longitud de cada diagonal usando los datos para una diagonal servirá para todas. Aplicando el Teorema de Pitágoras tenemos:

 $(distancia 2-3)<sup>2</sup> = (distancia 2-4)<sup>2</sup> + (distancia 4-3)<sup>2</sup>$ (distancia 2-3)<sup>2</sup> =  $(2 \text{ Å})^2 + (2 \text{ Å})^2$ (distancia 2-3)<sup>2</sup> = 4 A<sup>2</sup> + 4 A<sup>2</sup> (distancia 2-3)<sup>2</sup> = 8 A<sup>2</sup> distancia 2-3 =  $(8 \text{ Å}^2)^{1/2}$ distancia 2-3 =  $8^{1/2}$   $(\text{\AA}^2)^{1/2}$ distancia 2-3 = 2,8284 Å

Como dijimos que el cálculo numérico para una diagonal sirve para obtener las longitudes de todas las diagonales podemos establecer que **(Figura 346)**.

distancia 1-3 = distancia 2-3 = 2,8284 Å

Con esto podemos encontrar la distancia pedida entre el átomo 5 y 2 usando, nuevamente, el Teorema de Pitágoras sobre el triángulo formado por los átomos 5, 2 y 3 **(Figura 347)**.

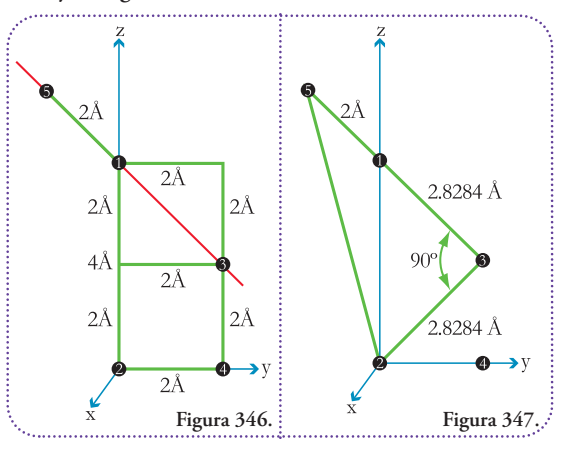

 $(distancia 2-5)<sup>2</sup> = (distancia 3-5)<sup>2</sup> + (distancia 2-3)<sup>2</sup>$  $(distancia 2-5)<sup>2</sup> = ((distancia 1-3) + (distancia 1-5))<sup>2</sup> + (dis$ tancia 2-3) 2  $(\text{distance } 2-5)^2 = (2,8284 \text{ Å} + 2 \text{ Å})^2 + (2,8284 \text{ Å})^2$  $(\text{distance 2-5})^2 = (4,8284 \text{ Å})^2 + (2,8284 \text{ Å})^2$  $\text{(distance 2-5)}^2 = 4,8284^2 \text{ Å}^2 + 2,8284^2 \text{ Å}^2$  $(\text{distance 2-5})^2 = 23,3134 \text{ Å}^2 + 7,9998 \text{ Å}^2$  $(distancia 2-5)<sup>2</sup> = 31,3132 Å<sup>2</sup>$ distancia 2-5 =  $(31,3132 \text{ Å}^2)^{1/2}$ distancia 2-5 = 31,3132<sup>1/2</sup> (Å<sup>2</sup>)<sup>1/2</sup> distancia 2-5 = 5,5958 Å

Hemos encontrado la distancia pedida.

#### **Respuesta**

La distancia entre los átomos 2 y 5 es de 5,5958 Å cuando este último se encuentra en su máximo alejamiento del átomo 3, en una misma línea con éste *y* el átomo 1.

#### **Resolución problema 4**

Esta condición se cumple en dos posiciones y podemos definir tres triángulos útiles **(Figuras 348 y 349)**.

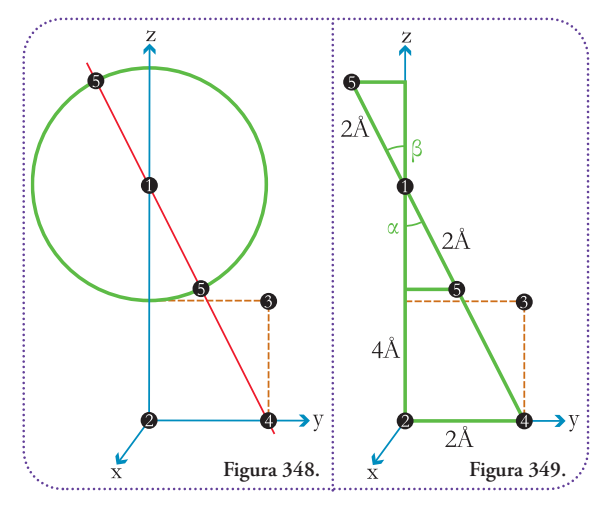

Si bien podemos observar que necesitamos cinco longitudes y dos ángulos, los catetos de los triángulos pequeños y la hipotenusa del triángulo mayor, y los ángulos  $\alpha$  y  $\beta$ . En realidad, las incógnitas se reducen a dos ya que los triángulos pequeños son idénticos, pues tienen la hipotenusa de igual longitud (2 Å) y un ángulo igual, ya que  $\alpha$  es opuesto por el vértice a  $\beta$ . Por otra parte, la hipotenusa del triángulo mayor no es necesaria para resolver nuestra consigna.

Procederemos a obtener  $\alpha$  utilizando la función tangente y los catetos del triángulo mayor, ya que guarda una relación de equivalencia (tienen los mismos ángulos internos) con los triángulos menores:

tg  $(\alpha)$  = cateto opuesto / cateto adyacente  $\alpha$  = arctg (cateto opuesto / cateto adyacente)  $\alpha$  = arctg (2 Å / 4 Å)  $\alpha$  = arctg (0,5)  $\alpha = 25,5651^{\circ}$ 

Con este ángulo determinado ( $\alpha$  = 25,5651°) podemos obtener los catetos del triángulo pequeño utilizando las funciones seno y coseno. Comenzaremos por calcular el seno que nos dará la longitud del cateto menor:

sen  $(\alpha)$  = cateto opuesto / hipotenusa sen  $(25,5651^{\circ})$  = cateto menor / 2 Å sen  $(25,5651^\circ)$  \* 2 Å = cateto menor

```
Para ordenar mejor el resultado damos vuelta la ecuación:
         cateto menor = sen (25,5651^\circ) * 2 Å
         cateto menor = 0.4315 * 2 \text{ Å}cateto menor = 0.8630 \text{ Å}
```
Ahora hallaremos el cateto mayor:  $\cos (\alpha)$  = cateto adyacente / hipotenusa cos (25,5651°) = cateto mayor / 2 Å cos (25,5651°) \* 2 Å = cateto mayor

Para ordenar mejor el resultado damos vuelta la ecuación: cateto mayor = cos  $(25,5651^\circ)$  \* 2 Å cateto mayor =  $0,9021 * 2 \text{ Å}$ cateto mayor =  $1,8042 \text{ Å}$ 

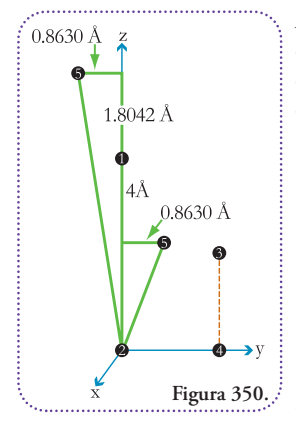

Ahora, tenemos todos los datos para calcular las distancias entre las dos posiciones del átomo 5 y el átomo 2 **(Figura 350)**.

(distancia mayor 2-5)<sup>2</sup> =  $(0,8630 \text{ Å})^2 + ((\text{distancei} 1-2) - 1,8042 \text{ Å})^2$  $(\text{distanceian})^2 = (0.8630 \text{ A})^2 + (4 \text{ A} - 1.8042 \text{ A})^2$  $(\text{distanceian mayor 2-5})^2 = (0,8630 \text{ A})^2 + (2,1958 \text{ A})^2$ (distancia mayor  $2-5$ )<sup>2</sup> = 0,8630<sup>2</sup> Å<sup>2</sup> + 2,1958<sup>2</sup> Å<sup>2</sup> (distancia mayor 2-5)<sup>2</sup> = 0,7448 A<sup>2</sup> + 4,8215 A<sup>2</sup> (distancia mayor  $2-5$ )<sup>2</sup> = 5,5663 A<sup>2</sup> distancia mayor 2-5 = 5,5663<sup>1/2</sup> (Å<sup>2</sup>)<sup>1/2</sup> distancia mayor 2-5 = 2,3593 Å

Hemos concluido con nuestra averiguación.

#### **Respuesta**

La distancia del átomo 2 al átomo 5 en sus posiciones más lejana y más cercana al átomo 3 son 5,8680 Å y 2,3593 Å respectivamente.

#### **Resolución problema 5**

Para resolver este ejercicio es conveniente, aunque no necesario, ubicar los puntos en un sistema de coordenadas. Del gráfico no podemos distinguir si se trata de un sistema levógiro o dextrógiro, pero no es necesario determinarlo, por lo tanto, elegiremos, arbitrariamente, uno dextrógiro **(Figura 351)**.

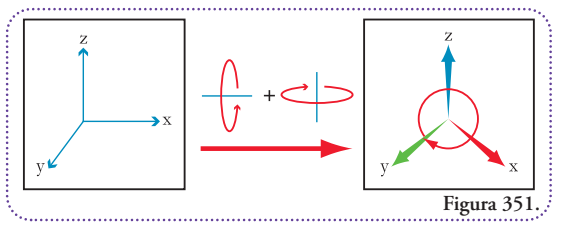

Ahora podemos hacer un esquema de la ubicación de los puntos que representan a los carbonos en el espacio **(Figura 352)**.

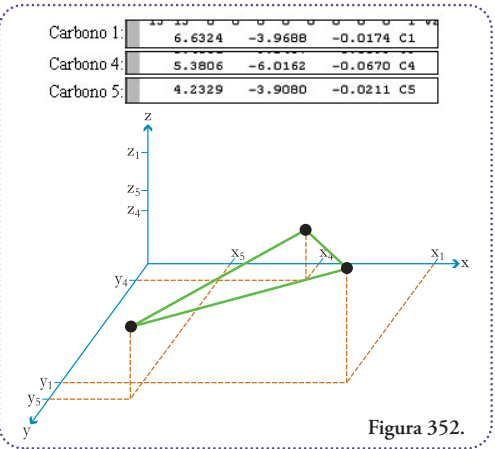

Planteando el Teorema de Pitágoras para la distancia mayor:

 $(\text{distance})^2 + (\text{cate})^2 + (\text{cate})^2$ (distancia mayor 2-5)<sup>2</sup> =  $(0,8630 \text{ Å})^2 + ((\text{distancei} \ 1-2) + 1,8042 \text{ Å})^2$  $(\text{distanceian} \text{ mayor } 2-5)^2 = (0,8630 \text{ Å})^2 + (4 \text{ Å} + 1,8042 \text{ Å})^2$  $(\text{distanceian mayor 2-5})^2 = (0,8630 \text{ Å})^2 + (5,8042 \text{ Å})^2$ (distancia mayor  $2-5$ )<sup>2</sup> = 0,8630<sup>2</sup> Å<sup>2</sup> + 5,8042<sup>2</sup> Å<sup>2</sup> (distancia mayor  $2-5$ )<sup>2</sup> = 0,7448 Å<sup>2</sup> + 33,6887 Å<sup>2</sup> (distancia mayor  $2-5$ )<sup>2</sup> = 34,4335 Å<sup>2</sup> distancia mayor 2-5 =  $(34, 4335 \text{ Å}^2)^{1/2}$ distancia mayor 2-5 =  $34,4335^{1/2}$  (Å<sup>2</sup>)<sup>1/2</sup> distancia mayor 2-5 = 5,8680 Å

Ahora, planteamos el Teorema de Pitágoras para la distancia menor:

(distancia mayor  $2-5$ )<sup>2</sup> = (cateto menor)<sup>2</sup> + (cateto mayor)<sup>2</sup>

Para cada enlace podemos definir un paralelepípedo que contiene, en dos de sus vértices las posiciones de los átomos. A partir de las coordenadas de cada átomo podemos conocer las longitudes de las aristas y, por lo tanto, podemos conocer la distancia que une a los átomos aplicando dos veces el Teorema de Pitágoras. Como sabemos, todas las distancias tienen la unidad de longitud Å, por una cuestión de prolijidad no la escribiremos hasta el resultado final.

Para el enlace carbono1-carbono5 **(Figura 353)**.

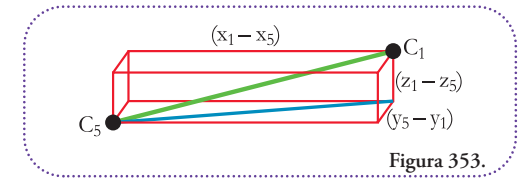

Primero, calcularemos la diagonal sobre la cara inferior, planteamos:

 $D^2 = ($ cateto mayor $)^2 + ($ cateto menor $)^2$  $D^2 = (x_1 - x_5)^2 + (y_5 - y_1)^2$  $D = ((x_1 - x_5)^2 + (y_5 - y_1)^2)^{1/2}$  $D = ((6,6324 - 4,2329)^2 + (-3,9080 - (-3,9688))^{2})^{1/2}$  $D = (2,3995^2 + 0,0608^2)^{1/2}$  $D = (5,7576 + 0,0037)^{1/2}$  $D = (5,7613)^{1/2}$  $D = 2,4003$ 

Ahora, averiguaremos la longitud del enlace:  $(distancia 1-5)<sup>2</sup> = (cateto mayor)<sup>2</sup> + (cateto menor)<sup>2</sup>$  $(\text{distance in } 1-5)^2 = D^2 + (z_1 - z_5)^2$  $(\text{distance in } 1-5) = (D^2 + (z_1 - z_5)^2)^{1/2}$  $(distancia 1-5) = (2,4003<sup>2</sup> + (-0,0174 - (-0,0211))<sup>2</sup>)<sup>1/2</sup>$  $(distancia 1-5) = (2,4003<sup>2</sup> + 0,0037<sup>2</sup>)<sup>1/2</sup>$  $(distancia 1-5) = (5,7613 + 0,00001)^{1/2}$ (distancia 1-5) =  $5,76131^{1/2}$ (distancia 1-5) = 2,4003

Como la precisión con la que nos informan la distancia es de dos decimales, la distancia calculada concuerda con el valor que deseábamos obtener, ya que, el redondeo en el tercer decimal no altera el cero del segundo decimal:

 $2,4003 \equiv 2,400 \equiv 2,40$ 

Así, la distancia entre el carbono 1 y el carbono 5 es 2,40 Å.

Para el enlace carbono1-carbono4 **(Figura 354)**.

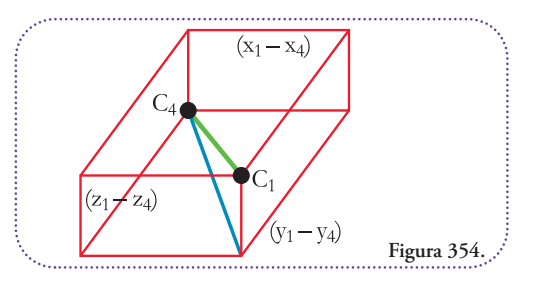

Primero calcularemos la diagonal sobre la cara inferior, planteamos:

D2 = (cateto mayor) <sup>2</sup> + (cateto menor) 2 D2 = (*y*<sup>1</sup> – y4) <sup>2</sup> + (*x*<sup>1</sup> – *x*4) 2 D = ((*y*1 – y4) <sup>2</sup> + (*x*<sup>1</sup> – *x*4) 2 ) 1/2 D = ((-3,9688 – (-6,0162)) <sup>2</sup> + (6,6324 – 5,3806) 2 ) 1/2 D = (2,04742 + 1,25182 ) 1/2 D = (4,1918 + 1,5670) 1/2 D = (5,7588) 1/2 D = 2,3997

Ahora, averiguaremos la longitud del enlace:

 $(distancia 1-4)<sup>2</sup> = (cateto mayor)<sup>2</sup> + (cateto menor)<sup>2</sup>$  $(\text{distance in } 1-4)^2 = D^2 + (z_1 - z_4)^2$ (distancia 1-4) =  $(D^2 + (z_1 - z_4)^2)^{1/2}$  $(\text{distanceian } 1-4) = (2,3997^2 + (-0,0174 - (-0,0670))^2)^{1/2}$  $(distancia 1-4) = (2,3997<sup>2</sup> + 0,0496<sup>2</sup>)<sup>1/2</sup>$  $(distancia 1-4) = (5,7588 + 0,0025)^{1/2}$ (distancia 1-4) =  $5,7613^{1/2}$ (distancia 1-4) = 2,4003

Nuevamente, el redondeo en el tercer decimal no altera el cero del segundo decimal:

$$
2,4003 \equiv 2,400 \equiv 2,40
$$

Así, la distancia entre el carbono 1 y el carbono 4 es 2,40 Å.

Finalmente, repetimos el cálculo para el enlace carbono4-carbono5 **(Figura 355)**.

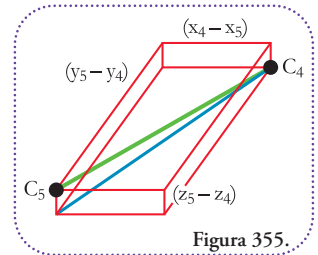

Primero, calcularemos la diagonal sobre la cara inferior, planteamos:

 $D^2 = ($ cateto mayor $)^2 + ($ cateto menor $)^2$  $D^2 = (y_5 - y_4)^2 + (x_4 - x_5)^2$  $D = ((y_5 - y_4)^2 + (x_4 - x_5)^2)^{1/2}$  $D = ((-3,9080 - (-6,0162))^2 + (5,3806 - 4,2329)^2)^{1/2}$  $D = (2,1082^2 + 1,1477^2)^{1/2}$  $D = (4,4445 + 1,3172)^{1/2}$  $D = 5,7617^{1/2}$  $D = 2,4004$ 

Ahora, averiguaremos la longitud del enlace:

 $(\text{distance} \ 4-5)^2 = (\text{cate} \ \text{mayer})^2 + (\text{cate} \ \text{mener})^2$  $(\text{distance} \cdot 4 - 5)^2 = D^2 + (z_5 - z_4)^2$  $(\text{distance} \cdot 4 - 5) = (D^2 + (z_5 - z_4)^2)^{1/2}$  $(\text{distanceian} 4-5) = (2,4004^2 + (-0,0211 - (-0,0670))^2)^{1/2}$  $\text{(distance)} = (2,4004^2 + 0,0459^2)^{1/2}$  $(distancia 4-5) = (5,7617 + 0,0021)^{1/2}$  $(distancia 4-5) = 5,7638^{1/2}$  $(distancia 4-5) = 2,4008$ 

Finalmente, como era de esperar el redondeo en el tercer decimal no altera el cero del segundo decimal:

$$
2,4008 \equiv 2,401 \equiv 2,40
$$

Así, la distancia entre el carbono 4 y el carbono 5 es 2,40 Å. Quedan verificadas las tres distancias indicadas en la consigna.

#### **Resolución problema 6**

Podemos esquematizar los datos del enunciado para formarnos una imagen dela molécula y la incógnita que debemos calcular  $(\alpha)$ , no necesitamos conocer las coorde-

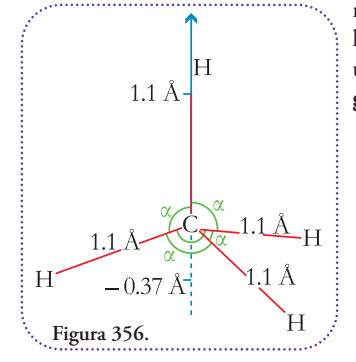

nadas en *x* o *y* ya que los tres átomos definen un plano común **(Figura 356)**.

Definiremos un triángulo útil que nos servirá para describir to- dos los enlaces **(Figura 357)**.

Se observa que la suma de los ángulos  $\alpha$  y  $\beta$  da por resultado un ángulo llano, por lo tanto:

 $\alpha + \beta = 180^\circ$ 

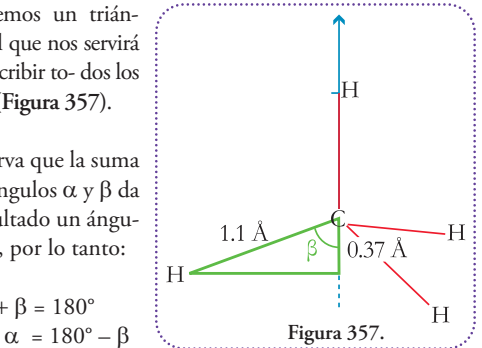

El ángulo  $\beta$  lo podemos calcular utilizando la función coseno, como se trata de longitudes utilizaremos la coordenada *z* del hidrógeno como positiva en la definición del triángulo:

 $\cos (\beta)$  = cateto adyacente / hipotenusa  $\beta$  = arcos (cateto adyacente / hipotenusa)  $\beta$  = arcos (0,37 Å / 1.1 Å)  $\beta$  = arcos (0,3364)  $\beta = 70,3423^{\circ}$ 

Entonces, podemos despejar  $\alpha$ :

$$
\alpha = 180^{\circ} - \beta \n\alpha = 180^{\circ} - 70,3423^{\circ} \n\alpha = 109,65^{\circ}
$$

Dado que los enlaces son equivalentes este resultado es una buena aproximación al valor experimental  $(109,5°)$ 

#### **Respuesta**

De acuerdo a los datos presentados en el enunciado el ángulo entre los enlaces del metano es de 109,65°.

#### **Resolución problema 7**

Como estamos tratando con tres átomos, es sencillo asignar, a cualquier coordenada de los tres, un valor arbitrario, ya que dados tres puntos siempre definen un plano que los incluye a todos. Arbitrariamente, elegimos que las coordenadas  $z_1 = z_2 = z_3 = -1$ . Como trabajaremos en un plano, es conveniente ubicar a un átomo en el origen de coordenadas, por ejemplo el átomo 2, o sea que las coordenadas  $y_2 = z_2 = 0$ 

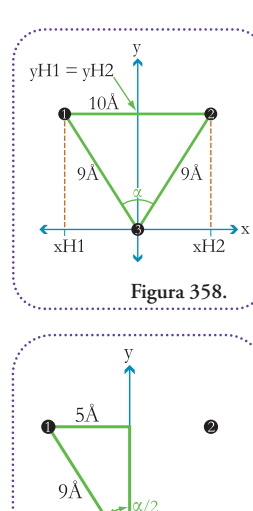

**Figura 359.**

Gráficamente, tenemos **(Figura 358)**. Las coordenadas en el eje *x* son la mitad de la distancia entre los átomos 1 y 2, pero debemos colocarles los signos de acuerdo a nuestro sistema de referencias. Como ubicamos la punta de flecha del eje *x* apuntando hacia la derecha ése será el sentido en que crezcan los valores. Por lo tanto, podemos plantear:

$$
-xH1 = xH2 = 10 \text{ Å } / 2 = 5 \text{ Å}
$$

Para encontrar las coordenadas en el eje, aplicaremos el método de distinguir triángulos útiles que contengan información que nos ayude a despejar nuestra incógnita **(Figura 359)**. Ya podemos despejar las coordenadas en el eje *y* utilizando el Teorema de Pitágoras.

 $(hipotenusa)^2 = (cateto menor)^2 + (cateto menor)^2$  $(9 \text{ Å})^2 = (5 \text{ Å})^2 + (yH1 - 0 \text{ Å})^2$  $(9 \text{ Å})^2 = (5 \text{ Å})^2 + yH1^2$  $9^2$   $\AA^2 = 5^2$   $\AA^2 + \gamma H1^2$  $81 \text{ Å}^2 = 25 \text{ Å}^2 + \gamma H1^2$ 81  $\AA^2$  – 25  $\AA^2$  =  $\nu$ H1<sup>2</sup>

Para ordenar mejor el resultado damos vuelta la ecuación:

$$
yH12 = 81 Å2 - 25 Å2
$$
  
\n
$$
yH12 = 56 Å2
$$
  
\n
$$
yH1 = (56 Å2)1/2
$$
  
\n
$$
yH1 = 561/2 (Å2)1/2
$$
  
\n
$$
yH1 = 7,4833 Å
$$

Designamos con la letra  $\beta$  a la mitad del ángulo  $\alpha$ , el cual es nuestra verdadera incógnita

# $\beta = \alpha / 2$

Ahora, planteamos una función trigonométrica que nos permita averiguar su amplitud, podemos elegir cualquiera de las tres, arbitrariamente, elijo el seno, entonces:

> sen  $(\beta)$  = cateto opuesto / hipotenusa sen  $(\beta) = 5 \text{ Å} / 9 \text{ Å}$  $\beta$  = arcsen (5 Å / 9 Å)  $\beta$  = arcsen (0,5556)  $\beta = 56,2479^{\circ}$

Despejamos a:

$$
\beta = \alpha / 2
$$
  

$$
\beta * 2 = \alpha
$$

Para ordenar mejor el resultado damos vuelta la ecuación:

$$
\alpha = \beta * 2 \n\alpha = 56,2479^{\circ} * 2 \n\alpha = 112,4958^{\circ}
$$

Hemos concluido con la resolución.

#### **Respuesta**

Las coordenadas de los tres átomos y el ángulo que forman teniendo como vértice al átomo 3 están presentados en la siguiente tabla

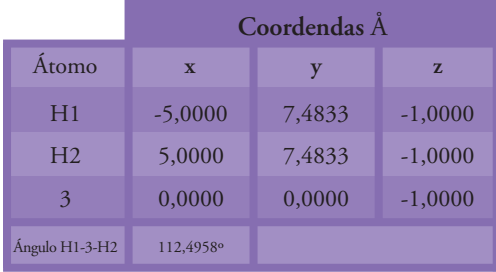

#### Resolución problema 8

Para resolver este problema debemos hacer una operación de traslación de un carbono a la posición del otro y repetir esta operación al oxígeno. Elegimos trasladar el carbono C39 a la posición del carbono C36. Esta operación implica sumar o restar valores a cada coordenada de partida (C39) para obtener las coordenadas de llegada (C36). La letra griega delta mayúscula  $(\Delta)$  indica variación, por lo tanto, para señalar un desplazamiento, por ejemplo en el eje  $x$ , escribiremos  $\Delta x$ . Usaremos la siguiente convención para usarestas variables, siemprese planteará la suma de las mismas y, luego, cuando se especifique su valor, se le asignará el signo que tenga tal valor. De esta forma si el valor es positivo la suma no se altera y, si es negativo, la suma se convierte en resta en forma inmediata.

Resumiendo los valores de las coordenadas de los carbonos C36 y C39 **(Tabla 8)**.

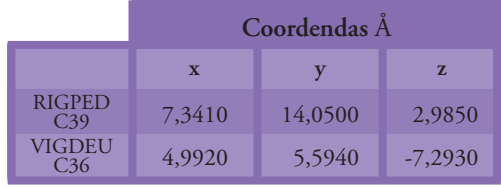

Tabla 8.

Si planteamos la ecuación que debemos resolver para conocer la variación que hay que hacer en la coordenada *x* del carbono C39 para obtener la coordenada *x* del carbono C36, tenemos:

$$
xC36 = xC39 + \Delta x
$$

$$
xC36 - xC39 = \Delta x
$$

Para ordenar mejor el resultado damos vuelta la ecuación:

$$
\Delta x = xC36 - xC39
$$
  
\n
$$
\Delta x = 4,992 - 7,341
$$
  
\n
$$
\Delta x = -2,349
$$

Hacemos lo mismo para el eje *y*:  $\gamma$ C36 =  $\gamma$ C39 +  $\Delta y$  $\gamma$ C36 –  $\gamma$ C39 =  $\Delta \gamma$ 

Para ordenar mejor el resultado damos vuelta la ecuación:

$$
\Delta y = yC36 - yC39
$$
  
 
$$
\Delta y = 5,594 - 14,050
$$
  
 
$$
\Delta y = -8,456
$$

Por último repetimos los cálculos para el eje *z*:  $zC36 = zC39 + \Delta z$ *z*C36 – *z*C39 = *z*

Para ordenar mejor el resultado damos vuelta la ecuación:

$$
\Delta z = zC36 - zC39
$$
  
\n
$$
\Delta z = -7,293 - 2,985
$$
  
\n
$$
\Delta z = -10,278
$$

Estos resultados los podemos ver gráficamente la siguiente figura **(Figura 360)**.

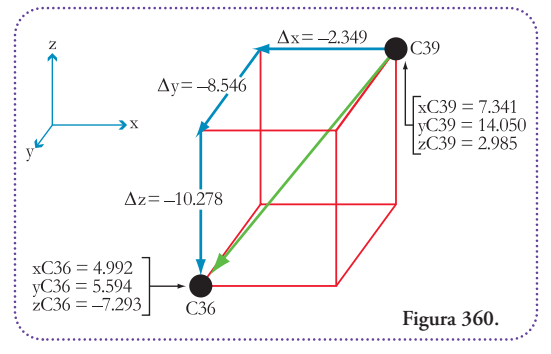

Esta misma operación de traslación debemos aplicarla a las coordenadas del oxígeno unido al carbono, usaremos la letra *f* para notar que se trata de las coordenadas finales, luego de la operación, por lo tanto:

 $xO6f = xO6 + \Delta x$ 

 $xO6f = 7,543 + (-2,349)$ *x*O6f = 7,543 – 2,349 *x*O6f = 5,194

 $\gamma$ O6f =  $\gamma$ O6 +  $\Delta \gamma$  $\gamma$ O6f = 14,146 + (-8,546)  $\gamma$ O6f = 14,146 – 8,546  $\gamma$ O6f = 5,600 *z*O6f = *z*O6 + *z z*O6f = 4,326 + (-10,278) *z*O6f = 7,543 – 10,278 *z*O6f = -2,735

Ahora debemos calcular la distancia entre el oxígeno O2, con sus coordenadas originales y el oxígeno O6 con sus coordenadas modificadas. Es calcular la diagonal interna del siguiente paralelepípedo **(Figura 361)**.

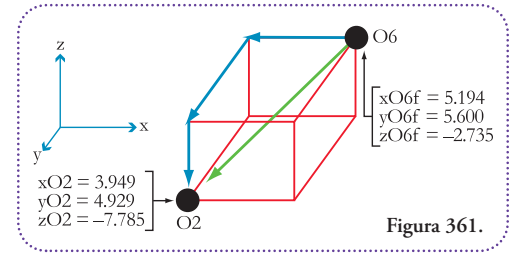

Comenzaremos planteando el Teorema de Pitágoras para calcular la diagonal de la cara inferior y luego utilizar este resultado en una segunda aplicación del Teorema para obtener la diagonal interna **(Figura 362)**.

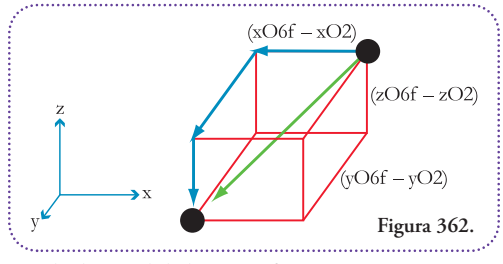

Para la diagonal de la cara inferior:  $(hipotenus)$ <sup>2</sup> = (cateto mayor)<sup>2</sup> + (cateto menor)<sup>2</sup>

 $(\text{diagonal cara inferior})^2 = (yO6f - yO2)^2 + (xO6f - xO2)^2$ diagonal cara inferior =  $((yO6f - yO2)^2 + (xO6f - xO2)^2)^{1/2}$ diagonal cara inferior =  $((5,600 - 4,929)^2 + (5,194 - 3,949)^2)^{1/2}$ diagonal cara inferior =  $(0.671^2 + 1.245^2)^{1/2}$ diagonal cara inferior =  $(0,4502 + 1,5500)^{1/2}$ diagonal cara inferior =  $2,0002^{1/2}$ diagonal cara inferior = 1,4143

```
Para la diagonal interna:
(hipotenusa)^2 = (cateto mayor)^2 + (cateto menor)^2
```

```
(\text{diagonal internal})^2 = (\text{diagonal cara inferior})^2 + (zO6f - zO2)^2diagonal interna = ((diagonal cara inferior)
2 + (zO6f – zO2)
2
)
1/2
  diagonal interna = (1,4143^2 + (-2,735 - (-7,785)^2)^{1/2})diagonal interna = (1,4143^2 + 5,050^2)^{1/2}diagonal interna = (2,0002 + 25,5025)^{1/2}diagonal interna = 27,5027^{1/2}diagonal interna = 5,2443
```
#### **Respuesta**

Si superponemos los carbonos C36 de VIGDEU y C39 de RIGPED la distancia entre los oxígenos es de 5,2443 Å.

#### **Resolución problema 9**

Dado que la rotación del hidrógeno no atraviesa el plano definido por los ejes *x* e *y* comenzaremos por ubicar los átomos hidrógeno y oxígeno en el espacio y definir las longitudes útiles **(Figura 363)**.

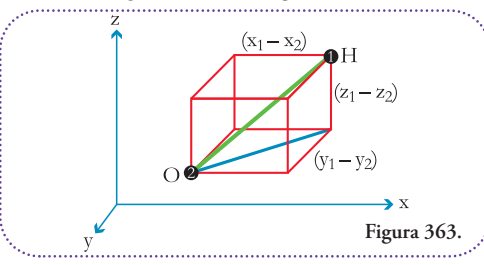

Calculemos las longitudes de cada arista del paralelepípedo:

 $\Delta x = x_1 - x_2 = 6,4871 - 5,9728 = 0,5143$  $\Delta y = y_1 - y_2 = -4,6369 - (-5,3847) = 0,7478$ <br> $\Delta z = z_1 - z_2 = 0,4476 - 0,0000 = 0,4476$  $\Delta z = z_1 - z_2 = 0,4476 - 0,0000$ 

Con estas distancias podemos calcular la distancia de la diagonal de la cara inferior del paralelepípedo utilizando el Teorema de Pitágoras utilizando las aristas paralelas a los ejes *x* e *y*.

```
(\text{diagonal})^2 = (\text{cated mayor})^2 + (\text{cated menor})^2(\text{diagonal})^2 = \Delta x_2 + \Delta y_2diagonal = (\Delta x_2 + \Delta y_2)^{1/2}diagonal = (0,5143^2 + 0,7478^2)^{1/2}diagonal = (0,2645 + 0,5592)
1/2
  diagonal = 0,8237^{1/2}diagonal = 0,9076
```
A continuación podemos definir el siguiente triángulo del cual conocemos el cateto opuesto y adyacente al ángulo  $\alpha$  (Figura 364).

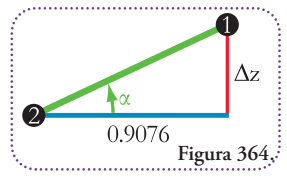

Utilizando la función tangente podemos obtener el ángulo  $\alpha$ :

tg  $(\alpha)$  = cateto opuesto / cateto adyacente  $\alpha$  = arctg ( $\Delta z$  / 0,9076)  $\alpha$  = arctg (0,4476 / 0,9076)  $\alpha$  = arctg (0,4932)  $\alpha = 26.2525^{\circ}$ 

Planteamos el siguiente esquema que nos permitirá averi-

guar el ángulo  $\beta$  que necesitaremos para obtener las coordinadas finales en el eje *z* del hidrógeno **(Figura 365)**.

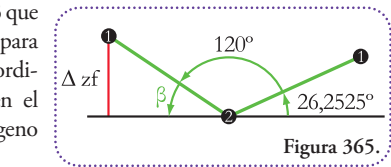

Como sabemos que el ángulo  $\beta$  complementa a la suma de los otros dos, podemos plantear la siguiente ecuación:

$$
\beta + 120^{\circ} + 26,2525^{\circ} = 180^{\circ}
$$
  

$$
\beta + 146,2525^{\circ} = 180^{\circ}
$$
  

$$
\beta = 180^{\circ} - 146,2525^{\circ}
$$
  

$$
\beta = 33,7475^{\circ}
$$

Podemos calcular la longitud del enlace que representa la hipotenusa del triángulo que contiene al ángulo β. Nuevamente, plantearemos el Teorema de Pitágoras:

```
(hipotenusa)^2 = (cateto mayor)^2 + (cateto menor)^2(\text{long. } \text{enlace})^2 = (\text{diagonal})^2 + \Delta z_2long. enlace = ((\text{diagonal})^2 + \Delta z_2)^{1/2}long. enlace = (0,9076^2 + \Delta z_2)^{1/2}\log. enlace = (0,9076^2 + 0,4476^2)^{1/2}long. enlace = (0,8237 + 0,2003)
1/2
  long. enlace = 1,0240^{1/2}long. enlace = 1,0119
```
Con este dato y el valor de la amplitud del ángulo  $\beta$ , podemos calcular las longitudes de los catetos del triángulo formado por el enlace oxígeno-hidrógeno, la diagonal de la cara inferior y  $\Delta z_f$  (Figura 366).

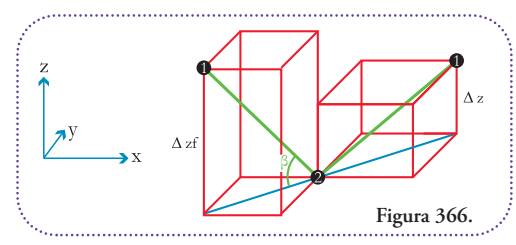

Plantearemos una función trigonométrica para cada uno de los catetos. Para el cateto opuesto utilizaremos la función seno:

sen  $(\beta)$  = cateto opuesto / hipotenusa sen  $(\beta) = \Delta z_f / \log$ . enlace sen  $(33,7475^{\circ}) = (z_f - z_2) / 1,0119$ sen  $(33,7475^{\circ}) = (z_f - 0,0000) / 1,0119$ sen (33,7475°) \* 1,0119 = *z*<sup>f</sup>

Para ordenar mejor el resultado damos vuelta la ecuación:

 $z_f$  = sen  $(33,7475^\circ)$  \* 1,0119  $z_f = 0,5555 * 1,0119$  $z_f = 0,5621$ 

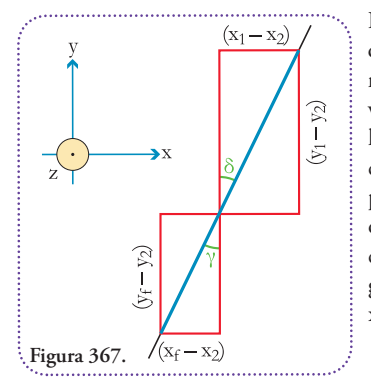

Para calcular las otras dos coordenadas que nos faltan (*x*<sub>f</sub> e *y*<sub>f</sub>) observemos este esquema de las diagonales de las caras inferiores de los paralelepípedos definidos por las posiciones iniciales y finales del hidrógeno y la posición del oxígeno **(Figura 367)**.

Dado que la rotación del hidrógeno es de 180°, la posición final va a estar contenida en el plano definido por la posición inicial, el oxígeno y el carbono. Como consecuencia, las diagonales de las caras inferiores de los paralelepípedos pertenecen a la misma recta y los ángulos  $\gamma$  y  $\delta$  son opuestos por el vértice, por lo tanto de amplitudes iguales.

Podemos averiguar la amplitud utilizando la función tangente aplicada al ángulo  $\delta$ :

- tg  $(\delta)$  = cateto opuesto / cateto adyacente
	- $\delta$  = arctg (cateto opuesto / cateto adyacente)  $\delta = \arctg ((x_1 - x_2) / (y_1 - y_2))$  $\delta$  = arctg ( $\Delta x / \Delta y$ )

$$
\delta = \arctg (0,5143 / 0,7478)
$$
  

$$
\delta = \arctg (0,6878)
$$
  

$$
\delta = 34,5202^{\circ}
$$

Por lo tanto:

$$
\delta=\gamma=34,5202^{\circ}
$$

Ahora todos los datos para encontrar las ecuaciones que nos permitan hallar  $x_{\rm f}$  e  $y_{\rm f}$ .

La primera ecuación que plantearemos será coseno del ángulo β para hallar la diagonal de la cara inferior del paralelepípedo que forman la posición final del hidrógeno y la posición del oxígeno **(Figura 368)**.

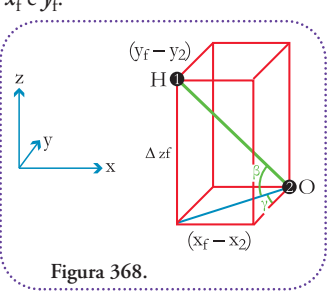

 $cos (\beta)$  = cateto advacente / hipotenusa  $cos (\beta) = diagonal / long.$  enlace cos (33,7475°) = diagonal / 1,0119 0.8315 = diagonal / 1,0119  $0.8315 * 1,0119 =$  diagonal

Para ordenar mejor el resultado damos vuelta la ecuación:

diagonal = 
$$
0,8315 * 1,0119
$$
  
diagonal =  $0,8414$ 

Ahora debemos tener cuidado al calcular las coordenadas *x* e *y*.

Notemos que tal como hemos definido las aristas paralelas a los ejes *x* e *y* las diferencias entre coordenadas deben ser negativas ya que el oxígeno se encuentra más hacia la derecha que el hidrógeno, esto es que se encuentra más hacia los valores positivos en el eje *x* y, por lo tanto, la coordenada *x*<sup>2</sup> > *x*<sup>f</sup> . Podemos ver quese da lo mismo para el caso de las coordenadas en el eje  $\gamma$ . Por lo dicho, las diferencias  $x_f - x_2 y \gamma_f - y_2$  darán por resultado un valor negativo, pero como las funciones trigonométricas están definidas a partir de longitudes de catetos y éstas son valores positivos, debemos considerar la obtención de la coordenada  $x_f$  e  $y_f$ agregando un signo menos (-) delante de la diferencia de coordenadas en *x* e *y* que definen el cateto adyacente *y* el cateto opuesto del triángulo que contiene al ángulo y. Para encontrar la coordenada en el eje *x* planteamos la función seno aplicada al ángulo  $\gamma$ :

sen (
$$
\gamma
$$
) = cateto opuesto / hipotenusa  
\nsen (34,5202°) = -( $x_f - x_2$ ) / diagonal  
\nsen (34,5202°) = -( $x_f - 5,9728$ ) / 0,8414  
\n0,5667 = -( $x_f - 5,9728$ ) / 0,8414  
\n0,5667 \* 0,8414 = -( $x_f - 5,9728$ )  
\n0,5667 \* 0,8414 = - $x_f + 5,9728$   
\n0,4768 = - $x_f + 5,9728$   
\n0,4768 - 5,9728 = - $x_f$ 

Para ordenar mejor el resultado damos vuelta la ecuación:

$$
-x_f = 0,4768 - 5,9728
$$
  

$$
-x_f = -5,4960
$$
  

$$
x_f = 5,4960
$$

También podemos plantear la función coseno aplicada  $a \gamma$ :

> $\cos(y)$  = cateto adyacente / hipotenusa  $\cos (34,5202^{\circ}) = -(\gamma_f - \gamma_2) / \text{diagonal}$ cos (34,5202°) = -(*y*<sup>f</sup> – (-5,3847)) / 0,8414  $0,8239 = -(\gamma_f - (-5,3847)) / 0,8414$  $0,8239 = -(\gamma_f + 5,3847) / 0,8414$  $0,8239 = (-y_f - 5,3847) / 0,8414$  $0,8239 * 0,8414 = -\gamma_f - 5,3847$  $0,6932 = -y_f - 5,3847$  $0,6932 + 5,3847 = -\gamma_f$

Para ordenar mejor el resultado damos vuelta la ecuación:

-*y*<sup>f</sup> = 0,6932 + 5,3847  $-\gamma_f = 6,0779$  $y_f = -6,0779$ 

Ya logramos nuestro objetivo tenemos los valores de las coordenadas de la posición final del hidrógeno.

#### **Respuesta**

Las coordenadas del hidrógeno del oxidrilo del metanol luego de la rotación de 180° a lo largo del eje carbono-oxígeno son:

$$
x_{\rm f} = 5,4960; \, y_{\rm f} = -6,0779; \, z_{\rm f} = 0,5621.
$$

#### **Resolución problema 10**

Comenzaremos ubicando los tres átomos en un marco de referencia para observar cómo es el movimiento de rotación de 180°.

Observemos la relación entre las coordenadas. Con respecto al eje *x*:

$$
x_1>x_2>x_3
$$

Con respecto al eje *y*:

$$
y_1 > y_3 > y_2
$$

Con respecto al eje *z*:

$$
z_1>z_2>z_3
$$

Si representamos estos tres átomos en el espacio podremos observar que el plano que delimitan no es perpendicular a ningún plano definido por los ejes del sistema de referencia **(Figura 369)**.

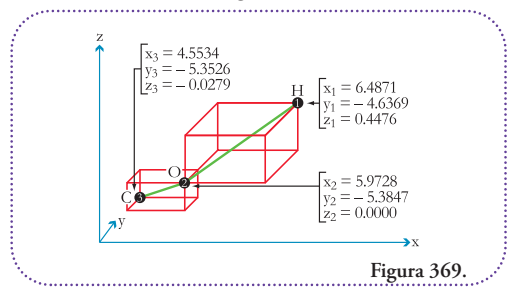

Aplicaremos la metodología desarrollada en este capítulo que consiste en trazar ejes auxiliares paralelos a los ejes de coordenadas para rotar, adecuadamente, las posiciones de los átomos, así obtendremos triángulos rectángulos útiles para trabajar y averiguar las coordenadas, luego de la rotación pedida **(Figura 370)**.

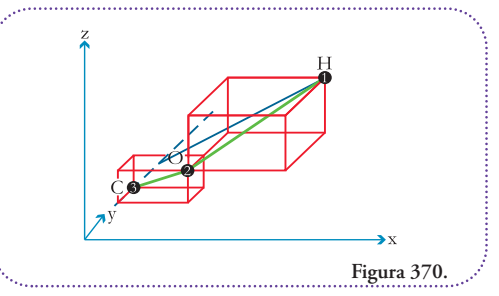

En trazo grueso azul se puede observar el eje auxiliar paralelo al eje *γ*. Luego trazamos un segmento entre la posición del átomo a rotar y el eje auxiliar. En este caso, el oxígeno y el hidrógeno. Como se puede observar, este segmento, es paralelo a una de las caras del paralelepípedo que es perpendicular al plano definido por los ejes *x* e *y*. Quedan definidos, entonces, los siguientes triángulos **(Figura 371)**.

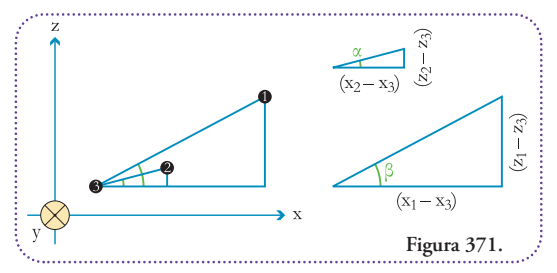

Podemos calcular los ángulos  $\alpha$  y  $\beta$  utilizando la función trigonométrica tangente.

Para el ángulo  $\alpha$ : tg  $(\alpha)$  = cateto opuesto / cateto adyacente  $tg(\alpha) = (z_2 - z_3) / (x_2 - x_3)$  $\alpha = \arctg ((z_2 - z_3) / (x_2 - x_3))$  $\alpha$  = arctg ((0,0000 – (-0,0279)) / (5,9728 – 4,5534))  $\alpha$  = arctg (0,0279 / 1,4194)  $\alpha$  = arctg (0,0197)  $\alpha = 1.1286^{\circ}$ 

Para el ángulo  $\beta$ :  $tg(\beta)$  = cateto opuesto / cateto adyacente  $tg(\beta) = (z_1 - z_3) / (x_1 - x_3)$  $\beta = \arctg ((z_1 - z_3) / (x_1 - x_3))$  $\beta$  = arctg ((0,4476 – (-0,0279)) / (6,4871 – 4,5534))  $\beta$  = arctg (0,4755 / 1,9337)  $\beta$  = arctg (0,2459)  $\beta = 13,8149^{\circ}$ 

La operación que haremos es la de aumentar la amplitud del ángulo  $\alpha$  hasta que se convierta en un ángulo recto, o sea, que mida 90°, pero haremos esto incrementando, exactamente, en la misma medida al ángulo  $\beta$ . Por lo tanto, podemos plantear la siguiente ecuación que nos per-

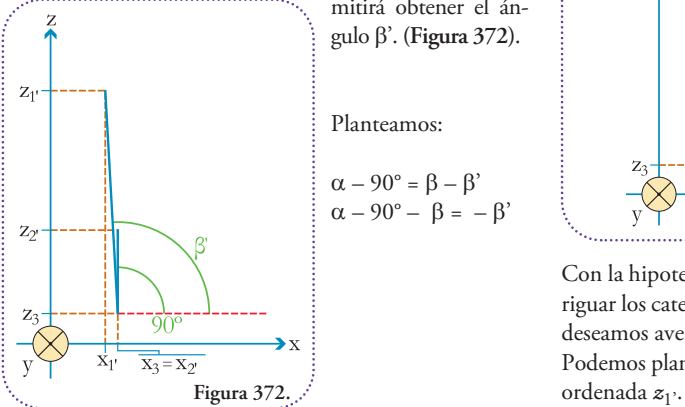

mitirá obtener el ángulo '. **(Figura 372)**.

 $\alpha - 90^\circ = \beta - \beta'$  $\alpha - 90^\circ - \beta = -\beta'$  Para ordenar mejor el resultado damos vuelta la ecuación:

$$
\begin{aligned}\n-\beta' &= \alpha - 90^{\circ} - \beta \\
\beta' &= -\alpha + 90^{\circ} + \beta \\
\beta' &= -1,1286^{\circ} + 90^{\circ} + 13,8149^{\circ} \\
\beta' &= -1,1286^{\circ} + 90^{\circ} + 13,8149^{\circ} \\
\beta' &= 102,6863^{\circ}\n\end{aligned}
$$

Como la rotación es de 90° la posición con respecto al eje *x* del átomo de oxígeno es la misma que la del carbono, por lo tanto:

$$
x_{2}\cdot = x_{3} = 4,5534
$$

Además, como la rotación no afecta a la longitud de las hipotenusas, podemos calcular la coordenada  $x_1$ <sup>,</sup> a partir de plantear el Teorema de Pitágoras del triángulo que contiene el ángulo  $\beta$ :

 $(hipotenusa)<sup>2</sup> = (cateto menor)<sup>2</sup> + (cateto mayor)<sup>2</sup>$  $(\text{hipotenusa})^2 = (z_1 - z_3)^2 + (x_1 - x_3)^2$ hipotenusa =  $((z_1 - z_3)^2 + (x_1 - x_3)^2)^{1/2}$ hipotenusa =  $((0,4476 - (-0,0279))^2 + (6,4871 - 4,5534)^2)^{1/2}$ hipotenusa =  $(0,4755^2 + 1,9337^2)^{1/2}$ hipotenusa = (0,2261 + 3,7392) 1/2 hipotenusa = (3,9653) 1/2 hipotenusa = 1,9913

Esta hipotenusa es de la misma longitud que la hipotenusa del siguiente triángulo **(Figura 373)**.

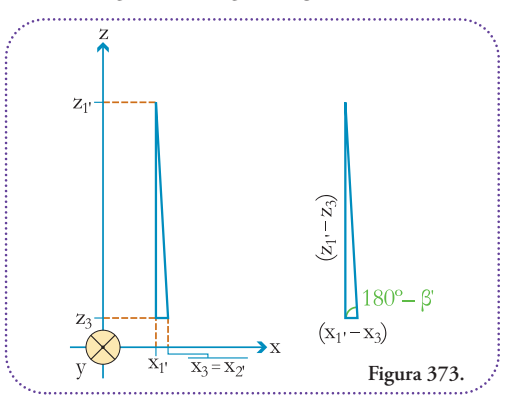

Con la hipotenusa y el ángulo  $180^\circ - \beta$ ' podemos averiguar los catetos que involucran a las coordenadas que deseamos averiguar.

Podemos plantear la función seno para averiguar la co-
sen  $(180^\circ - \beta')$  = cateto opuesto / hipotenusa sen  $(180^\circ - 102,6863^\circ) = (z_1, -z_3) / 1,9913$ sen (77,3137°) = ( $z_1$ <sup>,</sup> – (-0,0279)) / 1,9913 sen (77,3137°) \* 1,9913 = *z*1' + 0,0279

Para ordenar mejor el resultado damos vuelta la ecuación:

*z*1' + 0,0279 = sen (77,3137°) \* 1,9913 *z*1' = sen (77,3137°) \* 1,9913 – 0,0279 *z*1' = 0,9756 \* 1,9913 – 0,0279 *z*1' = 1,9427 – 0,0279  $z_1$ <sup>2</sup> = 1,9148

Ahora, plantearemos la función coseno para averiguar la coordenada *x*<sub>1</sub><sup>.</sup>.

 $\cos(180^\circ - \beta')$  = cateto adyacente / hipotenusa cos  $(180^\circ - 102.6863^\circ) = (x_1, -x_3) / 1,9913$ cos (77,3137°) =  $(x_1, -4, 5534) / 1,9913$ cos (77,3137°) \* 1,9913 =  $x_1$ <sup>1</sup> – 4,5534

Para ordenar mejor el resultado damos vuelta la ecuación:

 $x_1$ <sup>2</sup> – 4,5534 = cos (77,3137°) \* 1,9913 *x*1' = cos (77,3137°) \* 1,9913 + 4,5534  $x_1$ <sup>2</sup> = 0,2196 \* 1,9913 + 4,5534 *x*1' = 0,4373 + 4,5534  $x_1$ <sup>2</sup> = 4,9907

Como esta rotación es paralela al plano definido por el eje *x* y el eje *z*, las coordenadas en *y* no se ve alterada por lo tanto:

$$
y_1
$$
, =  $y_1$  = -4,6369  
 $y_2$ , =  $y_2$  = -5,3847

Finalmente, calculamos la coordenada en *z* para el átomo de oxígeno, luego de la rotación ( $z_2$ <sup>,</sup>). Es la hipotenusa del triángulo que contenía al ángulo  $\alpha$  sumada la coordenada  $z_3$ .

```
z_2' = z_3 + hipotenusa
z_2 = z_3 + ((\text{cateto menor})^2 + (\text{cateto mayor})^2)^{1/2}z_2 = z_3 + ((z_2 - z_3)^2 + (x_2 - x_3)^2)^{1/2}z_2<sup>2</sup> = -0,0279 + ((0,0000 – (-0,0279))<sup>2</sup> + (5,9728 – 4,5534)<sup>2</sup>)<sup>1/2</sup>
z_2<sup>2</sup> = -0,0279 + (0,0279<sup>2</sup> + 1,4194)<sup>2</sup>)<sup>1/2</sup>
z2' = -0,0279 + (0,0008 + 2,0147)
1/2
z_2<sup>2</sup> = -0,0279 + 2,0155<sup>1/2</sup>
z_2' = -0,0279 + 1,4197
z_2' = 1,3918
```
Ahora estamos en la situación similar a la del ejercicio anterior: hay dos planos paralelos, el que contiene al átomo de hidrógeno y el que contiene a los átomos de carbono y oxígeno. Ambos planos son paralelos entre sí y perpendiculares al plano definido por los ejes *x* e*y*. **(Figura 374)**. Como no hemos afectado al ángulo entre los enlaces carbonooxígeno y oxígeno-hidrógeno éste sigue valiendo 120°. Por lo tanto, luego de la rotación de 180° del hidrógeno alrededor del eje carbono-oxígeno, este ángulo no se alterará y el ángulo entre los enlaces oxígeno-hidrógeno

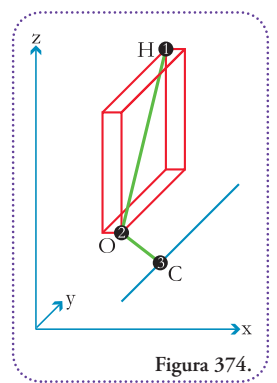

en sus posiciones iniciales y finales será también de 120°. El primer dato importante que debemos calcular en esta etapa, es el ángulo que forma el enlace hidrógeno-oxígeno con la cara inferior del paralelepípedo que definen, ya que nos indicará, si luego dela rotación, quedará por encima o por debajo del plano de dicha cara. Esto último sucederá si el ángulo  $(y)$  resulta ser >60°.

Si observamos el paralelepípedo que forman las posi-

ciones del hidrógeno y el oxígeno, luego de la rotación, observamos que el ángulo  $\gamma$  está comprendido por el enlace oxígeno-hidrógeno y la diagonal de la cara inferior **(Figura 375)**. Por lo tanto, para averiguar  $\gamma$ comenzaremos por averiguar esta diagonal planteando el Teorema de Pitágoras

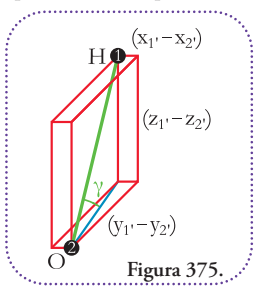

```
(\text{diagonal})^2 = (\text{cated mayor})^2 + (\text{cated menor})^2diagonal = ((\text{cateto mayor})^2 + (\text{cateto menor})^2)^{1/2}diagonal = ((y_1, -y_2)^2 + (x_1, -x_2)^2)^{1/2}diagonal = ((-4,6369 - (-5,3847))^2 + (4,9907 - 4,5534)^2)^{1/2}diagonal = (0,7478^2 + 0,4373^2)^{1/2}diagonal = (0,5592 + 0,1912)^{1/2}diagonal = 0,7504^{1/2}diagonal = 0,8663Podemos calcular y utilizando la función trigonomé-
```
trica tangente:  $tg(\gamma)$  = cateto opuesto / cateto adyacente tg (γ) =  $(z_1, -z_2)$  / diagonal

```
\gamma = arctg ((z_1' – z_2') / diagonal)
\gamma = arctg ((1,9148 – 1,3918) / 0,8663)
\gamma = arctg (0,5230 / 0,8663)
\gamma = \arctg (0,6037)\gamma = 31,1194^{\circ}
```
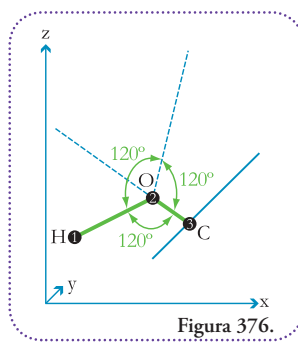

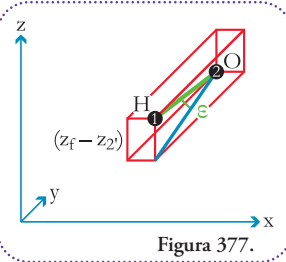

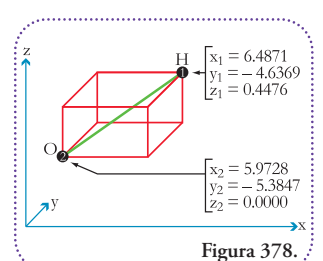

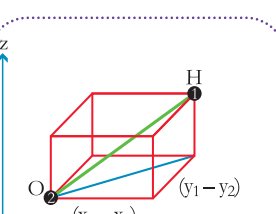

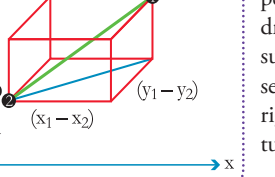

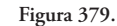

Dado que  $\gamma < 60^\circ$  podemos hacer un esquema como en el caso del ejercicio anterior **(Figura 376)**.

La nueva posición del hidrógeno determina un nue-vo paralelepípedo del cual podemos señalar un ángulo importante  $\varepsilon$ , que nos servirá para averiguar la coordenada *z*f' **(Figura 377)**.

Podemos averiguar el ángulo planteando:

 $E + 120^\circ + 180^\circ$  $\varepsilon = 180^{\circ} - 120^{\circ} - \gamma$  $\varepsilon = 80^{\circ} - 120^{\circ} - 31,1194^{\circ}$ =28,8806°

Con el ángulo calculado ε y la longitud del enlace podemos obtener las coordenada  $z_f$ . Calculemos la longitud del enlace oxígeno-hidrógeno a partir de las coordenadas iniciales **(Figura 378)**

Aplicaremos dos veces el Teorema de Pitágoras. Con la primera, averiguaremos la longitud de la diagonal de la cara inferior del paralelepípedo que determinan el hidrógeno y el oxígeno. El resultado lo utilizaremos en la segunda aplicación para averiguar, finalmente, la longitud delenlace. **(Figura 379)**.

 $(hipotenusa)^2 = (cateto menor)^2 + (cateto mayor)^2$ hipotenusa = ((cateto menor)<sup>2</sup> + (cateto mayor)<sup>2</sup>)<sup>1/2</sup> diagonal =  $((x_1 - x_2)^2 + (y_1 - y_2)^2)^{1/2}$ diagonal =  $((6,4871 - 5,9728)^2 + (4,6369 - (-5,3847))^2)^{1/2}$ diagonal =  $(0,5143^2 + 0,7478^2)^{1/2}$ diagonal =  $(0,2645 + 0,5592)^{1/2}$ diagonal =  $0,8237^{1/2}$ diagonal = 0,9076

Finalmente, calcularemos la longitud del enlace planteando elTeorema de Pitágorasen el triángulo definido por la diagonal dela cara inferior (cateto mayor), la arista vertical que contiene al hidrógeno como uno de sus vértices (cateto menor) y el enlace (hipotenusa) **(Figura 380)**.

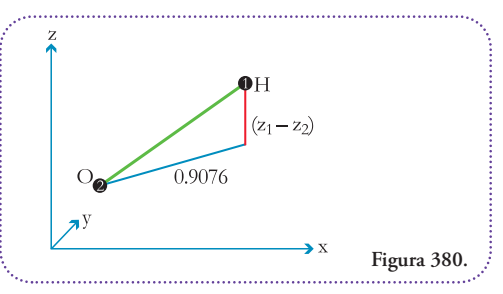

 $(hipotenusa)^2 = (cateto menor)^2 + (cateto mayor)^2$ hipotenusa =  $((\text{cateto menor})^2 + (\text{cateto mayor})^2)^{1/2}$ enlace =  $((z_1 - z_2)^2 + 0.9076^2)^{1/2}$ enlace =  $((0,4476 - 0,0000)^2 + 0,9076^2)^{1/2}$ enlace =  $(0,4476^2 + 0,9076^2)^{1/2}$ enlace = (0,2003 + 0,8237) 1/2 enlace =  $1,0240^{1/2}$ enlace = 1,0119

Ahora que obtuvimos la longitud del enlace, podemos proceder a calcular la coordenada  $z_f$  utilizando la función trigonométrica seno aplicada al ángulo ε:

 $sen(\varepsilon) = cateto$  opuesto/hipotenusa  $\text{sen}(\varepsilon) = (z_f - z_2) / \text{enlace}$ sen(28,8806°) = (*z*f' –1,3918)/1,0119  $\text{sen}(28,8806^{\circ})$ \*1,0119+1,3918 =  $z_f$ 

Para ordenar mejor el resultado damos vuelta la ecuación:

 $z_f$  = sen (28,8806°) \* 1,0119 + 1,3918  $z_f = 0.4830 * 1,0119 + 1,3918$  $z_f = 0,4887 + 1,3918$  $z_f = 1,8805$ 

Para averiguar las otras dos coordenadas recordemos la consideración hecha en el ejercicio anterior. Como la rotación es de 180° la nueva posición del hidrógeno cae dentro del plano que definían el carbono, el oxígeno y en hidrógeno en su posición inicial, porlo tanto podemos hacer el siguiente análisis de las caras inferiores de los paralelepípedos **(Figura 381)**.

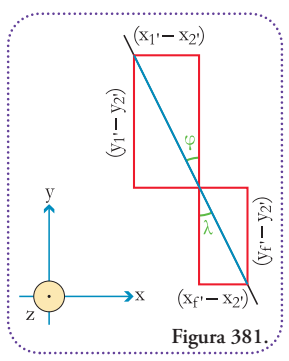

Las diagonales de las caras inferiores de los paralelepípedos pertenecen a la misma recta; y los ángulos  $\varphi$  y  $\lambda$ son opuestos por el vértice, por lo tanto tienen amplitudes iguales.

Podemos averiguar la amplitud utilizando la función tangente aplicada al ángulo  $\varphi$ :

 $tg(\varphi)$  = cateto opuesto / cateto adyacente

 $\varphi$  = arctg (cateto opuesto / cateto adyacente)  $\varphi = \arctg ((x_1' - x_2') / (y_1' - y_2'))$  $\varphi = \arctg ((4,9907 - 4,5534) / (-4,6369 - (-5,3847))$  $\varphi$  = arctg (0,4373 / 0,7478)  $\varphi = \arctg (0,5848)$  $\omega = 30,3191^\circ$ 

Entonces

$$
\phi = \lambda = 30{,}3191^{\circ}
$$

Ahora bien, tenemos dos incógnitas que averiguar  $x_f$  e  $y_{\rm f'}$ . En el siguiente triángulo la hipotenusa es la diagonal de la cara inferior del paralelepípedo definido por el oxígeno luego de la rotación y el hidrógeno luego de rotar 180°. Podemos averiguar esta longitud, primeramente, utilizando y la función coseno **(Figura 382)**.

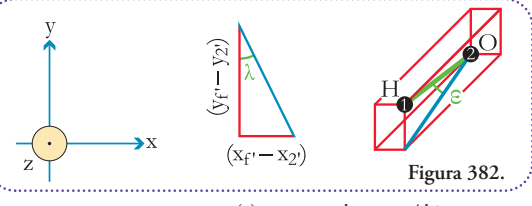

 $\cos(\epsilon)$  = cateto adyacente / hipotenusa  $cos (ε) = cateto adyacente / enlace$ cos (28,8806°) = cateto adyacente / 1,0119 cos (28,8806°) \* 1,0119 = cateto adyacente

Para ordenar mejor el resultado damos vuelta la ecuación: cateto adyacente = cos (28,8806°) \* 1,0119 cateto adyacente = 0,8756 \* 1,0119 cateto adyacente = 0,8860

Y ahora conociendo la amplitud de  $\lambda = 30,3191^\circ$  y la longitud que recién calculamos y que corresponde a la hipotenusa del triángulo que contiene a  $\lambda$ , planteamos las funciones trigonométricas seno y coseno para averiguar  $x_f$ <sup>, e</sup>  $y_f$ , respectivamente. Para *x*<sub>f</sub><sup>2</sup>:

sen  $(\lambda)$  = cateto opuesto / hipotenusa sen  $(30,3191^\circ) = (x_f - x_2) / 0.9341$ sen  $(30,3191^{\circ}) * 0,9341 = x_f' - x_2'$ 

sen  $(30,3191^\circ)$  \* 0,9341 =  $x_f$  - 4,5534 sen (30,3191°) \* 0,9341 + 4,5534 = *x*f'

Para ordenar mejor el resultado damos vuelta la ecuación:

$$
x_{f} = \text{sen } (30,3191^{\circ}) * 0,9341 + 4,5534
$$
  
\n
$$
x_{f} = 0,5048 * 0,9341 + 4,5534
$$
  
\n
$$
x_{f} = 0,4715 + 4,5534
$$
  
\n
$$
x_{f} = 5,0249
$$

Para  $y_{\rm f'}$ ; notemos que las diferencias entre coordenadas  $\gamma_f$ ' e  $\gamma_2$  deben ser negativas ya que el oxígeno se encuentra más hacia arriba que el hidrógeno, esto es que se encuentra más hacia los valores positivos en el eje *y* y, por lo tanto, la coordenada  $y_2 > y_f$ <sup>o</sup>. Como las funciones trigonométricas están definidas a partir de longitudes de catetos y éstas son valores positivos, debemos considerar la obtención de la coordenada  $\gamma_f$ ' agregando un signo menos (-) delante de la diferencia coordenadas  $\gamma_f - \gamma_2$  para convertirla en un valor positivo que define la longitud del cateto mayor del triángulo que contiene al ángulo  $\gamma$ .

Planteamos la función coseno aplicada al ángulo  $\gamma$ , aplicando la consideración anterior:

 $cos(\lambda) = cateto$  adyacente / hipotenusa cos (30,3191°) = -( $y_f$ : –  $y_2$ :) / 0,9341  $\cos{(30,3191^\circ)} * 0,9341 = -y_f + y_2'$ cos (30,3191°) \* 0,9341 = - $y_f$  + (-5,3847) cos (30,3191°) \* 0,9341 = - $\nu_F$  – 5,3847) cos(30,3191°)\* 0,9341 + 5,3847 = -*y*f' Para ordenar mejor el resultado damos vuelta la ecuación:  $-\gamma_f$ <sup>-</sup> = cos (30,3191°) \* 0,9341 + 5,3847  $-y_f = 0,8632 * 0,9341 + 5,3847$  $-\gamma_f = 0,8063 + 5,3847$  $-y_f$ <sup>2</sup> = 6,1910  $\gamma_f = -6,1910$ 

Ya tenemos las coordenadas del hidrógeno luego de rotarlo 180°, pero contenido en este plano perpendicular al plano definido por los ejes *x* e *y*:

$$
x_{f'} = 5,0249
$$
  

$$
y_{f'} = -6,1910
$$
  

$$
z_{f'} = 1,8805
$$

Debemos volver al hidrógeno y al oxígeno a su posición original revirtiendo la inclinación que le dimos al oxígeno. Observemos el triángulo que nos servirá para revertir la inclinación **(Figura 383)**.

Conocemos la longitud de los catetos mayor y menor,

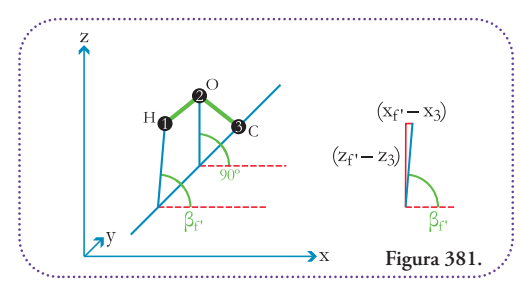

por lo tanto, podemos calcular la hipotenusa y el ángulo complementario a  $\beta_f$ .

Planteamos el Teorema de Pitágoras para averiguar la hipotenusa:

```
(hipotenusa)^2 = (cateto menor)^2 + (cateto mayor)^2hipotenusa= ((cateto menor)<sup>2</sup> + (cateto mayor)<sup>2</sup>)<sup>1/2</sup>
    hipotenusa= ((x_f - x_3)^2 + (z_f - z_3)^2)^{1/2}hipotenusa= ((5,0249 – 4,5534)<sup>2</sup> + (1,8805 – (-0,0279))<sup>2</sup>)<sup>1/2</sup>
    hipotenusa= (0,4715<sup>2</sup> + 1,9084<sup>2</sup>)<sup>1/2</sup>
    hipotenusa= (0,2223 + 3,6420)
1/2
   hipotenusa= 3,8643^{1/2}hipotenusa= 1,9658
```
Podemos plantear la función coseno al ángulo complementario a  $\beta_f$  y despejaremos la amplitud de  $\beta_f$ :

```
\cos(90^\circ - \beta_f) = \text{cateto adyacente / hipotenusa}\cos (90^\circ - \beta_f) = (z_f - z_3) / 1,965890° - \beta f' = \arccos ((z_f - z_3) / 1,9658)-\beta_f = \arccos((z_f - z_3)/1,9658) - 90^\circ- \beta_f = \arccos ((1,8805 - (-0,0279)) / 1,9658) - 90^\circ-\beta_f = \arccos(1,9084/1,9658) - 90^\circ- \beta_f = \arccos (0.9708) - 90^\circ- \beta_f = 13,8801^\circ - 90^\circ-\beta_f = -76,1199^\circ-\beta_f = 76,1199^\circ
```
Como deseamos revertir la inclinación que hicimos al oxígeno, debemos volver a inclinar el oxígeno al ángulo inicial  $\alpha$  de 1,1286° y, como inclinaremos todo el conjunto de átomos, se debe cumplir la siguiente igualdad:

> $\alpha$  = 90° - ángulo de inclinación 1,1286° = 90° - ángulo de inclinación 1,1286° = 90° - ángulo de inclinación 1,1286° – 90° = - ángulo de inclinación

Para ordenar mejor el resultado damos vuelta la ecuación:

- ángulo de inclinación = 1,1286° 90°
- ángulo de inclinación = -88,8714°
- ángulo de inclinación = 88,8714°

Este es el ángulo que inclinaremos al hidrógeno hasta su posición final, por lo tanto, la inclinación final será:  $\beta_f$  – ángulo de inclinación =  $\beta_f$ 

Para ordenar mejor el resultado damos vuelta la ecuación **(Figura 384)**.

> $\beta_f = 76,1199^\circ - 88,8714^\circ$  $\beta_f = -12,7515^\circ$

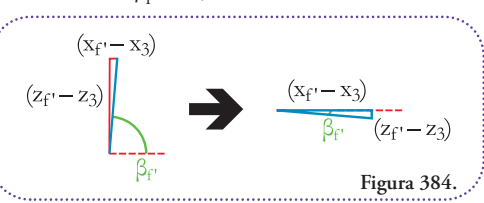

El signo menos delante del ángulo indica que la apertura está medida desde la horizontal hacia abajo en el sentido de giro de las agujas del reloj.

De este nuevo triángulo tenemos el ángulo  $\beta_f$  y la longitud de su hipotenusa, por lo tanto, podemos conocer la longitud de sus catetos aplicando las funciones trigonométricas seno y coseno.

Aplicaremos la función seno al ángulo  $\beta_f$  sin cambiar su signo ya que se corresponde, perfectamente, con el hecho de que la coordenada  $z_f$  es menor que  $z_3$ , por lo tanto su resta será < 0.

 $\text{sen } (\beta_f) = \text{cateto opuesto } / \text{ hipotenusa}$  $\text{sen } (\beta_f) = (z_f - z_3) / \text{hipotenusa}$ sen  $(-12,7515) = (z_f - (-0,0279)) / 1,9658$ sen (-12,7515°)\* 1,9658 = *z*<sup>f</sup> – (-0,0279) sen (-12,7515°) \* 1,9658 =  $z_f$  + 0,0279) sen (-12,7515°)\* 1,9658 – 0,0279 = *z*<sup>f</sup>

Para ordenar mejor el resultado damos vuelta la ecuación:

> $z_f$  = sen  $(-12,7515^\circ)$  \* 1,9658 – 0,0279  $z_f$  = -0,2207  $*$  1,9658 – 0,0279 *z*f = -0,4339 – 0,0279  $z_f = -0,4618$

Para finalizar, averiguaremos la coordenada x<sub>f</sub> planteando la función coseno del ángulo  $\beta_f$ :

 $\cos(\beta_f)$  = cateto adyacente / hipotenusa  $\cos(\beta_f) = (x_f - x_3) / \text{hipotenusa}$ cos(-12,7515°) = (*x*<sup>f</sup> – 4,5534)/ 1,9658  $\cos(-12,7515^\circ) * 1,9658 = x_f - 4,5534$ cos(-12,7515°)\* 1,9658 + 4,5534 = *x*<sup>f</sup>

Para ordenar mejor el resultado damos vuelta la ecuación:

$$
x_f = \cos(-12,7515^\circ) * 1,9658 + 4,5534
$$
  
\n
$$
x_f = 0,9753 * 1,9658 + 4,5534
$$
  
\n
$$
x_f = 1,9172 + 4,5534
$$
  
\n
$$
x_f = 6,4706
$$

Como este procedimiento no altera la posición con respecto al eje *y*, podemos asegurar que:

$$
y_{\mathrm{f}}=y_{\mathrm{f'}}=-6,1910
$$

#### Respuesta:

Las coordenadas del hidrógeno, luego de realizar una rotación de 180° alrededor del eje que define el enlace carbono-oxígeno son:

$$
x_f = 6,4706
$$
  

$$
y_f = -6,1910
$$
  

$$
z_f = -0,4618
$$

Como las coordenadas iniciales fueron extraídas de un modelo de metanol creado con ACD/ChemSketch (Freeware) y guardado en formato MDL Molfile (metanol.mol) podemos verificar nuestra solución modificando las coordenadas del hidrógeno y observar el resultado en el programa de visualización DeepView / Swiss PDB-Viewer.

El archivo completo del modelo de metanol es bastante sencillo ya que se trata de una molécula constituida por seis átomos y cinco enlaces. El hidrógeno del oxidrilo está marcado con una línea gris **(Figura 385)**.

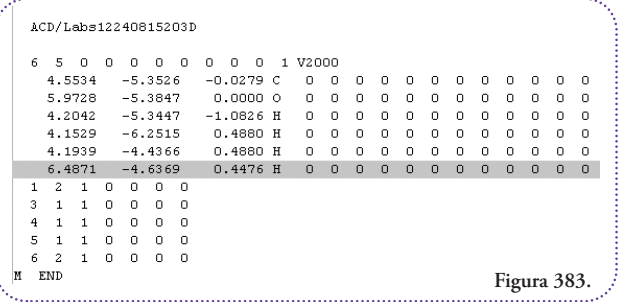

El archivo modificado será igual a éste, salvo en las coordenadas de la sexta línea **(Figura 386)**.

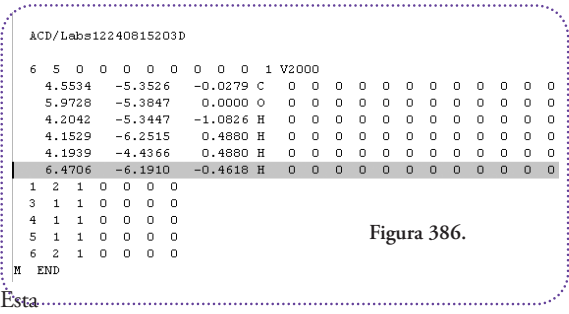

modificación la guardamos con otro nombre (por ejemplo, metanol\_ejer.mol). Esta es la visión del primer modelo de metanol en el DeepView / Swiss PDB-Viewer **(Figuras 387 y 388)**.

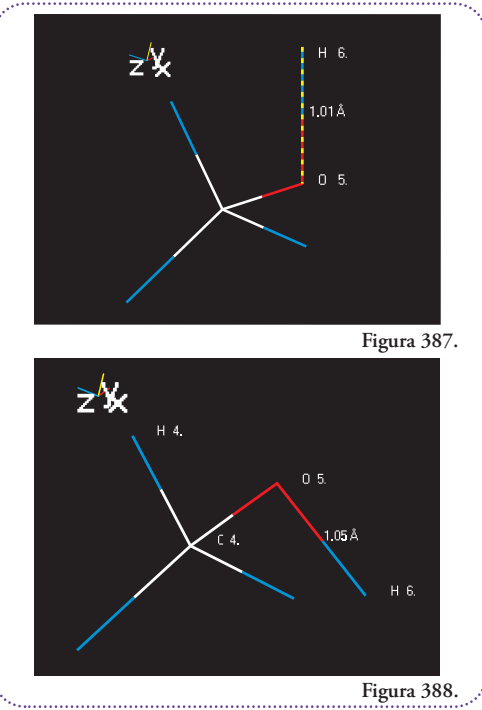

Se puede observar, claramente, el cambio de posición, si medimos el ángulo diedro formado por el hidrógeno opuesto al hidrógeno del oxidrilo, el carbono, el oxígeno y el hidrógeno del oxidrilo, obtenemosel ángulo resultante con menos de 1 

grado de erro con la predicción de nuestro cálculos **(Figura 389)**.

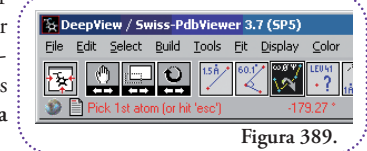

# **GLOSARIO**

# **Atomicidad**

La atomicidad es la cantidad de átomos de un determinado elemento presente en una molécula. Este dato se lo indica de la siguiente manera: se escribe el símbolo del elemento y se le agrega un subíndice (que es un número entero, mayor o igual a 2) que representa la cantidad átomos de ese elemento que están presentes en la molécula considerada. Si no tiene subíndice se entiende que la atomicidad deeseelemento es 1. El resultado de describir de esta manera a la molécula se la llama fórmula molecular del compuesto que se trate. Por ejemplo, de la fórmula molecular del agua  $(H<sub>2</sub>O)$  comprendemos que se trata de una molécula formada por dos átomos de hidrógeno y uno de oxígeno.

## **Confórmero**

Cada una de las disposiciones de los átomos que presenta una molécula. Una molécula tiene infinitos confórmeros. Los confórmeros de una molécula tienen el mismo número y tipo de enlace, se diferencian entre sí por las diferentes distancias, ángulos y ángulos diedros (si los hubiera) que hay entre sus átomos.

# **Electrones**

Partículas cargadas negativamente.

La masa de un electrón es 1840 veces menor que la masa de un protón.

Son los constituyentes de todos los tipos de enlaces químicos. Se los detecta también como resultado de la desintegración radiactiva de ciertos núcleos atómicos, se los menciona como rayos  $\beta$ .

# **Electrones de valencia**

Ésta terminología hace referencia a los electrones que intervienen en las uniones químicas.

## **Elemento**

Sustancia simple que puede combinarse o no para formar moléculas. Los átomos que pertenecen al mismo elemento químico tienen igual número de protones en su núcleo y viceversa, es decir que átomos con igual número de protones en su núcleo pertenecen al mismo elemento.

#### **Grupo funcional**

Llamamos grupo funcional a un grupo de átomos que, unidos siempre de una misma manera, puede considerársele como un módulo que puede estar presente en distintas moléculas, en general, con propiedades químicas similares.

# **Hipoxantina Guanina Fosforribosiltransferasa**

Enzima que cataliza la formación de un nucléotido monofosfato a partir de un azúcar fosfopirofosfato (fosforibosil pirofosfato –PRPP–) y una base nitrogenada purínica que puedeser hipoxantina o guanina; los nucleótidos resultantes son la inosina monofosfato y la guanosina monofosfato respectivamente.

#### **Intersecar**

Cruzar dos objetos geométricos con el fin de observar sus partes comunes.

#### **Ion**

Cuando un átomo se encuentra cargado es decir que tiene un exceso o defecto de electrones, se lo llama ion. Si el ion tiene carga positiva selo suelellamar catión, si tiene carga negativa se lo suele llamar anión. Se puede indicar esta situación al agregar al símbolo del elemento un superíndice con la magnitud de la carga y su signo, por ejemplo, el catión de magnesio con dos electrones menos se representa: Mg 2+ .

# **Isómero**

Cada una de las formas en que un conjunto de átomos se puede conectar. Un isómero se diferencia del otro por el número y o tipo de enlaces que presetan.

#### **Isotrópico**

Se dice de aquello que presenta el mismo aspecto desde distintos puntos de vista. Su contrario se dice anisotrópico. Ejemplo de un cuerpo isotrópico es la esfera, un ejemplo de cuerpo anisotrópico es la pirámide.

## **Masa molar**

Eslamasa de unmol de una dada sustancia. Por definición coincide numéricamente con la suma delas masas atómicas de cada uno de los átomos que forman la molécula.

## **Mecánica cuántica**

Disciplina científica que se encarga de explicar el comportamiento y fenómenos que presentan las entidades constituyentes dela materia moléculas, átomos y algunas partículas subatómicas. Entre sus principios más célebres se cuenta el principio de cuantización de la energía de M. Plank y el principio deincertidumbre deW. Heisenberg.

## **Modelado molecular**

El modelado molecular es un concepto que aparece de la conjugación del concepto de modelo y el concepto de molécula. El concepto de modelo en su acepción lógica implica la enunciación de proposiciones que hacen verdadero un razonamiento. Por su parte, el concepto de molécula hace referencia a una entidad compuesta por la combinación precisa e identificable de átomos. Vale decir, el modelado molecular busca hallar una serie de determinaciones correctas de las entidades llamadas moléculas con el fin de entender y predecir el comportamiento de los sistemas que éstas constituyen. Estas determinaciones constituyen una representación de la entidad molecular; y estarán orientadas por los intereses de la investigación, como veremos, si el foco de estudio es el comportamiento de los sistemas moleculares que solemos llamar gases, la representación molecular más conveniente es la de partículas de tamaño despreciable frente a las distancias que las separan unas de otras y que sólo interactúan por choque elástico con las paredes del recipiente donde se encuentran confinadas. Podemos imaginarnos algo similar a la imagen de pelotitas de ping-pong rebotando contra las paredes de una caja. Por otra parte, si nuestro interés es conocer con precisión la interacción de un fármaco con una enzima, la representación molecular debeser más fina y minuciosa. Por lo tanto será más compleja y más cuidado debemos tener a la hora de extrapolar las conclusiones acerca de un sistema de mayorescala y serán necesarias las herramientas adecuadas.

De esta forma dejamos en claro que, la representación de las entidades moleculares será adecuada según sea el problema que deseamos o necesitemos resolver.

En nuestra época, es central en las ciencias experimentales la idea de que la materia está compuesta por átomos y combinaciones de ellos llamadas moléculas.

## **Modelo mecánico corpuscular**

Se menciona con este nombre al modelo de la materia que concibe a ésta como una agregación de partículas de las cuales se puede conocer con infinita precisión su posición y velocidad. Esto último es lo que niega el principio de incertidumbre perteneciente a la mecánica cuántica.

#### **Mol**

Es una cantidad entera cuyas determinaciones más precisas la indican como: 6.02214179(30) \* 10<sup>23</sup>. Es número entre paréntesis indica el error en las últimas dos cifras decimales.

# **Molécula**

Entidad compuesta por la combinación precisa e identificable de átomos.

### **Neutrones**

Partículas sin carga eléctrica.Tienen una masa levemente superior a la de un protón.

Se encuentran constituyendo los núcleos atómicos. Varios núcleos con igual número de protones pueden diferir en su número de neutrones con lo cual tenemos núcleos que pertenecen al mismo elemento pero con distinta masa. Debido a este hecho un elemento presenta distinto isótopos, es decir núcleos de distinta cantidad de neutrones. Por ejemplo, el elemento más simple es el hidrógeno, con un núcleo con un único protón, es el isótopo más liviano (selo simboliza así: <sup>1</sup> H y selo llama protio), luego lesigue en masa el núcleo formado por 1 protón y 1 neutrón (se lo simboliza así: <sup>2</sup> H y se lo llama deuterio), le sigue en la serie el núcleo compuesto por 1 protón y 2 neutrones (se lo simboliza así: <sup>3</sup> H y se lo llama tritio).

Todos los elementos tienen más de un isótopo.

#### **Nucleótidos**

Éstas moléculas comparten la estructura básica de un azúcar unido a una molécula cíclica plana que contiene nitrógeno, porlo quesela llama en general base nitrogenada y por otro lado este azúcarestá unido a uno o más grupos fosfatos.

Ésta familia de moléculas es central para la vida celular, forman las cadenas de ADN (ácido desoxirribonucleico), transfieren potenciales químicos de óxido-reducción, intervienen en la señalización intracelular, etc.

#### **Número atómico**

Es una propiedad de los núcleos atómicos. Indica la cantidad de protones que posee un determinado núcleo, por lo tanto es un número entero. Constituye el criterio de ordenamiento de los elementos en la tabla periódica, por número atómico creciente comenzando en 1 (el hidrógeno). Se representa con la letra Z.

#### **Paralelepípedo**

Cuerpo sólido de 6 caras donde a lo sumo dos caras paralelas son cuadrados, las caras restantes son rectángulos. Casi todas las cajas de cartón, si no son cubos (6 caras cuadradas) son paralelepípedos.

#### **Partículas subatómicas**

Son todas las partes debidamente identificadas que dan forma a un átomo. Son ejemplos: los electrones, los protones, los neutrones y otras partículas que a su vez constituyen los protones y neutrones (los quarks), los fotones, los neutrinos, etc.

#### **Peso atómico**

Es una propiedad de los átomos de cada elemento. Es un valor sin unidades que relaciona la masa de un átomo con respecto a un determinado patrón de masa al cual se le asigna arbitrariamente el valor de 1. Hoy esta unidad corresponde a la doceava parte de la masa de un átomo del isótopo 12 del carbono ( 12 C), así el peso atómico de un núcleo de <sup>12</sup> C es 12.0000 (sin error).

#### **Polaridad**

La polaridad es una propiedad de las moléculas que se relaciona con la distribución de cargas que presenta. A mayor asimetría en la distribución de cargas mayor polaridad, y viceversa. Como consecuencia se entiende que moléculas estructuralmente distintas sean afines si tienen el mismo grado de polaridad. Como porejemplo el agua  $(H<sub>2</sub>O)$  y el azúcar glucosa  $(C<sub>6</sub>H<sub>12</sub>O<sub>6</sub>).$ 

#### **Propiedades químicas**

Se llama propiedad química de una entidad a un aspecto medible o discernible de la misma si la explicamos en términos de sus constituyentes materiales íntimos.

## **Protones**

Partículas cargadas pasivamente. Un protón tiene la misma carga eléctrica, pero de signo contrario que un electrón, y su masa es 1840 veces mayor.

Son constituyentes del núcleo atómico y son responsables de la carga eléctrica de éste. La cantidad de protones que presente un núcleo determina a qué elemento pertenece éste, vale decir quesi por alguna razón el número de protones de un núcleo varía entonces ese núcleo corresponde a otro elemento químico.

## **Química**

La palabra química tiene su origen en la palabra egipcia kēme (se pronuncia "kem") que significa tierra.

Entenderemos por química<sup>14</sup> una disciplina que estudia sistemáticamente la materia en lo concerniente a sus constituyentes y las transformaciones que estos manifiestan, tanto, espontáneamente, como por acción humana.

#### **Química orgánica**

Se ha determinado dentro de la química un sector de interés que se denomina con el nombre de química orgánica. Esto implica que nuestro interés estará fijado sobre los constituyentes y transformaciones de un determinado tipo de materia. ¿Cuál es ese tipo de materia? Bien, no ahondaremos en este aspecto más que lo necesario como para manejarnos con cierta precisión. El tipo de materia que estudiamos, desde el punto de vista de la química orgánica, es la materia que, principalmente, contiene al elemento carbono como uno de sus componentes fundamentales. Lo que podríamos llamar la química del carbono es esencial en todos los procesos de combinación y transformación de la materia que sustenta la existencia de los sistemas biológicos.

## **Radianes (rad)**

Unidad de medida de la apertura de un ángulo. Un giro de 360° (grados) equivalen a 6,28... radianes (2  $*$   $\Pi$ ).

#### **Teoría atómico-molecular**

Conjunto de proposiciones que estable que la materia observable por nuestros sentidos e instrumentos auxiliares se encuentra compuesta por agregaciones de unidades mínimas llamadas moléculas y átomos, siendo las primeras combinaciones definidas delos segundos. Se ubica su surgimiento a mediados del siglo XIX.

## **Teoría de la relatividad**

Esta teoría surgió entre otras cosas, a partir de la incapacidad para probar la existencia de un marco dereferencia universal, el éter. Su principio fundamental es la igualdad de velocidades de propagación de una onda electromagnética en todas las direcciones.

#### **TRePEV**

**T**eoría de **Re**pulsión de **P**ares **E**lectrónicos de **V**alencia. Teoría que explica la forma molecular como consecuencia de la repulsión de los electrones involucrados en los enlaces químicos. Se explica en detalle en el capítulo 3.

## **Bohr, Niels**

Físico de origen danés, nacido el 7 de octubre de 1885 y muerto el 18 de noviembre de 1962. Es reconocido por haber propuesto el modelo del átomo de hidrógeno en el que los electrones orbitan el núcleo.

#### **Born, Max**

Físico de origen alemán, nacido el 11 de diciembre de

 $14$  ; Qué es en esencia la química?, esta cuestión es materia de estudio y discusión de epistemólogos e historiadores de la ciencia.

#### **Cahn, Robert Sidney**

Químico de origen inglés nacido el 9 de junio de 1899 y muerto el 15 de junio de 1981. Es reconocido por sus contribuciones a la nomenclatura química, especialmente la formulación de las reglas que permiten diferenciar enantiómeros.

#### **Corey, Robert Brainard**

Bioquímico de origen estadounidense nacido el 19 de agosto de 1897 y muerto el 23 de abril de 1971. Es reconocido por sus trabajos que llevaron al descubrimiento de las estructuras de hélice alfa y hoja beta, dos de las estructuras más importantes y frecuentes en las estructuras proteicas.

#### **Dalton, John**

Químico de origen inglés, nacido el 6 de septiembre de 1756 y muerto el 27 de julio de 1844. Es reconocido como el formulador de la teoría cinética de los gases.

#### **Einstein, Albert**

Físico de origen alemán, nacido el 14 de marzo de 1879 y muerto el 18 de abril de 1955. Es reconocido por la formulación de la teoría de la relatividad.

**Ingold, Christopher Kelk:**

químico de origen inglés nacido el 28 de octubre de 1893 y muerto el 8 de diciembre de 1970. Es reconocido por sus aportes a la comprensión de los mecanismos de reacción y ser autor de conceptos como nucleófilo, electrófilo, etc… y por la formulación de las reglas que permiten diferenciar enantiómeros.

# **Kekulé, August**

Químico de origen alemán, nacido el 7 de septiembre de 1829 y muerto el 13 de julio de 1896. Es reconocido como el fundador de la teoría de la estructura química y por haber propuesto la estructura cíclica del benceno.

## **Lewis, Gilbert Newton**

Químico de origen estadounidense, nacido el 23 de octubre de 1875 y muerto el 23 de marzo de 1946. Es reconocido por su sistema para explicar y predecir las uniones químicas existentes.

## **Mendeleev, Dmitri Ivanovich**

Químico de origen ruso, nacido el 8 de febrero de 1834 y muerto el 2 defebrero de 1907. Selo reconoce como el creador de la tabla periódica de elementos en su publicación de 1869.

#### **Pauling, Linus Carl**

Químico de origen estadounidense nacido el 28 de febrero de 1907 y muerto el 19 de agosto de 1994. Es reconocido por sus trabajos en torno de la naturaleza del enlace químico y la estructura proteica con la utilización de difracción de rayos X lo cuales condujeron a la formulación de los modelos de hélice alfa y hoja beta.

#### **Prelog, Vladimir**

Químico de origen croata nacido el 23 de julio de 1906 y muerto el 7 de enero de 1998. Es reconocido por sus estudios de compuestos naturales y estereoquímica y por la formulación de las reglas que permiten diferenciar enantiómeros.

# **Thomson, John Joseph**

Físico y químico de origen inglés, nacido el 18 de diciembre de 1856 y muerto el 30 de agosto de 1940. Es reconocido por el descubrimiento del electrón.

## **Van der Waals, Johannes Diderik**

Químico holandés nacido el 23 de noviembre de 1837 y muerto el 8 de marzo de 1923. Es reconocido como pionero en la determinación del volumen atómico.

# **BIBLIOGRAFÍA**

**Temas de Química General**. Angenili y otros autores. **Eudeba**, 1994.

**Química Orgánica**. Morrison y Boyd. **Addison-Wesley**, 1985.

**Bioquímica.** Stryer, L. **Reverté**, 2003.

**Principios de bioquímica.** Lehninger, A.**Omega**, 1986. **Química – Curso Universitario**. Mahan, M. **Addison-Wesley-Iberoamérica**, 1990.

**Proteínas Estructuras Fascinantes**. Santos, J. **Ministerio de Educación de la Nación – INET**, 2009.